Universidade Federal do Espírito Santo **Centro de Artes** Departamento de Desenho Industrial

#### Thaís André Imbroisi

# Uma revolução gráfica:

o projeto gráfico de um livro sobre Julião Machado

Vitória 2017

**Thaís André Imbroisi**

## *Uma Revolução Gráfica: o projeto gráfico de um livro sobre Julião Machado*

Trabalho de Conclusão de Curso apresentado ao Departamento de Desenho Industrial do Centro de Artes da Universidade Federal do Espírito Santo como requisito parcial para obtenção do grau de Bacharel em Desenho Industrial.

Orientadora: Profa. Dra. Letícia Pedruzzi Fonseca

**Vitória, 2017**

**Thaís André Imbroisi**

## *Uma Revolução Gráfica: o projeto gráfico de um livro sobre Julião Machado*

Trabalho de Conclusão de Curso apresentado ao Departamento de Desenho Industrial do Centro de Artes da Universidade Federal do Espírito Santo como requisito parcial para obtenção do grau de Bacharel em Desenho Industrial e habilitação em Programação Visual.

Aprovada em 20 de março de 2017.

#### **COMISSÃO EXAMINADORA**

Prof<sup>a</sup>. Dr<sup>a</sup>. Letícia Pedruzzi Fonseca Universidade Federal do Espírito Santo **ORIENTADORA** 

Prof<sup>a</sup>. Dr<sup>a</sup>. Ana Claudia Berwanger Universidade Federal do Espírito Santo

Prof<sup>a</sup>. Dr<sup>a</sup>. Myriam Salomão Universidade Federal do Espírito Santo

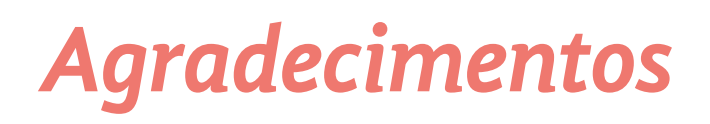

À minha família, porque sem o apoio incondicional deles eu sequer teria embarcado nessa aventura que foi a graduação em Design na UFES. Sem o suporte deles, eu não teria amadurecido minhas vontades e marcado com convicção a opção desse curso na inscrição do vestibular. Por repetirem de tempos em tempos: *"faça o que você ama, seja a melhor que você faz"*. Carrego e carregarei essas palavras pelo resto de minha vida e continuarei dando meu melhor. Amo vocês, de um jeito que jamais conseguirei exprimir aqui, e espero que já o saibam.

Aos tantos amigos, seja os de Guarapari ou os de Vila Velha; seja os que me aturam desde a época do finado Lamarck ou os que surgiram na reta final deste projeto e já ficaram tão envolvidos; seja os que me obrigavam a ficar em casa enfurnada trabalhando no projeto ou os que me carregavam para beber umas caipirinhas para aliviar o *stress*. A amizade, o apoio, a motivação (e até as merecidas broncas) que todos vocês me deram me ajudaram a chegar até aqui e me dão forças pra ver o que me aguarda pela frente.

Ao Breno Serafini, presente que o curso me deu! Quem cursou comigo boa parte das disciplinas, virando noites fazendo projetos ao som de Adele; quem me cutucava em algum momento da madrugada para que eu acordasse e saísse de sobre o notebook; quem, enfim, se tornou mais do que colega de universidade, mas um parceiro de trabalho e da vida.

À Fernanda Nascimento e à Suian Antunes, pela amizade acalentadora ao longo dos tantos anos que estivemos e estaremos juntas (ou separadas, não é, Fê?). Pelos momentos de paz e aconchego que vocês me proporcionaram, por fazerem eu me sentir querida. Su, sem aquele quarto, a mesinha abarrotada, o café preparado com carinho pela Lara e a graça das mil 'suculentas' do seu apê... esse projeto não teria sequer começado, tenho certeza disso. Obrigada! Fê, sim, *it's bigger on the inside,* mas acho que nem a Tardis inteira dá conta de tanto carinho que tenho por você. Obrigada pela paciência quase infinita e a revisão minuciosa do meu projeto.

À toda a equipe do LDI, tanto aos antigos colegas que tiveram paciência 'de Jó' nos meus primeiros momentos do laboratório e me ensinaram tanta coisa; quanto aos novos colegas, que me acompanharam durante meses nessa empreitada, que deram pitacos valiosos, que me aturaram nos meus dias cantarolando e também nos meus dias de cabelos desgrenhados, choramingando por café. Agradeço especialmente aos diretamente envolvidos no projeto: à Geyza Dalmázio, por me ajudar nas escolhas referentes ao projeto gráfico; ao Ricardo Esteves, pelas opiniões certeiras acerca dos *letterings* e tipografias (e vale lembrar, por me orientar em tantos outros projetos ao longo do curso); ao Hugo Bernardino, por me acompanhar até o fim nesse projeto, com seu traço que deu vida à tudo que eu imaginava, e mais; ao Giulliano Kenzo, pela paciência enorme e por conseguir lidar com minhas tabelas quase tão bem quanto eu; ao Rayan Fabbri Casagrande e Paulo Victor Siqueira, que atacaram de coloristas nos 45 do segundo tempo; e à Ana Clara Balarini, pelos infindáveis testes de aberturas de capítulos e capas, e também pelas ótimas *playlists* que deixaram meus dias mais leves.

Por fim, aos mestres e doutores que me guiaram ao longo da minha trajetória na Universidade, em especial Letícia Pedruzzi e Heliana Pacheco, minhas orientadoras em praticamente todas as aventuras nas quais embarquei e me proporcionaram uma vivência acadêmica tão rica.

Heliana, em Gráfica II você nos pediu que procurássemos *grids* até em latinhas de refrigerante. Nunca imaginei que procurar *grids* no guaraná Kuat fosse ser meu divisor de águas dentro da Universidade. Obrigada!

Letícia, não poderia ter ficado mais feliz por você ter me confiado seu 'bebê'. Espero que tenha ficado tão satisfeita com o resultado quanto eu. Obrigada pela constante confiança em minha capacidade e trabalho.

## *Resumo*

O objetivo principal do presente trabalho é a construção de um projeto gráfico abrangente, com uma estrutura flexível que valorize o conteúdo imagético e proporcione uma leitura confortável tanto em suporte impresso quanto digital, podendo ser replicado em outros projetos da editora Blucher Open Access. Para tal, utilizou-se o projeto editorial de um livro sobre Julião Machado, ilustrador português. Adaptou-se metodologias de Munari, Haluch e do Laboratório de Design Instrucional, onde o projeto foi desenvolvido, para a criação do novo projeto gráfico. Dessa forma, sete etapas caracterizaram o projeto: (1) problematização; (2) referenciação; (3) conceituação; (4) previsão; (5) diagramação; (6) revisão; e (7) produção. Assim, foi possível criar um projeto gráfico mais abrangente, com uma mancha gráfica que usa 5 colunas, sendo somente 4 delas utilizadas para o texto corrido, uma fonte que atende várias particularidades do projeto, por oferecer gama de possibilidades de uso em hierarquias e situações de elementos textuais e um equilíbrio importante entre as duas formas de leitura, impressa e virtual.

PALAVRAS-CHAVES: design editorial; projeto gráfico;

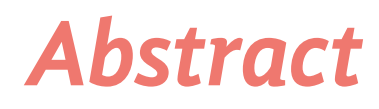

The aim of this work is to develop of a comprehensive graphic design with a flexible structure that values the image content and provides a comfortable reading in both printed and digital media and that can be replicated in other Blucher Open Access publishing projects. For that, the editorial project of a book about Julião Machado, Portuguese illustrator, was used. The methodologies of Munari, Haluch and the laboratory where the project was developed were adapted for the creation of the new graphic project. Seven stages characterized the project: (1) problematization; (2) referencing; (3) conceptualization; (4) prediction; (5) diagramming; (6) review; and (7) production. It was possible to create a more comprehensive graphic project with a graphic sliver that uses 5 columns, with only 4 of them being used for the running text, a font that attends to several particularities of the project and offers a range of possibilities of use in hierarchies and textual elements situations and, finally, an important balance between the two forms of reading, printed and virtual.

KEY-WORDS: editorial design; graphic project;

# *Lista de Figuras*

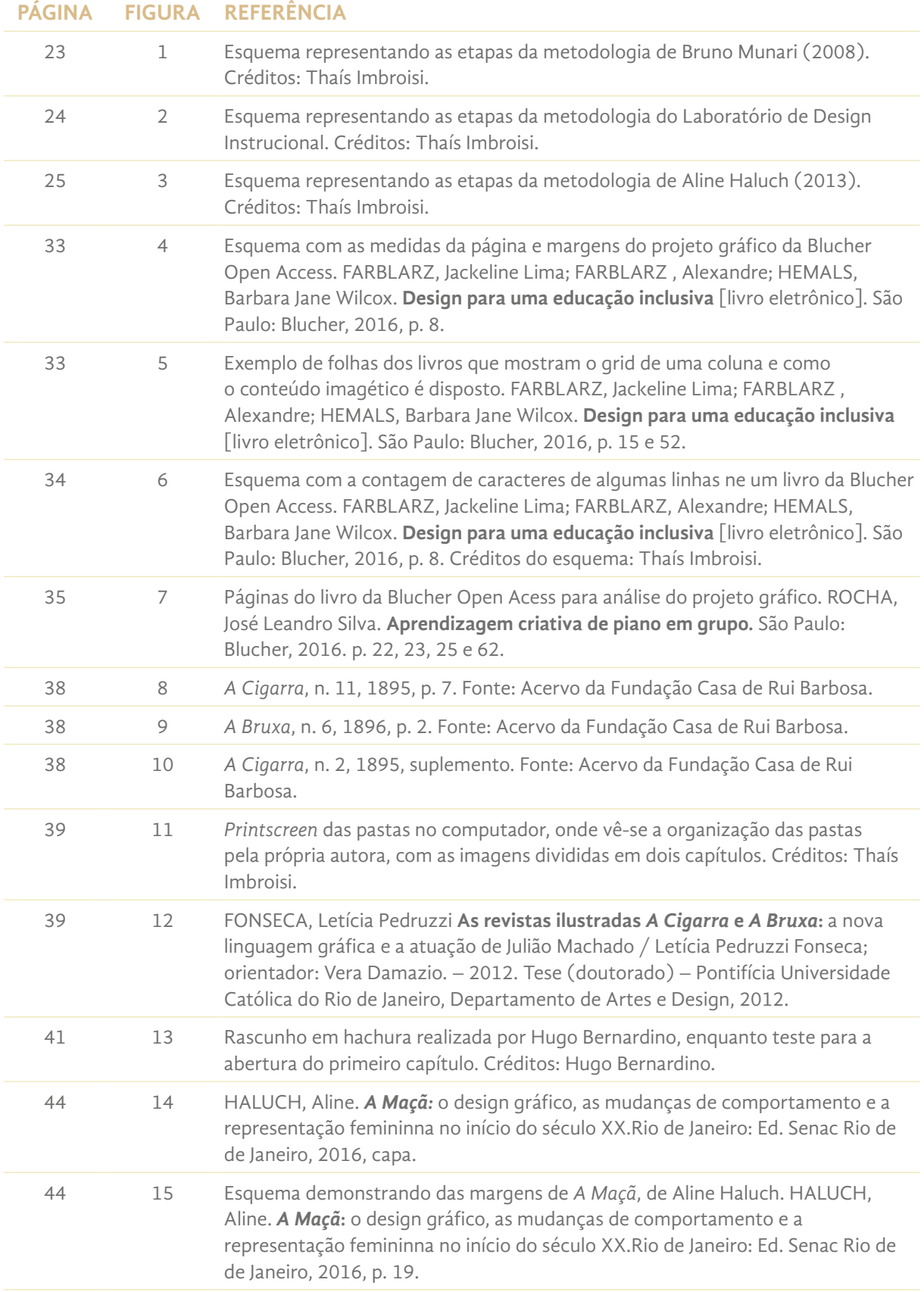

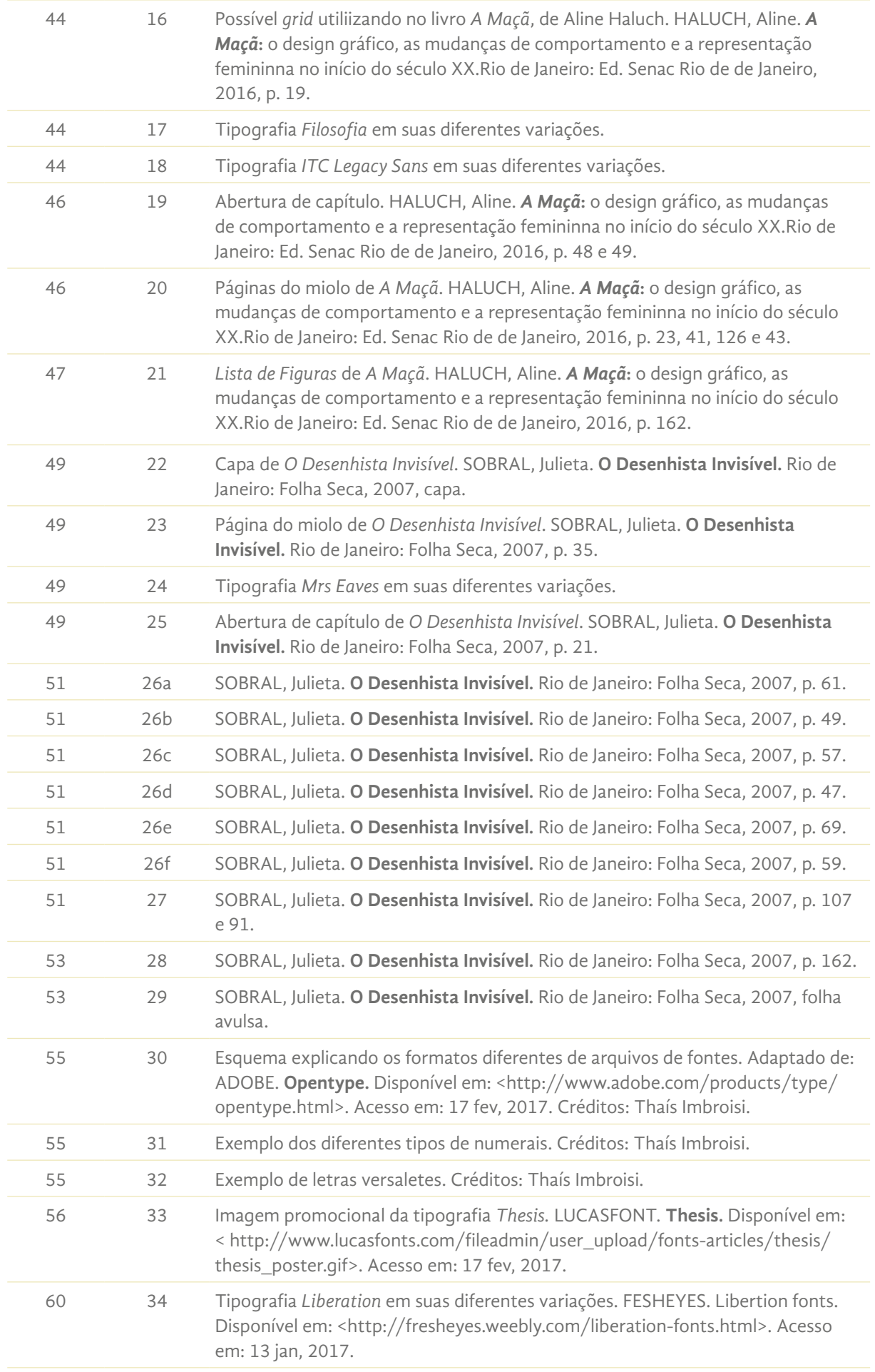

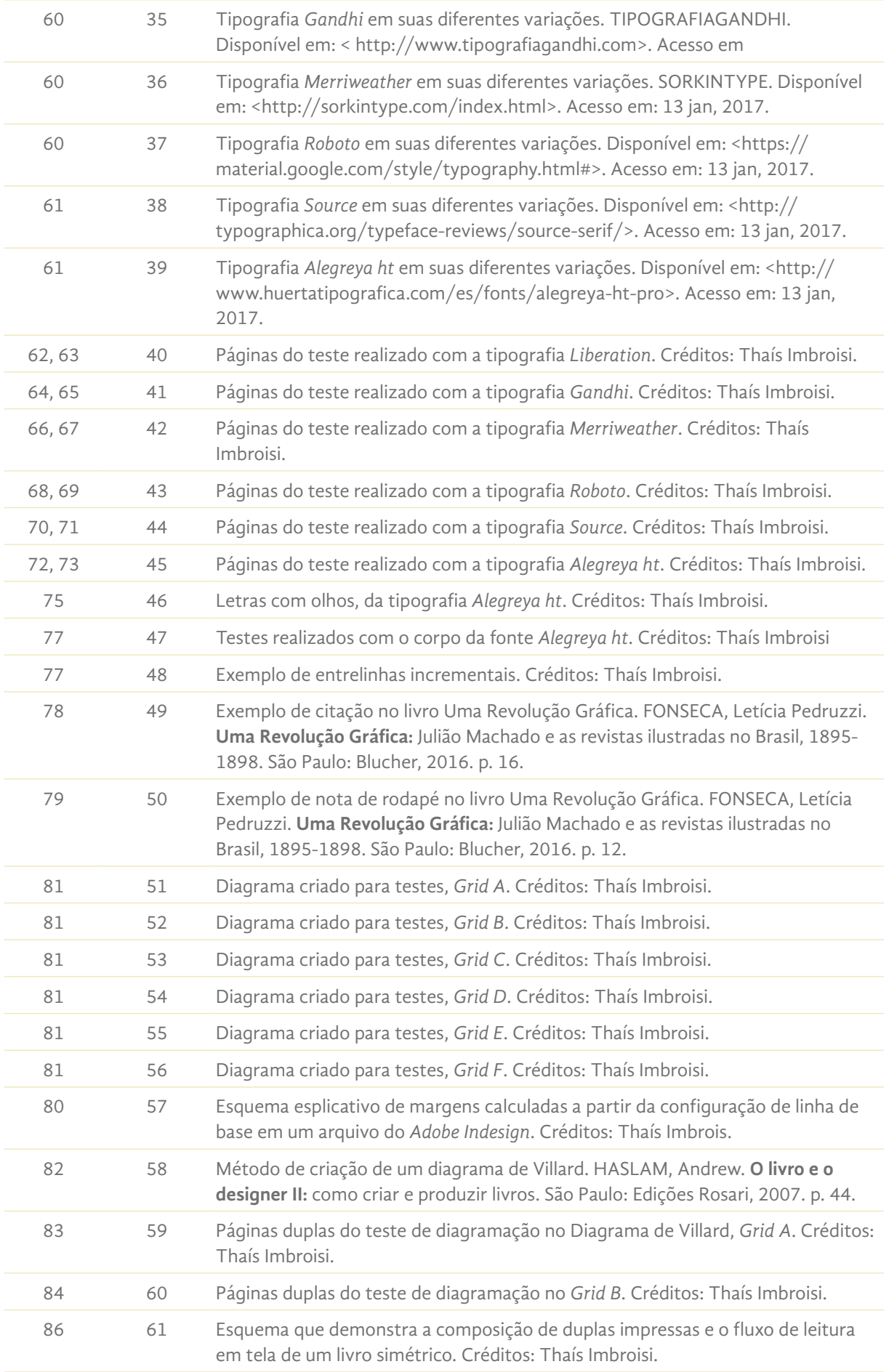

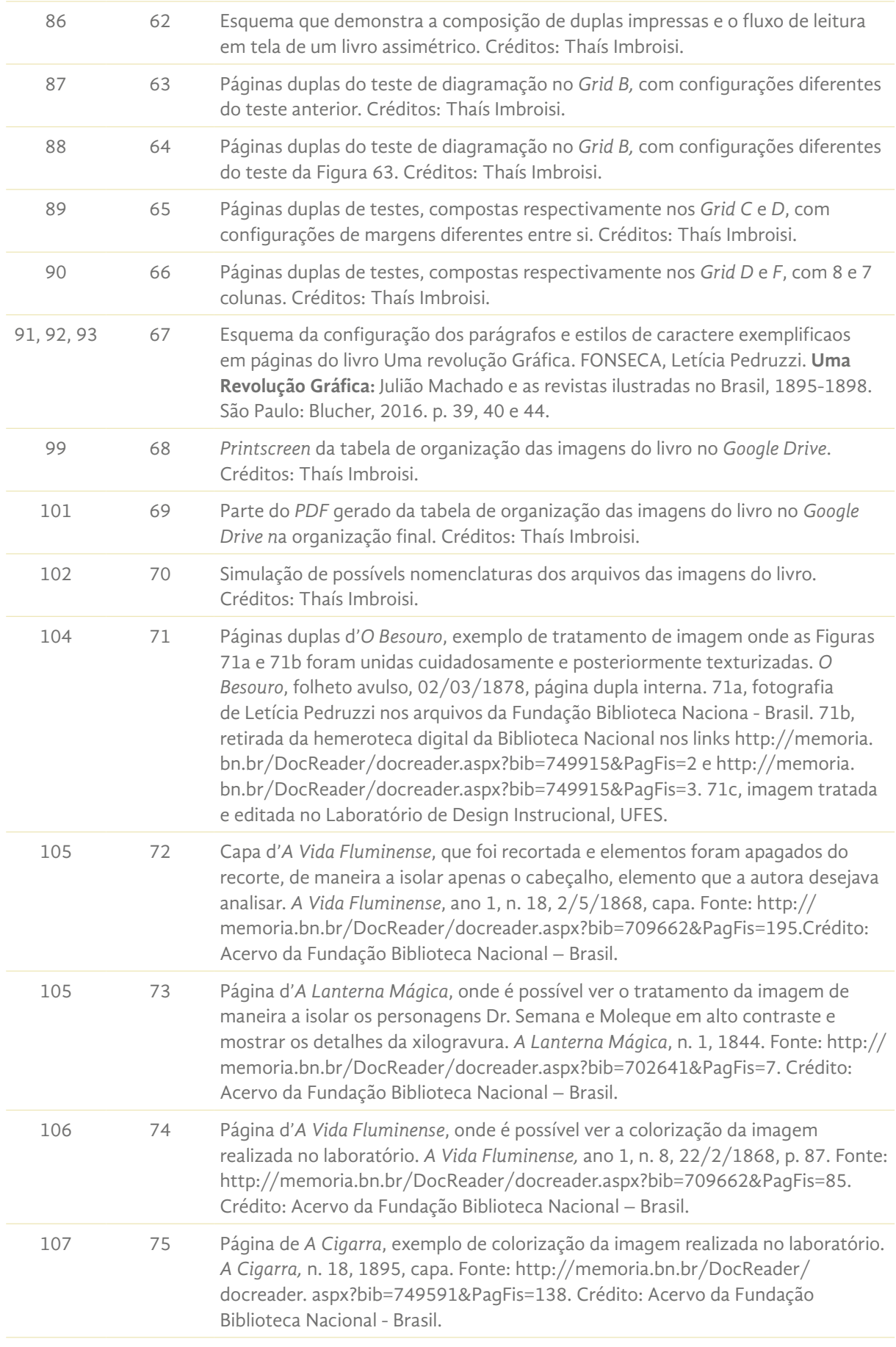

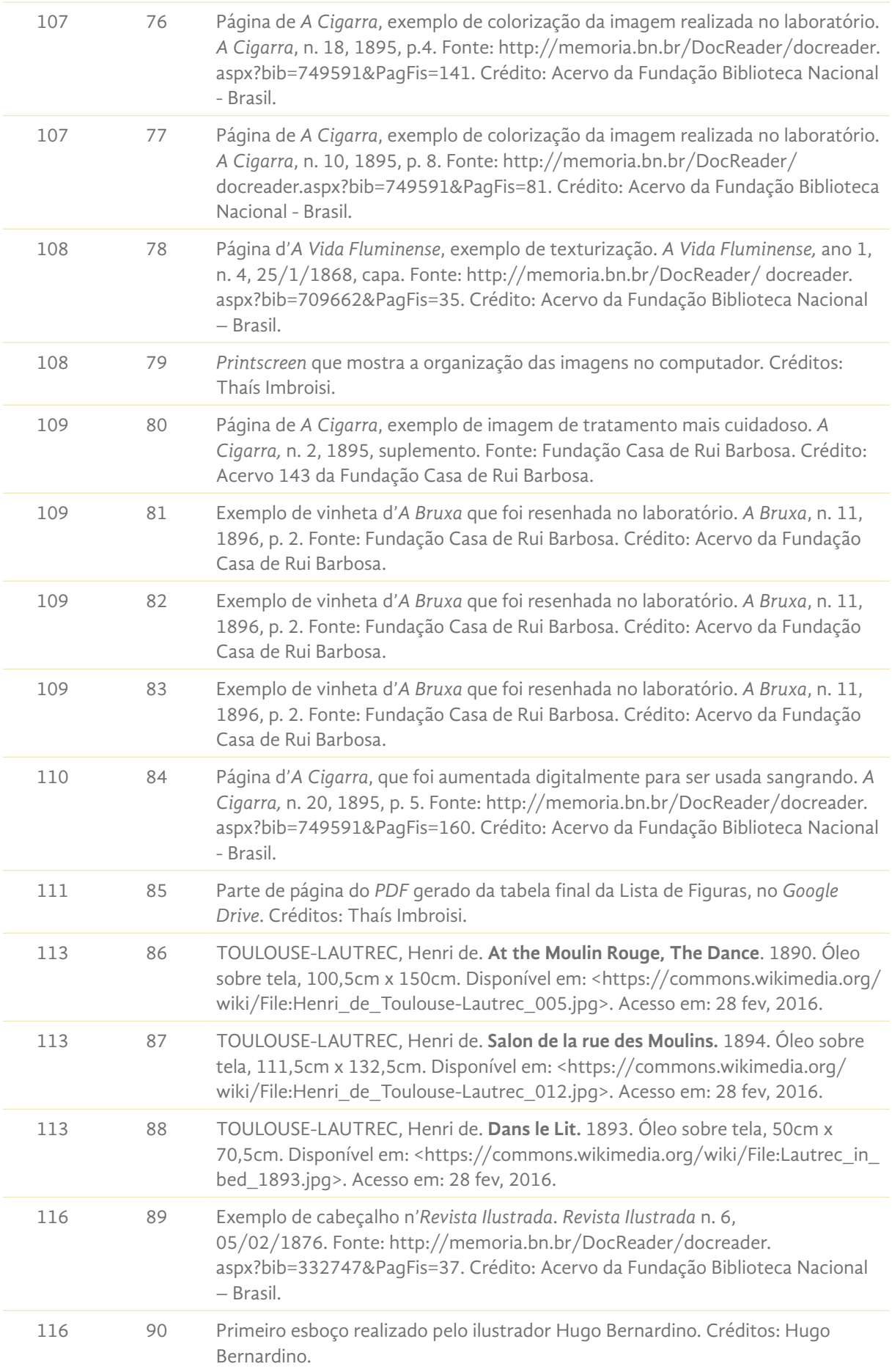

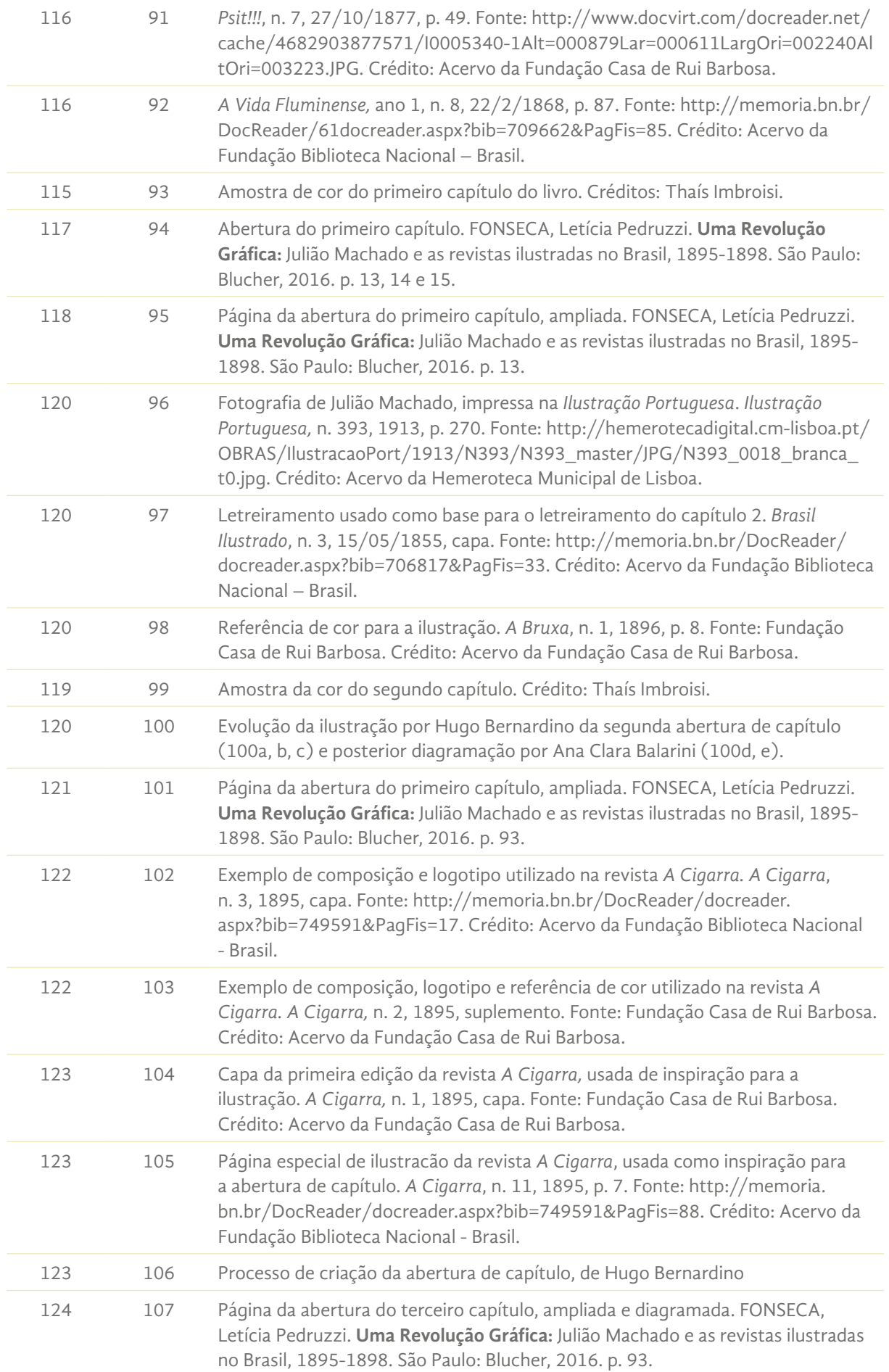

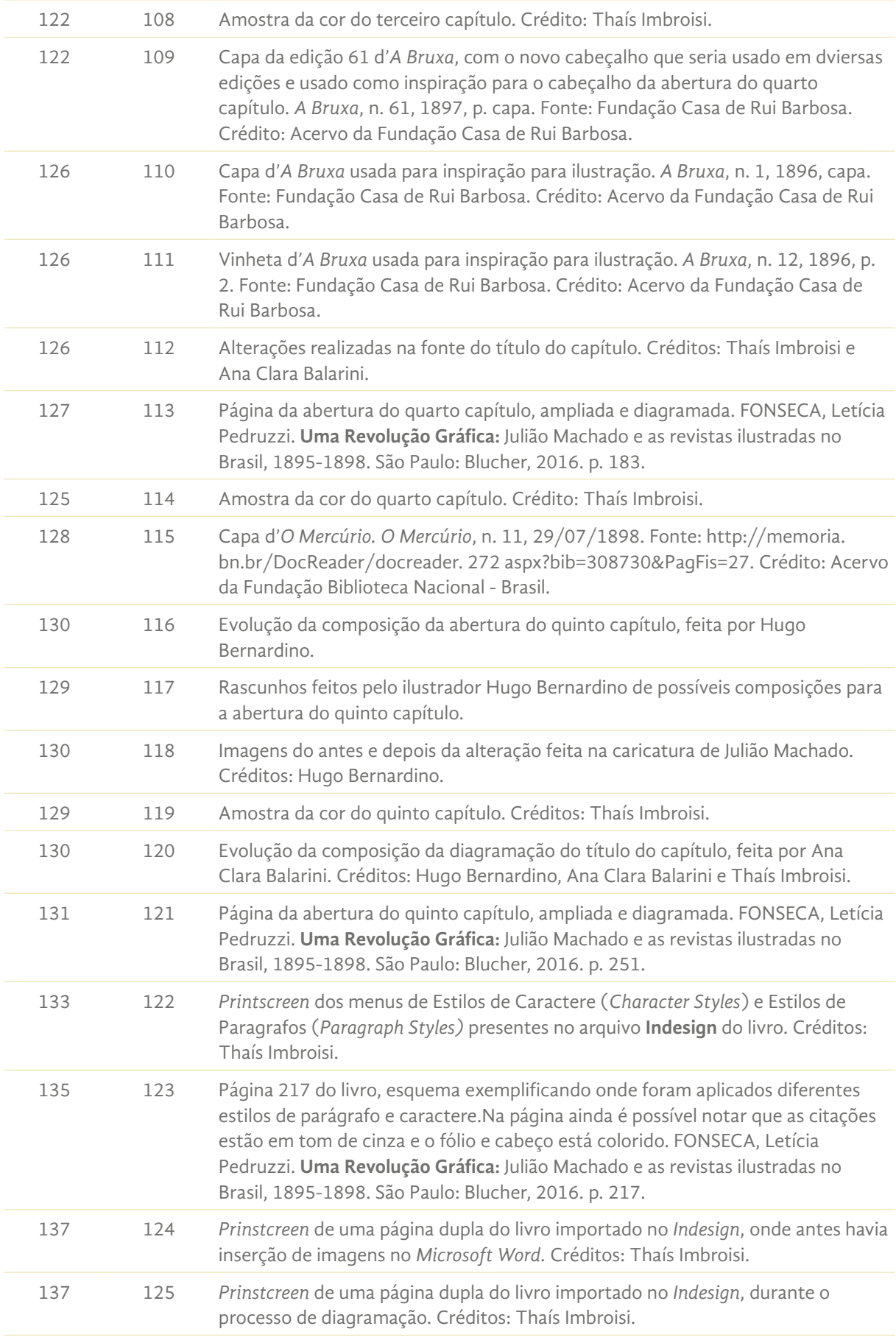

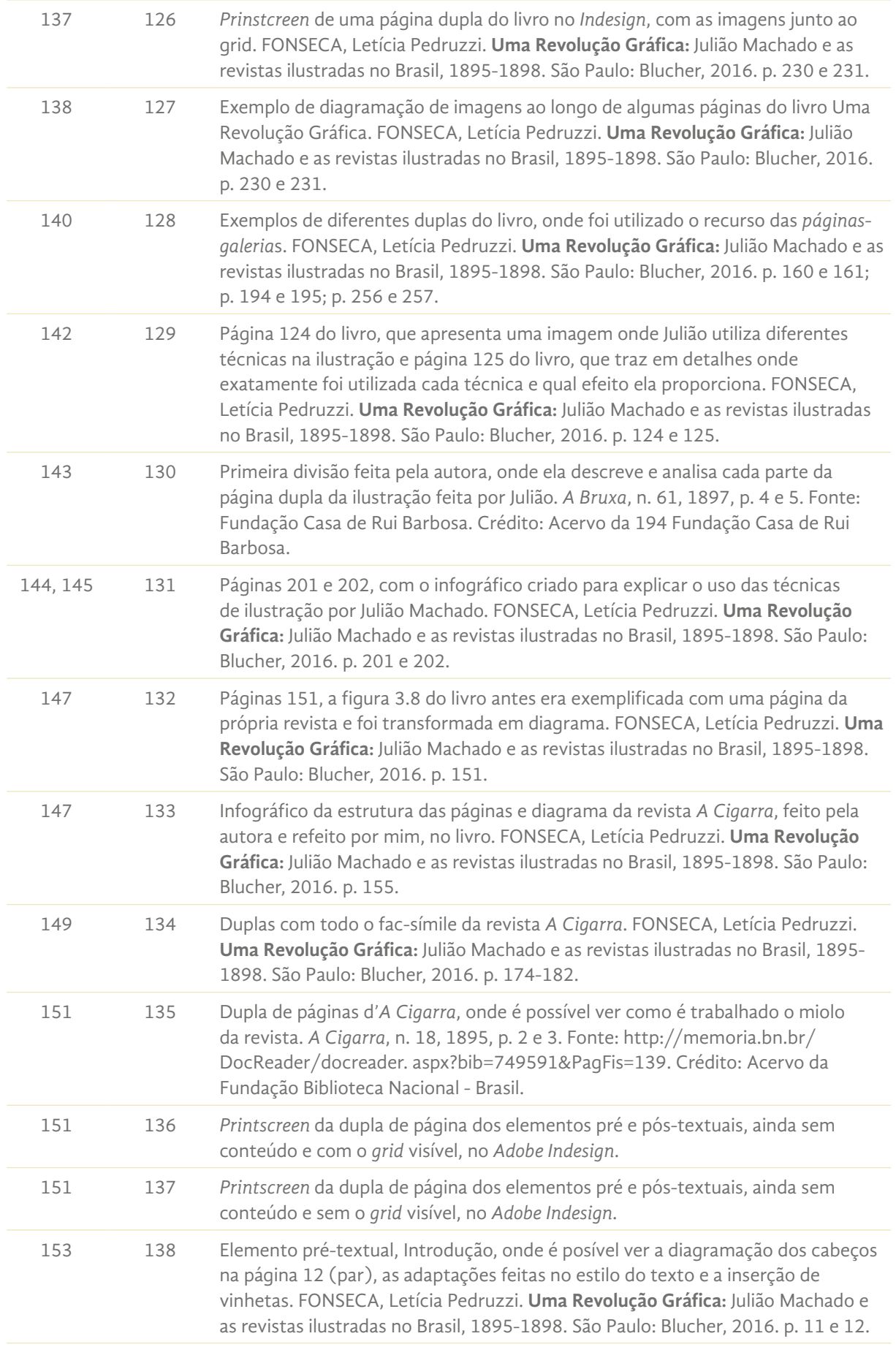

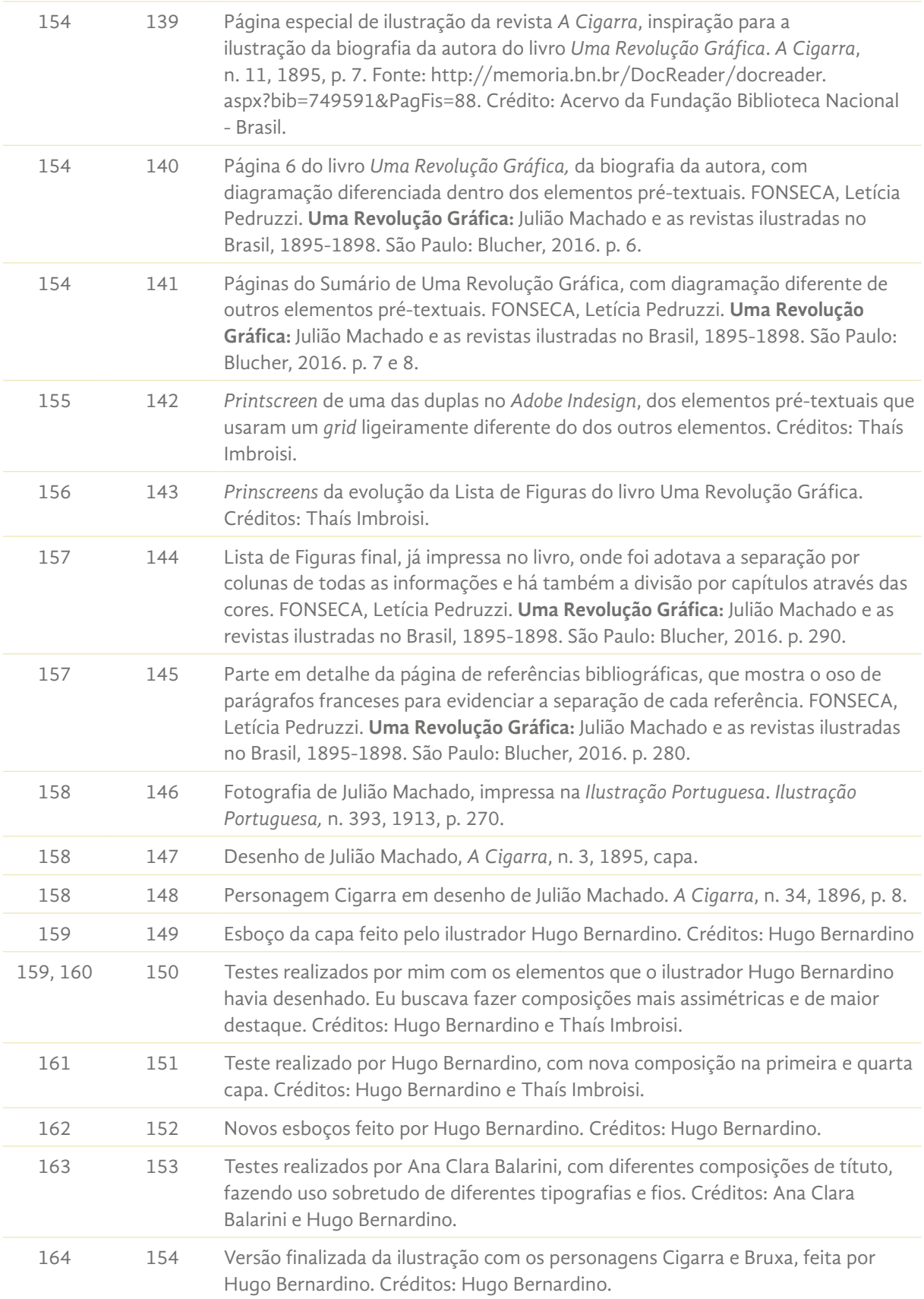

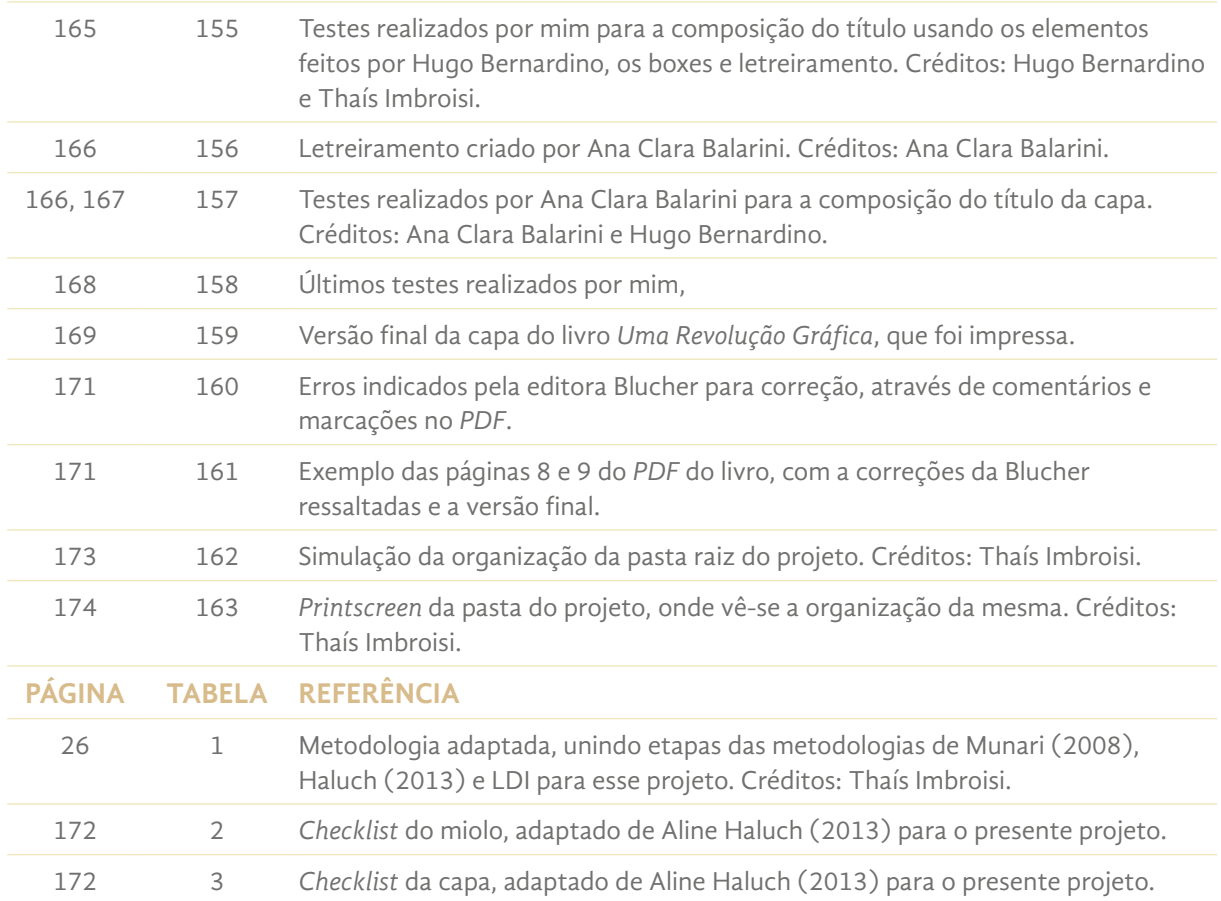

# Sumário

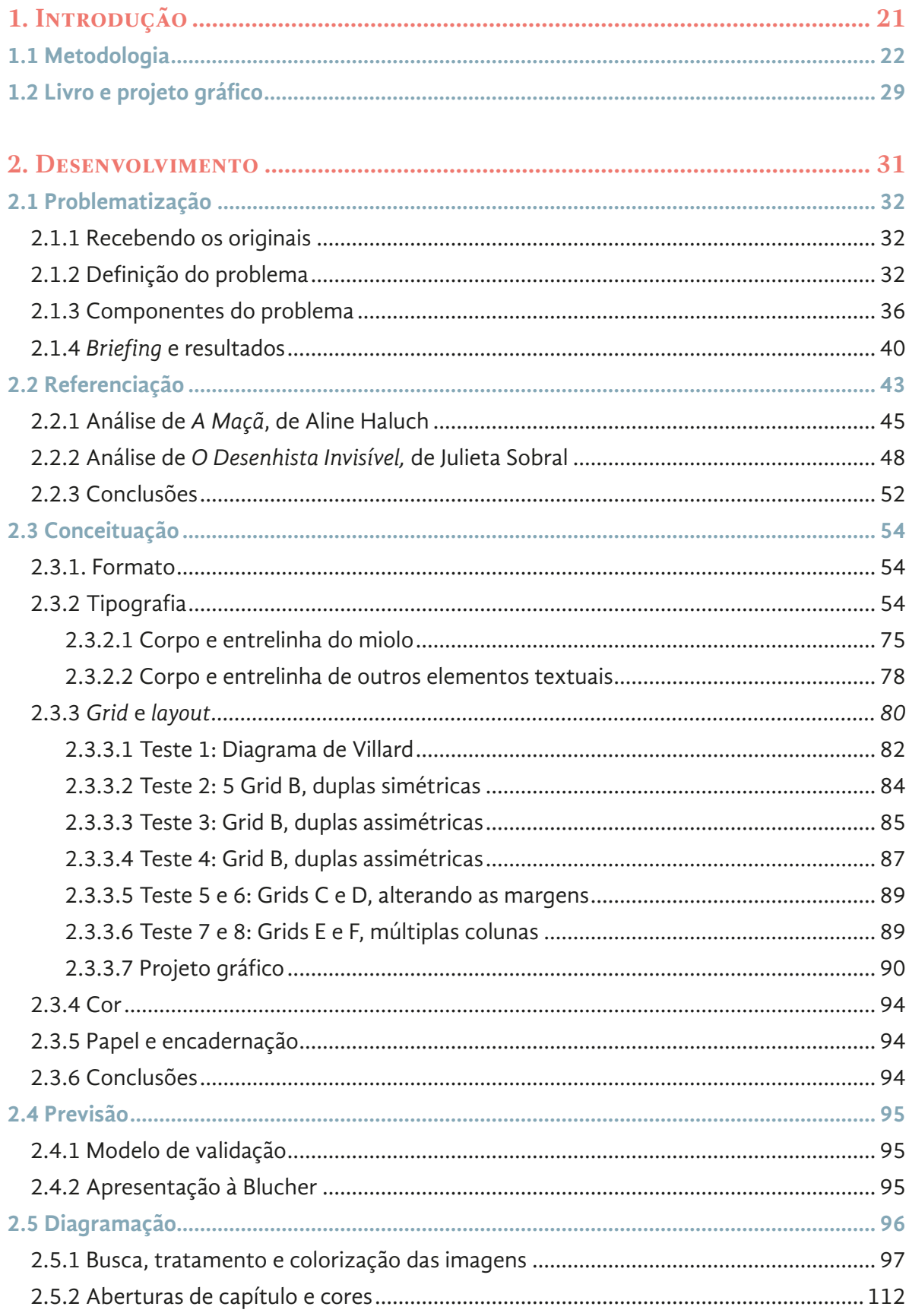

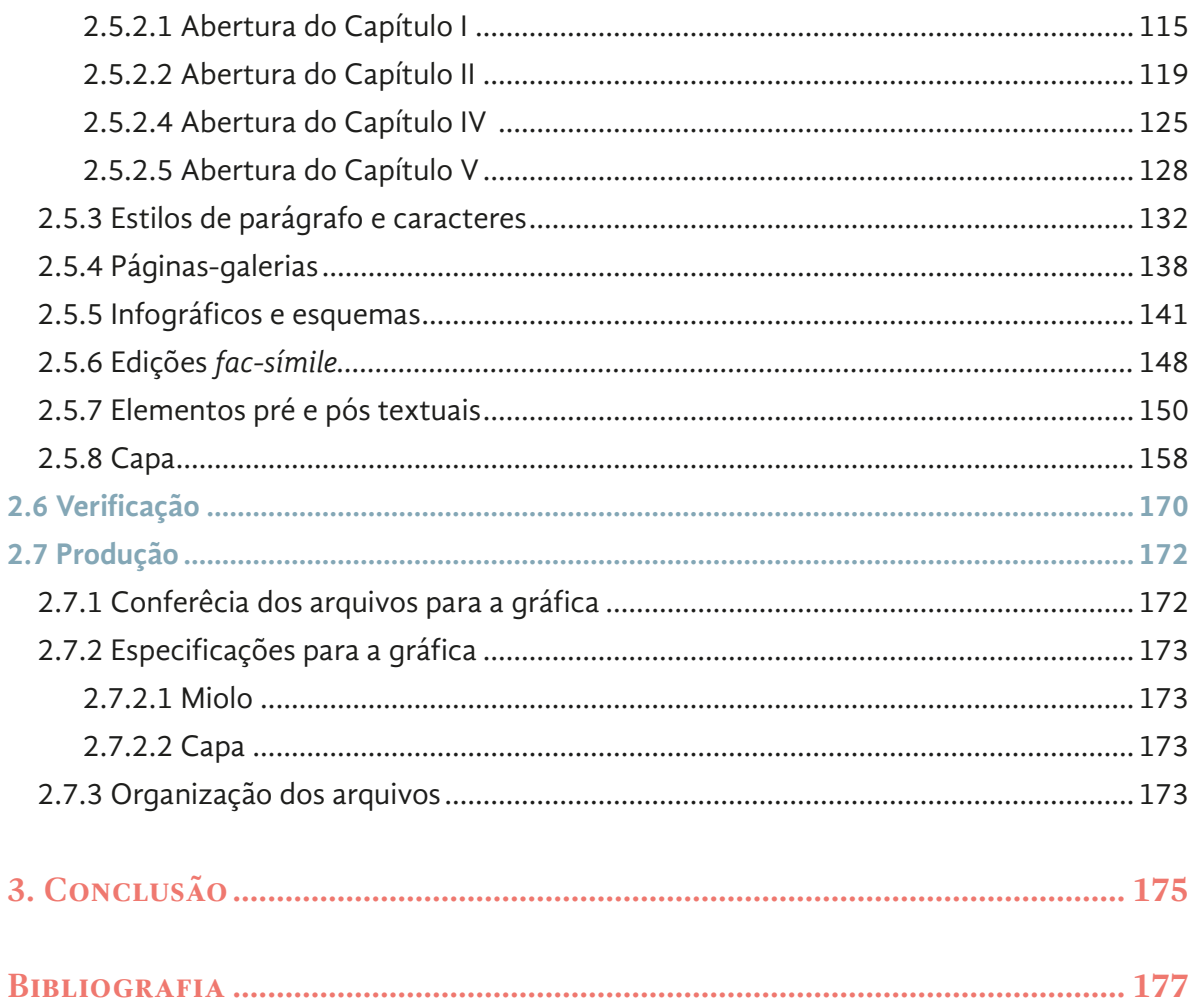

# *1. Introdução*

O presente projeto trata-se da construção do projeto gráfico e diagramação do livro que publicou a tese de doutorado de Letícia Pedruzzi Fonseca, *As revistas ilustradas A Cigarra e A Bruxa: a nova linguagem gráfica e a atuação de Julião Machado*, defendida em 2012 na PUC-Rio. O livro foi publicado pela Editora Blucher através do programa Open Access<sup>1</sup>, que visa a publicação de pesquisas com acesso gratuito à versão digital e a possibilidade de compra da versão impressa, produzida sob demanda.

A autora é professora do Departamento de Desenho Industrial (DDI) da Universidade Federal do Espírito Santo (UFES) e coordenadora de gestão e diagramação do Laboratório de Design Instrucional (LDI). O LDI é parte integrante da Secretaria de Educação à Distância (SEAD) da UFES, sendo esta o órgão que se dedica ao acompanhamento de todas as atividades acadêmicas referentes aos alunos não presenciais da Universidade, ofertando diferentes cursos e acompanhando os discentes nos polos da Instituição no interior do Estado.

A SEAD abriga o LDI, laboratório que trabalha no desenvolvimento de soluções para o auxílio da aprendizagem dos alunos à distância ofertados pela UFES, atuando junto aos professores conteudistas em

**1** SUBER, Peter. Open Access Overview: Focusing on open access to peer-reviewed research articles and

their preprints. Disponível em:<http://legacy.earlham.edu/~peters/fos/overview.htm>. Acesso em: 3 nov, 2016.

diversas produções, desde livros didáticos até objetos de aprendizagem interativos como jogos, animações e afins (fonseca, 2015, p. 12).

Atuo no LDI como estagiária de diagramação desde maio de 2016, e anteriormente, entre os anos de 2012 e 2014. Foi fora do âmbito do estágio, no entanto, que em 2012 eu diagramei a tese da autora, que na época deveria ser entregue à PUC-Rio dentro de normas da Associação Brasileira de Normas Técnicas (ABNT) e outras normas de formatação, específicas da Universidade. Por esse motivo, eu já conhecia o material com que deveria trabalhar e quando então o projeto chegou ao LDI, esse foi um dos motivos determinantes para que a demanda me fosse encaminhada.

O projeto gráfico utilizado nas publicações da Blucher Open Access possui uma estrutura rígida que, visivelmente, valoriza pouco o conteúdo imagético dos livros publicados. O catálogo da editora, dentro do projeto Open Access, possui muitos livros de linguística, sociologia e outros temas que não fazem tanto uso da imagem como os livros de artes, *design* e outras ciências humanas aplicadas, o que torna o projeto gráfico utilizado pela editora não ideal para o livro em questão. Assim, a autora, também coordenadora do LDI, solicitou aos diretores da SEAD que a diagramação do material fosse realizada no laboratório e propôs à Blucher a construção de um novo projeto gráfico.

Sendo assim, o objetivo do presente projeto é a construção de um projeto gráfico abrangente, que possa ser replicado em projetos da Blucher Open Access, com uma estrutura mais flexível, que valorize o conteúdo imagético e, não menos importante, que proporcione uma leitura mais confortável tanto em suporte impresso quanto digital. O projeto proposto foi aplicado na diagramação do livro *Uma Revolução Gráfica: Julião Machado e as revistas ilustradas no Brasil, 1895-1898,* de Letícia Pedruzzi Fonseca.

#### **1.1 METODOLOGIA**

Munari, em seu livro *Das coisas nascem coisas* (2008, p. 10) compara a metodologia para a ação projetual com uma receita. O preparo de um arroz, por exemplo, exige uma série de ações em ordem específica para

gerar o resultado esperado. O processo projetual de um objeto de design não é diferente. Para ele,

> o método de projeto não é mais do que uma série de operações necessárias, dispostas em ordem lógica, ditada pela experiência. Seu objetivo é o de atingir o melhor resultado com o menor esforço (MUNARI, 2008, p.10).

A base da metodologia utilizada neste projeto é a proposta por Bruno Munari em seu livro, que se divide em 12 etapas (FIGURA 1). Aqui, essas 12 etapas sofrem modificações, sendo complementadas pela metodologia da autora Aline Haluch (2013) e, por fim, entremeadas ao fluxo de trabalho do próprio laboratório onde o projeto foi gerenciado.

Para Munari (2008, p. 30), o projeto começa pela identificação de um **problema**, resultante da necessidade de algo. As pessoas podem necessitar, por exemplo, de um carro mais econômico, de uma estante que caiba os livros verticalmente, de uma agenda que preveja um espaço maior para anotações nos dias de semana, dentre outros. Seja qual for a necessidade, tanto o designer pode percebê-la e levar esse problema à indústria, quanto a indústria pode buscar pelo designer.

Deve-se, então, afunilar o problema que o designer têm como desafio, **definindo-o**, de maneira a descobrir os limites do projeto. A etapa seguinte, a de descobrir os **componentes do problema** (munari, 2008, p. 36), visa subdividir o problema em diferentes subproblemas de maneira a facilitar sua resolução. É resolvendo os subproblemas que o designer encontra uma solução global mais coerente, que englobe todas as características funcionais isoladas e entre si.

A etapa de **coleta de dados** (munari, 2008, p. 40) guia o designer em relação às soluções que já existem no mundo e no mercado. Se determinado problema já foi solucionado antes, o que faz do problema uma necessidade atual? Como a sua solução do problema pode ser diferenciada e que vá além do que já existe?

Na sequência, a **análise dos dados** coletados previamente ajuda o designer a entender como os subproblemas foram resolvidos, as particularidades dos projetos encontrados, os defeitos que não foram considerados, desdobramentos inesperados, entre outros. A análise é determinante ao ajudar o designer a compreender o que não se deve fazer ao projetar.

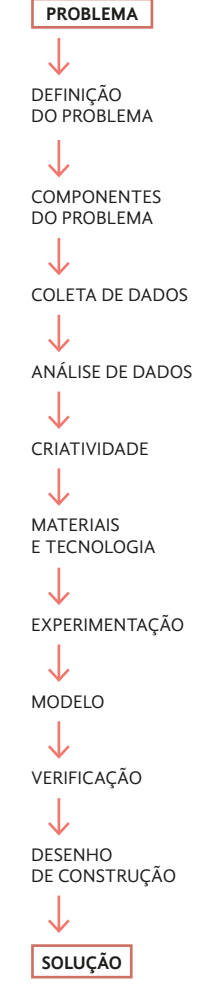

**FIGURA 1** Esquema representando as etapas da metodologia de Bruno Munari (2008).

Só então o designer entra no processo da **criatividade** (munari, 2008, p. 44). Munari defende que a **criatividade** deve substituir o conceito "romântico" de **ideia,** ou seja, a criatividade substituirá uma solução, aparentemente ideal no início do projeto, que resolveria o problema de imediato, mas que com o passar do tempo se mostra irrealizável, seja por razões técnicas, materiais e/ou econômicas. É só através da problematização e da subsequente etapa de criatividade que o designer mantém-se nos limites do projeto e propõe uma solução executável.

Portanto, é necessário, nesse momento, que o designer realize outra coleta de dados, agora acerca dos **materiais e tecnologias** (munari, 2008, p. 46) que o ajudarão a resolver o problema de forma criativa. Em seguida, através da **experimentação** (munari, 2008, p. 48), vê-se se os materiais utilizados são pertinentes, se é possível utilizá-los de outras maneiras, se a tecnologia e a técnica são as adequadas, dentre outros detalhes de implementação. Só então se chega ao **modelo** (munari, 2008, p. 50).

Todas as etapas concluídas até o momento resultam em conclusões e informações que garantem que as hipóteses de erros sejam drasticamente reduzidas. Nesse momento, então, deve-se estabelecer relações entre todos os dados e propor esboços de modelos.

Na **verificação** testa-se o modelo com prováveis usuários e pede-se a opinião deles. Nesse momento são feitos os ajustes no desenho, de maneira a começar a preparar os **desenhos para a construção,** (munari, 2008, p. 54), que é um guia entregue à indústria de todos os detalhes acerca do objeto. Sua construção, tamanhos, materiais e formas deve ser exposta de maneira clara e objetiva para que ele possa ser replicado pela indústria.

A metodologia de Munari possui um aspecto muito abrangente, sendo que o próprio autor permite uma maleabilidade da mesma ao afirmar que "o método projetual para o designer não é nada de absoluto nem definitivo; é algo que se pode modificar se se encontrarem outros valores objetivos que melhorem o processo" (munari, 2008, p. 21 e 22).

A metodologia do LDI (FIGURA 2), por sua vez, consiste em etapas que visam garantir a participação e aprovação dos professores das disciplinas EAD no projeto. O laboratório já possui um projeto gráfico composto por 3 formatos distintos que conseguem acomodar todo o tipo de conteúdo das disciplinas, desde as imagéticas, tais como as do curso

RECEBIMENTO DOS ORIGINAIS **PROJETO** 

↓ ANÁLISE DO CONTEÚDO

J **PELINIÃO** DE BRIEFING

J DESENVOLVIMENTO DO PROJETO GRÁFICO Testes, modelo, diagramação

↓ REUNIÃO DE APROVAÇÃO

↓ DIAGRAMAÇÃO & ILUSTRAÇÃO

↓ REVISÃO  $\downarrow$ 

APROVAÇÃO FINAL

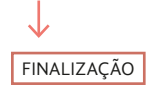

**FIGURA 2** Esquema representando as etapas do desenvimento de um projeto no LDI.

de Artes Visuais, até fascículos com um grande número de tabelas ou esquemas, tais como os dos cursos de Contabilidade ou Biologia, por exemplo (fonseca, 2015, p. 30).

No laboratório, cabe ao diagramador analisar o material que têm em mãos e decidir qual dos formatos utilizar. Além disso, apesar de ser utilizada a família tipográfica *Milo* para o corpo do texto e legendas, a definição do estilo de ilustração e tipografias auxiliares para títulos e subtítulos também fica à cargo do diagramador e conferem ao material um caráter único, ainda que coerente enquanto conjunto dentre os livros da disciplina, devido ao projeto gráfico.

Em suma, todo o processo de construção de projeto gráfico fica suplantado na metodologia do LDI e são valorizadas as etapas de *briefing*, reuniões e revisão com o autor/professor. É possível pontuar as etapas da metodologia do laboratório na seguinte ordem: **1)** recebimento dos originais e definição da equipe, por parte da gerência; **2)** análise do conteúdo, pela equipe; **3)** reunião de *briefing* com o professor e equipe; **4)** desenvolvimento prévio do *layout*, diagramação de parte do livro e esboços do diagramador; **5)** reunião de aprovação do *layout* e ilustrações com o professor; **6)** diagramação e ilustração; **7)** envio do livro para o professor, para revisão; **8)** aprovação final pelo professor; e **9)** finalização do projeto. As etapas descritas não contemplam o encaminhamento para produção gráfica, visto que atualmente o laboratório foca na produção de *PDFs* interativos.

Por fim, há ainda a metodologia de Aline Haluch (2013, p. 33), muito similar à do laboratório (FIGURA 3). A autora pontua as etapas de: **1)** recebimento do material; **2)** análise do conteúdo; **3)** *briefing*; **4)** desenvolvimento do projeto gráfico; **5)** diagramação; e **6)** fechamento para gráfica. A experiência da autora na área gráfica tornou a descrição das etapas de análise dos originais, diagramação e conferência para a gráfica enriquecedoras, sendo que suas dicas práticas guiam o olhar para cada aspecto do livro, não deixando passar detalhes técnicos importantes (fonseca, 2015, p. 14-19).

No presente projeto, a metodologia de Munari foi modificada, adequando-se à natureza do material, um projeto gráfico, e ao funcionamento do LDI, que possuía etapas distintas de metodologia. Etapas consideradas cíclicas ou presentes em mais de uma metodologia reagrupadas ou a nomenclatura alterada.

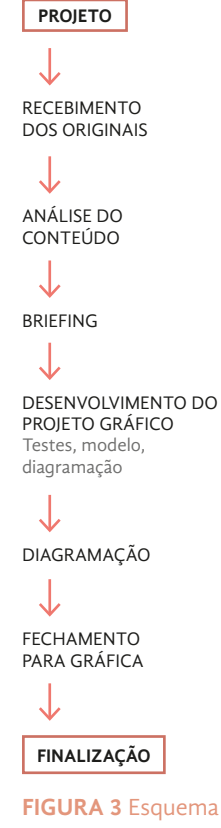

representando as etapas sugeridas por Aline Haluch para a produção de um livro.

Nota-se que a metodologia do LDI, geralmente utilizada nos projetos que são gerenciados pelo laboratório, não foi utilizada em sua totalidade, justamente por não abranger todas as etapas da criação de um projeto gráfico. Para esse projeto específico, foi necessário buscar outras metodologias que complementassem a do LDI.

#### **TABELA 1**

Metodologia adaptada, unindo etapas das metodologias de Munari (2008), Haluch (2013) e LDI.

Dessa forma, a metodologia utilizada neste projeto é apresentada, em sua totalidade, no esquema abaixo, já com as modificações propostas, encorporando as metodologias de Munari (ressaltado em amarelo), Haluch (em salmão) e do laboratório (em azul), utilizadas nos diferentes momentos, já com as modificações propostas (TABELA 1).

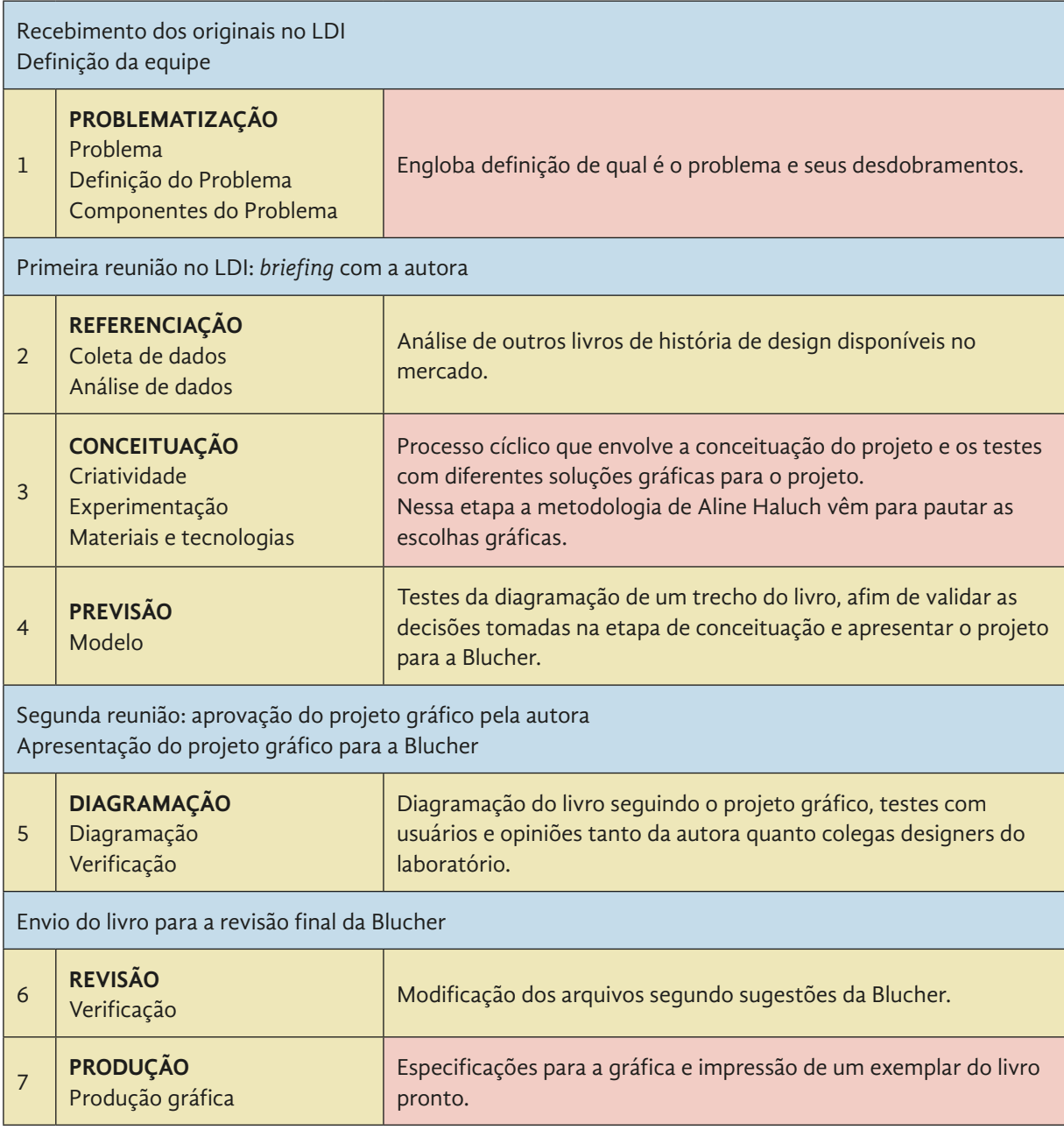

Como se pode observar, as 12 etapas sugeridas por Munari foram reagrupadas em 7 grande grupos, seguindo o que se considerou ser o propósito maior delas dentro do projeto. Nessa metodologia, esses 7 grupos foram intercalados com o fluxo de trabalho do LDI. No entanto, é importante ressaltar que, ao longo do projeto, foi difícil determinar os limites de cada etapa devido, sobretudo, ao teor prático do projeto dentro do laboratório e o contato ininterrupto com a autora e interlocutora, coordenadora do LDI.

O projeto teve seu início quando, ao ser aceito como um projeto do Laboratório, os originais foram recebidos e os estagiários da gerência (Giuliano Kenzo Costa Pereira e Nina Ferrari) e a coordenadora Letícia Pedruzzi Fonseca selecionaram os membros da equipe responsáveis pela diagramação e ilustração: a autora desse projeto, como diagramadora, e o Hugo Bernardino, o ilustrador. Além dos estagiários responsáveis, a equipe contava também com Priscilla Garone, coordenadora de Ilustração, e Geyza Dalmazio, então coordenadora de diagramação. Além dessa equipe, a coordenação da gerência ficava à cargo da própria autora, Letícia Pedruzzi Fonseca.

Deu-se, então, o início ao quadro de **problematização.** Nesse momento, a metodologia de Haluch (2013, p. 29) complementa a de Munari (2008, ao sugerir, na análise dos originais, o levantamento de informações específicas de um projeto gráfico para entender o seu conteúdo, sua organização, o número de imagens e a complexidade do mesmo. Deve ser, portanto, questionada a utilização do livro, como será realizada a distribuição dos exemplares, o número de páginas, o orçamento, as limitações impostas pela Blucher, entre outros aspectos.

Depois dessa análise prévia do material, foi realizada uma **reunião de**  *briefing* com a autora, de maneira a extrair as informações que os originais por si só não entregaram. Compreender, também, o que autora esperava do projeto e questionar possíveis caminhos a seguir no que diz respeito à diagramação e ilustração.

Em seguida, durante a **referenciação**, houve a busca de diretrizes e bons exemplos de projetos gráficos já existentes. Como esse problema já foi resolvido anteriormente? Como são os livros de história de design no mercado, hoje? Como são os livros da Blucher Open Access? Para tal, foram analisados os livros *A Maçã* de Aline Haluch e *O Desenhista* 

*Invisível* de Julieta Sobral, além da análise do projeto gráfico utilizado pela própria Blucher nos livros da plataforma Open Access.

Só então se entrou na etapa de **conceituação**, definida nessa metodologia como um processo cíclico que envolve a experimentação, os testes e busca de soluções que concretizem o projeto. Foram realizados testes com diferentes tipografias, diferentes corpos, grades, formatos e afins. Novamente, a metodologia de Haluch (2013) foi fundamental para guiar as escolhas gráficas.

A próxima etapa, nomeada aqui como **previsão,** englobou a diagramação de parte do livro, alinhavando todas as conclusões e decisões tomadas na etapa anterior, criando assim o projeto gráfico que seria apresentado à autora e à Blucher. Foi dado a essa etapa o nome de previsão porque o projeto deveria ser apresentado à Blucher antes da diagramação propriamente dita e, no correr da diagramação, poderiam surgir novos componentes imprevistos até então.

Uma vez criado o projeto gráfico, houve uma nova reunião no laboratório para apresentação do mesmo para a autora e, aprovado, foi enviado para a Blucher para aprovação. Iniciou-se, por fim, a etapa da **diagramação** de fato, onde todo o material foi diagramado no *software Adobe InDesign*. Todo o processo foi acompanhado não só pela equipe envolvida como também por colegas do laboratório. Por esse motivo, o livro passava constantemente pelo escrutínio de todos e sugestões relevantes foram consideradas nesse processo. A própria interlocutora, enquanto coordenadora do laboratório, supervisionava o projeto constantemente e fazia considerações. Por isso, parte da verificação também foi realizada durante a diagramação, não só ao final.

Uma vez inteiramente diagramado, o livro foi encaminhado para a Blucher para aprovação e **revisão** final.

Ao receber o *feedback* da editora, foi realizada a **verificação** do material, fazendo ajustes finos no texto, eliminando erros que passaram imperceptíveis até então, erros de diagramação e até mesmo questões técnicas do projeto gráfico que a editora não havia levantado até o momento.

Por fim, foi realizada a etapa de **produção gráfica, que** compreendeu a checagem sugerida por Haluch (2013) para impressão, ou seja, a conferência desde o número de página em sumários até o perfil de cores utilizado no arquivo do *InDesign,* a exportação dos arquivos para impressão enviados à gráfica, a impressão dos exemplares que a autora tem direito e também a organização da pasta final no arquivo do LDI.

### **1.2 LIVRO E PROJETO GRÁFICO**

Fazendo um apanhado e comparativo das diferentes definições de "livro" em dicionários e tratados, Haslam (2007, p. 9) acaba por sintetizá-lo e defini-lo como um "suporte portátil que consiste de uma série de páginas impressas e encadernadas que preserva, anuncia, expõe e transmite conhecimento ao público, ao longo do tempo e do espaço", considerando-o, assim, a forma mais antiga de documentação.

Esse tipo de produto não tem início nesse formato e o que pode ser considerado os primeiros "livros" são, na realidade, os antigos rolos de papiros. As folhas eram coladas umas nas outras e enroladas em forma de cilindro, que chegavam a até 20 metros de comprimento. Possivelmente, foi um rei da cidade de Pérgamo quem primeiro pesquisou o uso do pergaminho como alternativa para documentação. Foi a utilização desse novo tipo de suporte que proporcionou o surgimento do códex, uma vez que o pergaminho era maior e poderia ser dobrado devido às suas fibras mais resistentes (haslam, 2007, p. 6).

O livro sofreu mudanças com o passar do tempo, surgiu o papel, primeiro produzido na China, se popularizando entre os islâmicos e por fim, levado pelos mouros até a Espanha, onde foi fundado o primeiro moinho de papel da Europa. Outra grande revolução no modo de produzir livros se deu com a invenção dos tipos móveis, por quem é considerado o "pai da impressão", Johannes Guttenberg. Apesar de seu status ser contestável, a importância de tal tecnologia é evidente e o livro impresso de hoje é descendente dos impressos por Guttenberg, que viabilizou que obras fossem impressas mais rapidamente e, consequentemente, mais acessíveis e disponíveis, tal como hoje (HASLAM, 2007, p. 8).

#### Sobre o atual papel do designer nesse tipo de produção, Haslam completa ainda que ele é o

responsável pelo projeto da natureza física do livro, seu visual e sua forma de apresentação, além de cuidar do posicionamento de todos os elementos na página. Em conjunto com o editor, o designer seleciona o formato do livro e decide como será o seu acabamento. Os designers planejam grades, selecionam a tipografia e o estilo do *layout* da página. Eles também trabalham com os pesquisadores de fotos, ilustradores e fotógrafos fazendo a direção de arte e preparando imagens. O designer recebe um *briefing* do editor e encaminha a arte-final, geralmente em formato digital, para um gerente de produção ou diretamente para uma gráfica (haslam, 2007 p. 8).

O papel apontado pelo autor, foi realizado em todos os aspectos, tendo o responsável pelo projeto atuado em todas as decisões relacionadas ao livro, participado de todas as etapas do projeto e orientado toda a equipe de maneira a manter o projeto coeso.

# *2. Desenvolvimento*

A tese *As revistas ilustradas A Cigarra e A Bruxa: a nova linguagem gráfica e a atuação de Julião Machado* trata-se da análise do trabalho do artista gráfico Julião Félix Machado e o impacto de seu trabalho na indústria gráfica no Brasil. O artista nasceu em 1863, em São Paulo de Luanda, capital da Angola, então colônia portuguesa na costa africana. Sua família era abastada e sempre incentivou seus estudos, o que o levou a estudar em Coimbra e mais tarde em Lisboa, quando pôde dedicar-se à produção artística. Sua trajetória o levou a colaborar para diversos semanários portugueses, tais como *Pontos nos iis*, *O Diário Ilustrado*, entre outros. Por escolhas pessoais de estilo e visão, viu-se impossibilitado de destacar-se em Portugal e rumou para Paris, lá, porém, também não conseguiu ganhar a vida como caricaturista. Falido, no final de 1894, comprou uma passagem de navio para Buenos Aires, com intuito de tentar a vida no Novo Mundo. Ao desembarcar por algumas horas no Rio de Janeiro, entretanto, encontrou-se com um amigo da imprensa e este o persuadiu a ficar no Brasil (fonseca, 2016, p. 98).

Integrou-se facilmente à boemia brasileira e aqui permaneceu, trabalhando por mais de duas décadas, muitas vezes com personalidades da história da imprensa brasileira, tais como Olavo Bilac e Guimarães Passos, colaborando para periódicos e jornais importantes. Com Olavo Bilac, lançou as duas revistas analisadas na tese de Letícia Pedruzzi Fonseca: *A Cigarra* e *A Bruxa*.

### **2.1 PROBLEMATIZAÇÃO**

#### **2.1.1** Recebendo os originais

A tese da autora, ao ser aceita pela SEAD como um projeto do LDI, passou a ser então gerenciada pelo laboratório, que por sua vez recebeu os originais, definiu a equipe a trabalhar no projeto e repassou-o para os responsáveis.

Fui designada como diagramadora do material e, antes de realizar o *briefing* junto à autora, comecei a etapa de problematização através da revisão dos originais, ainda sem o *copydesk*<sup>2</sup> por parte da editora.

#### **2.1.2** Definição do problema

Foram muitas as motivações da autora à levar o projeto ao LDI. Na posição de designer, a autora percebeu de antemão que o projeto gráfico utilizado pela editora nos livros do catálogo Open Access não era o ideal para livros de maior conteúdo imagético, dada sua estrutura muito rígida.

Analisando o projeto gráfico, foram identificadas diversas características que demonstram que o *grid* é de fato muito restrito e a leitura pode tornar-se desconfortável. Foi realizado o *download* de diversos livros do catálogo e os mesmos foram abertos no *software Adobe Illustrator*, onde foi possível estimar os valores que exponho a seguir.

O formato dos livros é de 17x24cm, a margem interna é de 20mm; a externa de 15mm; a superior de 26mm e a inferior de 16mm. O nome dos autores e/ou organizadores e número do fólio é exposto sempre na margem superior, possivelmente por essa razão ela é ligeiramente maior que as demais (FIGURA 5).

O *grid* aparenta ser de uma somente uma coluna, sendo diagramas, tabelas e imagens alinhados centralmente na mancha gráfica (FIGURA 5).

**2** Segundo Haluch (2013, p. 29), *copydesk* refere-se à "preparação dos originais pela editora, onde o revisor uniformiza o texto eliminando vícios de linguagem, repetições de palavras e erros ortográficos, mantendo o estilo do autor".

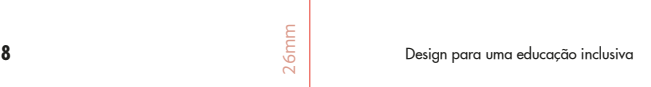

superior) de todas as regiões do país que trouxeram a maturidade necessária para assumirmos o desafio de repartir com o leitor a consolidação das discussões desenvolvidas nos grupos de trabalho.

Certo é que a realização conjunta do evento tem oportunizado o intercâmbio entre professores das redes pública e particular de ensino básico e superior; pesquisadores de linguagem, educação, design e comunicação; profissionais de gestão em educação; dos mercados de comunicação, design de mídia digital e design gráfico; e também entre estudantes de graduação e pós-graduação interessados na troca de experiências.

De onde partem nossas discussões? Por que decidimos repartir com o leitor os resultados dos debates desenvolvidos ao longo dos últimos sete anos? Nossa intenção é, compactuando com Howard Gardner (1983)<sup>2</sup> por meio dos artigos aqui incluídos, favorecer práticas de ensino-aprendizagem que potencializem as inteligências múltiplas que participam da constituição dos indivíduos, sob a ótica da interdisciplinaridade.

Decorre daí o título do presente livro *Design para uma educação inclusiva*. Nele, refletimos sobre meios, mídias, modos e práticas significativas para inteligências múltiplas. *Multi* é um prefixo que assumimos como palavra de ordem. Por isso, reunimos aqui multimeios, multimídias, multimodos, múltiplas práticas em prol da valorização das inteligências múltiplas. Só assim, entendemos ser possível a constituição, de fato, de uma educação inclusiva não no sentido de "repartir o espaço de ensino-aprendizagem com o diferente", mas buscando entender que todos estão em situação de inclusão, pois os indivíduos carregam em si formas distintas de se constituírem como sujeitos, como cidadãos que precisam formar olhares capazes de aceitar a complexidade das situações reais sem reduzi-la, sintetizá-la ou livrá-la de suas contradições. bodas as regiões do país desafio de repartir com<br>trupos de trabalho.<br>
que a realização conjunta<br>
que a realização conjunta<br>
que a realização conjunta<br>
ciências des pública e linguagem, educação,<br>
gão; dos mercados de co<br>

Nossa proposição é a visita e a ação sobre o atual desenho da educação no Brasil. Consideramos que, como disciplina inscrita na contemporaneidade, o Design traz novas perspectivas para o desenvolvimento da capacidade dos alunos de lidar com a complexidade do mundo, desenvolvendo a competência para a resolução 15mm de problemas, como descrita por Edgar Morin (2003)<sup>3</sup>. Entendemos, recuperando 20mm Tatiana Tabak e Jackeline Farbiarz (2012)<sup>4</sup>, que o contexto de propensões e motivações do design, pela pluralidade de sua dimensão cultural, favorece a transcendência das dicotomias e a compreensão do aspecto fundamental da complexidade.

2 GARDNER, H. **Frames of mind: the theory of multiple intelligences.** New York: Basic,1983. 3 MORIN, E. **Introdução ao pensamento complexo.** Porto Alegre: Ed. Sulina, 2003. 4 TABAK, T. **(não) Resolução de (não) problemas: contribuições do design para os anseios da educação em um mundo complexo.** – Rio de Janeiro: PUC-Rio, 2012.

**FIGURA 4** Esquema com as medidas da página e margens das folhas do projeto gráfico da Blucher Open Access.

*Tamanho da folha:*  24x27cm

*Margem superior:*  26mm

*Margem inferior*: 16mm

*Margem interna:*  20mm

*Margem externa:*  15mm

#### 17cm

24cm

abrigar comportamentos similares àqueles do século XX (assim como usos inva-<br>dores de tecnologias em espaços tradicionais também são possíveis). A perspectiva<br>dialógica bakhtiniana nos faz pensar as interações e, consequen Apesar de nossa desconfiança perante o otimismo vigente no dem as inovações tecnológicas e arquitetônicas, reconhecen definedam as inovações ternológicas e aquiretônicas, reconhecemos o imperativo de se rever as tecnológicas cos espaços de ensino-aprendizagem como formas de se se rever as tecnológicas cas prácicas de ensino-aprendizagem. Portano, Martín-Barbero (2008 | 1997)] destaca a importância das media-<br>ales portanos, diferenda a prespectiva das media-<br>analo a que estas assumiram um papel erucial no processo comunicacio-<br>una compreensão dos ferômenos tier (1990) como em Goulemot (1996) a noção de que a leitura não é apenas uma habilidade de decodificar e compreender textos, mas envolve um conjunto de

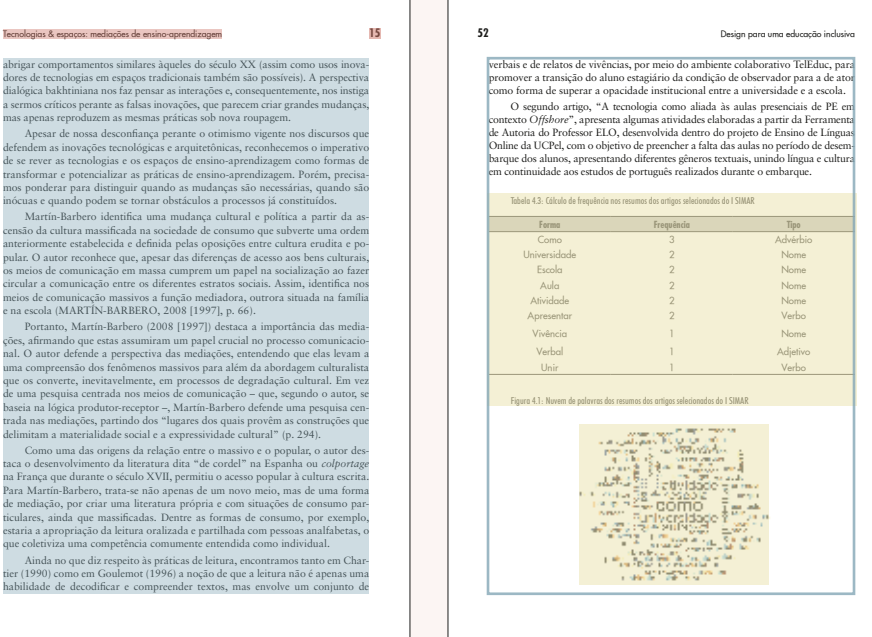

**FIGURA 5** Exemplo de folhas dos livros que mostram o grid de uma coluna e como o conteúdo imagético é disposto.

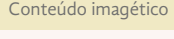

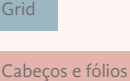

A tipografia do texto corrido é a *Sabon*<sup>3</sup> , uma tipografia serifada desenhada por Jan Tschichold em 1967, utilizada em corpo 11/14pt. Os parágrafos são compostos justificados, com quebra de linha e indentação de 8mm na primeira linha para marcar a mudança de parágrafos.

A mancha gráfica é tal que a média de número de caracteres por linha é cerca de 78-85 caracteres. Segundo Haslam (2007, p. 78), um número ideal de caracteres por linha é cerca de 65, mas considera que a média de 45 a até 75 caracteres por linhas é propícia para uma leitura confortável. Vê-se então que a média de 78 à 85 caracteres é maior que a indicada, podendo tornar a leitura enfadonha (FIGURA 6).

Como tipografia auxiliar utilizada em títulos, subtítulos, legendas, tabelas, e outras inserções, é utilizada a tipografia *Futura*<sup>4</sup> , em diferentes pesos e também nas versões condensadas. A tipografia foi desenhada por Paul Renner entre os anos de 1924 e 1926 e sua construção é evidentemente geométrica. Além disso, apresenta como características a elegância, o equilíbrio, e a neutralidade. O único porém que viu-se na sua utilização é a possível confusão pelos leitores entre as letras "a" e "o", devido ao seu desenho geométrico muito similar.

- **3** LINOTYPE. **Sabon font family.** Disponível em: <https://www.linotype.com/1436/sabon-family.html>. Acesso em:5 jan, 2017.
- **4** TIPOGRAFOS. **Futura, fonte de Paul Renner, a tipografia do modernismo dos anos 30.** Disponível em: <http://www.tipografos.net/tipos/futura.html> Aceso em: 3 jan, 2017.

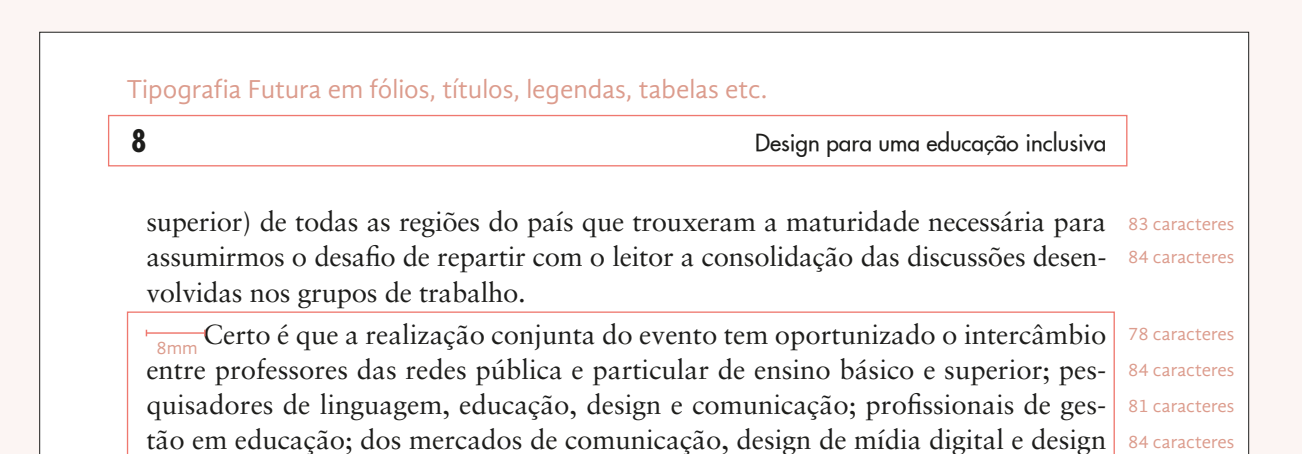

#### Tipografia Sabon em todo o texto corrido.

**FIGURA 6** Esquema mostrando as tipografias utilizadas, contagem de caracteres de algumas linhas e o tamanho da entrada de parágrafo.<br>Entrada de parágrafo.

gráfico; e também entre estudantes de graduação e pos-graduação e pos-graduação e pos-graduação interessados n<br>Estudantes de graduação e possessão e possessão e possessão e possessão e possessão e possessão e possessão e
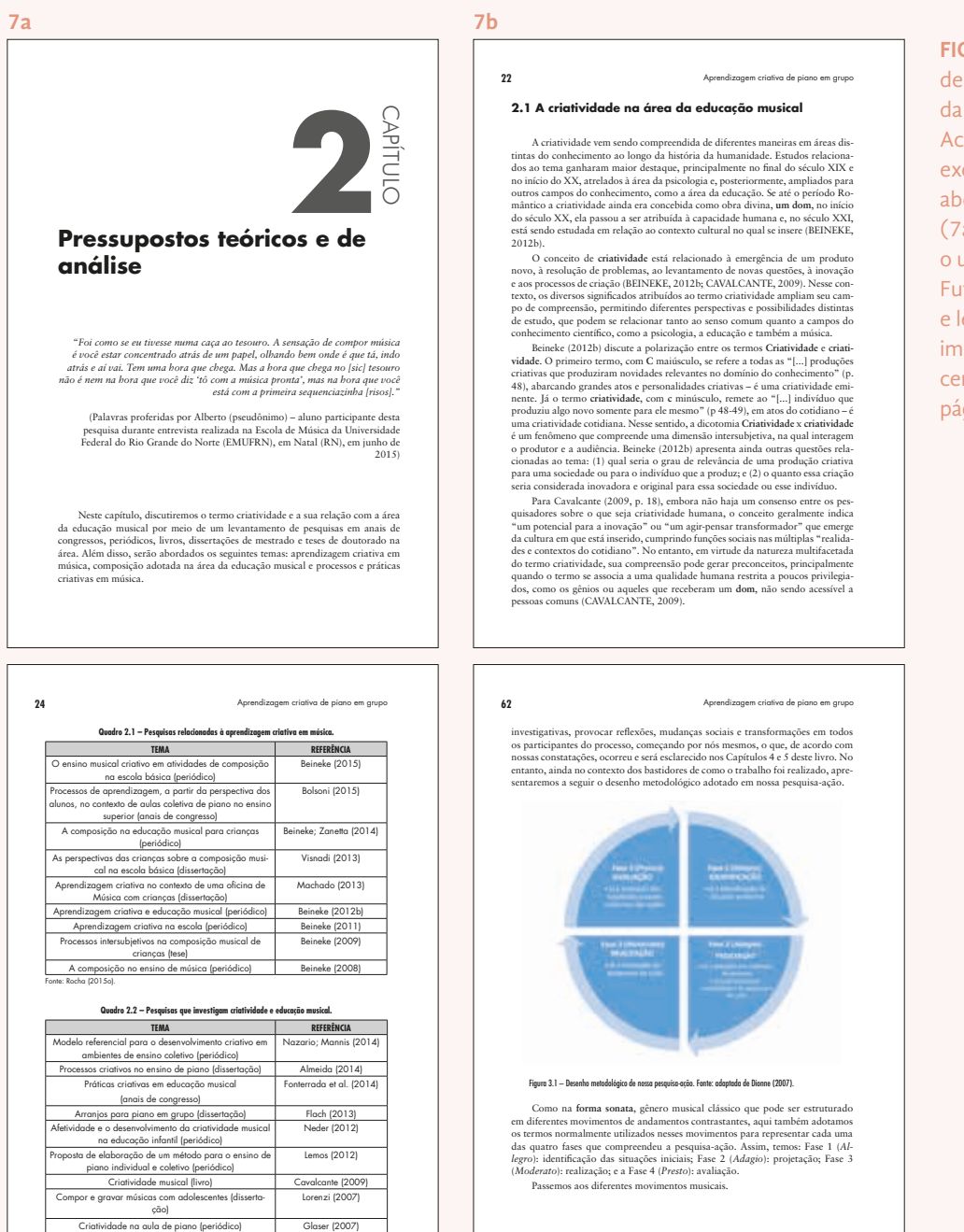

**FIGURA 7** Páginas de um dos livros da Blucher Open Access, que exemplificam a abertura de capítulo (7a) e títulos (7b), o uso da fonte Futura em gráficos e legendas (7c); imagens e gráficos centralizados nas páginas (7d).

As aberturas de capítulo se resumem à enumeração do capítulo e título em corpo maior, na parte superior da página e o texto corrido começa logo em seguida, ainda na mesma página, quando o espaço é suficiente. De maneira geral, todo o conteúdo é disposto sem quebra de páginas entre as diferentes hierarquias, só há mudança de página quando se inicia um novo capítulo, ou na divisão dos diversos elementos pré e pós- -textuais (FIGURA 7).

*(continua)*

**7c 7d**

Todo o miolo e seus componentes são compostos em preto ou tons de cinza (*key*), trazendo somente as imagens coloridas, quando há a inserção delas. Não há assim, nenhuma aplicação de cor nos livros.

É possível notar muitos outros pormenores do projeto gráfico, como, por exemplo, o fato de ressaltarem a numeração das figuras dentro do texto corrido com uma tipografia em *bold*; ou o fato de que todos os títulos e subtítulos não possuem entrada de parágrafo, entre outros. No entanto, os elementos acima aferidos foram considerados suficientes para a compreensão do que tornava a estrutura da mancha gráfica tão restritiva.

O número elevado de caracteres por linha, somado à disposição do texto sem espaços para respiro e também ao *grid* de uma única coluna acabam por cansar os olhos, não dando espaço para o leitor repousar ou assimilar o conteúdo em momento algum.

A opinião da autora acerca do projeto gráfico mostrou-se acertada. Sendo assim, definiu-se que o objetivo primário deste projeto era realizar um projeto gráfico que atendesse às necessidades da tese da autora, mas também abrangente o suficiente para que fosse passível de ser adotado pela Blucher para os demais livros de seu catálogo, caso houvesse interesse em replicá-lo.

Os dados coletados nesse momento do projeto não só serviram para definir o problema, como para serem anexados à etapa de coleta de dados que viria a seguir. Essas informações foram essenciais para embasar as decisões durante a etapa de conceituação.

#### **2.1.3** Componentes do problema

Através da análise do projeto gráfico padrão da Blucher Open Access e sabendo como se dá a utilização dos livros, foi possível identificar alguns componentes que serviriam de guia para a criação do projeto gráfico.

Os livros da plataforma Open Access são distribuídos gratuitamente online, mas também são impressos sob demanda pela editora. Essa informação faz-se importante, por refletir no tipo de tipografia que deveria ser escolhida para o texto corrido, uma vez que a mesma convinha ser razoavelmente confortável em ambos os usos.

Nesse ponto, recorda-se da passagem em que Munari (2008, p. 39) afirma que cada componente, isto é, cada subproblema pode ter uma solução ótima e ideal que pode, porém, contrastar uma com a outra. O fato do livro ser lido em ambos os suportes e cada um exigir um tipo de tipografia específica para tornar sua leitura mais confortável encaixa-se nessa situação. O autor afirma que "a parte mais árdua do trabalho do designer é a de conciliar as várias soluções com o projeto global".

O fato dos livros serem impressos sob demanda também levanta a questão de que o projeto gráfico deveria ser econômico, visto que o número de páginas influencia diretamente no valor final repassado ao consumidor.

Por fim, a variedade de temas abordados nos livros do catálogo da Blucher Open Access deveria ser levada em consideração, devendo o *grid* ser flexível o suficiente para acomodar os mais variados tipos de inserções, fossem elas imagens, gráficos ou esquemas, por exemplo.

As características específicas do livro da autora também foram avaliadas nesse momento, de maneira a levantar não só os componentes do problema inerentes ao projeto gráfico direcionado à Blucher, como também os decorrentes do conteúdo da autora.

Procurou-se analisar os arquivos em extensão ".doc"; o número de páginas; a hierarquia e quantos níveis eram utilizados; o tamanho de cada capítulo; o número de imagens recebidas; a qualidade delas; sua organização e disposição; entre outros.

A tese da autora, nas normas de padronização da PUC-Rio e ABNT, somava 280 páginas e seu conteúdo era dividido em 7 capítulos, sendo eles: **1 –** Introdução; **2 –** Panorama da publicação periódica ilustrada brasileira no século XIX; **3 –** Julião Machado e a mudança do padrão gráfico das revistas ilustradas brasileiras; **4 –** *A Cigarra* e *A Bruxa*: trajetória editorial e análise gráfica; **5 –** O legado de Julião Machado para a imprensa brasileira; **6 –** Considerações Finais e **7 –** Bibliografia. Os capítulos principais e de maior número de páginas eram os de número 2, 3, 4 e 5, em particular o quarto capítulo, visto que era onde a autora descrevia e apresentava a análise gráfica das duas revistas abordadas na tese, editoradas por Julião Machado juntamente à Olavo Bilac.

O número de figuras referenciadas no texto totalizava 237, sendo que algumas delas desdobravam-se em outras mais *(figuras Xa, Xb e Xc, por exemplo)*, ao mostrar detalhes ou mais exemplos de uma mesma situação

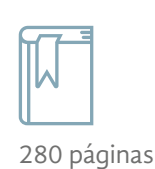

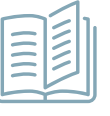

7 capítulos

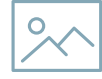

237 figuras 315 arq. imagens

exemplificada na figura em questão. Ao todo, os arquivos da autora totalizavam 315 arquivos de imagem, sobretudo no formato "jpeg".

A grande maioria das imagens eram fotografias, realizadas *in loco* pela autora e, por essa razão, apresentavam problemas característicos da tecnologia de captura: cantos escuros<sup>5</sup>; partes do papel desfocados devido à ondulação da página com os cadernos abertos; baixa resolução; entre outros (FIGURAS 8, 9 E 10). Somado à isso, as vezes o próprio material fotografado, as revistas, encontravam-se deterioradas ou encadernadas, o que diminuia ainda mais a qualidade das imagens de maneira geral.

**<sup>8</sup> <sup>9</sup>**  $10 - 6.5$ torio gaartiche metalling<br>gaartiche metalling Field me a blow for I Fet an

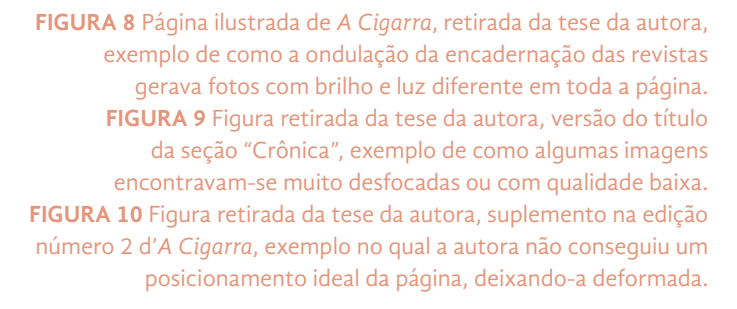

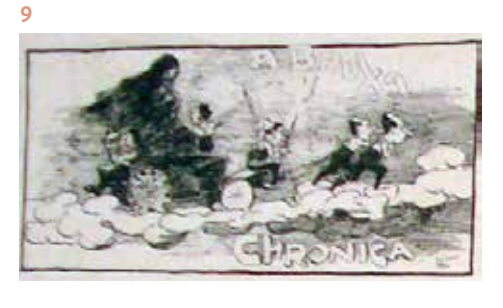

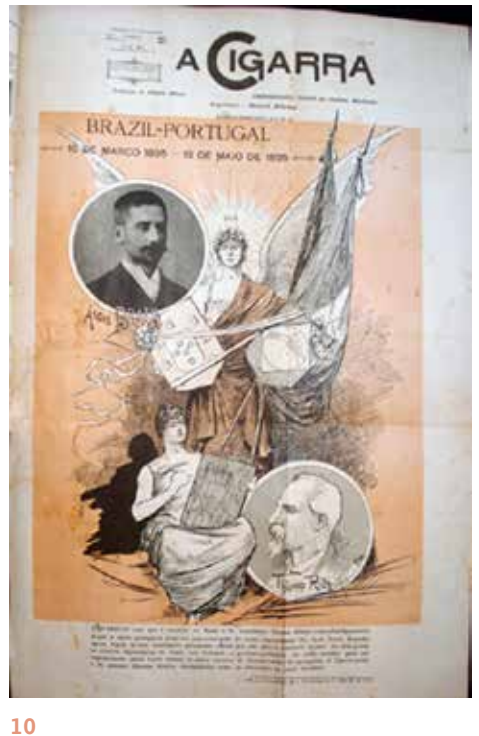

Através da leitura da *Introdução* da tese, somado à conferência da organização das imagens por parte da autora, foi possível perceber que durante a tese foram escritos dois capítulos, um para cada análise individual das

**5** O chamado *efeito vinheta*, que ocorre devido à qualidade da camera ou lente ótica, quando a quantidade de luz que atinge o centro do filme (ou sensor, atualmente) é superior ao que que atinge os cantos, os esses cantos acabam saindo visivelmente mais escuros nas fotos. CAMERANEON. **Vinheta na fotografia.** Disponível em: < http://www.cameraneon.com/tecnicas/vinheta-na-fotografia/>. Acesso em:16 fev, 2017. revistas, *A Bruxa* e *A Cigarra*, e ao final, a autora decidiu-se por uni-los em um só capítulo. Na pasta das imagens, os arquivos foram divididos em duas pastas referentes aos capítulos que seriam d'*A Cigarra* e outra para *A Bruxa*, isto é, capítulos 4 e 5, e suas respectivas imagens enumeradas de acordo com o capítulo, por exemplo, "Figura 4.01", ou "Figura 5.01" (FIGURA 11). Já no texto da tese, a numeração torna-se contínua, por serem apresentadas em um capítulo unificado, o capítulo 4. A imagem de número 80, nesse caso, torna-se "Figura 4.80".

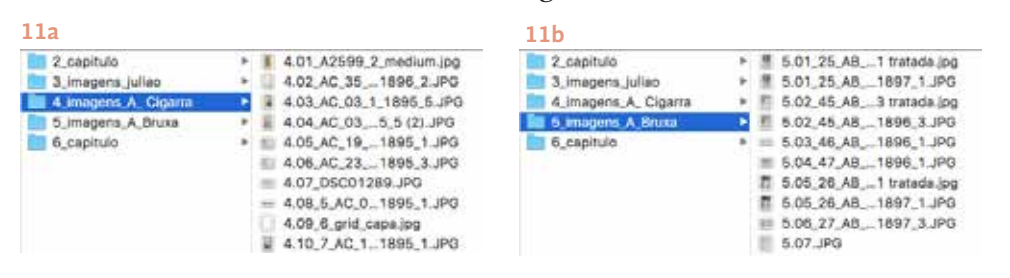

**FIGURA 11** *Printscreen* das pastas no computador, onde vê-se a organização das pastas pela própria autora, com as imagens divididas em dois capítulos.

Pelo *Sumário* é possível perceber o uso de no máximo três níveis de hierarquia (1; 1.1; 1.1.1). A última hierarquia foi utilizada quase que somente no quarto capítulo, também devido à unificação das análises das duas revistas, que fez com que esse capítulo maior se dividisse em outros dois para a análise de cada periódico (FIGURA 12).

#### **FIGURA 12** Sumário da tese da autora, onde vê-se a divisão do conteúdo e os níveis de hierarquia.

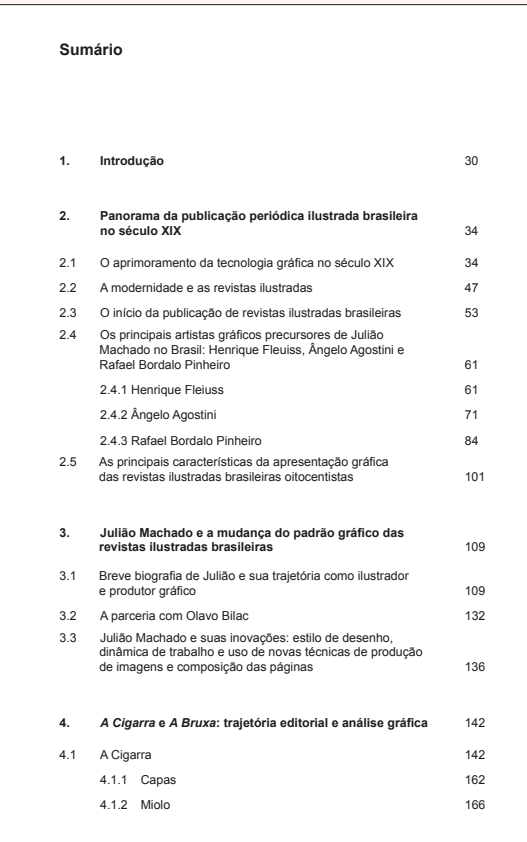

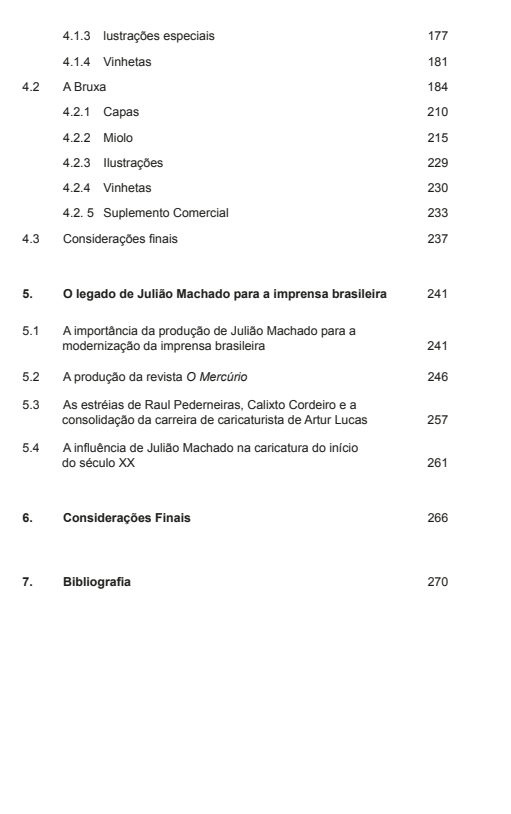

Também através da leitura do material, percebeu-se que haviam trechos que poderiam ser melhor explanados através de diagramas ou infográficos. Em dois momentos, por exemplo, a autora citava e explicava as diferentes técnicas que Julião Machado utilizava em suas ilustrações, fazendo uso de inúmeras imagens que, porém, não apresentavam resolução suficiente para impressão. Em outros momentos, ainda, a autora fez uso de fotografias das páginas da revista para demonstrar a posição de determinados elementos na página, tais como cabeçalho, colunas, fólios, mas a compreensão ficava comprometida devido à quantidade de informações.

### **2.1.4** *Briefing* e resultados

Após a análise realizada e, dentro do andamento do projeto no LDI, foi então realizado o *briefing* do projeto junto à autora. Além de Letícia Pedruzzi, estavam presentes na reunião as coordenadoras Priscilla Garone e Geyza Dalmásio e o gerente Giulliano Kenzo Costa Pereira. Além disso, em paralelo à problematização, dentro do laboratório, foi designado para o projeto o estagiário ilustrador Hugo Bernardino, hoje formado em Artes Visuais pela UFES, que também participou da reunião.

Foi confirmada durante a reunião a necessidade de um novo projeto gráfico, devido ao fato do projeto da Blucher não ser condizente com o material que tinha-se em mãos. O ideal era que o projeto gráfico fosse, de fato, mais arejado e confortável para a leitura, mas ainda econômico devido aos custos de produção. A autora nos passou o formato fechado do livro, informando ser de 17mm x 24,7mm, isto é, valor muito próximo do aferido na análise do projeto gráfico da Blucher.

Visto que toda a equipe estava alinhada em relação à temática da tese, foi possível discutir pormenores do projeto que possibilitariam o ilustrador Hugo Bernardino à trabalhar nas ilustrações, enquanto eu, como diagramadora, realizava a etapa de coleta de dados e a conseguinte etapa de conceituação do projeto gráfico.

O principal tópico abordado, nesse momento, foram as aberturas de capítulo. Segundo Haslam (2007, p. 104), *"os capítulos representam divisões significativas dentro da estrutura editorial. [...] Para que o início de um capítulo se sobressaia é útil dotá-lo de significância visual".* 

Ainda que a disposição que a Blucher propunha fosse mais econômica, ela pouco valorizava a abertura do capítulo, que quase passava despercebida no miolo do livro como um todo. No entanto, considerando a economia de páginas desejável, não podíamos dispor de muito espaço para esse fim. Propôs-se então que a abertura fosse de uma página inteira, ilustrada, para trazer destaque, e em página ímpar, uma vez que as páginas pares acabam ocultas quando se folheia um livro impresso (haslam, 2007, p. 104).

O ilustrador Hugo Bernardino, que já havia lido a *Introdução* da tese, onde a autora discorre sobre o conteúdo de cada capítulo, propôs também temas que poderiam ser abordados nas ilustrações de cada abertura. Além disso, ele trouxe à reunião um esboço de uma abertura, em hachura (FIGURA 13). A hachura e a mistura de técnicas são duas das características marcantes do trabalho de Julião Machado e a autora concordou que esse seria um ótimo caminho a ser seguido nas ilustrações para

**FIGURA 13**  Rascunho em hachura realizada por Hugo Bernardino, enquanto teste para a abertura do primeiro capítulo.

o livro, dando dicas para o ilustrador, de maneira que ele adequasse seu traço e estilo para se aproximar ao de Julião Machado.

Já havia sido conversado informalmente no laboratório a possibilidade de alterar também a divisão dos diferentes capítulos, tornando o que antes era o primeiro capítulo da tese, a *Introdução* em apenas um elemento pré-textual, visto que seu conteúdo era curtíssimo. Sendo assim o que chamaríamos de primeiro capítulo seria o capítulo da tese que ambientava o leitor nas tecnologias gráficas disponíveis na época, entre eles, a litografia. A ilustração que o ilustrador trouxe à reunião remete justamente à esse tema, dada as conversas que havíamos tido.

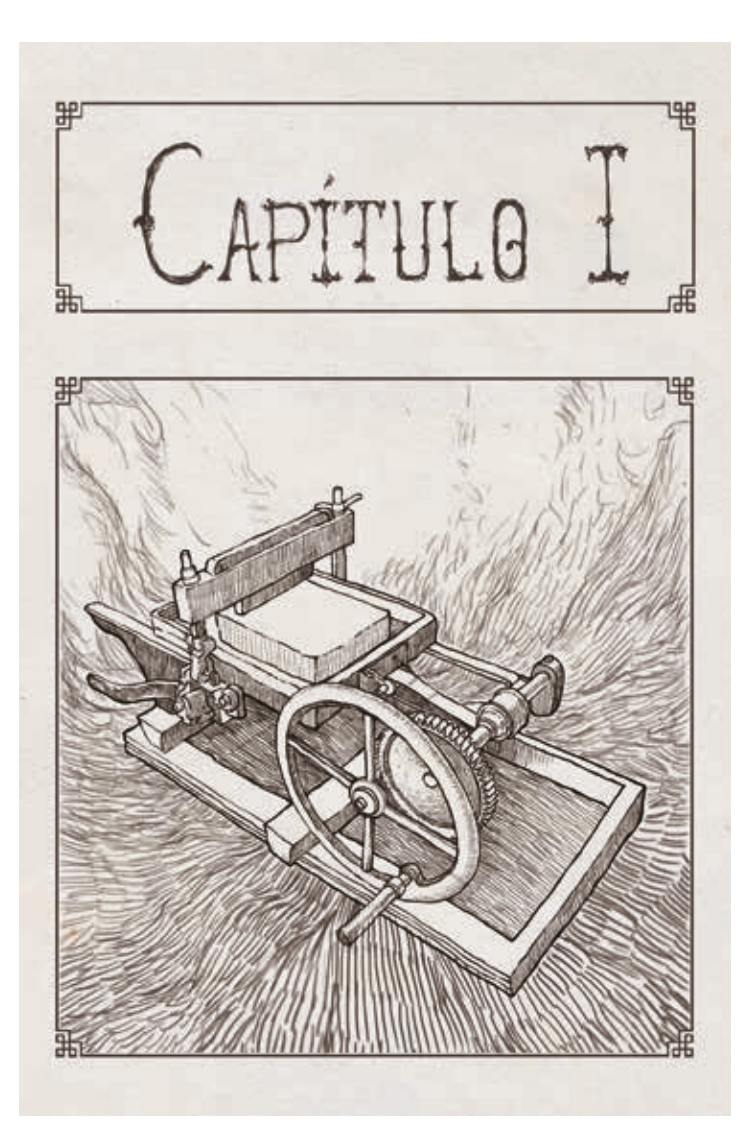

Nesse sentido, ficou acordado também que retornaríamos à primeira divisão que a autora havia feito para a tese, onde a análise das duas principais revistas de Julião Machado viriam separadas em dois capítulos. Com a separação, seriam valorizadas ambas as revistas com aberturas de capítulos exclusivas.

Na análise prévia dos materiais, além da separação das imagens em dois capítulos diferentes, também notou-se a qualidade baixíssima que a grande maioria delas oferecia e essa questão também foi discutida com a autora durante o *briefing*. Enquanto diagramadora, fiz testes prévios com as imagens que a autora entregou, dentro de um arquivo genérico do *Adobe InDesign*<sup>6</sup> e percebi que a qualidade das imagens era mínima, muitas vezes com apenas 72 DPIS, outras com 300 DPIS, mas com o tamanho muito pequeno para ser disposto numa página, assim, a informação que a autora gostaria de demonstrar com aquelas imagens muitas vezes seria difícil de ler ou perceber. Por experiência, sabia-se também que dificilmente as imagens melhorariam sendo redimensionadas automaticamente em programas de edição, uma vez que a resolução já era muito baixa.

Como maneira de contornar esse problema, a autora sugeriu na reunião que essas imagens fossem buscadas em hemerotecas digitais, isto é, os acervos digitais da principais bibliotecas utilizadas por ela na pesquisa da tese.

Outro tópico levantado pela autora durante a reunião foi a necessidade do uso de uma tipografia *opensource*<sup>7</sup> *,* isto é, em código aberto, visto que esse projeto seria entregue à Blucher. Entende-se por *opensource* os projetos, – sejam eles de tipografias, programas, aplicativos, prototipagem e uma gama de diferentes produtos – que têm seu código aberto à inspeções, modificações e melhoramentos por parte dos usuários. Esse tipo de projeto, portanto, pode ser baixado e compartilhado sem maiores preocupações com licenças e direitos autorais. Optou-se, portanto,

**<sup>6</sup>** Software com ferramentas de design, *layout* e editoração eletrônica de páginas. Nesse projeto, foram utilizados os softwares da empresa *Adobe,* disponíveis no Laboratório: *InDesign*, para editoração; *Illustrator*, para edição de vetores, tais como letreiramentos, fontes, ícones e afins; e *Photoshop* para tratamento e edição de imagens. ADOBE. **Crie layouts elegantes em sua mesa ou em trânsito.** Disponível em: < http:// www.adobe.com/br/products/indesign.html>. Acesso em: 15 jan, 2017.

**<sup>7</sup>** OPENSOURCE. **What is open source?** Disponível em> :<https://*opensource*.com/resources/what-open- -source>. Aceso em: 7 jan, 2017.

por buscar na internet em *sites* específicos de tipografia por uma boa fonte *opensource*.

Além disso, a autora especificou também o número de páginas sugerido pela Blucher, sendo 200 páginas, dizendo haver uma pequena margem que poderia ser negociada.

Como resultados da reunião, tivemos então a solução prévia para a questão das imagens, a definição antecipada das aberturas de capítulos; o estabelecimento da nova divisão dos capítulos, novos parâmetros para a escolha da tipografia, o número de páginas do projeto e a confirmação pela equipe do problema e componentes do problema identificados por mim durante a etapa de problematização.

# **2.2 REFERENCIAÇÃO**

Uma vez levantada corretamente a demanda do projeto, partiu-se para a etapa de referenciação, tomando por base livros de história de design similares ao projeto em desenvolvimento. Para tal, foram utilizados livros conhecidos previamente por mim, devido minha participação em alguns projetos de iniciação científica no LadHT (Laboratório de Design: História e Tipografia), núcleo com linhas de pesquisa focado na história do design gráfico do Brasil e Espírito Santo. Dentre os livros que tive a oportunidade de ler e conhecer através do laboratório, dois deles destacaram-se devido a semelhança do tipo de projeto descrito aqui, visto que ambos eram também resultados das teses de pesquisadores que analisaram periódicos ilustrados brasileiros, sendo eles: *A Maçã*, de Aline Haluch e *O Desenhista Invisível*, de Julieta Sobral.

Foram selecionados alguns elementos gráficos chaves, considerados particularmente importantes devido aos componentes dos problemas levantados anteriormente, que teria de ser resolvido no projeto, sendo eles: **1)** formato fechado; **2)** margens; **3)** *grid*; **4)** tipografias de texto e auxiliares; **5)** aberturas de capítulo; **6)** disposição de figuras e legendas no *grid* e **7)** referências e listas de figuras.

23cm

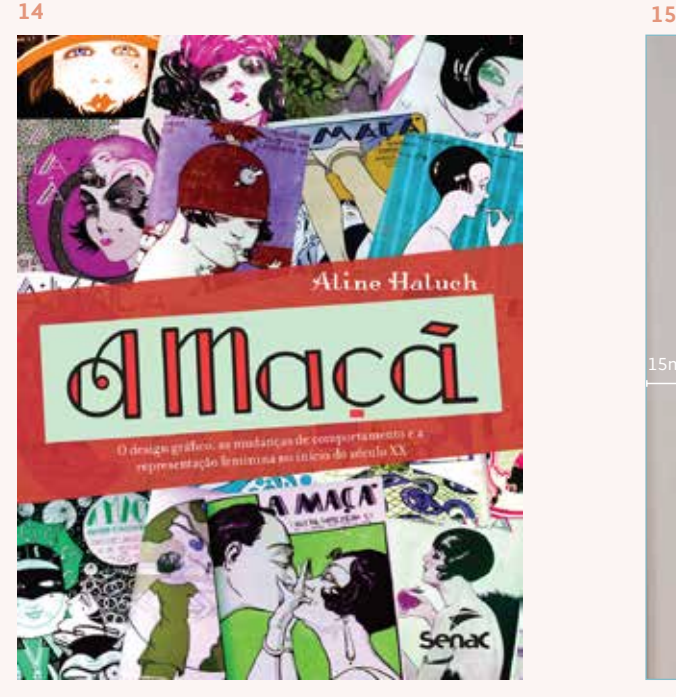

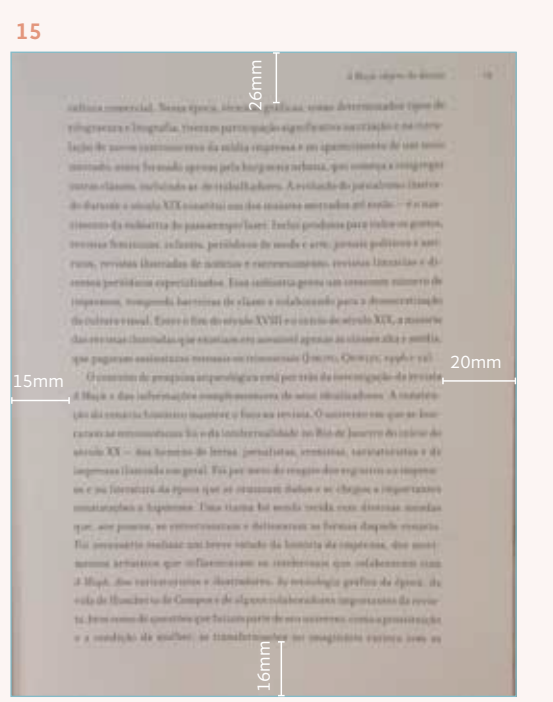

18,8cm

# **Filosofia Grand Bold** FILOSOFIA GRAND BOLD **Filosofia OT Bold** Filosofia OT Regular Filosofia OT Italic Filosofia Unicase

**FIGURA 17** Tipografias *Filosofia* em suas diferentes variações. A versão Regular parece ser a utilizada no corpo, enquanto as outras versões são utlizadas em elementos textuais tais como título, subtítulos, cabeços.

ITC Legacy Sans Book *ITC Legacy Sans Book Italic* ITC Legacy Sans Medium *ITC Legacy Sans Bold* **ITC Legacy Sans Bold** *ITC Legacy Sans Bold Italic* ITC Legacy Sans Bold

**FIGURA 18** Tipografias *ITC Legacy Sans*, usada somente em citações, notas de rodapé, tabelas e Cólofon.

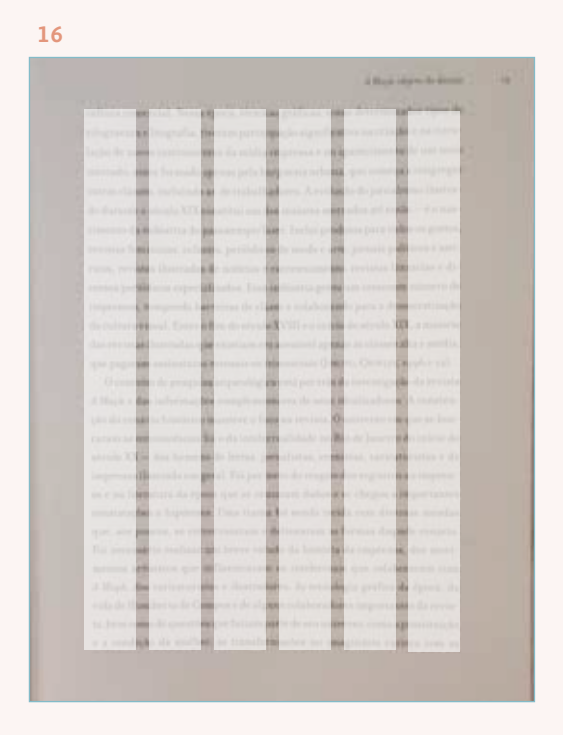

**FIGURA 14** Capa d'*A Maçã* e seu formato fechado. **FIGURA 15** Margens do livro, sendo: superior de 18mm, inferior de 25mm, interna de cerca de 25mm e externa de 23mm. **FIGURA 16** Possível grid utilizado na publicação.

### **2.2.1** Análise de *A Maçã*, de Aline Haluch

O livro *A Maçã* teve seu projeto gráfico e editoração eletrônica realizados pelo *Studio Creamcrackers Design*, estúdio no qual a própria autora atua como designer.

O formato fechado da publicação é de 18,8 x 23cm (FIGURA 14). As margens não são fáceis de aferir, uma vez que a diagramação do texto é muito fluida e possui inserção de muitas imagens ao longo do livro. Tomando uma página somente de texto como base, aferiu-se que a margem superior é de 18mm, a inferior de 25mm, a interna de aproximadamente 25mm e externa de 23mm (FIGURA 15). Não é possível afirmar com precisão o tamanho da margem interna do livro, devido à sua encadernação. O *grid* interno também é difícil de identificar, mas aparenta ter cerca de 3 ou 6 colunas com calha<sup>8</sup> de no mínimo 4mm (FIGURA 16).

A tipografia utilizada para o texto corrido é a *Filosofia*<sup>9</sup> , e a *ITC Legacy Sans*. A família de fontes *Filosofia* é a interpretação pessoal de Zuzana Licko da tipografia *Bodoni* e foi apresentada pela primeira vez no catálogo da Emigré, de 1998. Além da fonte *Filosofia*, projetada para textos longos, a família possui ainda as fontes *Filosofia Grand* e *Filosofia Unicase* (FIGURA 17), variações estilísticas e display que promoveu um uso muito variado nos diferentes elementos da página, cabeços, títulos, subtítulos e afins. O uso da *ITC Legacy Sans* (FIGURA 18), por sua vez, veio para trazer uma maior diferenciação à fonte serifada, sendo utilizada somente em citações, notas de rodapé, cólofon e tabelas.

A abertura de capítulo do livro é muito sutil, ainda que esteja posicionada na página ímpar. A enumeração do capítulo e seu enunciado vêm em corpos ligeiramente maiores que o texto corrido, e a página segue preenchida já pelo conteúdo. Observando a página dupla onde está posicionada a abertura, nota-se que há sempre uma capa d'*A Maçã* posicionada centralmente na página par, sobre um fundo vermelho vivo que sangra, havendo pelo menos 20mm de fundo vermelho aparente sob a imagem da capa. Ainda assim, por estar posicionado na página par, essa página perde sua significância visual dentro do livro, quando o leitor o folheia (FIGURA 19).

**<sup>8</sup>** Espaço entre as colunas, elemento que as separa. AMBROSE, Gavin; HARRIS, Paul. **Layout.** Porto Alegre:

Bookman, 2012.

**<sup>9</sup>** TIPOGRAFOS. **Zuzana Licko - fundição digital Emigré.** Disponível em: <http://www.tipografos.net/designers/zuzana-licko.html>. Acesso em: 5 jan, 2017.

**FIGURA 19**  Abertura de capítulo 2 do livro *A Maçã*, de Aline Haluch, p. 48 e 49.

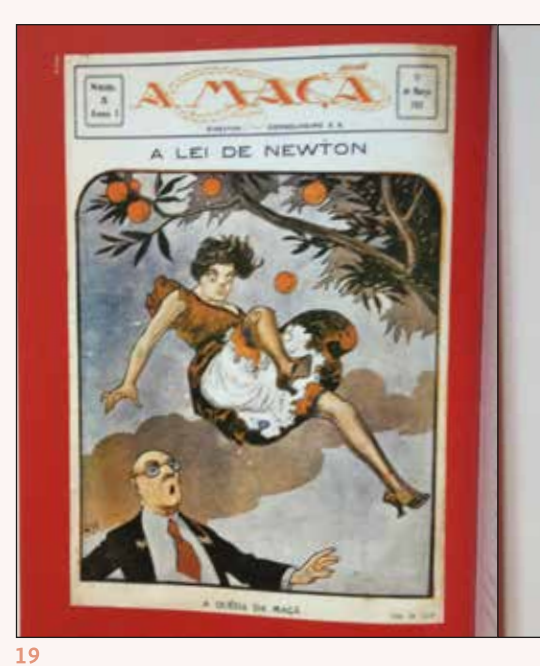

#### **CAPITULO 2**

**Bayan Janesservans** 

**FOOT BALL** Y E

**Consideration of the Constitution** 

#### **Allen**

tes de recordat toto groupe a com at tras dos an often or shown a control successful with personal collection whereas the calence party based Pould arene a turk or primarios hiddleirilla anno quae en reprint das sargunidas, prompañ a i the placed mode good back on the second process the spelve, a a Taldrade na Agua zionista Adriano and a reference plane further data and an entranced business of front .<br>In the complete state are seen in all.<br>In the complete state of the context, to

and primes value white the exactly results at a personal of .<br>Mai: Ar dirac ritudel given rosi un iĝano, private pada de<br>rosi en latitude kombinero (pada lata bila regiono ta entr a press communication interfects points and service in equation comes, was a server and or of Common, where fifty

or terms de ten legar ann en green the former of the light and support the form of the following<br>on this Come resultance a get the alliable interests specificate<br>on at effectiveness, of detection, trainfluenced O regions from par

**FIGURA 20** Páginas do livro *A Maçã*, de Aline Haluch,com diferentes inserções junto ao texto, respectivamente: p.

23, 41, 126 e 43.

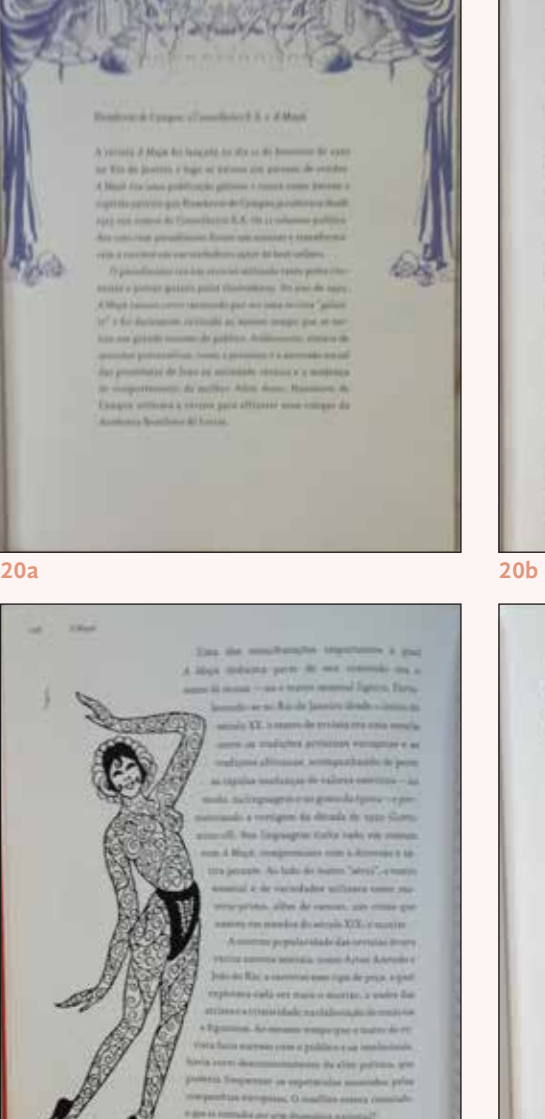

Rend

**Transference** From the performance from this aspect is small into publishes the Plan are defined as a performance  $\begin{minipage}[t]{0.03\textwidth} \begin{itemize} \end{itemize} \begin{itemize} \end{itemize} \begin{itemize} \end{itemize} \end{minipage}[t]{\label{fig:ex1} \begin{itemize} \end{itemize} \end{itemize} \begin{itemize} \end{itemize} \begin{itemize} \end{itemize} \end{itemize} \begin{itemize} \end{itemize} \begin{itemize} \end{itemize} \end{itemize} \begin{itemize} \end{itemize} \begin{itemize} \end{itemize} \end{itemize} \begin{itemize} \end{itemize} \end{itemize} \begin{itemize} \end{itemize} \begin{itemize} \end{itemize}$  $\begin{minipage}{0.9\textwidth} \begin{tabular}{|l|p{0.5\textwidth}|} \hline \textbf{0.9\textwidth} & \textbf{0.9\textwidth} & \textbf{0.9\textwidth} & \textbf{0.9\textwidth} \\ \hline \textbf{0.9\textwidth} & \textbf{0.9\textwidth} & \textbf{0.9\textwidth} & \textbf{0.9\textwidth} & \textbf{0.9\textwidth} \\ \hline \textbf{0.9\textwidth} & \textbf{0.9\textwidth} & \textbf{0.9\textwidth} & \textbf{0.9\textwidth} & \textbf{0.9\textwidth} \\ \hline \textbf{0.9$ 

ry anna, et thuisteadur grategiums Austria Commun<br>Septy tyddy dinnendiarra ins Mar de Ganders a se  $\delta$  films a space of the form one interactions with the space of the space of the space of the space of the space of the space of the space of the space of the space of the space of the space of the space of the space of

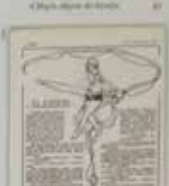

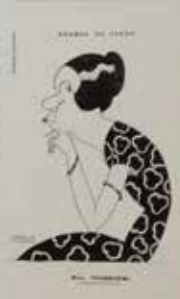

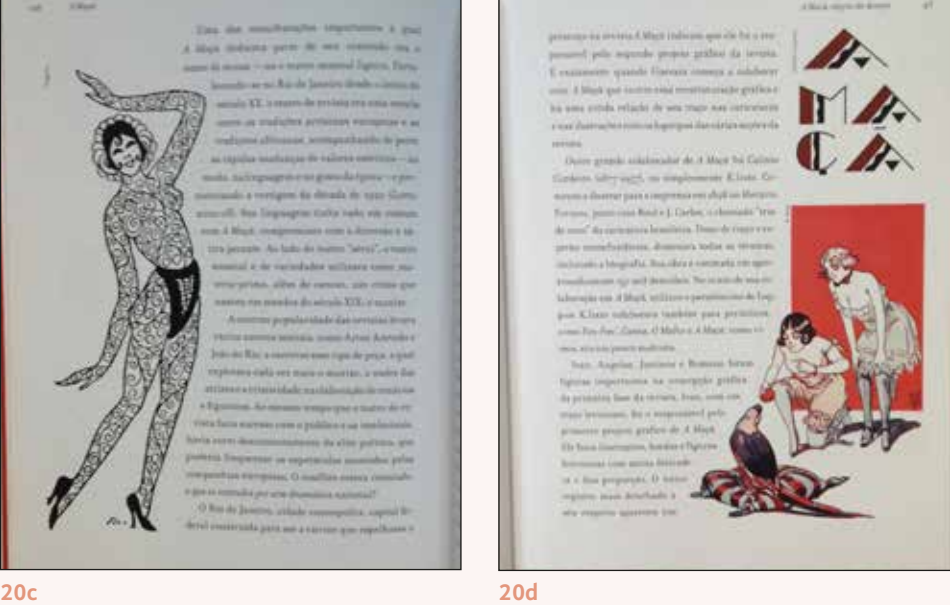

**JANA MA A LANTON AVE DE** 

A inserção de imagens do livro dá-se sobretudo junto ao texto (FIGURA 20). Vinhetas aparecem roubando parte do espaço do texto, que as contornam, e capas d'*A Maçã* aparecem ora recortando o texto tal como as vinhetas, ora tendo uma coluna reservada somente à elas, e ainda, ora ocupando páginas inteiras, porém, nunca sangrando. Praticamente a única situação de elementos sangrando foi nas páginas duplas das aberturas de capítulo.

Nenhuma das imagens possui legenda com créditos, somente a autoria, muito sutil, em corpo 6pt, compostas bem rente à imagem, em uma das margens no seu contorno (FIGURA 21). As imagens são listadas depois na *Lista de Figuras*, referenciando a página em que é encontrada.

A *Lista de Figuras* é uma tabela com 3 colunas, expondo as seguintes informações: a página em a figura pode ser encontrada, a descrição e a fonte da imagem. Essa tabela é composta na fonte *ITC Legacy* e o corpo é inferior ao utilizado no texto corrido. As referências também vêm em corpo inferior, corpo 8/10pt e não vêm em estilo de parágrafo francês, isto é, sem recuo apenas na primeira linha.

Folheando o livro como um todo, nota-se de forma geral uma diagramação muito fluida, que valoriza as imagens, não só as que são referenciadas no texto, mas também as vinhetas e pequenas ilustrações utilizadas no periódico *A Maçã*, o que entrega ao leitor um pouco do que era a publicação. A tipografia escolhida funciona particularmente bem para os diferentes elementos da página, sobretudo devido aos recursos *Opentype* e também devido à temática relacionada à história gráfica.

> **FIGURA 21** Lista de figuras do livro *A Maçã*, de Aline Haluch, p. 162.

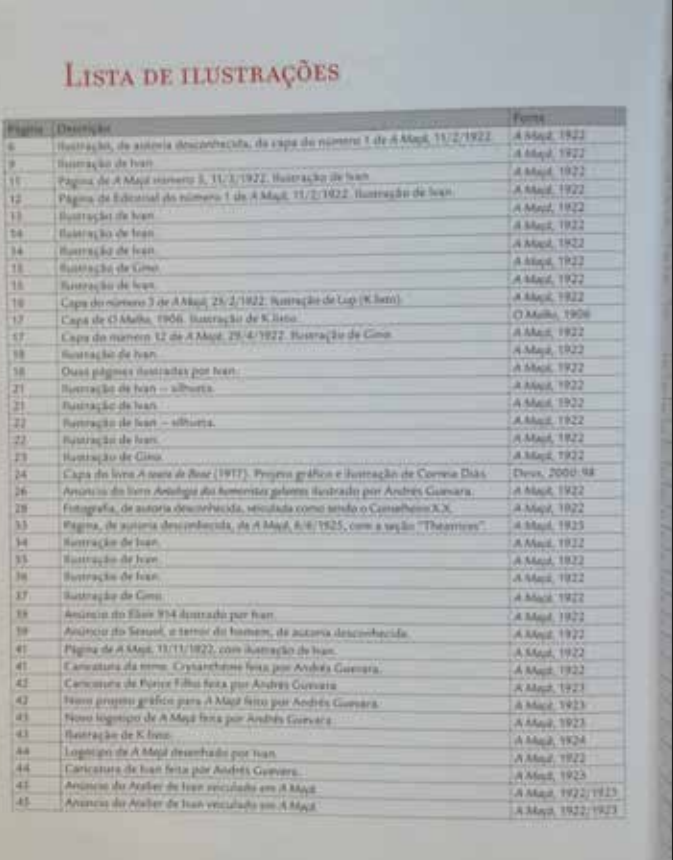

## **2.2.2** Análise de *O Desenhista Invisível,* de Julieta Sobral

O livro *O Desenhista Invisível*, de Julieta Sobral, foi publicado pela editora Folha Seca. O projeto gráfico foi realizado pela própria autora.

O formato fechado do livro é de 21,2 x 28cm (FIGURA 22). Novamente, é difícil aferirar as margens, dadas as inserções de imagens, trabalhadas de diferentes maneiras. Numa página de apenas texto corrido, a margem interna é de 40m, a externa de 50mm, a superior de 40mm e inferior de 30mm (FIGURA 23).

Não foi possível aferir o *grid*, mas parece se tratar de um **grid** de múltiplas colunas, e a autora e designer parece usar as colunas centrais numa coluna única de texto, que por vez ou outra contorna imagens que invadem essa coluna principal. A calha entre as imagens é de 6mm, mas a calha entre uma imagem e o texto, seja ele a caixa principal do texto do livro ou legendas, é de 4mm.

Segundo o cólofon, o livro é composto com a tipografia *Mrs. Eaves*, também de autoria da designer Zuzana Licko, criada em 1996<sup>10</sup> (FIGURA 24). A tipografia é uma fonte serifada e foi composta no livro em corpo 12/16pt. Os parágrafos de texto corrido possuem um recuo de 12mm. As legendas são compostas na fonte sem serifa *ITC Legacy Sans* (FIGURA 18), corpo 8/11pt.

Há uns poucos títulos compostos com a fonte sem serifa, logo nos elementos pré-textuais, e todo o restante o livro é composto basicamente com a fonte *Mrs Eaves*. As citações parece vir compostas em corpo 10pt, também na versão romana da fonte e respeitando a mesma linha de base do restante do texto, havendo apenas um recuo de 2cm. Por essa razão, muitas vezes as citações passam quase despercebidas ao folhear o livro rapidamente.

As aberturas de capítulos são muito sutis, sendo o título centralizado em corpo 14pt em versais e versaletes, precedido por um ornamento simples de uma folhagem (FIGURA 25). Dá-se um espaço de cerca de 2cm e o texto começa imediatamente após, iniciado, porém, por uma bonita 

**<sup>10</sup>** EMIGRE. **Emigre Fonts:** Mrs Eaves. Disponível em: <http://www.emigre.com/EF.php?fid=109>. Acessado em: 17 fev, 2017.

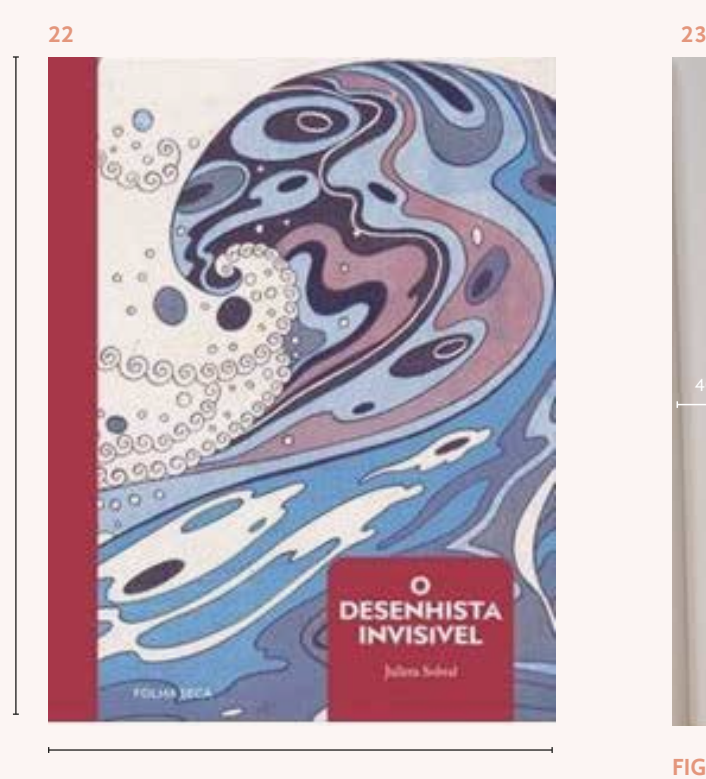

28cm

21,2cm

**25**

# **Mrs Eaves OT Bold** *Mrs Eaves OT Italic* Mrs Eaves OT Roman

**FIGURA 24** Tipografias *ITC Legacy Sans*, usada somente em citações, notas de rodapé, tabelas e *Cólofon*.

> **FIGURA 25** Abertura de capítulo do livro *O Desenhista Invisível*, p. 21.

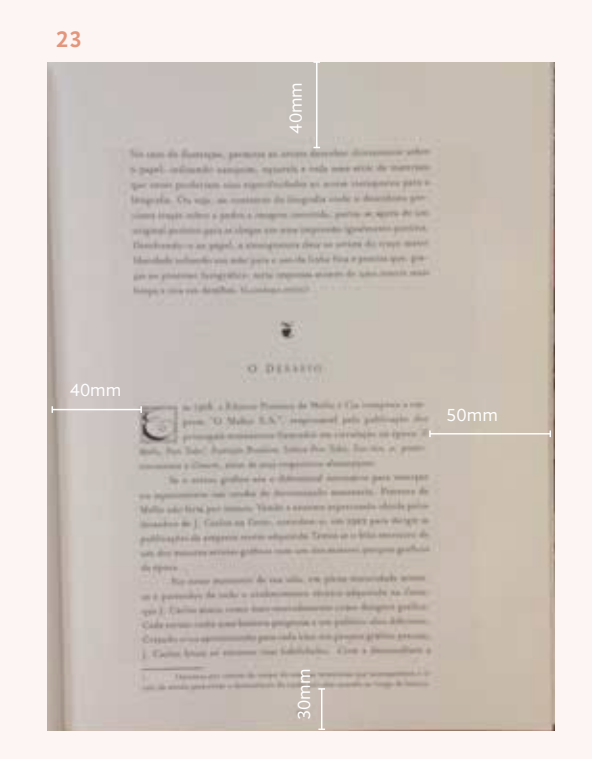

**FIGURA 22** Capa d'*O Desenhista Invisível,* de Julieta Sobral e seu formato fechado.

**FIGURA 23** Margens do livro, da página 35,, sendo: superior de 40mm, inferior de 30mm, interna de 40mm e externa de 50mm.

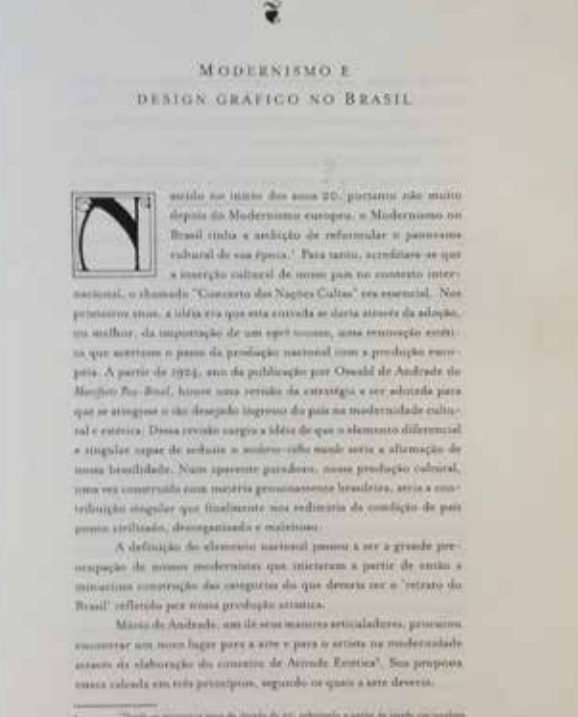

de derado, financias Architecto pre

Telephone of the Wide

capitular, obra do artista descrito no livro, J. Carlos, que toma cerca de 5 linhas.

O livro praticamente não apresenta intertítulos e separações de temas ocorrem com o uso de pequenas vinhetas com o rosto das moçoilas desenhadas por J. Carlos. Os poucos intertítulos encontrados diferem-se das aberturas de capítulos apenas pela capitular, utilizada ocupando a altura de apenas 3 linhas ao invés de 5.

A inserção de imagens dá-se de muitas formas (FIGURA 26). Muitas das ilustrações parece terem sido vetorizadas ou tratadas para que ficassem em alto contraste, e dessa forma, a designer tem a liberdade de inseri-las de maneira mais livre na página, sendo difícil de aferir se estão de fato inseridas nos limites do *grid*.

Poucas são as imagens que trazem legendas. Elas não são enumeradas e, quando há referência à autoria, ocorre no texto do livro ou nas poucas legendas encontradas. A disposição das imagens nas páginas ora se dá nas largas margens, entrando dentro da coluna de texto ou não, ora centralizada na coluna de texto, tanto quando são menores em largura, quando a largura é igualada, isto é, preenchendo toda a largura do grid. Muitas das imagens são dispostas em páginas exclusivas à elas. Capas ocupam páginas inteiras, por vezes sangrando (FIGURA 26f), ou com uma larga margem ao seu redor. Há páginas, ainda, preenchidas exclusivamente com as imagens em alto contraste, em composições que respeitavam as características e formas das próprias imagens (FIGURA 27). Em algumas páginas as capas da revista *Paratodos*, ilustrada por J. Carlos são dispostas em 2 ou 4 por página (FIGURA 26c, d, e), ou 3 páginas duplas abertas uma sobre as outras, com a calha de 6mm entre elas. A área de respiro é visivelmente parte fundamental do projeto, as imagens respiram, comunicam, são valorizadas e respeitadas.

A numeração do fólio encontra-se na margem inferior (FIGURA 26b), centralizada, composta em numerais em estilo antigo, proporcionais. No entanto, muitas vezes o fólio é sequer disposto na página, em detrimento do posicionamento das imagens.

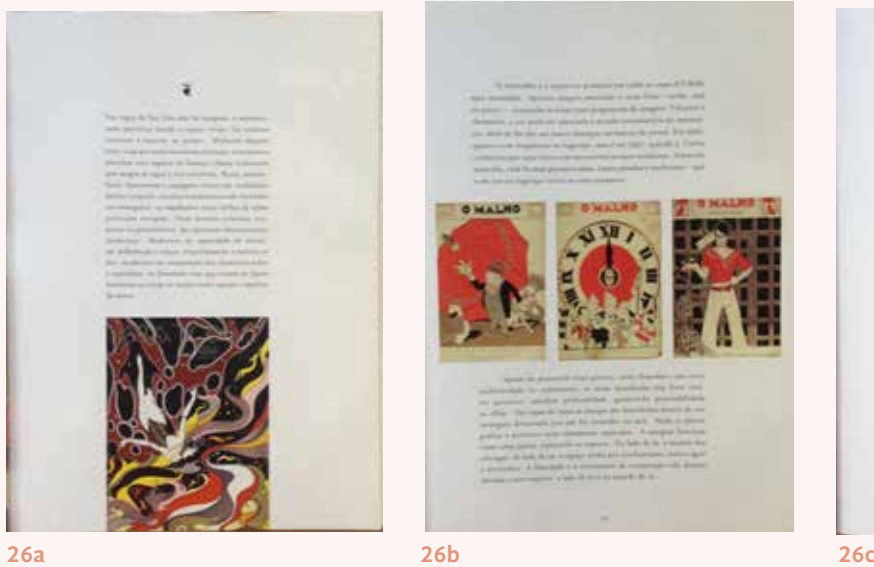

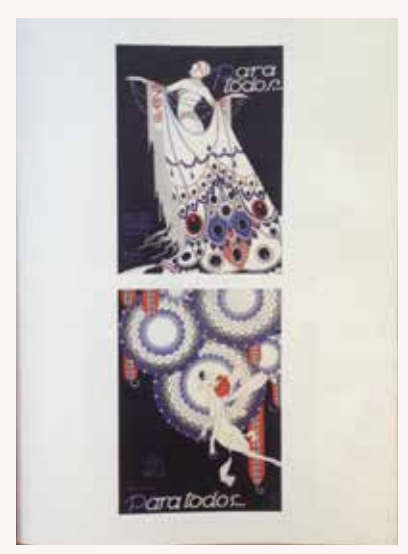

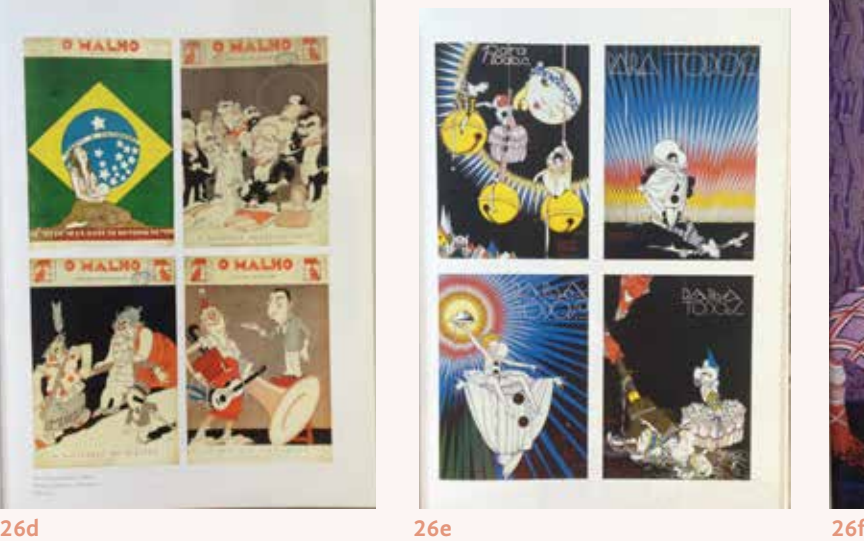

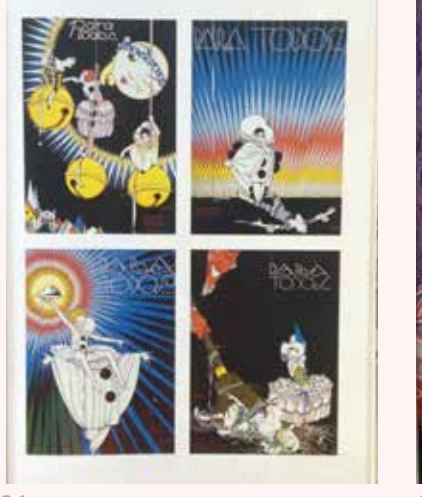

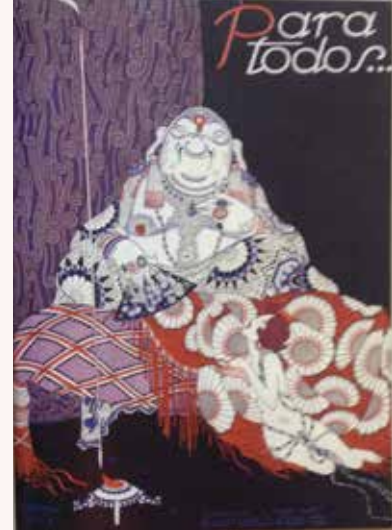

**FIGURA 26** Diversas páginas do livro *O Desenhista Invisível*, com inserção de imagens, respectivamente, as páginas de número: 61, 49, 57 47, 69, 59.

**FIGURA 27** Duas páginas do livro *O Desenhista Invisível,*  onde é possível observar as imagens tratadas ou em alto contraste. P. 107 e 91.

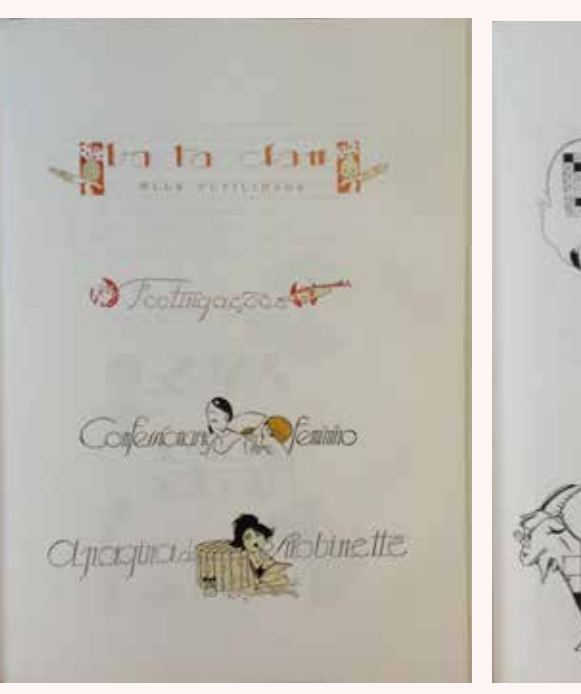

**27a 27b**

As referências (FIGURA 28) são encontradas nas últimas 4 páginas da publicação, antes do cólofon. O título é composto tal como os demais, porém o texto é composto na fonte *Mrs Eaves* regular, corpo 10, tal como as citações, mas a entrelinha é mais apertada, de 12pt. Os parágrafos não possuem recuo algum e deixa-se o espaço de uma linha de base/entrelinha vazia entre cada referência.

Já a lista de figuras é uma folha avulsa anexada junto ao livro e sua diagramação é completamente diferente do restante do livro (FIGURA 29). As informações são dividadas em três colunas, separadas por fios e compostas em *ITC Legacy Sans*, em copo 7pt. A página no qual as figuras são encontras é a primeira informação por linha, vindo na versão *bold* da fonte, e em vermelho, o restante das informações são dispostas.

Trazer a lista de figuras avulsa me pareceu uma decisão arriscada, uma vez que ela pode ser perder e no livro não há quaisquer referências à autoria, créditos ou numeração das imagens.

Percebeu-se nesse livro que a estrela são as imagens, muitas páginas são reservadas à elas, especialmente para demonstração de como J. Carlos fazia o aproveitamento das cores, ao imprimir as 4 capas da revista **Paratodos** de determinado período, juntas.

### **2.2.3** Conclusões

Através da análise dos dois livros, juntamente à análise do projeto gráfico da Blucher, foi possível notar características que ora funcionaram, ora não funcionaram nos projetos, que serviram como base para as decisões na etapa de conceituação.

A fonte serifada para o corpo do texto, presente em todas as análises se mostrou uma decisão acertada, em especial pelo caráter histórico que confere aos livros. Utilizar, em contra ponto, uma fonte sem serifa para determinadas informações também foi um recurso que funcionou muito bem. Ao comparar as citações dos dois livros analisados, percebe-se que n'*A Maçã*, apesar do tamanho da fonte ser similar à do texto corrido, enquanto n'*O Desenhista Invisível* o corpo é menor, as citações d'*A Maçã* se diferenciam mais do texto, pelo uso da fonte sem serifa, enquanto as d'*O Desenhista Invisível* passam quase despercebidas.

Ambos os livros possuem espaços de respiro consideráveis, dadas as inserções das figuras dentro do grid, deixando o restante das colunas em branco. É notável, no entanto, que as margens largas d'*O Desenhista Invisível* tornam a leitura particularmente confortável.

|                                                                                                    |                                                                                                    | <b>CE 250 SE NORTS TA, SWATSFALL</b>                                                                                                    |                                                                                                    |  |
|----------------------------------------------------------------------------------------------------|----------------------------------------------------------------------------------------------------|----------------------------------------------------------------------------------------------------|----------------------------------------------------------------------------------------------------|--|
|                                                                                                    |                                                                                                    |                                                                                                    |                                                                                                    |  |
|                                                                                                    | give, has been a W- 24 (8,1117) 11<br>a stringer fields or him in the time<br>ALC: IT wants arrived by a rest                                                                                                    | THE TABLE O'RE TA TURNER.<br>Northelm V will be it carry                                                                                                    | a the Nortolls Section, 1985 & 1995<br>area waren books in the sea<br>THE RAILWAY PARKER AND A RIVE                                                                                                    |  |
|                                                                                                    | <b>BOB FOR THE STATE OF REAL</b><br>Life Are Trees or Mill, At The Comp.<br>and then have within at the con-<br>public interactions of the top the second                                                                         | and they have credit at its court.<br>Payment, Park of the State<br><b>Machinery and Life Strikers</b>                                                                                                    | <b>AND RANGE Senate article that</b><br><b>Long &amp; Banking order of their</b>                                                                                                    |  |
| BIBLIOGRAFIA.                                                                                                    | and the heat of the top at their<br>LAC Dire Sales of Mrs. 14, 21 2004.<br>golar in states arrivals as it coast<br><b>Contact of Contact of Calculated</b>                                                                        | and the beam of the other hand.<br>an'll buildings or should be rived.<br>and Armad Assets 177, 18, 1980<br>and descriptions of the most<br><b>Rooms by Moscower, AFTS, M., MUP.</b>                        | area for two controls of the<br>Paul April 1979 Paul & College<br>Data Tradition of TWO 24 (48) 722-73<br>Application of the ARCAL HOSP                                                                                                    |  |
| ANDRADE, Josepher, Margal Freezers de (2004), froeve de Merchengen en<br>Preside Principalitation impresses the Book da Jaccesos als (Para a vanto). Ros de Jaccesos<br>Compas, Biblioteca Nacional                  | ANTISTANDA LETTER OF A TRUE<br><b>Charles of California city, clearly</b><br><b>THE PUT OF A SALE</b><br><b>Schultz shrive by a "cart</b><br>and Artists, street, in Artists                                                      | and it breaks of this is to sell really<br>A RE 15 Maller printed on A 1414.<br>a set to maker, to think its all than<br>counter will be an increas-<br>Chapter of Texas, No. 14, No. 74                    | <b>A THE BANKARO CREW CO. B. MICH.</b><br>they halled after the the next of<br><b>Dark Politics, of the Concert of the Con-</b><br><b>Rang Kushar, of GM, 800 JR, 140301</b><br>ATM ANTIQUE PRICE RESIDENT<br>port the heat price or price |  |
| H. REVIVEN NO MOUNT, TESSED. No Paulo, Editors FAVIL                                                                                                    | <b>Science, or more full of cities</b><br>In resolution of the control of the<br><b>Commercial Advertising College</b>                                                                                                    | <b>Linety will be at more</b><br>artic investige school, but at made<br>and of the set and part is seen                                                                                                    | plate the year pans, your on as well<br>plat the local view or a me.<br>Artist Has how after all in pain-<br>gives may have a will all in their                                                                                            |  |
| ART DECO-NA AMERICA LATINA (rest). Census de Atiguement a<br>Utilizations, 40 hominaria internacional. Em its January, Frakcisco da Celade.<br>the Rise de January - EMU, Boliet Garndposs at Macrigna-Pac RJ. 1977. | A-40 Scholar-Avenue all at rend-<br>In each of the AA A State<br>THE R. P. LEWIS CO., LANSING MICH.<br>A 22 Printer of File 21 A. 1984.<br><b>State Cool &amp; Part</b>                                                           | <b>STANDARD STATE OF A FEW</b><br>a fit of the low of their life. In 1974, the<br>arth Pacchage, stylet 26.00 mill.<br>and they have critician and will<br>grid two lots, o'ers, of it, it is,              | arrest than hydro letters on the last<br>what the home or we in more<br><b>Park Robert of Miles Britts, Park</b><br>they have after at a star                                                                                              |  |
| BAKEETO, Long (1974) Triggs), (Than-real & Mercal Court, Kin da Janeiro,<br><b>Datores</b>                                                                                                    | a 14 Chutts, official of the Mar-<br>and the beams of the trip in the                                                                                                    | The local of the St. In Links<br>The Follow of RM, 27 of 19781.<br>gride, Ages, Austin, London, J.W., N., Maddi-                                                                                            | A FAIR PARK FAIRIER AT \$2.00 to 1999.<br>a lost man index writer of a most<br>widow that forms when the at vent<br>with a lot been what it is that                                                                                        |  |
| <b>UACOET AIRE: Charles LiftCol Datail: Erm or CBS Tyres: Libraries General</b><br><b>Transmiss</b>                                                                                                    | tion finder, or which it is what<br><b>Read Parkers and Printers and Public</b><br>at the Final Parties of Note 281 In 1980.                                                                                                    | growth front fronts, or one can as recall<br>they there write its to two<br>Trachfordson, 47, 556-717, Jan. 1943.<br><b>May Pulsey Andrew Roll Well Trees</b>                                               | arrest Auto Sales, which are in cases.<br>A 197 WAS TOOL OF REAL PROPERTY.<br>Take books, or 2001, at the 1982.<br>Seattern of the ST is at 1972.                                                                                          |  |
| BENSARIN, Bakes Craftal 1982. Chefa Bushints an him sough to catchies.<br>Okta-mo/bylaced H. Std Peido, Booklesse                                                                                                    | <b>COLORADO ANTIQUES AND ARTISTS</b><br>tage Roman of Mini-Bit Mr. Their<br>as an Party Modes: or trust all or result<br>and the fight of the art of the couple                                                                   | <b>Day Parker, 41407 Ala W. (View)</b><br>a bit the time of his in writing<br>and the law of the control of the                                                                                             | at the Park Sales, of \$10.00 lbs West Plate.<br>given has been press on the later<br>State Scales, and William at 1944<br>Analysis are as a card                                                                                          |  |
| RENTON, Charless, RENTON: Toy: WOOD, Chidese taxes/ At Dec.<br>movilidd Lawlees V&A publications.                                                                                                    | a fell like high, o'es, if he like<br><b>NAMES V RD &amp; ST. RD</b><br>a di bun'ialia andia il su gi stio                                                                                                    | many region, wright life, in repre-<br><b>MARK START START</b><br>artho markets or all it is not                                                                                                    | A 1990, TWO PARKS, ANNE 14, 25, 1990.<br>grid 60. Many Exchange printers and the common<br>a rets Ad, the false, with its as well                                                                                                    |  |
| <b>HERUT. McAud. DREWITEL/WIDson, HELLER, Stewar &amp;1005JUND.</b><br>Dill ad Linna's Ladon Charl control around ne graden deeps. NewYork-<br>Albanyola Phane:                                                      | <b>Providence or late on an interior</b><br>profit many bodies or beautiful at the same<br>with Apulkaba of all at 1970.<br>at \$41. App Today, or less, 12 Lat. 1427.<br>staff  Age, Roche af 441 No al 1980                     | griden Registered until the Children<br>The Texas or Feb. 28 on Texas.<br><b>SOUTHERN OFFICE IN IN 1883</b><br>AND Auto hims, or was de as well                                                             | within the books of come we are child<br>Principle - writing the state many<br>a gas in the protection of the case of the P<br>a let thinking overly in a staff<br>artest divisions of the control com-                                    |  |
| RICHUT, Mulsel; DESNITEL, William; HILLIS, Sussex E HOLLAND;<br>DR. ad LitylySt. Leading Store in correcte servicings are prophete designed free them.<br>Albertik Visual                                            | and Northern after the Mar-<br>with the cars over 40 in the<br>and they have already at the state<br>and Pay Solid o'der of drivery.<br>green Floor Policy or MTA, 25 Inc. 14500.                                                 | has been mile at a sele.<br>has been arrest of its star<br>arrell than batts with the working<br>The Color and Color                                                                                        | <b>Contactor of the St. N. Terry</b><br>arter orthodo of city 21 to hour<br>arter detailer of the line was<br>at 119, Rubman, Panillan, 412134, 1941.                                                                                      |  |
| BOURDEU, Passa Igniti. A Rossey de Toyo Robilton. Bis. Pasks.<br>Perspective.                                                                                                    | <b>Maryland, Printed Planet</b><br>few from writer life at long-<br><b>Mar Robert Lafferd For Job 1000</b>                                                                                                    | A FOI Also hards of Mill, No. K. Willis<br><b>Pain Francis (PROD) 28 IN 1991</b><br><b>Paul System of Right Ale Inc. 1941</b><br><b>Reported and Control of the Control</b>                                 | and the Manager Profiles of Chicago Hand<br>a 1711 degreeds in paper, of his a. Park-<br><b>Antiques Seattle and collection of the</b>                                                                                                    |  |
| CAMARISO, Marte de Trajo) Saleiro (Delho arte a radiómica un Brazil, 1881)<br>mine de bintiers. San Fashe, EIU/SC, Christian Bandelsmens.                                                                            | and they have a create at their<br><b>Constitution of Mile and All Mile</b><br><b>Billion Progress, and \$100, the month</b><br>any factor of fact, let up, little                                                                | artists, then heavy of all its an-inter-<br><b>THE VIOLATION OF A 1979</b><br>arthr Auditorium of the All and Hill                                                                                          | WITH RUNAWAY PARKING OF MILK HOTEL<br>a 199. Test spar between who is touch<br>A PE RENAS RANGE VIENE THE<br>artific depends depose of \$1.50 miles                                                                                        |  |
| CASALCANTI, Laws (1936) / A Presidentia & Box Rio de Sentras Taurus                                                                                                    | AND PROPERTY OF THE RENT AND<br><b>Total Financial Advisors, Inc. Inc., Inc., Inc., Inc., Inc., Inc., Inc., Inc., Inc., Inc., Inc., Inc., Inc., Inc., Inc., Inc., Inc., Inc., Inc., Inc., Inc., Inc., Inc., Inc., Inc., Inc.,</b> | ALTH: The furniture that to in 1993.<br>ALLEY PALLACEA CORP. 10 IP 1400                                                                                                    | ALCOHOL: HARVEST CHARGES AND RESIDENCE.<br><b>LITTLE ROOMS PARKER IF THE R. PERC</b><br>41118 - Grantista Parenter - 1792 16 - 1947                                                                                                    |  |
| CNULCANTE Exerc seg. 120103. [Sont-c Rocl as Hours: as assay plannas.]<br>nie Min de Janasse riptty write: Was de Liesttre Autopiano.                                                                                | <b>River Property of Market A. In 1980</b><br>the Office and a control of the<br>at the Approximate Streets are the two-                                                                                                    | artist for bottom or the set of their<br>and the Place School of Child 112 Liter 1979.<br>gride, bay happy of the U. S. Har-<br>with his time shift, in at 14.0                                             | a 199 States & Southern Co. or Com-<br>ATHI, MARKED BOSON, AND A 1940.<br>a 100 feet feels New G. & cold<br>and the attention of the con-                                                                                                  |  |
| COMPACISON, Assures francis 45 Otto Paulott & Monroed Bala-<br>Humanian TTML                                                                                                    | their is to include additional than<br>they break critical at its stops.<br><b>Residents or D.A. IT. In 1980</b><br>guilt, Auto Support Mills of the Mills<br>two bases aren't 10 to 1850.                                        | Final states continued for children<br>which life the holds likely of its rest.<br>which desire the base with a real-<br>a fill character modern (FM & 1981)<br><b>ALCOHOL: ROWSELL, JPRI, JONE R. ARET</b> | Photo Towards, and with 1981 and in the last<br>New York, when it we have<br>And Street, or Will are for their<br><b>National Antique for the cases</b><br>a new experience are shortly the same                                           |  |
| w                                                                                                    | then forms within the main<br>a N. Apparent, Chec. III. In 1987.<br>and the Man Annex, all was of 1 to their<br>and it bear beam, and at fact, recall                                                                             | a visit dan bagai profit pin giri men<br>a bit more building offer at fall.<br>and it was a former and a local<br><b>STATE PROPERTY RESIDENCE AND ALL FREE</b>                                              | a 199, Martinesa crisis da Francia<br>a PAL Stevens musical artist, on taxts<br>and the character designation of the con-<br>and the first state of the court                                                                              |  |

**FIGURA 28** Bibliografia do livro *O Desenhista Invisível*, p. 196.

**FIGURA 29** Lista de figuras do livro *O Desenhista Invisível,* folha avulsa.

# **2.3 CONCEITUAÇÃO**

Tendo os livros analisados como referências, seguiu-se para a etapa de conceituação. Ainda que as decisões e testes tenham sido realizados paralelamente, os mesmos serão esmiuçados no presente projeto em diferentes tópicos. Assim, as três etapas da metodologia adaptada de Munari, referentes à criatividade, testes e materiais e tecnologias, reagrupadas no tema desse capítulo, a conceituação, serão abordadas dentro de cada tópico específico.

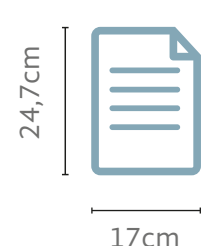

#### **2.3.1.** Formato

Segundo Haslam (2007, p.30), o formato é definido pela relação entre a altura e largura da página. Como exposto pela autora na reunião de *briefing,* o tamanho do livro era preestabelecido pela editora, sendo fixado em 17 x 24,7cm, valor muito próximo ao aferido na análise gráfica do projeto gráfico da Blucher e o formato, por sua vez, é retrato.

## **2.3.2** Tipografia

Visto que durante a problematização foi identificada a necessidade de uma fonte *Opensource* devido ao compartilhamento dos arquivos abertos com a Blucher e, sabendo por experiência na área editorial que boas tipografias abertas são escassas, decidiu-se começar o projeto gráfico por essa escolha, que guiaria no futuro as escolhas referentes à mancha gráfica.

Segundo Haslam (2007, p.98), quando se projeta um livro, existe uma série de questões que devem ser levantadas, de maneira a orientar a escolha da tipografia. É necessário entender qual é o tema do livro, qual o perfil do leitor, quantas hierarquias serão trabalhadas, a quantidade de diferentes elementos textuais a serem inseridos, tais como notas de rodapé, legendas, seções, títulos, notas bibliográficas e afins. Através da análise dessas questões, foi notável que os originais eram ricos em diferentes elementos textuais e que, ainda, dada a temática, eram recorrentes datas, citações, estrangeirismos e referências bibliográficas dentro do corpo do texto, fazendo-se necessário o uso de alguns recursos Opentype<sup>1</sup>, tais como: versaletes<sup>2</sup>, sobrescrito e numerais não alinhados.

Quando se fala em *Opentype*, é importante compreender que se trata de um formato de fonte multiplataforma desenvolvido pela Microsoft em parceria com a Adobe, que apresenta algumas vantagens em relação ao formato considerado antecessor (porém, ainda presente no mercado), o *TrueType*. Os dois principais benefícios desse formato é que ele é suportado tanto pelo sistema operacional Windows quanto em Mac OS e suporta sets de caracteres e opções de *layouts* expandidos. Se as fontes em *TrueType* suportavam antes 256 glifos, o novo formato *Opentype*  suporta 65.000 (FIGURA 30), o que permite que um só arquivo de fonte contenha os glifos de diferentes idiomas, letras versaletes, frações, ligaturas, *alternates* e diferentes tipos de numerais, alinhados, não alinhados (chamados também de estilo antigo), (FIGURA 31) até os devidamente projetados para funcionarem como sobrescrito e subscrito.

1234567890 tabular lining (versais/alinhados tabelares)  $1234567890$  tabular oldstyle (estilo antigo/não alinhados tabular) 1234567890 proporcional lining (versais/alinhados proporcionais) 1234567890 proportional oldstyle (estilo antigo/não alinhados proporcionais)

**FIGURA 31** Os diferentes tipos de numerais.

Esses glifos extras presentes nas fontes *Opentype* são essenciais para uma diagramação mais refinada. Haslam (2007, p. 244-246) explica que os versaletes (FIGURA 32) são letras em caixa alta, porém na altura aproximada de *"x"*, isto é, com altura de letras caixa baixa. Ao fazer uso dos versaletes, é possível dar o devido destaque às referências bibliográficas ou siglas, por exemplo, que sem essas interferências saltem aos olhos na mancha de texto. Já o uso de numerais não alinhados, por apresentarem ascendentes e descendentes, têm seu uso recomendado também na mancha de texto, tornando-a mais homogênea. Como o livro não apresenta nenhuma tabela, os numerais em estilo tabular, isto é, que apresentam o espaço entre os números fixos, de maneira que fiquem alinhados em tabelas, não se faz tão necessário.

## **CAIXA ALTA caixa baixa Versaletes**

**FIGURA 32** Exemplo de letras versaletes, recurso *Opentype* interessante.

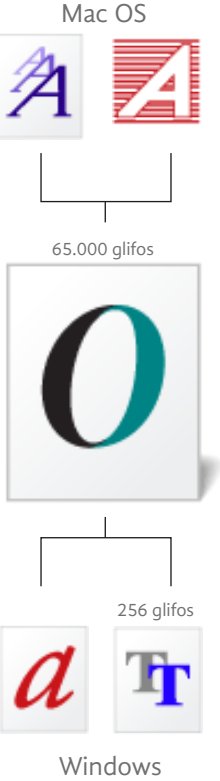

**FIGURA 30** Esquema explicando que o formato Opentype acabou unificando os outros formatos de fontes mais usados até então.

**<sup>1</sup>** ADOBE. *Opentype.* Disponível em: <http://www.adobe.com/products/type/*Opentype*.html>. Acesso em: 18 dez, 2016.

**<sup>2</sup>** STRIVZER, Ilene. *How to design with Small Caps?* Disponível em: <http://blog.extensis.com/how-to/ design-small-caps.php>. Acesso em: 18 dez, 2016.

# Thesis™

AAAAAAAAAAAAA AAAAAAAAAAAAA AAAAAAAAAAAAA AAAAAAAAAAAAA AAAAAAAAAAAAA AAAAAAAAAAAAA **AAAAAAAAAAAAA** AAAAAAAAAAAAA

> TheSans™ **TheSerif TheMix**<sup>777</sup>

Por fim, como característica considerada essencial, definiu-se que era necessário que a fonte fosse, na realidade, uma família tipográfica. Para Ambrose e Gavin (2005, p. 62), uma família tipográfica é uma ferramenta útil para um designer, uma vez que oferece opções que conseguem ser tanto diversificadas quanto coerentes entre si (FIGURA 33).

Baseado ainda nas questões levantadas pela análise proposta por

**FIGURA 33** Imagem promocional da tipografia Thesis, que exemplifica a diversidade dentro de uma super família tipográfica.

Haslam (2007), a família selecionada deveria: **a)** possuir versões serifadas e não serifadas da tipografia, para que fosse melhor trabalhado tanto o texto corrido do livro quanto as diferentes inserções; **b)** possuir diferentes pesos e seus respectivos itálicos, para *italizar* os possíveis estrangeirismos e oferecer hierarquias claramente diferentes entre si; e **c)** possuir também o maior número de recursos *Opentype* disponíveis, sendo imprescindíveis os já citados versaletes, sobrescrito e numerais alinhados e não alinhados.

Foram utilizados sobretudo os *sites Google Fonts*<sup>3</sup> e o *FontSquirrel*<sup>4</sup> para a seleção de boas tipografias, por serem conhecidamente *sites* que prezam por um catálogo diferenciado. Além disso, buscou-se também por algumas palavras-chaves no buscador *Google*, tais como "melhores combinações de fontes gratuitas", "melhor família tipográfica gratuita", "super família gratuita" e os mesmos termos também em inglês, para um resultado mais abrangente.

De modo geral, as pesquisas apontavam para as mesmas tipografias. Algumas das encontradas foram imediatamente descartadas por não oferecerem as versões da tipografia serifada e não-serifada, sobrando, por fim, as fontes: *Liberation, Gandhi, Merriweather, Alegreya ht, Roboto* e *Source.*

**3** GOOGLE. **Fonts.** Disponível em: <https://fonts.google.com>. Aceso em: 20 dez, 2017.

**<sup>4</sup>** FONTSQUIRREL. **Free fonts! Legit free & quality.** Disponível em: <https://www.fontsquirrel.com/>. Aceso em: 20 dez, 2017.

A família tipográfica *Liberation*<sup>5</sup> foi lançada em 2007 pela empresa *Red Hat Inc.*, empresa distribuidora do sistema *Linux*, e que atua também no desenvolvimento de programas livres e *opensource*. A fonte é composta pelas tipografias *Liberation Serif, Liberation Sans* e *Liberation Mono*, projetadas de maneira a substituir a fonte *Arial, Times New Roman* e *Courier News*. Todas elas possuem dois pesos, regular e *bold* e seus respectivos itálicos, totalizando 12 variações. Todas elas são disponibilizadas em formato *TrueType* e nenhuma delas apresenta recursos *Opentype* (FIGURA 34).

A família tipográfica *Gandhi*<sup>6</sup> foi projetada pelos mexicanos Cristóbal Henestrosa e Raúl Plancarte na agência *Ogilvy México* como parte de uma campanha de leitura sustentável da *Livraria Gandhi*. A família é composta pelas fontes *Gandhi Serif* e *Gandhi Sans*, ambas também com dois pesos, regular e *bold,* e seus respectivos itálicos, totalizando 8 variações. De sua anatomia, é possível destacar sua altura- $x^7$ , maior que boa parte das fontes clássicas projetadas, olhos grandes e peso leve, que a dá maior fluidez à mancha gráfica. A tipografia possui alguns recursos *Opentype* interessantes, tais como frações, números ordinais, versaletes, sobrescrito, números em alinhamento tabular, estilo antigo proporcional, alinhamento proporcional e estilo antigo tabular (FIGURA 35).

A família tipográfica *Merriweather*, projetada por Eben Sorkin na *Sorkin Type Co.*, possui as fontes *Merriweather Serif* e *Merriweather Sans*, ambas com 4 pesos, sendo eles *light*, regular, *bold* e *black* e seus respectivos itálicos, totalizando 16 variações. A princípio a tipografia também parecia uma boa opção para o projeto, uma vez que, segundo Sorkin<sup>8</sup>, a fonte foi construída visando a utilização em tela, mas, sabendo que a leitura nesse suporte têm aumentado constantemente nos últimos anos, ele escolheu por trazer alguns detalhes que acrescentassem à fonte a familiaridade da leitura de tipos de livros de antigos. Por essa razão, a fonte apresenta características particulares pra uma fonte de leitura em

**<sup>5</sup>** FEDORAHOSTED. **Liberation fonts**. Disponível em: <https://fedorahosted.org/liberation-fonts/>.

Acesso em: 14 jan, 2017.

**<sup>6</sup>** TIPOGRAFIAGANDHI. **Gandhi Sans&Serif.** Disponível em: <http://www.tipografiagandhi.com>. Acesso em: 14 jan, 2017. e ARILLA, Pedro. Tipografía Gandhi. Disponível em: <http://www.unostiposduros.com/ tipografia-gandhi/>. Acesso em: 14 jan, 2017.

**<sup>7</sup>** Altura-x é a distância dentre a linha de base e a liinha média de caracteres caixa-baixa/minúsculas. (AM-BROSE, HARRIS. 2011, p. 28).

**<sup>8</sup>** *"Text faces may look alike but the subtle differences in feeling are important to me. Considering that we are doing more and more reading on screens rather than paper I chose to do this by returning to a style that isn't commonly available. I decided to evoke the familiar feeling of old book type."* SORKIN, Eben. **Why and how I am making Merriweather font?** Disponível em: <https://ebensorkin.wordpress.com/2011/02/11/why-and- -how-i-am-making-merriweather/>. Acesso em: 15 jan, 2017.

tela, tal como o eixo diagonal da letra *"O"* e sua altura-x grande. Porém, foram encontrados relatos de problemas na fonte, quando impressa, no blog do designer°. Esses relatos, junto ao fato de que a família é um projeto ainda em desenvolvimento e não oferece nenhum recurso *Opentype*  fez seu uso ser praticamente descartado como opção (FIGURA 36).

A família *Roboto* foi criada por Christian Robertson<sup>10</sup>, designer do *Google*, como uma fonte para a própria empresa, lançada em 2011 e desde então utilizada no sistema operacional *Android*. Foi projetada primeiramente a fonte sem serifa, *Roboto*, própria para utilização em tela, e expandida depois com as fontes *Roboto Slab*, *Roboto Condensed* e *Roboto Mono*, todas com uma ampla gama de pesos. A fonte *Roboto,* sem serifa, possui 6 pesos, sendo eles: *thin, light,* regular, *medium, bold* e *black*, e os respectivos itálicos. A fonte *Roboto Slab* possui 4 pesos, *thin*, *light,* regular e *bold*, mas não oferece os itálicos desses pesos. A fonte Roboto Condensed oferece 3 pesos, sendo eles *light*, regular, *bold*, e seus itálicos. Por fim, há a fonte *Roboto Mono,* que não foi possível realizar o *download* por estar fora do catálogo do *Google Fonts.* Ao todo, a família oferece 26 variações. As fontes em versões *Slab* e *Condensed* não ofereciam quaisquer recursos *Opentype*, a versão sem serifa, a primeira a ser projetada, oferece recursos como: frações, ordinal, sobrescrito, subscrito, alinhamento tabular, estilo antigo proporcional, alinhamento proporcional e estilo antigo tabular (FIGURA 37).

A fonte *Source Sans Pro*, projetada por Paul D. Hunt foi a primeira fonte *opensource* lançada pela *Adobe*, em 2012, e que viria a fazer parte de uma família tipográfica, com os lançamentos posteriores da *Source Serif Pro* e *Source Code Pro*11. Ela é indicada para uso tanto em tela quanto impressa, por possuir tanto as versões com e sem serifa da tipografia, como também uma altura-x razoável e olhos<sup>12</sup> largos. A fonte *Source Sans* oferece 6 pesos, o *extralight, light, regular, semibold*, *bold*, *black* e seus respectivos itálicos, enquanto a fonte Source Serif oferece os mesmos seis pesos,

**<sup>9</sup>** SORKIN, Eben. **About me.** Disponível em: <https://ebensorkin.wordpress.com/about-eben-sorkin/>. Acesso em: 15 jan, 2017.

**<sup>10</sup>** FONTEX. **Roboto Font Download for free.** Disponível em: <http://www.fontex.org/*download*/Roboto. ttf>. Acesso em: 15 jan, 2017.

**<sup>11</sup>** PAUL, Ryan. **Adobe releases Source Sans Pro, a new open source font.** Disponível em: <http://arstechnica.com/information-technology/2012/08/adobe-releases-source-sans-pro-a-new-open-source-font/>. Acesso em: 10 jan, 2017.

**<sup>12</sup>** Também chamada de contra-forma ou bojo, se refere ao espaço vazio dentro de uma letra. (AMBROSE, HARRIS. 2011, p. 27)

entretanto, seus itálicos não foram ainda lançados<sup>13</sup>. Dentre os recursos *Opentype*, a opção serifada da fonte oferece: frações, números ordinais, sobrescrito, subscrito, numerador, denominador, alinhamento tabular, estilo antigo proporcional, alinhamento proporcional e estilo antigo tabular, não há versaletes. A versão sem serifa da fonte oferece os mesmos recursos, exceto o alinhamento tabular dos números (FIGURA 38).

Por fim<sup>14</sup>, lançada em 2012 pelo designer Juan Pablo del Peral, através da foundry Huerta Tipografica, há a família *Alegreya ht*15. O também tipógrafo e resenhista Carl Crossgrove afirma que, apesar de ser mais uma tipografia serifada própria para livros, a fonte conseguiu seguir um caminho um pouco diferente dos trilhados até então. Seu desenho possui detalhes que a torna uma tipografia particular, clara e ao mesmo divertida. A fonte funciona tanto para o uso pretendido – impresso, em livros – , quanto como *webfont.* Seus pesos foram escolhidos minuciosamente, traz conforto nas fontes medianas, e possui contraste o suficiente entre os pesos de maneira a permitir usá-los para diferentes situações de ênfase. O resenhista termina por afirmar que "economia, estilo, força, clareza, conforto, frescor e estabilidade são raramente combinados em um pacote tão enganosamente simples". A família foi a mais completa encontrada na busca, oferendo 4 fontes que se complementam: *Alegreya Serif*, nos pesos regular, *bold*, *black* e seus itálicos, *Alegreya Serif SC* (a versão *small caps*, versaletes, da mesma) nos mesmos pesos da fonte serifada, *Alegreya Sans*, nos pesos *thin*, *light*, regular, *medium*, *bold*, *extrabold*, *black*, e seus itálicos e *Alegreya Sans SC* (novamente, *small caps*), nos mesmos pesos da versão sem serifa. No total, há 40 variações da fonte, sendo 20 delas as versaletes correspondentes de cada tipografia. A versão sem serifa oferecia como recursos *Opentype*: frações, ordinal, sobrescrito, subscrito, numerador, denominador, alinhamento tabular, estilo antigo proporcional, alinhamento proporcional e estilo antigo tabular. Já a versão com serifa não oferece nenhum recurso, porém, seus numerais padrão já são o do estilo antigo proporcional, ideal para a o corpo do texto, e há a versão da fonte em versalete (FIGURA 39).

**<sup>13</sup>** CROSSGROVE, Carl. **Typeface Review:** Source Serif. Disponível em: <http://typographica.org/typeface-reviews/source-serif/>. Acesso em: 10 jan, 2017.

**<sup>14</sup>** CROSSGROVE, Carl. **Typeface Review:** Alegreya ht. http://typographica.org/typeface-reviews/alegreya-ht/>. Acesso em: 10 jan, 2017.

**<sup>15</sup>** HUERTATIPOGRAFICA. **Alegreya ht Pro.** Disponível em: <http://www.huertatipografica.com/es/ fonts/alegreya-ht-pro>. Acesso em: 10 jan, 2017.

**Liberation Mono Bold** *Liberation Mono Bold It.* Liberation Mono Regular *Liberation Mono Italic* **Liberation Sans Bold** *Liberation Sans Bold Italic* Liberation Sans Regular *Liberation Sans Italic* **Liberation Serif Bold** *Liberation Serif Bold Italic* Liberation Sans Regular *Liberation Sans Italic*

> > 12 variações > Sem recursos *Opentype*

**FIGURA 34** Família tipográfica *Liberation* em todas suas 12 versões.

Merriweather Black *Merriweather Black Italic* **Merriweather Bold** *Merriweather Bold Italic* Merriweather Regular *Merriweather Italic* Merriweather Light *Merriweather Light Italic* **Merriweather Sans ExtraBold** *Merriweather Sans ExtraBold Italic* **Merriweather Sans Bold** *Merriweather Sans Bold Italic* Merriweather Sans Regular *Merriweather Sans Italic* Merriweather Sans Light *Merriweather Sans Light Italic*

> > 16 variações > Sem recursos *Opentype*

**FIGURA 36** Tipografia *Merriweather*  Serif em seus diferentes pesos.

**Gandhi Sans Bold** *Gandhi Sans Bold Italic* Gandhi Regular *Gandhi Italic* **Gandhi Serif Bold** *Gandhi Serif Bold Italic* Gandhi Serif Regular *Gandhi Serif Italic*

> 8 variações

> Recursos *Opentype*: frações, números ordinais, versaletes, sobrescrito, numerais alinhados proporcionais e tabulares, numerais não alinhados proporcionais e tabulares

**FIGURA 35** Topografia *Gandhi*, versões com e sem serifa.

Roboto Black *Roboto Black Italic* **Roboto Bold** *Roboto Bold Italic* Roboto Medium *Roboto Medium Italic* Roboto Regular *Roboto Regular Italic* Roboto Light *Roboto Light Italic* Roboto Thin *Roboto Thin Italic* **Roboto Slab Bold** Roboto Slab Regular Roboto Slab Light Roboto Slab Thin

> 26 variações

> Recursos *Opentype*:

Roboto Slab e Condensedo - nenhum Roboto - frações, números ordinais, versaletes, sobrescrito, subscrito, numerais alinhados proporcionais e tabulares e numerais não alinhados proporcionais e tabulares

**FIGURA 37** Apresentação dos pesos da *Roboto*, presete no site da Google.

Source Serif Pro Black **Source Serif Pro Bold Source Serif Pro SemiBold** Source Serif Pro Regular Source Serif Pro Light Source Serif Pro Extralight Source Sans Pro Black *Source Sans Pro Black Italic* **Source Sans Pro Bold** *Source Sans Pro Bold Italic* **Source Sans Pro SemiB.** *Source Sans Pro SemiB. Italic* Source Sans Pro Regular *Source Sans Pro Italic* Source Sans Pro Light *Source Sans Pro Light Italic* Source Sans Pro Extralight *Source Sans Pro Extralight Italic*

> 26 variações > Recursos *Opentype*: Source Serif e Sans Pro - frações, números ordinais, sobrescrito, subscrito, numerais alinhados proporcionais e tabulares e numerais não alinhados proporcionais e tabulares

> **FIGURA 38** Pesos da *Serif Sans* e *Serif Pro*.

Alegreya ht Sans Black *Alegreya ht Sans Black Italic* **Alegreya ht Sans ExtraBold** *Alegreya ht Sans ExtraBold Italic* **Alegreya ht Sans Bold** *Alegreya ht Sans Bold Italic* Alegreya ht Sans Regular *Alegreya ht Sans Italic* Alegreya ht Sans Light *Alegreya ht Sans Light Italic* Alegreya ht Sans Thin *Alegreya ht Sans Thin Italic*

## Alegreya ht Black *Alegreya ht Black Italic* **Alegreya ht Bold** *Alegreya ht Bold Italic* Alegreya ht Regular *Alegreya ht Italic*

> 26 variações

> Recursos *Opentype*:

Alegreya Sans - frações, números ordinais, versaletes, sobrescrito, subscrito, numerais alinhados proporcionais e tabulares, numerais não alinhados proporcionais e tabulares

**FIGURA 39** Todos os pesos da tipografia *Alegreya ht Sans* e *Serif.*

Depois de levantadas essas principais tipografias, foi realizado um teste com todas elas em uma mancha gráfica genérica, pensada apenas para simular uma situação de uma média confortável de caracteres por linha e diferentes situações de destaques, títulos e usos de recursos *Opentype*, para entender os limites e possibilidades das fontes. Para isso, foi replicada a mesma diagramação, com o mesmo texto e configuração, com essas diferentes fontes. Sabe-se que as serifas de um tipo serifado ajuda o olho a seguir a trilha de letras, por oferecer uma base maior a elas (ambrose, harris, 2005, p. 40), e essa característica oferece uma leitura mais confortável, sobretudo para textos longos. Assim, decidiu-se por adotar uma fonte serifada para compor o equivalente ao corpo do texto do miolo, e, para oferecer maior dinamismo à diagramação, foram usadas as fontes sem serifa em textos mais curtos, tais como legendas, títulos, notas de rodapé, etc (FIGURAS 40-45).

# **Sou um teste de título em BoLD** 22pt

Já eu sou um subtítulo em REGULAR 16pt

Antes de qualquer coisa, esse teste foi feito em tipografia regular 10/15pt. A xilogravura foi incentivada e utilizada por Fleiuss; porém, o custo de importação das matrizes europeias e a falência do curso de xilografia oferecido por seu Instituto Artístico não permitiram que a técnica ganhasse espaço no país. A zincotipia limitava o detalhamento dos desenhos e era onerosa, e a fotogravura era ainda inacessível no Brasil. Para suplantar essas limitações, que determinavam a setorização de textos e imagens nas revistas brasileiras do século xix, Julião explorou todas as possibilidades oferecidas pela litografia e delegou à técnica, inclusive, a **impressão dos textos em bold**. Ao transferir a composição de tipos móveis para a matriz plana, fez-se possível diagramar páginas de textos e imagens para serem impressas em apenas uma máquina, inovando sem inviabilizar financeiramente a produção. A diferença da experiência de Julião para a de **Bordalo em bold** foi que o primeiro se valeu da versatilidade oferecida pela composição das páginas na matriz plana para inserir as imagens em meio ao texto, 1/2 enquanto o último continuou a setorizar o conteúdo nas páginas, deixando a metade superior para as imagens e a inferior para os textos, e aqui 1987.

Concluindo, Julião Machado modificou o modo de produção a partir das revistas *A Cigarra e A Bruxa*, pois eram impressas na íntegra pelo processo litográfico. Com essa alteração na produção, foi possível integrar textos e imagens em todas as páginas das revistas.

Julião Machado e os testes de tipografias

Esse teste foi feito em corpo 8/10pt. Idest, cus dolum que volent, volorit atiorum re, autempera nate qui doloreh enecum labo. Feris explam ent fugiatis eosam aut la nimagnis nonestium atquiatur? ¶Uptate volorrumquas dolestet ad ullam, offictate is aut enis quatum as in non rerum expla pe milla voluptae volorerferum volo tet fuga. Et aliquia ntoribus. ¶ Nam, audit aut reiusapedia volecea sus autet dolore labore omnia doluptia quis am que el ius eum que ratem volut vendae as doluptaque vit. Officiisim sitio volenia spellen dandebit, sit ut rem. Nam quiat et atum as atecum sapersp erionse quibero vidicatet explibus, aut volo bea volupta nis reprate pra verum sim earumet a sint aut odipsum qui cum quam re que ese sus dem eatem fugit aut ea consectemodi sum audae seguo eagui audias ratur, se mi, utet as volo et aut ame quam alitatus dolut acid quat.

**40a**

#### **OBSERVAÇÕES SOBRE O TESTE**

Fonte: Liberation Serif (2 pesos e itálicos), Liberation Sans (2 pesos e itálicos) e Liberation Mono (2 fontes e itálicos). Recursos Opentype: nenhum.

Julião Machado mudou a visualidade das revistas ilustradas brasileiras que, em sua maioria, seguiram, durante todo o século XIX, o padrão cinzento característico de uma das formas de se utilizar a técnica litográfica. O artista gráfico construía seus personagens e cenas a traço de forma sintética e sem a simulação de sombreados e meios-tons, que eram a norma corrente. Apesar de detalhar menos as nuanças das cenas e não se ater à representação realista dos personagens e quadros, Julião enriquecia sua produção com a utilização frequente de diferentes procedimentos pictóricos, valendo-se da capacidade da *litografia* de simular outras técnicas, como a xilogravura e a gravura em metal, por exemplo.

A hibridização das técnicas de construção das imagens de Julião fez grande sucesso e tornou-se um marco na história da imprensa brasileira. Acredita-se que as imagens de Julião tenham apresentado uma relação com a fotografia pelo emprego das retículas *ben day* na composição de preenchimentos. Nessa época, a fotogravura já havia sido inventada, e, inclusive, experimentada,

nas edições 2 e 3 d'*A Cigarra*; porém, ainda era um processo caríssimo e inacessível às produções periódicas brasileiras.

Acredita-se que os avanços no uso da litografia permitiram, não só a utilização de novas técnicas de produção de imagens, mas também uma mudança na linguagem gráfica das revistas, com a viabilização econômica da integração corriqueira de imagem e texto na mesma página. Julião se valeu das novas possibilidades tecnológicas e de sua experiência e contato com a produção periódica europeia para orquestrar a implantação dessas novidades no Brasil. Seu modo de produção foi determinante para a grande mudança que implantou na imprensa brasileira. Além da produção das imagens híbridas, Julião consolidou a integração de **texto e imagem**  ao imprimir todas as páginas das revistas litograficamente, inclusive as páginas de textos. Os esforços anteriores para tal integração se davam comumente de duas formas: ou se imprimiam as páginas em duas máquinas diferentes, uma tipográfica e outra litográfica, ou se tentava produzir as imagens por meio.xilogravura ou

Letícia Pedruzzi

**40b**

**FIGURA 40** Teste realizado com a família tipográfica *Liberation*. Créditos: Thaís Imbroisi.

# **Sou um teste de título em BOLD 22pt**

Já eu sou um subtítulo em Regular 16pt

Antes de qualquer coisa, esse teste foi feito em tipografia regular 10/15pt. A xilogravura foi incentivada e utilizada por Fleiuss; porém, o custo de importação das matrizes europeias e a falência do curso de xilografia oferecido por seu Instituto Artístico não permitiram que a técnica ganhasse espaço no país. A zincotipia limitava o detalhamento dos desenhos e era onerosa, e a fotogravura era ainda inacessível no Brasil. Para suplantar essas limitações, que determinavam a setorização de textos e imagens nas revistas brasileiras do século xix, Julião explorou todas as possibilidades oferecidas pela litografia e delegou à técnica, inclusive, a **impressão dos textos em bold**. Ao transferir a composição de tipos móveis para a matriz plana, fez-se possível diagramar páginas de textos e imagens para serem impressas em apenas uma máquina, inovando sem inviabilizar financeiramente a produção. A diferença da experiência de Julião para a de **Bordalo em bold**  foi que o primeiro se valeu da versatilidade oferecida pela composição das páginas na matriz plana para inserir as imagens em meio ao texto,  $\frac{1}{2}$  enquanto o último continuou a setorizar o conteúdo nas páginas, deixando a metade superior para as imagens e a inferior para os textos, e aqui 1987.

Concluindo, Julião Machado modificou o modo de produção a partir das revistas *A Cigarra e A Bruxa*, pois eram impressas na íntegra pelo processo

Julião Machado e os testes de tipografias

Esse teste foi feito em corpo 8/10pt. Idest, cus dolum que volent, volorit atiorum re, autempera nate qui doloreh enecum labo. Feris explam ent fugiatis eosam aut la nimagnis nonestium atquiatur? ¶Uptate volorrumquas dolestet ad ullam, offictate is aut enis quatum as in non rerum expla pe milla voluptae volorerferum volo tet fuga. Et aliquia ntoribus. ¶ Nam, audit aut reiusapedia volecea sus autet dolore labore omnia doluptia quis am que el ius eum que ratem volut vendae as doluptaque vit. Officiisim sitio volenia spellen dandebit, sit ut rem. Nam quiat et atum as atecum sapersp erionse quibero vidicatet explibus, aut volo bea volupta nis reprate pra verum sim earumet a sint aut odipsum qui cum quam re que ese sus dem eatem fugit aut ea consectemodi sum audae sequo eaqui audias ratur, se mi, utet as volo et aut ame quam alitatus dolut acid quat.

**41a**

#### **OBSERVAÇÕES SOBRE O TESTE**

Fonte: Gandhi (2 pesos e itálicos), Gandhi Sans (2 pesos e itálicos). Recursos Opentype: frações, ordinal, versalete, sobrescrito, alinhamento tabular, tilo antigo proporcional, alinhamento proporcional e estilo antigo tabular.

Julião Machado mudou a visualidade das revistas ilustradas brasileiras que, em sua maioria, seguiram, durante todo o século XIX, o padrão cinzento característico de uma das formas de se utilizar a técnica litográfica. O artista gráfico construía seus personagens e cenas a traço de forma sintética e sem a simulação de sombreados e meiostons, que eram a norma corrente. Apesar de detalhar menos as nuanças das cenas e não se ater à representação realista dos personagens e quadros, Julião enriquecia sua produção com a utilização frequente de diferentes procedimentos pictóricos, valendo-se da capacidade da *litografia* de simular outras técnicas, como a xilogravura e a gravura em metal, por exemplo.

A hibridização das técnicas de construção das imagens de Julião fez grande sucesso e tornou-se um marco na história da imprensa brasileira. Acredita-se que as imagens de Julião tenham apresentado uma relação com a fotografia pelo emprego das retículas *ben day* na composição de preenchimentos. Nessa época, a

nas edições 2 e 3 d'*A Cigarra*; porém, ainda era um processo caríssimo e inacessível às produções periódicas brasileiras.

Acredita-se que os avanços no uso da litografia permitiram, não só a utilização de novas técnicas de produção de imagens, mas também uma mudança na linguagem gráfica das revistas, com a viabilização econômica da integração corriqueira de imagem e texto na mesma página. Julião se valeu das novas possibilidades tecnológicas e de sua experiência e contato com a produção periódica europeia para orquestrar a implantação dessas novidades no Brasil. Seu modo de produção foi determinante para a grande mudança que implantou na imprensa brasileira. Além da produção das imagens híbridas, Julião consolidou a integração de **texto e imagem** ao imprimir todas as páginas das revistas litograficamente, inclusive as páginas de textos. Os esforços anteriores para tal integração se davam comumente de duas formas: ou se imprimiam as páginas em duas máquinas diferentes,

Letícia Pedruzzi

**41b**

**FIGURA 41** Teste realizado com as fontes *Gandhi Serif* e *Gandhi Sans*. Créditos: Thaís Imbroisi.

# **Sou um teste de título em ExtraBold 22pt**

Já eu sou um subtítulo em Regular 16pt

Antes de qualquer coisa, esse teste foi feito em tipografia regular 10/15pt. A xilogravura foi incentivada e utilizada por Fleiuss; porém, o custo de importação das matrizes europeias e a falência do curso de xilografia oferecido por seu Instituto Artístico não permitiram que a técnica ganhasse espaço no país. A zincotipia limitava o detalhamento dos desenhos e era onerosa, e a fotogravura era ainda inacessível no Brasil. Para suplantar essas limitações, que determinavam a setorização de textos e imagens nas revistas brasileiras do século xix, Julião explorou todas as possibilidades oferecidas pela litografia e delegou à técnica, inclusive, a **impressão dos textos em bold**. Ao transferir a composição de tipos móveis para a matriz plana, fez-se possível diagramar páginas de textos e imagens para serem impressas em apenas uma máquina, inovando sem inviabilizar financeiramente a produção. A diferença da experiência de Julião para a de Bordalo em black foi que o primeiro se valeu da versatilidade oferecida pela composição das páginas na matriz plana para inserir as imagens em meio ao texto, 1/2 enquanto o último continuou a setorizar o conteúdo nas páginas, deixando a metade superior para as imagens e a inferior para os textos, e aqui 1987.

Julião Machado e os testes de tipografias

Esse teste foi feito em corpo 8/10pt. Idest, cus dolum que volent, volorit atiorum re, autempera nate qui doloreh enecum labo. Feris explam ent fugiatis eosam aut la nimagnis nonestium atquiatur? ¶Uptate volorrumquas dolestet ad ullam, offictate is aut enis quatum as in non rerum expla pe milla voluptae volorerferum volo tet fuga. Et aliquia ntoribus. ¶ Nam, audit aut reiusapedia volecea sus autet dolore labore omnia doluptia quis am que el ius eum que ratem volut vendae as doluptaque vit. Officiisim sitio volenia spellen dandebit, sit ut rem. Nam quiat et atum as atecum sapersp erionse quibero vidicatet explibus, aut volo bea volupta nis reprate pra verum sim earumet a sint aut odipsum qui cum quam re que ese sus dem eatem fugit aut ea consectemodi sum audae sequo eaqui audias ratur, se mi, utet as volo et aut ame quam alitatus dolut acid quat.

**42a**

**OBSERVAÇÕES SOBRE O TESTE** Fonte: Merriweather (4 pesos e itálicos), Merriweather Sans (4 pesos e itálicos). Recursos Opentype: nenhum.

Julião Machado mudou a visualidade das revistas ilustradas brasileiras que, em sua maioria, seguiram, durante todo o século XIX, o padrão cinzento característico de uma das formas de se utilizar a técnica litográfica. O artista gráfico construía seus personagens e cenas a traço de forma sintética e sem a simulação de sombreados e meios-tons, que eram a norma corrente. Apesar de detalhar menos as nuanças das cenas e não se ater à representação realista dos personagens e quadros, Julião enriquecia sua produção com a utilização frequente de diferentes procedimentos pictóricos, valendo-se da capacidade da *litografia* de simular outras técnicas, como a xilogravura e a gravura em metal, por exemplo.

A hibridização das técnicas de construção das imagens de Julião fez grande sucesso e tornouse um marco na história da imprensa brasileira. Acredita-se

nas edições 2 e 3 d'*A Cigarra*; porém, ainda era um processo caríssimo e inacessível às produções periódicas brasileiras.

Acredita-se que os avanços no uso da litografia permitiram, não só a utilização de novas técnicas de produção de imagens, mas também uma mudança na linguagem gráfica das revistas, com a viabilização econômica da integração corriqueira de imagem e texto na mesma página. Julião se valeu das novas possibilidades tecnológicas e de sua experiência e contato com a produção periódica europeia para orquestrar a implantação dessas novidades no Brasil. Seu modo de produção foi determinante para a grande mudança que implantou na imprensa brasileira. Além da produção das imagens híbridas, Julião consolidou a integração de **texto e imagem** ao imprimir todas as páginas das revistas litograficamente, inclusive as páginas de textos. Os esforços

Letícia Pedruzzi

**42b**

**FIGURA 42** Teste realizado com as fontes *Merriweather* e *Merriweather Sans*. Créditos: Thaís Imbroisi.

# Sou um teste de título em Black 22pt

**Já eu sou um subtítulo em Bold 16pt**

Antes de qualquer coisa, esse teste foi feito em tipografia regular 10/15pt. A xilogravura foi incentivada e utilizada por Fleiuss; porém, o custo de importação das matrizes europeias e a falência do curso de xilografia oferecido por seu Instituto Artístico não permitiram que a técnica ganhasse espaço no país. A zincotipia limitava o detalhamento dos desenhos e era onerosa, e a fotogravura era ainda inacessível no Brasil. Para suplantar essas limitações, que determinavam a setorização de textos e imagens nas revistas brasileiras do século xix, Julião explorou todas as possibilidades oferecidas pela litografia e delegou à técnica, inclusive, a **impressão dos textos em bold**. Ao transferir a composição de tipos móveis para a matriz plana, fez-se possível diagramar páginas de textos e imagens para serem impressas em apenas uma máquina, inovando sem inviabilizar financeiramente a produção. A diferença da experiência de Julião para a de **Bordalo em bold** foi que o primeiro se valeu da versatilidade oferecida pela composição das páginas na matriz plana para inserir as imagens em meio ao texto, 1/2 enquanto o último continuou a setorizar o conteúdo nas páginas, deixando a metade superior para as imagens e a inferior para os textos, e aqui 1987.

Concluindo, Julião Machado modificou o modo

Julião Machado e os testes de tipografias

Esse teste foi feito em corpo 8/10pt. Idest, cus dolum que volent, volorit atiorum re, autempera nate qui doloreh enecum labo. Feris explam ent fugiatis eosam aut la nimagnis nonestium atquiatur? ¶ Uptate volorrumquas dolestet ad ullam, offictate is aut enis quatum as in non rerum expla pe milla voluptae volorerferum volo tet fuga. Et aliquia ntoribus. ¶ Nam, audit aut reiusapedia volecea sus autet dolore labore omnia doluptia quis am que el ius eum que ratem volut vendae as doluptaque vit. Officiisim sitio volenia spellen dandebit, sit ut rem. Nam quiat et atum as atecum sapersp erionse quibero vidicatet explibus, aut volo bea volupta nis reprate pra verum sim earumet a sint aut odipsum qui cum quam re que ese sus dem eatem fugit aut ea consectemodi sum audae sequo eaqui audias ratur, se mi, utet as volo et aut ame quam alitatus dolut acid quat.

**43a**

#### **OBSERVAÇÕES SOBRE O TESTE**

Fonte: Roboto (6 pesos e itálicos), Roboto Slab (4 pesos sem itálicas) e Roboto Condensed (3 pesos e itálicos)

Recursos Opentype: versões SLAB e CONDENSED com nenhum recurso, versão SANS com frações, ordinal, sobrescrito, subscrito, alinhamento tabular, tilo antigo proporcional, alinhamento proporcional e estilo antigo tabular.

Julião Machado mudou a visualidade das revistas ilustradas brasileiras que, em sua maioria, seguiram, durante todo o século XIX, o padrão cinzento característico de uma das formas de se utilizar a técnica litográfica. O artista gráfico construía seus personagens e cenas a traço de forma sintética e sem a simulação de sombreados e meios-tons, que eram a norma corrente. Apesar de detalhar menos as nuanças das cenas e não se ater à representação realista dos personagens e quadros, Julião enriquecia sua produção com a utilização frequente de diferentes procedimentos pictóricos, valendose da capacidade da litografia de simular outras técnicas, como a xilogravura e a gravura em metal, por exemplo.

A hibridização das técnicas de construção das imagens de Julião fez grande sucesso e tornouse um marco na história da imprensa brasileira. Acredita-se que as imagens de Julião tenham

nas edições 2 e 3 d'A Cigarra; porém, ainda era um processo caríssimo e inacessível às produções periódicas brasileiras.

Acredita-se que os avanços no uso da litografia permitiram, não só a utilização de novas técnicas de produção de imagens, mas também uma mudança na linguagem gráfica das revistas, com a viabilização econômica da integração corriqueira de imagem e texto na mesma página. Julião se valeu das novas possibilidades tecnológicas e de sua experiência e contato com a produção periódica europeia para orquestrar a implantação dessas novidades no Brasil. Seu modo de produção foi determinante para a grande mudança que implantou na imprensa brasileira. Além da produção das imagens híbridas, Julião consolidou a integração de **texto e imagem** ao imprimir todas as páginas das revistas litograficamente, inclusive as páginas de textos. Os esforços anteriores para tal integração se

Letícia Pedruzzi

**43b**

**FIGURA 43** Teste realizado com a fonte *Roboto* e *Roboto Slab*. Ao contrário do que diz as observações do texto, do teste a fonte Slab não possui os itálicos correspondentes. Créditos: Thaís Imbroisi.

## Sou um teste de título em Black 22pt **Já eu sou um subtítulo em Bold 16pt**

Antes de qualquer coisa, esse teste foi feito em tipografia regular 10/15pt. A xilogravura foi incentivada e utilizada por Fleiuss; porém, o custo de importação das matrizes europeias e a falência do curso de xilografia oferecido por seu Instituto Artístico não permitiram que a técnica ganhasse espaço no país. A zincotipia limitava o detalhamento dos desenhos e era onerosa, e a fotogravura era AINDA inacessível no Brasil. Para suplantar essas limitações, que determinavam a setorização de textos e imagens nas revistas brasileiras do século xix, Julião explorou todas as possibilidades oferecidas pela litografia e delegou à técnica, inclusive, a **impressão dos textos em bold**. Ao transferir a composição de tipos móveis para a matriz plana, fez-se possível diagramar páginas de textos e imagens para serem impressas em apenas uma máquina, inovando sem inviabilizar financeiramente a produção. A diferença da experiência de Julião para a de Bordalo em black foi que o primeiro se valeu da versatilidade oferecida pela composição das páginas na matriz plana para inserir as imagens em meio ao texto, 1/2 enquanto o último continuou a setorizar o conteúdo nas páginas, deixando a metade superior para as imagens e a inferior para os textos, e aqui 1987.

Concluindo, Julião Machado modificou o modo de produção a partir das revistas A Cigarra e A Bruxa, pois eram impressas na íntegra pelo processo

Julião Machado e os testes de tipografias

Esse teste foi feito em corpo 8/10pt. Idest, cus dolum que volent, volorit atiorum re, autempera nate qui doloreh enecum labo. Feris explam ent fugiatis eosam aut la nimagnis nonestium atquiatur? ¶Uptate volorrumquas dolestet ad ullam, offictate is aut enis quatum as in non rerum expla pe milla voluptae volorerferum volo tet fuga. Et aliquia ntoribus. ¶ Nam, audit aut reiusapedia volecea sus autet dolore labore omnia doluptia quis am que el ius eum que ratem volut vendae as doluptaque vit. Officiisim sitio volenia spellen dandebit, sit ut rem. Nam quiat et atum as atecum sapersp erionse quibero vidicatet explibus, aut volo bea volupta nis reprate pra verum sim earumet a sint aut odipsum qui cum quam re que ese sus dem eatem fugit aut ea consectemodi sum audae sequo eaqui audias ratur, se mi, utet as volo et aut ame quam alitatus dolut acid quat.

**44a**
#### OBSERVAÇÕES SOBRE O TESTE

Fonte: Source Serif (6 pesos sem itálicos), Source Sans (6 pesos e itálicas) e Source Code Pro (7 pesos e itálicos). Recursos Opentype: SERIF frações, ordinal, sobrescrito, subscrito, numerador, denominador, alinhamento tabular, tilo antigo proporcional, alinhamento proporcional e estilo antigo tabular, sem versaletes. SANS tem todos exceto alinhamento tabular.

Julião Machado mudou a visualidade das revistas ilustradas brasileiras que, em sua maioria, seguiram, durante todo o século XIX, o padrão cinzento característico de uma das formas de se utilizar a técnica litográfica. O artista gráfico construía seus personagens e cenas a traço de forma sintética e sem a simulação de sombreados e meiostons, que eram a norma corrente. Apesar de detalhar menos as nuanças das cenas e não se ater à representação realista dos personagens e quadros, Julião enriquecia sua produção com a utilização frequente de diferentes procedimentos pictóricos, valendo-se da capacidade da litografia de simular outras técnicas, como a xilogravura e a gravura em metal, por exemplo.

A hibridização das técnicas de construção das imagens de Julião fez grande sucesso e tornou-se um marco na história da imprensa brasileira. Acredita-se que as imagens de Julião tenham apresentado uma relação com a fotografia pelo emprego das retículas ben day na composição de preenchimentos. Nessa época, a

nas edições 2 e 3 d'A Cigarra; porém, ainda era um processo caríssimo e inacessível às produções periódicas brasileiras.

Acredita-se que os avanços no uso da litografia permitiram, não só a utilização de novas técnicas de produção de imagens, mas também uma mudança na linguagem gráfica das revistas, com a viabilização econômica da integração corriqueira de imagem e texto na mesma página. Julião se valeu das novas possibilidades tecnológicas e de sua experiência e contato com a produção periódica europeia para orquestrar a implantação dessas novidades no Brasil. Seu modo de produção foi determinante para a grande mudança que implantou na imprensa brasileira. Além da produção das imagens híbridas, Julião consolidou a integração de **texto e imagem** ao imprimir todas as páginas das revistas litograficamente, inclusive as páginas de textos. Os esforços anteriores para tal integração se davam comumente de duas formas: ou se imprimiam as

Letícia Pedruzzi

**44b**

**FIGURA 44** Teste realizado com as fontes *Source Sans Pro, Source Code Pro* e *Source Serif Pro*. Créditos: Thaís Imbroisi.

## Sou um teste de título em Black 22pt **Já eu sou um subtítulo em Bold 16pt**

Antes de qualquer coisa, esse teste foi feito em tipografia regular 10/15pt. A xilogravura foi incentivada e utilizada por Fleiuss; porém, o custo de importação das matrizes europeias e a falência do curso de xilografia oferecido por seu Instituto Artístico não permitiram que a técnica ganhasse espaço no país. A zincotipia limitava o detalhamento dos desenhos e era onerosa, e a fotogravura era ainda inacessível no Brasil. Para suplantar essas limitações, que determinavam a setorização de textos e imagens nas revistas brasileiras do século xix, Julião explorou todas as possibilidades oferecidas pela litografia e delegou à técnica, inclusive, a **impressão dos textos em bold**. Ao transferir a composição de tipos móveis para a matriz plana, fez-se possível diagramar páginas de textos e imagens para serem impressas em apenas uma máquina, inovando sem inviabilizar financeiramente a produção. A diferença da experiência de Julião para a de Bordalo em black foi que o primeiro se valeu da versatilidade oferecida pela composição das páginas na matriz plana para inserir as imagens em meio ao texto,  $\frac{1}{2}$ enquanto o último continuou a setorizar o conteúdo nas páginas, deixando a metade superior para as imagens e a inferior para os textos, e aqui 1987.

Concluindo, Julião Machado modificou o modo de produção a partir das revistas *A Cigarra e A Bruxa*, pois eram impressas na íntegra pelo processo litográfico. Com essa alteração na produção, foi possível integrar textos e imagens em todas as páginas das revistas.

Julião Machado e os testes de tipografias

Esse teste foi feito em corpo 8/10pt. Idest, cus dolum que volent, volorit atiorum re, autempera nate qui doloreh enecum labo. Feris explam ent fugiatis eosam aut la nimagnis nonestium atquiatur? ¶Uptate volorrumquas dolestet ad ullam, offictate is aut enis quatum as in non rerum expla pe milla voluptae volorerferum volo tet fuga. Et aliquia ntoribus. ¶ Nam, audit aut reiusapedia volecea sus autet dolore labore omnia doluptia quis am que el ius eum que ratem volut vendae as doluptaque vit. Officiisim sitio volenia spellen dandebit, sit ut rem. Nam quiat et atum as atecum sapersp erionse quibero vidicatet explibus, aut volo bea volupta nis reprate pra verum sim earumet a sint aut odipsum qui cum quam re que ese sus dem eatem fugit aut ea consectemodi sum audae sequo eaqui audias ratur, se mi, utet as volo et aut ame quam alitatus dolut acid quat.

**45a**

#### OBSERVAÇÕES SOBRE O TESTE

Fonte: Alegreya (3 pesos e itálicos), Alegreya Sans (7 pesos e itálicas) e suas versões Small Caps Recursos Opentype: frações, ordinal, sobrescrito, subscrito, numerador, denominador, alinhamento tabular, tilo antigo proporcional, alinhamento proporcional e estilo antigo tabular.

Julião Machado mudou a visualidade das revistas ilustradas brasileiras que, em sua maioria, seguiram, durante todo o século XIX, o padrão cinzento característico de uma das formas de se utilizar a técnica litográfica. O artista gráfico construía seus personagens e cenas a traço de forma sintética e sem a simulação de sombreados e meios-tons, que eram a norma corrente. Apesar de detalhar menos as nuanças das cenas e não se ater à representação realista dos personagens e quadros, Julião enriquecia sua produção com a utilização frequente de diferentes procedimentos pictóricos, valendo-se da capacidade da *litografia* de simular outras técnicas, como a xilogravura e a gravura em metal, por exemplo.

A hibridização das técnicas de construção das imagens de Julião fez grande sucesso e tornou-se um marco na história da imprensa brasileira. Acredita-se que as imagens de Julião tenham apresentado uma relação com a fotografia pelo emprego das retículas *ben day* na composição de preenchimentos. Nessa época, a fotogravura já havia sido inventada, e, inclusive, experimentada,

nas edições 2 e 3 d'*A Cigarra*; porém, ainda era um processo caríssimo e inacessível às produções periódicas brasileiras.

Acredita-se que os avanços no uso da litografia permitiram, não só a utilização de novas técnicas de produção de imagens, mas também uma mudança na linguagem gráfica das revistas, com a viabilização econômica da integração corriqueira de imagem e texto na mesma página. Julião se valeu das novas possibilidades tecnológicas e de sua experiência e contato com a produção periódica europeia para orquestrar a implantação dessas novidades no Brasil. Seu modo de produção foi determinante para a grande mudança que implantou na imprensa brasileira. Além da produção das imagens híbridas, Julião consolidou a integração de **texto e imagem** ao imprimir todas as páginas das revistas litograficamente, inclusive as páginas de textos. Os esforços anteriores para tal integração se davam comumente de duas formas: ou se imprimiam as páginas em duas máquinas diferentes, uma tipográfica e outra litográfica, ou se tentava produzir as imagens por meio.

Letícia Pedruzzi

**45b**

**FIGURA 45** Teste realizado com as fontes *Alegreya ht Serif* e *Alegreya ht Sans*. Créditos: Thaís Imbroisi.

Ao fim, a escolha da fonte se deu pela eliminação das tipografias através do filtro pela oferta de pesos e recursos *Opentype* e a análise dos testes de mancha gráfica e impressão. A maioria das famílias ora oferecia um bom número de recursos *Opentype*, ora um bom número de pesos, raramente oferecendo ambos ao mesmo tempo.

A família tipográfica *Roboto*, oferecia uma gama ampla de variações e uma infinidade de combinações possíveis nos diferentes elementos textuais e gráficos do livro, dada a oferta, além das fontes *Slab* e sem serifa, da versão da fonte *Condensed*. Porém, a versão serifada da fonte possui serifas do tipo *slab*16 que se mostraram demasiadamente pesadas na mancha gráfica, apesar dessa característica torná-la interessante para títulos e subtítulos, por exemplo (FIGURA 43). Além disso, essa versão da fonte não possuía seus respectivos itálicos e tampouco recursos *Opentype*, o que restringia em muito seu uso. Por esses motivos, optou-se por não utilizar essa tipografia.

As famílias tipográficas *Liberation* e *Merriweather* não possuíam nenhum recurso *Opentype.* A fonte *Liberation* possuía somente dois pesos, que, apesar de oferecerem contraste suficiente entre eles para serem usados no texto, não facilitava seu uso nos demais elementos textuais da página. A ausência de versaletes originais da fonte ficou óbvia na palavra "BOLD" do título do texto, a proporção das letras versaletes criadas forçadamente pelo *Adobe Indesign* é visivelmente diferente das demais em caixa baixa (FIGURA 40). A tipografia *Merriweather* oferecia um número maior de pesos a serem trabalhados, mas seu teste foi o que menos comportou caracteres por página, o que poderia significar um aumento significativo de páginas, dependendo da diagramação (FIGURA 42). Essas considerações, somado ao fato de que havia outras tipografias que ofereciam mais recursos fez com que essas tipografias fossem, já *a priori*, descartadas.

A família *Gandhi* possuía muitos recursos *Opentype*, mas apenas dois pesos em ambas a versões, com e sem serifa. Na mancha gráfica dos testes observou-se que os pesos ofereciam contraste muito sutil, tanto em tela quando na versão impressa. Porém, por ser uma das poucas fontes razoavelmente completas, deixou-se em aberto a possibilidade de uso dela (FIGURA 41).

**<sup>16</sup>** Serifas do tipo *slab* ou egípcias são serifas pronunciadas, frequentemente retangulares e de grossura uniforme. HEITLINGER, Paulo. **Egípcios.** Disponível em: < http://www.tipografos.net/tipos/egipcios. html>. Acesso em: 9 mar, 2017.

A *Source Serif Pro*, uma das fontes que oferecia maior contraste entre os pesos e bons recursos *Opentype*, infelizmente não oferecia os itálicos dos mesmos, para serem utilizadas em estrangeirismos e possíveis outras aplicações (FIGURA 44). Buscou-se por informações sobre o possível lançamento das itálicas num futuro próximo, mas todas as respostas no fórum da própria *Adobe*, por parte dos *type designers,* dizia que não havia previsão alguma. Essa tipografia foi considerada de melhor leiturabilidade no teste, porém, dada a ausência dos itálicos, optou-se por não utilizá-la.

Por fim, a fonte *Alegreya ht* se mostrou uma das mais versáteis nos testes, oferecendo um número razoável de caracteres na macha gráfica, o que colaboraria para a economia de páginas; uma das maiores ofertas de pesos e variações e, finalmente, também os recursos *Opentype* considerados primordiais para a tipografia do projeto em questão (FIGURA 45).

Por eliminação das demais – nesse momento, inclusive a tipografia *Gandhi* – e por se mostrar a melhor candidata, a família tipográfica escolhida para o projeto foi a *Alegreya ht*. A única característica que não favorecia seu uso era a ausência de numerais alinhados na fonte serifada, para caso o projeto gráfico fosse de fato replicado pela Blucher. Porém, a versão sem serifa da fonte possui esse tipo de numeral, sendo, assim, possível utilizá-lo em tabelas e outras inserções, caso necessário. Ao fim, essa característica não se tornou um impedimento para a utilização da fonte no projeto gráfico.

#### *2.3.2.1 Corpo e entrelinha do miolo*

Ainda antes da definição da mancha gráfica, foram realizados testes \ da tipografia *Alegreya ht*, com a equipe do LDI, que opinou e ponderou sobre a leiturabilidade da mesma, de maneira a já definir qual corpo seria utilizado no texto do livro como um todo. Essa etapa foi realizada nesse momento para que durante a definição da mancha, fosse possível prever o número de caracteres por linha, conferindo uma boa leiturabilidade ao projeto. Uma das característica intrínsecas da fonte *Alegreya ht* são os olhos das letras *"e"* e *"a"* razoavelmente pequenos, assim, procurou-se encontrar o menor corpo que poderia ser utilizado sem que essas letras ficassem prejudicadas (FIGURA 46). Visava-se, ainda, a economia de páginas, e que o corpo escolhido oferecesse uma leitura confortável tanto em tela quanto impresso.

# aedg

**FIGURA 46** Letras compostas em *Alegreya ht* olhos que poderiam ter a leitura prejudicada em corpos pequenos.

No que diz respeito ao tipo de tipografia a ser utilizada no miolo do livro, a escolha se deu pelo fato de que as fontes serifadas funcionam melhor para textos longos, por estarmos historicamente mais habituados a elas, e pelas serifas tornarem a leitura mais contínua $\mathbb{F}$ , guiando o leitor letra após letra. A discussão acerca de qual fonte é melhor para leitura em tela é exaustiva e muitas são as referências encontradas. Em sua maioria, os artigos concluem que tipografias sem serifa são as indicadas para leitura em tela, especialmente em corpo maior $^{18}$ , porque, assim como fomos habituados a lermos livros impressos com fontes serifadas, também fomos habituados a lermos *websites* em fontes sem serifa, uma vez que tipos serifados não eram muito bem renderizados na resolução dos antigos monitores e o uso desse tipo de fonte foi popularizado<sup>19</sup>.

No caso do presente projeto, o livro não seria lido somente na plataforma digital, mas também impresso sob demanda. Além disso, considerou-se a utilização da fonte serifada no novo projeto gráfico uma mudança menos brusca em relação ao projeto gráfico que a Blucher Open Access utiliza. Assim, escolheu-se a tipografia *Alegreya Serif* para ser trabalhada no corpo do texto, e a tipografia *Alegreya Sans* para as notas de rodapé, citações, legendas e quaisquer outros elementos textuais, em seus diferentes pesos.

Através de testes de impressão com uma mancha de texto composta em *Alegreya Serif* e parágrafos com diferentes corpos e entrelinhas, percebeu-se que o limite era trabalhar com a tipografia em corpo 11 (FIGURA 47). Com esse valor definido, testou-se ainda diferentes entrelinhas. Haslam (2007, p. 85) afirma que é muito comum os designers trabalharem diferentes tipos de informações dentro do livro com o uso de uma tipografia com corpo e entrelinhas diferentes, e um dos meios de fazê-lo de forma confortável é utilizando entrelinhas incrementais. Através das entrelinhas incrementais, se dois textos fossem compostos em duas colunas diferentes, uma com corpo maior e entrelinha maior, outra com corpo melhor e entrelinha menor e ambas começassem na primeira linha de base da página, a cada 3 linhas de base as duas colunas coincidem (FIGURA 48). Para tal, foi necessário buscar números que fossem múltiplos de 2

**<sup>17</sup>** HEITLINGER, Paulo. **Escolha de uma fonte apropriada.** Disponível em: < http://www.tipografos.net/ boas-praticas/fonte-apropriada.html>. Acesso em: 20 dez, 2017.

**<sup>18</sup>** STRIVZER, Ilene. **Think big:** using text fonts at Display Sizes. Disponível em: < https://www.fonts. com/content/learning/fyti/typographic-tips/thinking-big>. Acesso em: 16 jan, 2017.

**<sup>19</sup>** FALCONER, Joel. **What's the most readable font for the screen?** Disponível em: <https://thenextweb. com/dd/2011/03/02/whats-the-most-readable-font-for-the-screen/>. Acesso em: 16 jan, 2017.

e de 3, isto é, a cada 2 linhas do corpo do texto, a terceira linha de uma legenda e/ou nota de rodapé, por exemplo, estaria alinhada à ela.

Ame que nonsequi tem ra porisquam que doloreh endande lendit, que vero officit mos eturibus, cuptas si dent haruntis eaquatem qui del idunt repti beatur maios ea doluptatur magnam volo. Mus autatest et autae. Et laborepro magnist fugit ut odio odit aute prati sunt. Upta dolori ommoluptas que perferum asit quissimusdae adiatem incius nonse delition conseque pelest, nemolor rerferrorate. Ris doluptatust, tem seque ad mi, quis ducimoluptae endunteni officab orehenis adi cum. Perrovit, cullo qui conet la nimpore, accatendit ratur?

**FIGURA 48** Exemplo de entrelinhas incrementais, a coluna esquerda composta em 11/13pt e a direita em 8/8,667pt.

Buscou-se números que, multiplicados por 2 e divididos por três, resultassem em números sem quebras além de dois números depois da vírgula, e entre os valores de no mínimo 14pt e máximo de 18pt. Devido à economia de espaço que estávamos procurando, optou-se por não fazer uso de uma entrelinha tão grande, acima do valor de 18pt. Sendo assim, os valores testados foram de: **a)** 15pt para a entrelinha maior e 10pt para a entrelinha menor; **b)** 16,5pt para a entrelinha maior e 11pt para a entrelinha menor e **c)** 18pt para a entrelinha maior e 12 para a entrelinha menor. Nos testes, a entrelinha maior de 15 pareceu ligeiramente apertada para o corpo de 11pt, enquanto a de 18pt ficou demasiadamente larga, sendo assim a entrelinha adotada foi a de 16,5pt para o corpo do

A Cigarra dizia que não tinha prograr moderno, já que a época era marcada po circulação no auge dos embates da Repú atitudes extremadas. Descrever-se como a revista pretendia ser moderna, focad e ilustrados europeus, como o citado G periódico quando morou em Paris, e cabe 47a Brasil, tanto é que a Biblioteca Nacional

A Cigarra dizia que não tinha programa n já que a época era marcada por impressos auge dos embates da República, regime este Descrever-se como apartidária e voltada à cu focada no humor, e inspirada pelos periódio (FIGURA 4.1). Consta que Julião foi leitor deste revista francesa circulou também no Brasil, t 47**b** em seu acervo.

A Cigarra dizia que não tinha programa nenl a época era marcada por impressos de cunho po República, regime este que forçou sua consolida e voltada à cultura era uma novidade; a revista periódicos satíricos e ilustrados europeus, como periódico quando morou em Paris, e cabe inform

**FIGURA 47** Exemplo dos testes realizados, com parágrafos compostos com diferentes tamanhos de corpo: na ordem, 12/16,5; 11/16,5 e 10/16,5. 47c a Biblioteca Nacional possui alguns exemplares e

texto (FIGURA 47B), e 11pt para legenda e rodapés, que, respectivamente, multiplicados por 2 e 3, resultam em 33pt.

Percebe-se que muitas das escolhas referentes à tipografia ocorreram em cadeia, atreladas umas às outras. A partir do momento que a tipografia foi escolhida, só então foi possível definir um corpo confortável para a leitura da mesma e somente sabendo o corpo da fonte foi possível definir a entrelinha.

#### *2.3.2.2 Corpo e entrelinha de outros elementos textuais*

Nesse ponto, tendo definida também a entrelinha menor a ser utilizada nos demais elementos textuais, foi possível definir também o corpo no qual seriam compostos esses elementos.

Para citações no corpo do texto, decidiu-se adotar um corpo ligeiramente menor que o do texto, 10pt, que seria alinhado à mesma linha de base utilizada no corpo do texto, com entrelinha de 16,5pt. Decidiu-se utilizar a mesma entrelinha do texto, pois as citações provavelmente seriam dispostas junto ao corpo do texto, e, citações de diferentes tamanhos (ocupando um número maior ou menor de linhas) poderiam gerar espaços posteriores ou anteriores a ela maiores ou menores, isto é, irregulares, até que o texto principal retornasse na próxima linha de base. Além desses espaços irregulares antes e depois das citações, isso geraria um desperdício de espaço desnecessário (FIGURA 49).

Como proposto anteriormente, as citações seriam compostas em Alegreya Sans, e a composição em corpo ligeiramente menor funcionou bem nesse caso pelo fato das fontes sem serifas serem mais claras que as serifadas (ambrose, harris, 2005, p. 48).

lojas de departamentos, que transformou o consumo em opção de lazer, ainda que muitas vezes esse consumo se desse apenas com os olhos (sennet, 1998, p. 179-84).

 $\sigma$  from the security do século  $\sigma$  fruto das grandes grandes grandes grandes grandes grandes grandes grandes grandes grandes grandes grandes grandes grandes grandes grandes grandes grandes grandes grandes grandes grand

Nas últimas décadas do século XIX, os donos de lojas de departamentos começaram a trabalhar mais o caráter de espetáculo de suas empresas, de maneira quase deliberada. Vitrinas envidraçadas eram inseridas nos andares térreos das lojas, e o arranjo dos artigos dentro delas era feito com base no que havia de mais inusitado na loja, e não no que havia de mais comum. As próprias decorações das vitrinas tornaram-se cada vez mais fantásticas e elaboradas (SENNET, 1998, p. 183).

O consumo de impressos de todas as espécies se expandiu no século xix, e o impresso estava entre as mercadorias que tiveram

betização nos centros urbanos, que gerou uma crescente expan-**FIGURA 49** Exemplo de citação, na página 16 do livro *Uma Revolução Gráfica*. O espaço anterior e posterior à nota é de exatamente uma entrelinha vazia.<br>.

Já as notas de rodapé e legendas, por serem um tipo de informação dispostas geralmente próximas à margem inferior ou numa outra possível coluna de texto, escolheu-se utilizar a entrelinha de 11pt e, por essa razão, um tamanho de corpo consideravelmente menor. Através de novos testes em diferentes parágrafos, o corpo ficou definido em 8pt, tamanho que se mostrou perfeitamente legível na fonte *Alegreya Sans.*  $\frac{1}{2}$ em larga escala e com baixo custo, processo que culminou com baixo com baixo com e do a margem mierror ou numa outra possi

As notas de rodapé seriam compostas em uma porcentagem de preto (90% de Key), para que fosse visualmente diferentes do texto e não se destacasse tanto. Além disso, o número da referência destaca-se composto na versão *Black* da fonte, seguido por um espaço *ene* antes do econteúdo da nota em si. A adoção do espaço *ene* foi feita buscando novamente por uma padronização do espaço, uma vez que um 'espaço' comum do teclado poderia ser maior ou menor de acordo com o *kerning* ou *tracking*20 do parágrafo (FIGURA 50).  $\frac{1}{\sqrt{2}}$ ilução ao copaço, uma relação um copaço em 1796. Seu funcionalmento en incompatibilidade na incompatibilidad en incompatibilidade na incompatibilidade na incompatibilidad en incompatibilidad en incompatibilidad en incompatibilidad en incompatibilidad en incompat

> ou papel de transporte. Para fixar o desenho na pedra, passavase uma solução aquosa de ácido nítrico e goma arábica. Dessa forma, na hora da impressão, a água não permitia que a tinta **1** Helena de Barros, em sua dissertação de mestrado intitulada *Em busca da Aura: dinâmicas de construção da imagem impressa para a simulação do original*, exemplifica que, no final da década de 1880, a preparação de uma chapa em xilogravura para página inteira custava cerca de 300 dólares

> tido, para a pedra calcária apropriada com tinta, lápis litográfico

Panorama da publicação periódica ilustrada brasileira no século XIX **18**

e, alguns anos depois, com a inserção da reprodução fotomecânica no processo produtivo, o mes-

mo trabalho poderia ser executado por menos de 20 dólares (barros, 2008, p. 46).

**FIGURA 50** Exemplo de nota de rodapé, na página 18 do livro *Uma Revolução Gráfica.*

Decisões relacionadas às legendas, além do corpo e entrelinha, não foram tomadas nesse momento, por não ter informações importantes para a composição dessas, tais como a largura da mancha ou coluna de texto no qual seria inserida.

**20** *Kerning* é o processo de adicionar ou diminuir o espaço entre pares espeçíficos de caracteres, enquanto o *tracking* é o processo de alargar ou apertar o espaço de texto de um parágrafo inteiro. ADOBE. **About kerning and tracking.** Disponível em: < https://helpx.adobe.com/indesign/using/kerning-tracking.html>. Acesso em: 16 jan, 2017.

## **2.3.3** *Grid* e *layout*

Uma vez definidas as diretrizes básicas do que concerne a tipografia, a etapa seguinte foi a de teste de diferentes manchas gráficas. Foi criado um novo arquivo no software *Adobe Indesign*, em que foram realizados todos os testes, documentando no nome de cada página mestre as diferentes configurações do diagrama *(grid)*. Ao todo, foram realizados 8 testes (ANEXO 1), utilizando um total de 6 diferentes diagramas, enumerados aqui como *Grid A, B, C, D, E* e *F* (FIGURA 51 A 56), que serão explicados no decorrer dos testes. A coordenadora de diagramação do laboratório, Geyza Dalmázio, acompanhou todos os testes realizados, fazendo sugestões e considerações acerca da leiturabilidade, margens e afins.

Enquanto elementos e/ou características a serem considerados, foram identificados: **1)** grande número de imagens e/ou diferentes inserções; **2)** notas de rodapé; **3)** legendas; **4)** citações; e **5)** cabeçalho/numeração das páginas. Visto que o conteúdo apresentava um número grande de imagens, todos os diagramas pensados e testados haviam mais de uma coluna, permitindo a melhor distribuição delas ao longo do livro. Por ter tipografia definida, foi possível observar o número médio de caracteres por linha, que proporcionaria uma leitura mais confortável.

A primeira decisão a respeito da mancha gráfica foi de utilizar a linha de base na página inteira, não apenas dentro do *grid* interno. Dessa maneira, todos os elementos seriam alinhados de acordo com a linha de base e haveria um melhor aproveitamento do espaço no *grid*, não havendo linhas de base *quebradas* que geram espaços não utilizados (FIGURA 57).

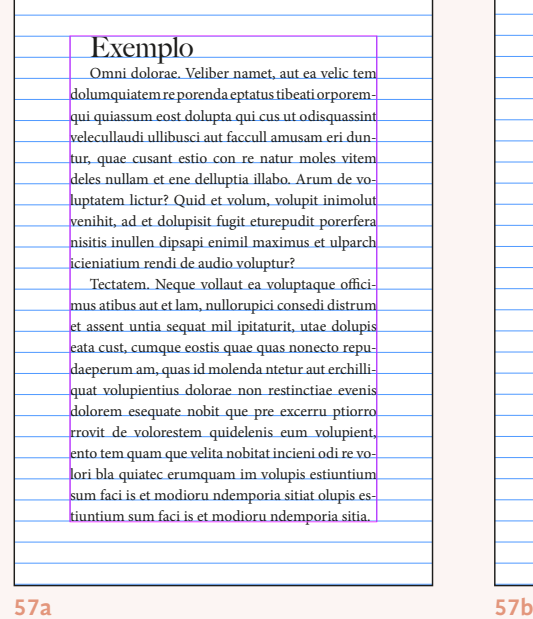

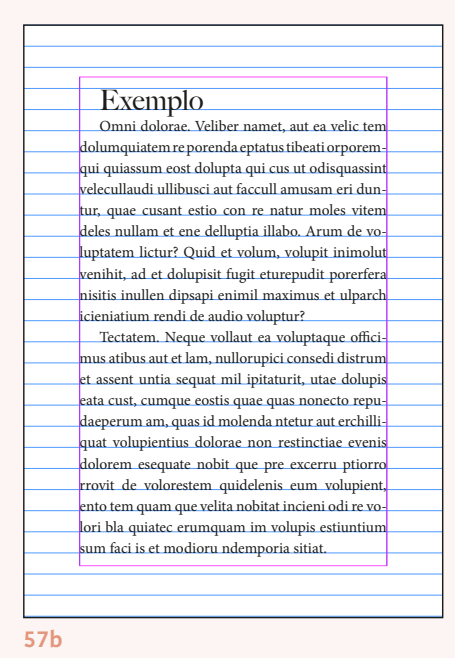

#### **FIGURA 57**

Respectivamente: exemplo de página com margens calculadas a partir da linha de base, com aproveitamento total da mancha (57a); exemplo de página com linhas de base em toda a página, com margens que não foram calculadas a partir da linha de base, gerando espaços quebrados acima do título e abaixo do último parágrafo (57b).

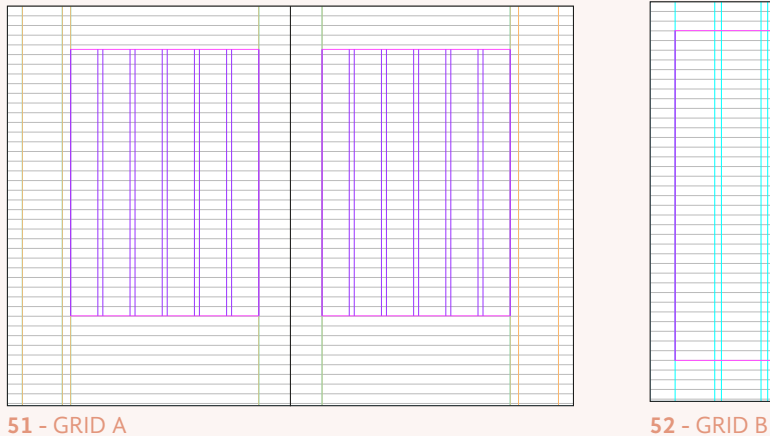

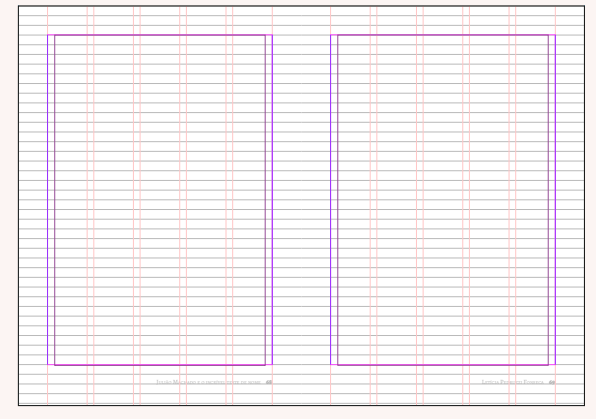

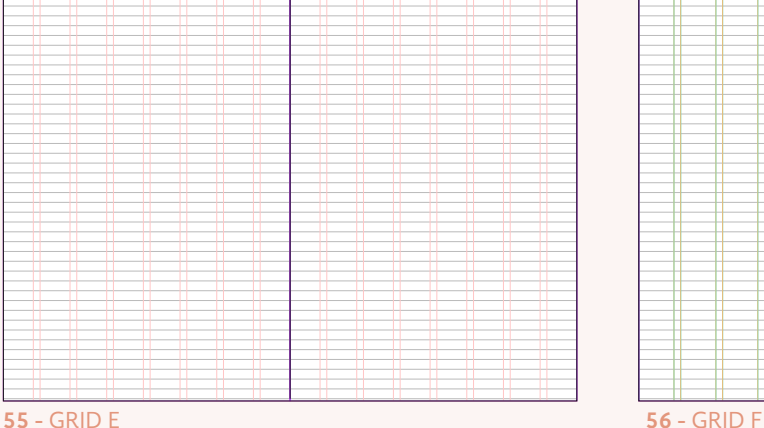

#### **FIGURA 51** Grid A:

6 colunas internas 3 mm de entre-coluna Margem superior - 26mm Margem inferior -45mm Margem interna - 19mm Margem externa - 38mm

#### **FIGURA 54** Grid D:

5 colunas internas 4 mm de entre-coluna Margem superior - 17,3mm Margem inferior - 24,6mm Margens laterais - 20mm

#### **FIGURA 52** Grid B:

5 colunas internas 4 mm de entre-coluna Margem superior - 17,3mm Margem inferior - 24,6mm Margem interna - 20mm Margem externa - 15mm

#### **FIGURA 55** Grid E:

8 colunas na página toda 6 colunas "internas" 4 mm de entre-coluna Margem superior - 17,3mm Margem inferior - 24,6mm Margens laterais - 21,75 mm

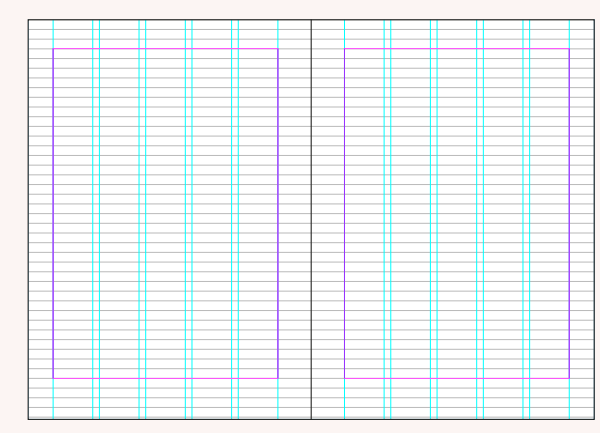

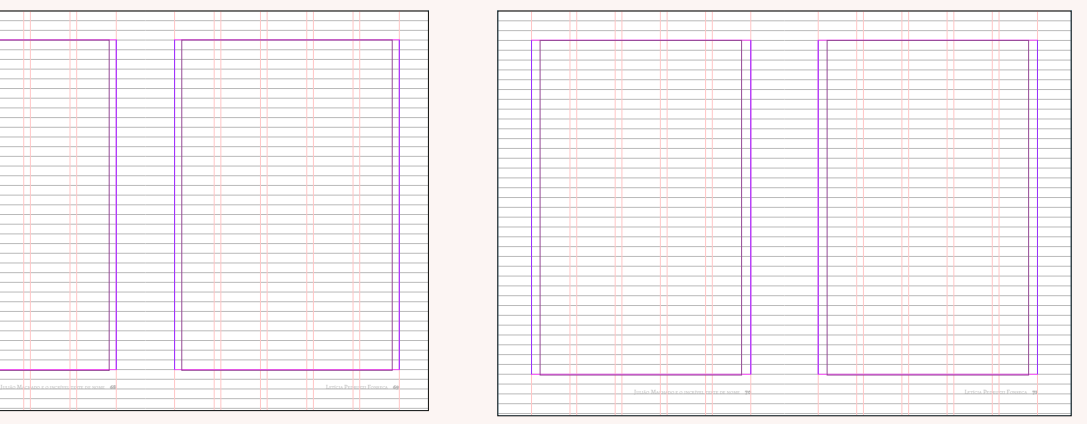

**53 -** GRID C **54 -** GRID D

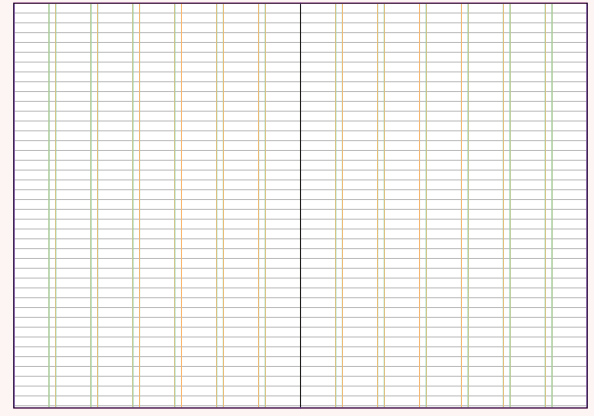

#### **FIGURA 53** Grid C:

5 colunas internas 4 mm de entre-coluna Margem superior - 17,3mm Margem inferior - 24,6mm Margens laterais - 17,5mm

#### **FIGURA 56** Grid F:

7 colunas na página toda 5 colunas "internas" 4 mm de entre-coluna Margem superior - 17,3mm Margem inferior - 24,6mm Margens laterais - 24,857 mm Pensou-se, a princípio, em realizar testes com os tipos de diagramas mais conhecidos e tidos como clássicos dentro do design editorial, alguns explicados por Haslam em *O Livro e o Designer II* (2007, p. 42-48). O autor sugere, por exemplo, que o designer deveria começar por decidir se a disposição das páginas seria simétrica ou assimétrica em relação à calha central; isto é, a costura ou encadernação do livro. A princípio, decidiu-se usar páginas simétricas, o que daria ao leitor o espaço devido para manusear o livro nas margens externas.

#### *2.3.3.1 Teste 1: Diagrama de Villard*

O *Grid A*, a primeira mancha testada, foi baseada no diagrama de Villard, um método de divisão geométrica da página, criado pelo arquiteto Villard de Honnercourt, que poderia ser utilizado em qualquer formato de página. (haslam, 2007, p. 44) Uma vez definidas as margens e espaço interno do *grid,* de acordo com o método utilizado (FIGURA 58), foram inseridas 6 colunas internas para o posicionamento de imagens e demais elementos textuais. Visto que a maioria das imagens do livro são páginas de revistas, sendo assim, imagens no formato retrato, pensou- -se, através das colunas, poder dispor cerca de 2 ou 3 imagens posicionadas uma ao lado da outra, e o espaço de uma coluna para ser utilizado, por exemplo, como recuo de parágrafo de citações (FIGURA 59).

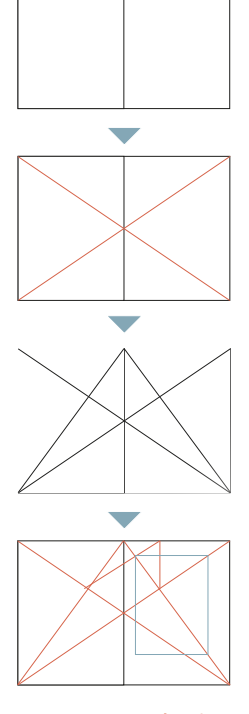

**FIGURA 58** Método de criação de um diagrama de Villard (haslam, 2007, p.44).

Foi previsto, também, o uso do espaço generoso das margens externas para as legendas das imagens, deixando o espaço interno do *grid* apenas para o texto do livro ou imagens; e espaço na margem inferior, para as notas de rodapé, visto que também é um espaço largo que poderia ser aproveitado.

Constatou-se, porém, que esse diagrama, apesar de apresentar uma boa leiturabilidade, com cerca de 65-75 caracteres por linha, gastaria mais páginas que outros possíveis *grid*s, visto que as margens eram muito amplas e nem sempre haveriam outros elementos textuais a serem inseridos nelas, fazendo proveito desse espaço.

Com esse teste foi possível perceber que o espaço interno do *grid* deveria ser aproveitado ao máximo para o texto, mas que a margem externa ofereceu uma área de respiro razoável e que seria melhor utilizada para as legendas das imagens do que um espaço exclusivo para as notas de rodapé, uma vez que o livro possui menos de 10 notas de rodapé ao todo, porém, mais de 200 imagens. O posicionamento das imagens em formato retrato divididas em 2 colunas internas teve um bom resultado, enquanto em 3 colunas, ficaram demasiadamente pequenas, dificultando seu entendimento junto ao conteúdo. Essas conclusões foram importantes paras os testes que seguiriam.

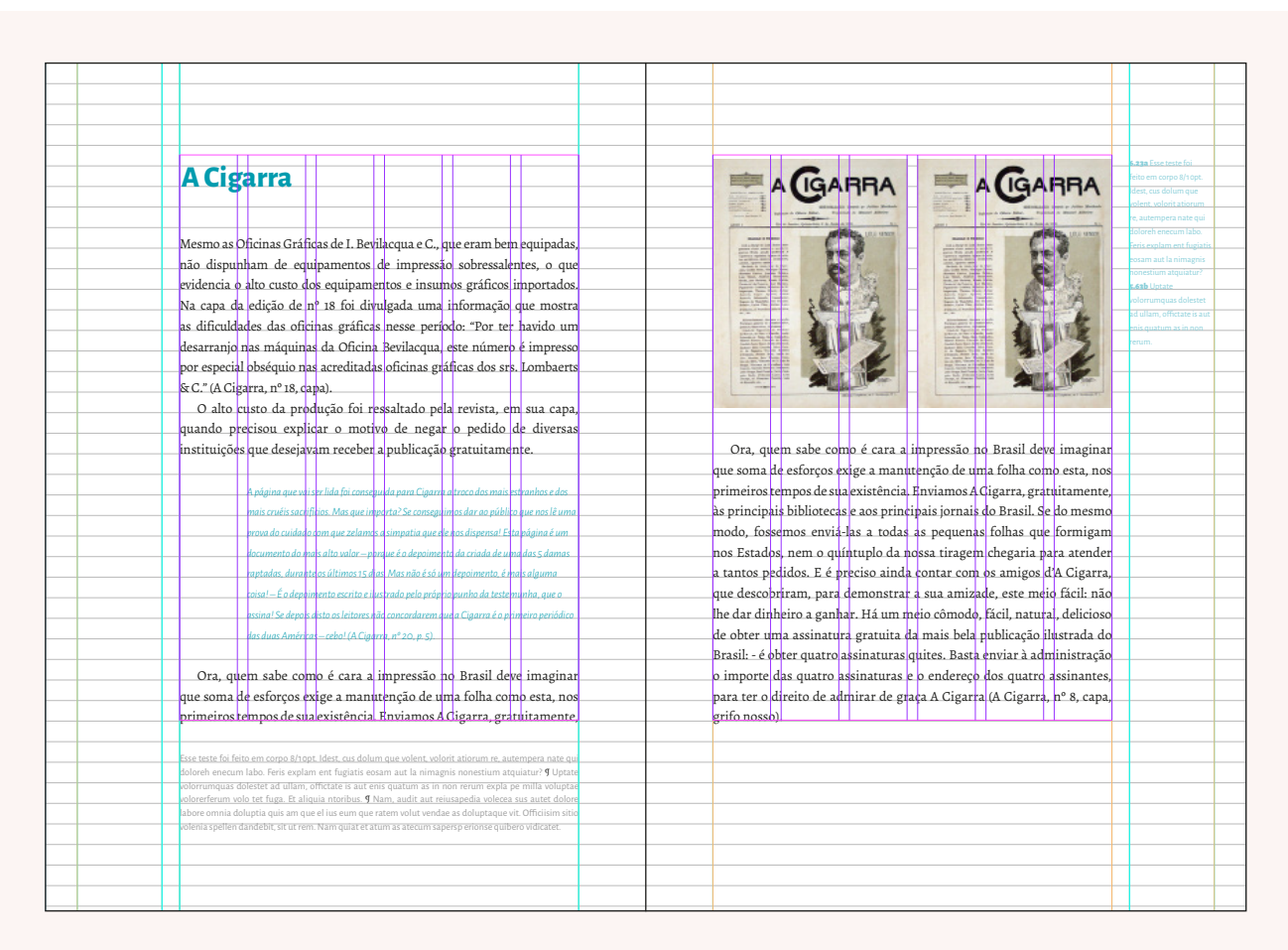

**FIGURA 59** Dupla páginas do teste de diagramação no Diagrama de Villard, o *Grid A*

Além disso, concluiu-se que os outros métodos apresentados por Haslam geravam em sua maioria esses espaços extras, como por exemplo as grades baseada no retângulo raiz de 4 (2007, p. 48), ou em escalas proporcionais e modulares (2007, p. 50). Ou mesmo, que as grades geradas levavam à decisão do tamanho das entrelinhas ou entre colunas em um momento posterior à criação delas, quando na realidade essas medidas já haviam sido estabelecidas, decorrentes das limitações em relação à tipografia deste projeto. Assim, a partir desse ponto, os testes seguintes foram feitos baseados nas medidas das entrelinhas estabelecidas e fazendo uso de diferentes números de colunas, que garantiria a versatilidade do projeto gráfico.

## *2.3.3.2 Teste 2: 5 Grid B, duplas simétricas*

No segundo teste, o do *Grid B*, foi levado em consideração a linha de base (entrelinha) para configurar as margens. Na margem superior, escolheu-se deixar o espaço de 3 linhas de base, 17,3mm, e na inferior um espaço maior, de 4 linhas de base, 24,6 mm, para que comportasse os fólios. Sabendo-se que a lombada quadrada deixa a calha interna apertada, impossibilitando a leitura nos primeiros 9-10mm na margem interna, foi configurada uma margem interna de 20mm e externa menor, de 15mm.

O *grid* estabelecido era de 5 colunas, dentro das margens, e o texto seria distribuído em 4 colunas, sendo utilizada uma para as legendas das imagens, caraterística que mostrou-se conveniente no teste anterior. O texto foi diagramado em parágrafos inglês, isto é, sem entrada de parágrafo mas com um espaço posterior de uma linha de base entre os parágrafos. Foi diagramado nas duplas de maneira simétrica, sendo utilizado nas páginas ímpares e pares as 4 colunas mais próximas à calha central. Nesse segundo teste, as notas de rodapé seriam inseridas dentro da mancha, quando necessário (FIGURA 60).

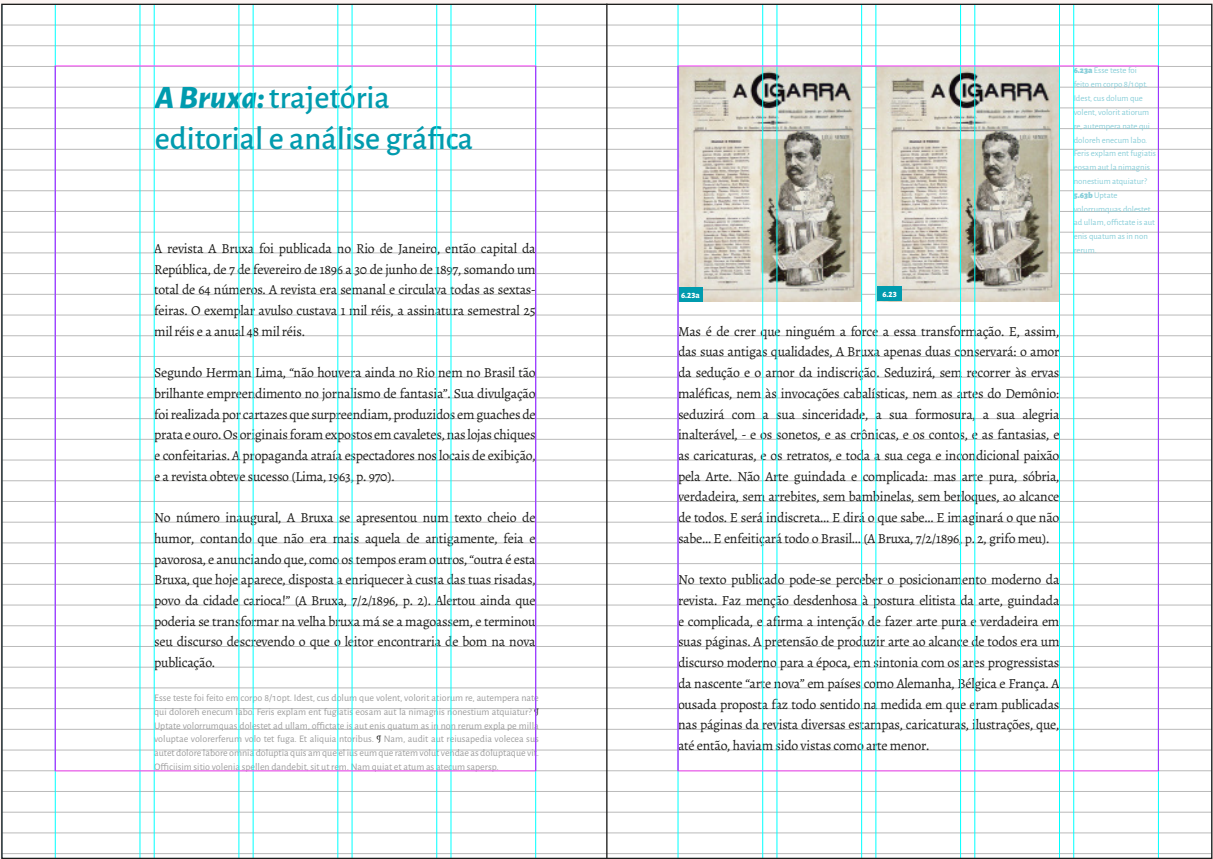

**FIGURA 60** Duplas do teste 2 utilizando o *Grid B,* página par com exemplo de nota de rodapé, página ímpar com imagens e legendas.

Desse teste, foi possível concluir que o parágrafo inglês<sup>21</sup> também geraria um desperdício de papel desnecessário, aumentando o número total de páginas do livro. Entretanto, a largura da mancha de texto estava confortável e não passava do limite de 75 caracteres, variando entre 65 à 75 caracteres por linha. O espaço da quinta coluna não ocupada por texto trouxe uma área de respiro generosa, que ao mesmo tempo comportava as legendas das figuras, quando necessário, e oferecia um repouso aos olhos do leitor. Além disso, gerava um interesse visual em relação ao posicionamento de imagens.

#### *2.3.3.3 Teste 3: Grid B, duplas assimétricas*

O terceiro teste foi realizado explorando as características que funcionaram nos testes anteriores, sendo elas: 5 colunas internas, sendo 4 delas reservadas ao texto e 1 para as legendas e espaço para respiro, margens configuradas pela linha de base e notas de rodapé inseridas no *grid*. Ressalta-se que esse teste utilizou o mesmo *Grid B* usado anteriormente.

Ainda nesse teste, pensou-se então numa possibilidade que possivelmente facilitaria a usabilidade do arquivo em formato *PDF*22. Os programas leitores de *PDF*, seja ele no próprio computador ou um leitor portátil, como *tablets* e *e-Readers*23, não permitem muito controle, por parte do usuário, no que diz respeito à tipografia, fonte, tamanho do corpo, *layout*, margens, etc. Por essa razão, muitos usuários acabam por configurar seus programas com um determinado *zoom* na página, que ache confortável, ou coloca para visualizar a página inteira e desce com o *scroll* do *mouse* para ler o conteúdo. Quando os arquivos *PDF*s são gerados e disponibilizados, inclusive os da Blucher Open Acesso, o são em páginas individuais.

Se até o momento a diagramação estava valorizando a configuração das páginas duplas para a leitura no impresso, a partir de então o uso no computador foi também valorizado, buscando uma solução que atendesse à ambos os usos. Por essa razão, nas página ímpares o texto foi deslocado para as 4 colunas mais próximas à margem externa, assim, 

**23** Leitores de arquivos *ePubs* ou outros formatos de arquivos de texto, tais como TXT, DOC, XML, etc.

**<sup>21</sup>** Quando se deixa o espaço de uma entrelinha entre os parágrafos, para marcação de mudança de parágrado. Dessa forma, costuma-se não utilizar um recúo na primeira linha.

**<sup>22</sup>** *PDF* (Portable Document Format) é um formato de arquivo criado para ser gerado e compartilhado de maneira universal, independente de programas, hardware ou sistemas operacionais, suas páginas não são reconhecidas como texto pelos leitores e seu *layout* é fixo tal como foi criado, diferentemente do arquivos de extensão *ePub*. ADOBE. **Whats is** *PDF?* Disponível em: < https://acrobat.adobe.com/us/en/why-adobe/about-adobe-pdf.html>. Acesso em: 16 jan, 2017.

quando o usuário ajustasse o *PDF* numa posição confortável para a sua leitura, não precisaria ficar deslocando a página também horizontalmente toda vez que passasse para a próxima página (FIGURA 61-62).

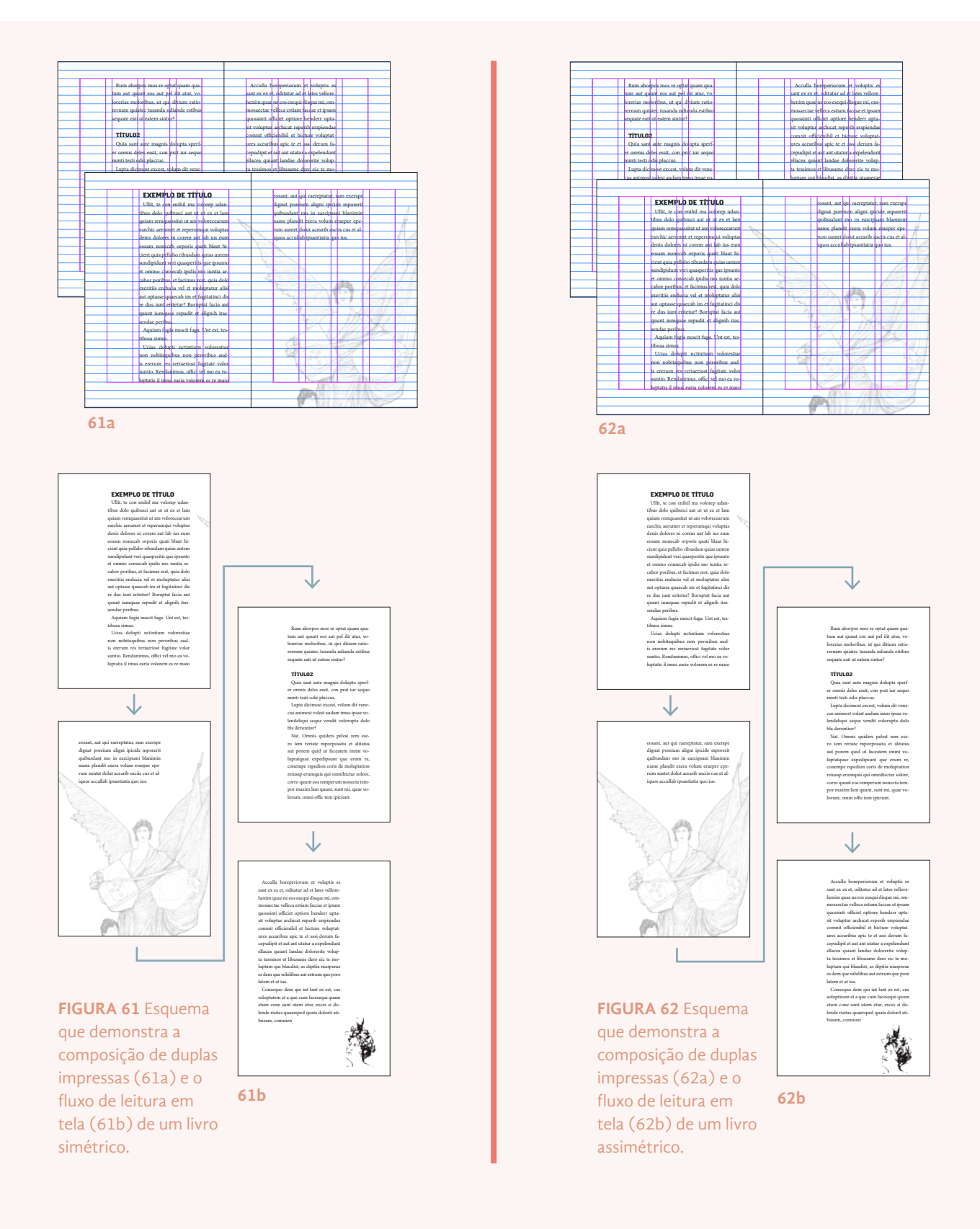

Essa nova disposição da coluna principal de texto permitiu um novo estilo de parágrafo para as citações, onde elas invadiam a 5 coluna, dando maior dinamismo à página. Dessa forma, também, as linhas mais longas comportariam mais caracteres e a citação ficaria menor, economizando espaço. Tendo em vista essa compensação de espaços, testou-se mais uma vez o uso do parágrafo e inglês e abertos à direita (FIGURA 63).

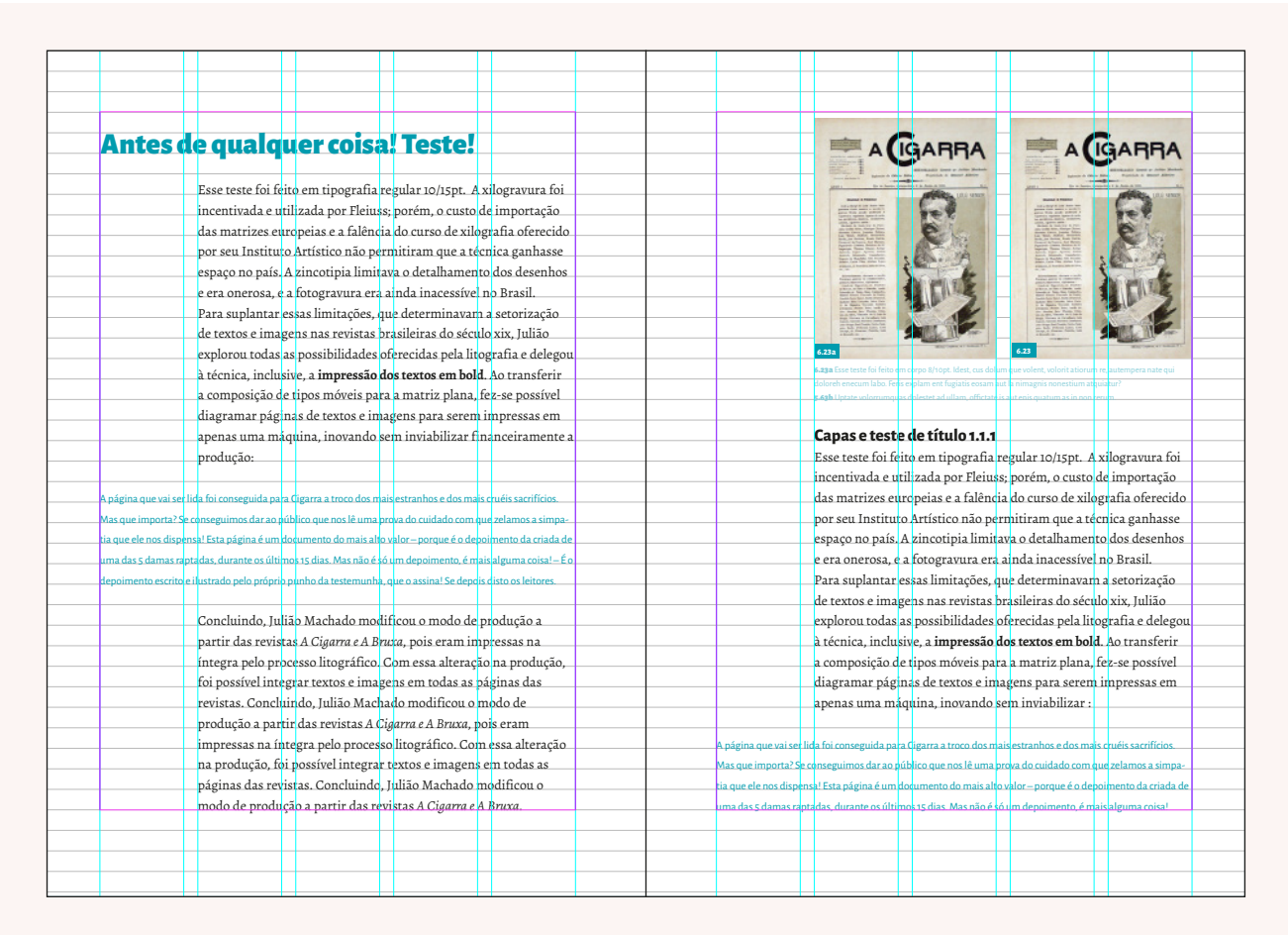

**FIGURA 63** Duplas do teste 3 também utilizando o *Grid B*, porém com configurações diferentes.

Com o teste, foi possível concluir que devido ao grande número de imagens, as citações utilizando todas as cinco colunas do *grid* poderiam vir a atrapalhar no posicionamento das imagens ou de suas legendas, portanto essa opção foi descartada. O uso do parágrafo inglês e abertura dos mesmos à direita também foram, assim, definitivamente descartados.

## *2.3.3.4 Teste 4: Grid B, duplas assimétricas*

Mais uma vez, o teste foi realizado de maneira a repetir os acertos até então, e tentar melhorar as características que não foram acertadas anteriormente. Sendo assim, usou-se novamente o *Grid B, com* 5 colunas internas, sendo 4 delas reservadas ao texto e 1 para as legendas, margens configuradas pela linha de base, notas de rodapé inseridas no *grid*.

O estilo de parágrafo adotado por fim foi o justificado, com abertura de 5mm. As citações voltaram à fazer parte somente das 4 colunas dedicadas ao texto, com um recuo no parágrafo inteiro de 5mm. Não considerou-se necessário um recuo maior que esse, visto que visávamos a economia de página e a diferenciação das fontes serifadas e não serifadas do texto e da citação, somado à cor aplicada nesta última, já deixava claro que se tratavam de dois elementos textuais diferentes (FIGURA 64).

Esse quarto teste foi o que melhor atendeu às necessidades do projeto, porém, quando a leitura em tela foi testada, percebeu-se que havia ainda um pequeno deslocamento horizontal, que se dava pela diferença de tamanho das margens internas (20mm) e externas (15mm).

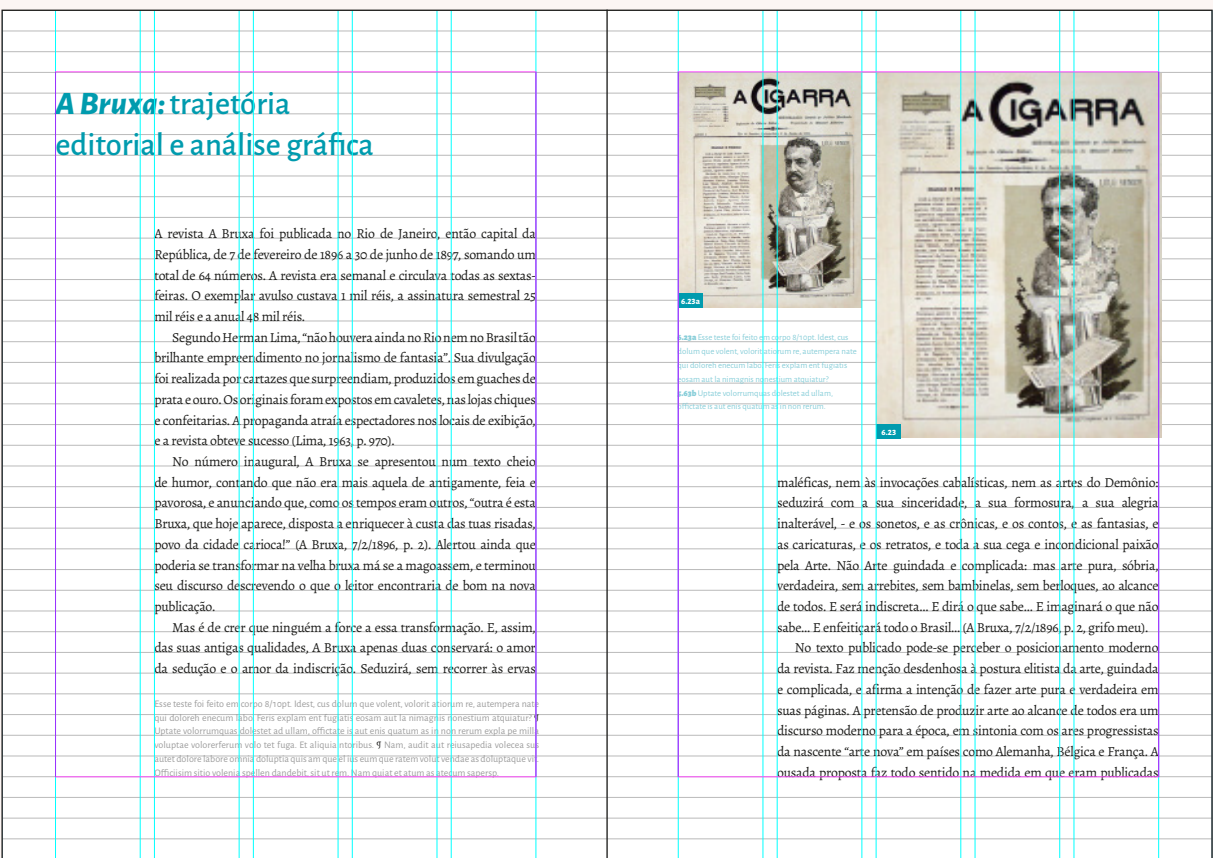

**FIGURA 64** Duplas do teste 4, ainda usando o *Grid B*, porém com novas configurações de parágrafo, página par com exemplo de nota de rodapé, página ímpar com imagens e legendas.

## *2.3.3.5 Teste 5 e 6: Grids C e D, alterando as margens*

No quinto teste, para tentar solucionar o deslocamento horizontal que ocorria na visualização do *PDF* em tela, foi criado o *Grid C* (FIGURA 65a). A largura do *Grid B* já havia sido considerada confortável, tendo um bom número de caracteres por linha e a coluna única para as legendas também as comportavam bem, por essa razão, nesse primeiro momento, tentou-se não alterar o tamanho dessa largura. Assim, se as margens interna e externa eram de, respectivamente, 20mm e 15mm, somando ao todo 35mm, o *grid* foi alterado para ter margens no valor de 17,5mm, metade do total.

Dessa maneira, conseguiu-se somente deslocar o diagrama inteiro para a parte externa na página. No entanto, nos testes de impressão desse *grid*, percebeu-se que a ausência dos 2,5mm eliminados dar margem interna fizeram-se notáveis e poderiam deixar sobretudo as páginas pares muito próximas da calha central.

Assim, o sexto teste, do *Grid D* (FIGURA 65b), consistiu somente na alteração das margens internas e externa para o valor de 20mm. Essa alteração foi menos prejudicial à mancha gráfica e às colunas, do que alteração anterior foi para o resultado do livro como um todo.

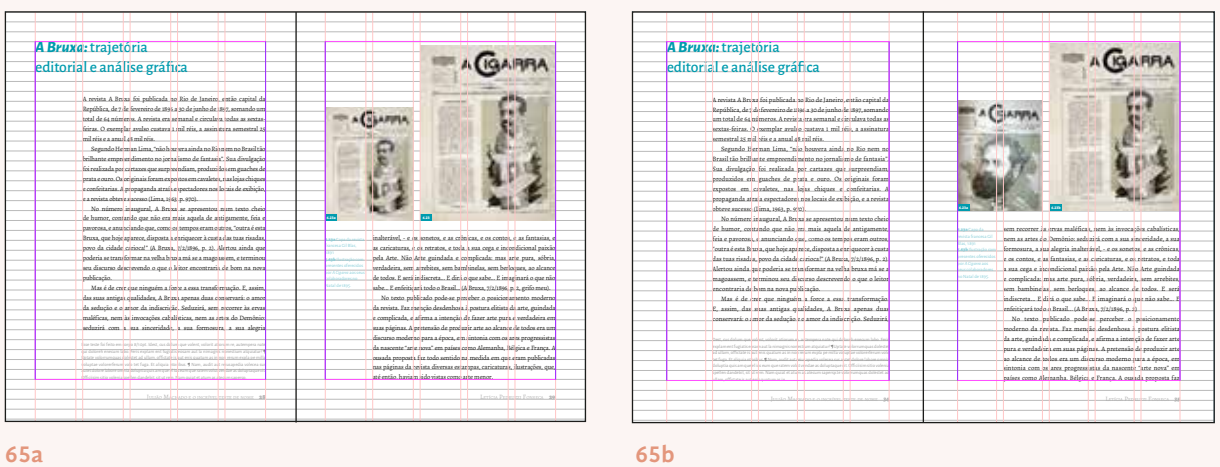

**FIGURA 65** Duplas compostas respectivamente nos *Grid C* e *D*, com configurações de margens diferentes.

## *2.3.3.6 Teste 7 e 8: Grids E e F, múltiplas colunas*

Os últimos testes realizados tiveram o intuito de apenas testar as últimas possibilidades e confirmar que a mancha gráfica no *Grid D* já era a ideal para o projeto. Ambos partiam da tentativa de dividir a página inteira em colunas, ao invés de somente o espaço interno do diagrama.

O *Grid E* dividia a página em 8 colunas, com entre-coluna de 4mm, sendo utilizadas as colunas laterias como espaço da margem, sobrando 6 colunas internas. Já o *Grid F* dividia a página em 7 colunas, sendo 2 para as margens e sobrando 5 internas.

Percebeu-se que as entre-colunas desnecessárias acabavam eliminando um espaço que não poderia ser preenchido por texto, além disso, as colunas de texto ora ficavam muito largas, ora muito estreitas, e a coluna única para a legenda também sofria, por ser muito estreita e a composição do texto acabava por ficar muito recortado, desconfortável para leitura.

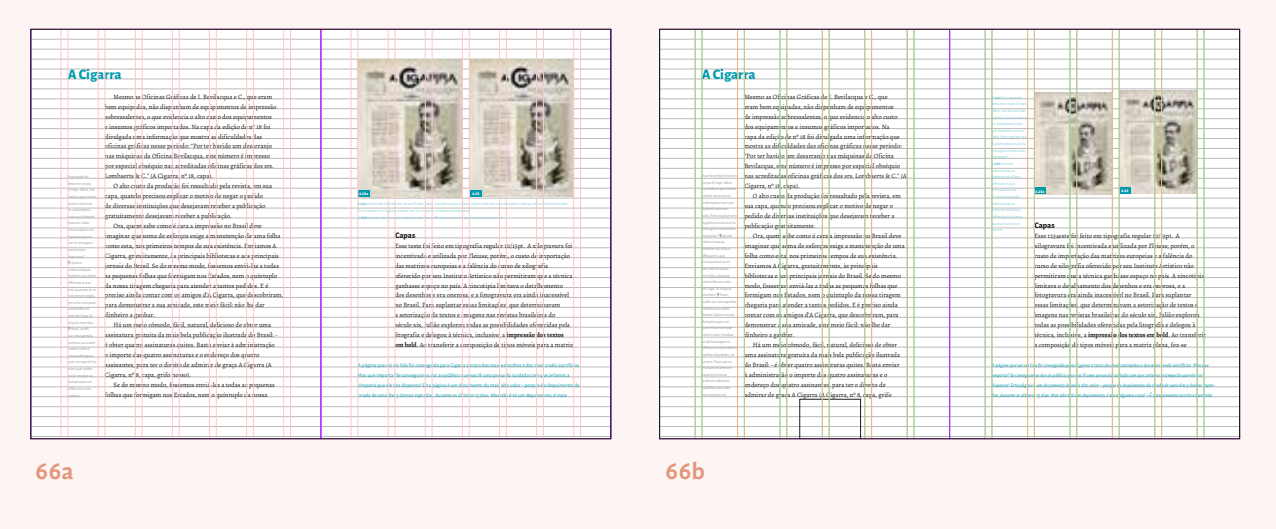

**FIGURA 66** Duplas compostas respectivamente nos *Grid D* e *F*, com 8 e 7 colunas.

#### *2.3.3.7 Projeto gráfico*

O diagrama escolhido foi *Grid D*, do sexto teste, que contava com 5 colunas, sendo 4 utilizadas para o corpo do texto e 1 para a legenda, margem superior de 17,3mm, margem inferior de 24,6mm, margens interna e externa de 20mm. Os parágrafos de texto eram compostos pela tipografia *Alegreya ht Serif* em corpo 11/16,5pt, justificados, com recuo de 5mm, as legendas eram compostas em *Alegreya Sans* em corpo 8/11pt, a princípio, abertas à direita.

Foram definidos também os estilos de até três níveis de hierarquia, sempre utilizando a fonte não serifada da família Alegreya para fazer um contraponto com o restante do texto. Os principais estilos e características dos elementos definidos até então encontram-se explicados no esquema do projeto gráfico, a seguir (FIGURA 67).

TÍTULO 1.1 - Alegreya Sans Extrabold 14/16,5, ou Semibold se houver subtítulo - Sem hifenização - Sem entrada - Aberto à direita - Espaço de uma linha de base posterior - Próximo parágrafo obrigatoriamente não tem entrada de 5mm

#### 1.3 Ilustração criticando a falta de infraestrutura do Rio de Janeiro. *Semana Ilustrada,*  nº 5, 1861, p. 36. Crédito: Acervo da Fundação Biblioteca Nacional – Brasil.

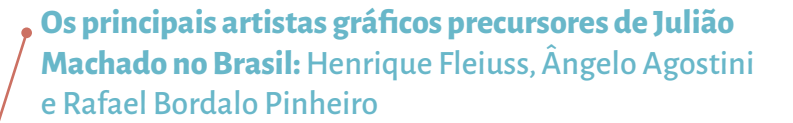

#### *Henrique Fleiuss*

Os irmãos Fleiuss, Henrique e Carlos, chegaram da Ale Brasil em 1858 e, dois anos após, inauguraram um in tístico em parceria com o pintor Carlos Linde. A part o empreendimento foi reconhecido pelo imperador e p chamar Imperial Instituto Artístico. Uma das primeir importantes realizações do instituto foi a fundação *Semana Ilustrada*, em dezembro de 1860. Para anuncia TÍTULO 1.1.1 - Alegreya Sans Bold Itálic 12/16,5pt - Sem entrada - Aberto à direita - Sem espaço posterior .<br>- Próximo parágrafo obrigatoriamente não tem entrada de 5mm

çamento, foi utilizado um cartaz ilustrado considerado pioneiro como meio de comunicação visual no país. Em 1861, o Instituto publicou anúncio no *Almanaque Laemmert* dizendo que produzia "composições e ilustrações de livros científicos e artísticos de qualquer maneira" <mark>(ferreira, <del>1994, p. 404).</del> •</mark> Versaletes

A *Semana Ilustrada* era publicada aos domingos, tinha formato pequeno (aproximadamente 20,5 cm × 26,2 cm), e contava com escritores e jornalistas de destaque na época, como Machado de Assis, Quintino Bocaiúva, Pedro Luís, Joaquim Manoel de Macedo,

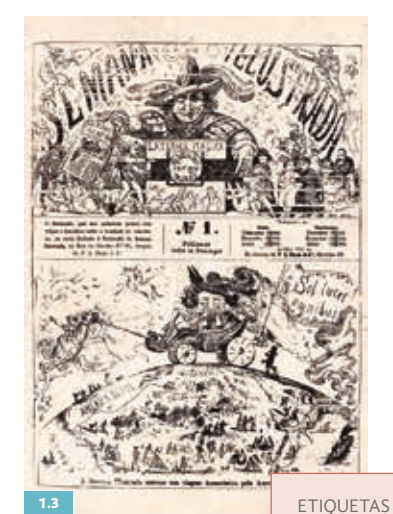

Corpo 9 Peso Black - Sem hifenização Centralizada no fundo colorido - Numeral alinhado tabular em *Black* -Posicionada sempre que possível no canto inferior esquerdo

Joaquim Nabuco e Bernardo Guimarães. Fleiuss ilustrou e litografou sozinho as páginas da revista até o décimo número, quando passou a publicar também ilustrações de outros artistas. A revista possibilitou ao público leitor um contato inédito com a experiência de perceber criticamente seu próprio cotidiano, divulgando o descaso das autoridades com a precariedade dos serviços públicos e da infraestrutura da capital (FIGURA 1.3) (fonseca, 1999, p. 217; nery, 2011, p. 66).

Cardoso afirma que a publicação da *Semana Ilustrada* foi um "marco divisor que representou

mudança qualitativa no cenário brasileiro

**67a**

## **PROJETO GRÁFICO**

PARÁGRAFOS - *Alegreya Regular*  $11/16,5$  pt  $-100\%$  K - Justificada, 5mm de entrada de parágrafo

> de revistas ilustradas", pois consolidou a crítica de costumes como vocação de sua produção imagética. Apesar de ter sido comedido em suas críticas, Fleiuss fazia crônica política e social, e sua revista satírica foi pioneira em ultrapassar a marca de dez anos de publicação (knauss, 2011, p. 26). Com o objetivo de formar técnicos especializados em xilografia de topo no Brasil, os irmãos abriram o primeiro curso desse gênero no país. A escola de xilogravura foi anunciada na *Semana Ilustrada* em maio de 1863 e, segundo as informações veiculadas, o trabalho executado pelos alunos ilustraria a revista (ANDRADE, 2004, p. 127-131)<sup>3</sup>.

Tendo a intenção de estabelecer uma escola de gravura em madeira (Xilografia) em maior escala, participamos aos pais, que quiserem mandar educar seus filhos neste ramo de arte, ainda pouco conhecido no Brasil,

que as condições com que aceitaremos alunos, são as seguintes:

Estilo não alinhado

CITAÇÕES - *Alegreya Sans Light* 10/16,5 pt - 90% K - Justificada - Recúo de 5mm - Espaco posterior e anterior de ma linha de base NOTA RODAPÉ - *Alegreya Sans Regular* 9/11 pt - 80% K - Justificada - Fio pontilhado da largura das 4 colunas - Numerais alinhados, em 100%K, Black e com espaço ene

O aluno tem de trabalhar diariamente (com exceção dos domingos e dias de guarda) das 9 horas da manhã até as 3 da tarde. O aluno assinará um contrato, juntamente com seu pai ou tutor, obrigando-se a não deixar o nosso estabelecimento, antes do fim do terceiro ano. O aluno trabalhará o primeiro ano de aprendizagem sem receber ordenado algum, não pagando, em compensação, coisa alguma pelo seu ensino; receberá no segundo a gratificação de 120\$000 rs.; e no terceiro a de 240\$000. O salário será aumentado, conforme o progresso dos alunos, nos anos seguintes. Os abaixo assinados proprietários do Instituto Artístico ensinarão tudo o

que for preciso para esta bela arte, que, em um curto espaço, tornará os moços, que lhe forem confiados, independentes; e cuidarão igualmente na moralidade e atividade de seus discípulos rigorosamente.

Rio de Janeiro, Largo de S. Francisco de Paula, n. 16.

Instituto Artístico.

Fleiuss Irmãos e Linde.

Editores da Semana Ilustrada (semana ilustrada, 1863, p. 1031).

**3** No livro *História da fotorreportagem no Brasil*,de Joaquim Marçal Ferreira de Andrade, o episódio da escola merece ampla discussão.

**40** Panorama da publicação periódica ilustrada brasileira no século XIX

**67b**

## **PROJETO GRÁFICO**

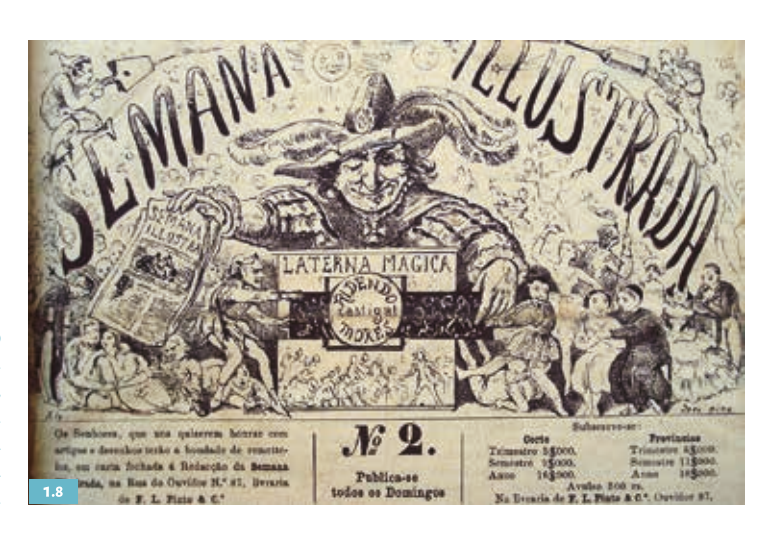

1.8 Cabeçalho litografado. *Semana Ilustrada*, nº 2, 1861, p. 1. Crédito: Acervo da Fundação Biblioteca Nacional – Brasil.

LEGENDAS - Corpo 8/11 - Sem hifenização - Alinhada à direita ou esquerda, dependendo de onde a figura estiver encostda - Numeral alinhado tabular, em *Black*, com espaço ene antes do escrito

Referência . à figuras em versaletes

Vale ressaltar ainda que os distintos processos de impressão nem sempre estavam disponíveis em um mesmo estabelecimento gráfico, o que demandava deslocar o material em meio à sua produção. Cabe acrescentar que, ao analisar o acervo das revistas, constatou-se que os textos publicados no cabeçalho da capa e nas legendas das imagens litografadas provavelmente não foram impressos tipograficamente em uma segunda passada na máquina impressora, como foi descrito. Com o auxílio de microscópios com capacidade de aumento de 25, 50 e de 60 a 100 vezes, foi feita uma minuciosa análise para entender o modo de produção das revistas estudadas neste livro, e pôde-se constatar que a impressão dos textos nas páginas de imagens também era plana, ou seja, a impressão era litográfica (FIGURA 1.8). Conclui-se que todas as imagens nas páginas de textos são xilogravuras, a impressão é tipográfica e todos os textos das legendas nas páginas de imagens são impressos litograficamente4 .

O inventor da litografia, Senefelder, publicou em 1817 o livro intitulado *A Invenção da Litografia*, no qual explicava diversos

**4** É preciso informar que a amostragem analisada foi restrita, analisando-se exemplares aleatórios dos cadernos disponíveis no acervo da Casa de Rui Barbosa. Por isso não se pode afirmar que o modo de produção permaneceu o mesmo ao longo de toda a trajetória da *Semana Ilustrada*.

**44** Panorama da publicação periódica ilustrada brasileira no século XIX

#### **67c**

**FIGURA 67** Todos os estilos de parágrafos e caractere criados e configurados durante o projeto gráfico, aqui exemplificados já em uso em algumas páginas do livro Uma Revolução Gráfica, respectivamente, p. 39, 40 e 44.

#### **2.3.4** Cor

Desde o início do projeto, em reuniões que ocorreram logo após o *briefing*, foi levantada a possibilidade de fazer uso da cor enquanto elemento de navegação do livro. No projeto apresentado à Blucher, as cores foram utilizadas nas etiquetas marcando o número da figura, no primeiro níveis de hierarquia, nas legendas das figuras e também nas citações. A premissa era fazer uso da cor em elementos sutis, mas que destacaria esses elementos e, enquanto conjunto, poderia remeter facilmente a determinado capítulo.

Deixou-se em aberto a opção da Blucher utilizar a mesma cor no livro inteiro, ou se esses elementos mudariam de cor de acordo com os diferentes capítulos, facilitando a navegação dos capítulos através das cores.

## **2.3.5** Papel e encadernação

Apesar de ser de suma importância, a decisão de qual papel utilizar era muito limitada e ficava praticamente a cargo da editora, portanto, não houveram testes em relação à isso..

O mesmo ocorreu com a encadernação. Sabia-se, através do briefing, que a encadernação seria de lombada quadrada, colada, com capa maleável e sem orelhas. Maiores especificações não nos foram passadas.

Quanto ao papel, a autora teve a liberdade de decidir-se entre os papéis *offset* ou acetinado, de gramatura 70g/m2 . Como as imagens no livro são importantíssimas, optou-se pela impressão sob papel acetinado fosco, para que a leitura não ficasse cansativa e as imagens fossem valorizadas.

## **2.3.6** Conclusões

A partir das diretrizes principais relatadas até este momento, considerou-se como pronto o projeto gráfico que poderia ser replicado pela Blucher, uma vez que a editora poderia adaptá-lo para seu catálogo, de acordo com as necessidades e particularidades dos livros.

O projeto gráfico realizado até então se mostrou de fato mais abrangente e de leitura mais confortável que o adotado como padrão pela editora, seja pelo espaço de respiro adotado, pelo número de caracteres por

linha reduzido, ou mesmo pela utilização da cor não só como elemento de navegação, mas que traz também leveza e interesse visual às páginas.

A proposta de adotar uma mancha gráfica de duplas assimétricas valorizou a leitura em suporte digital, que até o momento estava sempre em segundo plano, em detrimento do livro impresso. Esta modificação é um dos diferenciais desse projeto em relação aos arquivos digitais que já vi serem usados até então, seja de anais, revistas ou outros tipos de publicações online.

# **2.4 PREVISÃO**

## **2.4.1** Modelo de validação

Após todas as principais diretrizes do projeto terem sido estabelecidas, realizou-se a diagramação do modelo de validação, isto é, parte do primeiro capítulo, para confirmar que o projeto gráfico funcionava como previsto.

## **2.4.2** Apresentação à Blucher

Foi enviado para a autora e encaminhando, então, um e-mail para a editora Blucher com uma apresentação em *PDF* do projeto gráfico tal como validado (ANEXO 2), explicando onde seriam inseridos os diferentes elementos textuais e imagéticos, assim como a proposta das páginas duplas assimétricas para valorizar a leitura em tela. A editora aprovou o material sem ressalvas.

# **2.5 DIAGRAMAÇÃO**

Essa etapa que chamada de diagramação não começa exatamente com a editoração do texto em si. Antes de dispor o texto nas páginas do livro, ou começar o de tratamento do texto, isto é, a aplicação dos estilos de caractere ou parágrafos tais como definidos no projeto gráfico aprovado pela editora Blucher, foi necessário realizar um minucioso levantamento de quais imagens seriam de fato inseridas no livro.

Optou-se por começar por esta etapa pois quando o livro chegou ao laboratório, não se tinha ainda a versão revisada e com o devido *copydesk*  por parte da Editora. Além disso, sabia-se que a publicação de um livro exigia um maior cuidado em relação aos direitos autorais das imagens, uma preocupação que a autora não teve em relação à tese, uma vez que a lei prevê a exceções para fins científicos $24$ . Portanto, era possível que algumas das imagens que a autora utilizara fossem retiradas do livro, o que afetava diretamente a diagramação.

Outro fator que poderia influenciar a diagramação era a qualidade das imagens em si, visto que é a resolução das imagens em pris que determina a liberdade na diagramação, ora ampliando as imagens, ora diminuindo-as para posicioná-las no *grid.*

Assim, decidiu-se por começar pela busca de todas as imagens do livro nas hemerotecas digitais, tais como sugerido pela autora na reunião de *briefing*.

A seguir, são apresentados em tópicos as principais particularidades ou etapas do projeto: o modo de trabalhar a diagramação; e as adaptações realizadas no projeto gráfico, decorrentes do conteúdo deste livro em si ou as problemáticas que surgiram. Mais uma vez, é importante salientar que, apesar de descritos tópico a tópico, a diagramação, a ilustração, as constantes conversas e revisões com a autora ocorriam paralelamente no laboratório. Por vezes a etapa de diagramação era interrompida para que fosse tratada uma imagem específica que fora porventura esquecida, enquanto outras vezes, durante a diagramação, percebia-se a oportunidade de enriquecer a página com uma ilustração específica que era

**<sup>24</sup>** ARRABAL, Alejandro Knaesel de. Direito autoral e direito de imagem na Pesquisa Científica. Disponível em: < http://www.praticadapesquisa.com.br/2010/11/direito-autoral-e-direito-de-imagem-na.html>. Acesso em: 17 jan, 2017.

então solicitada ao ilustrador, por vezes, ainda, criava-se uma força tarefa dentro do Laboratório para dar cabo a uma demanda específica dentro do projeto. Nota-se, então, que a diagramação como um todo não é um processo linear como talvez possa parecer aqui.

## **2.5.1** Busca, tratamento e colorização das imagens

Junto aos originais entregue pela autora, foi entregue uma pasta com as imagens corretamente organizadas e enumeradas segundo a tese, e também outras pastas de imagens realizadas pela autora *in loco* durante sua pesquisa. Como levantado durante a análise dos originais, as imagens utilizadas na tese encontravam-se em baixa resolução, chegando a serrilhar25 em muitos momentos, quando testadas no *grid*.

Muitas das imagens utilizadas na tese eram fotografias das páginas das revistas, realizadas *in loco* em diferentes bibliotecas, sobretudo na Fundação Casa de Rui Barbosa e Biblioteca Nacional. Visto que uma nova viagem ao Rio de Janeiro não seria viável, e, ainda que fosse, a qualidade de imagem obtida dificilmente seria a ideal, isto é, imagens o mais retas possíveis, com iluminação homogênea, entre outros, a autora sugeriu a realização de uma busca dessas imagens, a maioria, páginas de periódicos, nas diferentes hemerotecas digitais disponíveis.

A maior parte das imagens de fato foram encontradas nas hemerotecas, sobretudo na da Biblioteca Nacional<sup>26</sup>. Outros acervos também foram particularmente úteis, tais como o da Fundação Casa de Rui Barbosa<sup>27</sup>, a Biblioteca de Lisboa<sup>28</sup> e a Biblioteca do Senado Federal<sup>29</sup>. Outras imagens, como obras de arte, tiveram que ser buscadas na *internet* e por isso são de origens diversas, geralmente de *websites* institucionais de museus. Algumas obras do artista de Toulouse-Lautrec, por exemplo, foram encontrados em sites desconhecidos e mais tarde a editora pediu

**<sup>25</sup>** Quando os pixels da imagem começam a ficar visívels à olho nu.

**<sup>26</sup>** BRASIL. Biblioteca Nacional Digital Brasil. Disponível em: < http://memoria.bn.br/hdb/uf.aspx>. Acesso em: 17 jan, 2017.

**<sup>27</sup>** Rui Barbosa Online. Disponível em: < http://www.casaruibarbosa.gov.br/rbonline/bibliotecaRuiBarbosa.htm>. Acesso em: 17 jan, 2017.

**<sup>28</sup>** Hemeroteca Municipal de Lisboa. Disponível em: <http://hemerotecadigital.cm-lisboa.pt/>. Acesso em: 17 jan, 2017.

**<sup>29</sup>** BRASIL. Senado Federal: Institucional, Biblioteca Digital. Disponível em: <http://www2.senado.leg.br/ bdsf/page/sobre>. Acesso em: 17 jan, 2017.

que as procurássemos na *Wikimedia Commons*30, repositório de imagens que indicaram para consulta, por saber se tratar de imagens livres de direitos autorais.

A etapa de *download*, organização, tratamento e preparação das imagens para a diagramação foi a que tomou mais tempo dentro do projeto do livro como um todo. Foi um trabalho minucioso, que exigiu muita atenção e mobilizou parte da equipe do laboratório.

Foi criada uma tabela no *Google Drive*31, onde foi realizado o controle das imagens durante todo o projeto. Essa tabela foi compartilhada com os gerentes do laboratório e a autora, para que eles também tivessem noção de como estava o andamento dessa etapa. Foi pedido a eles, entretanto, que não a editassem, visto que a organização era pessoal e naquele primeiro momento a compreensão de como a tabela estava organizada era restrita a diagramadora.

A tabela começou como uma cópia da *Lista de Figuras* da tese da autora, uma vez que nela já se encontrava a ordem de inserção no texto, a informação do que se tratava e a fonte de onde foi retirada a imagem. A informação da página na qual ela se encontrava foi eliminada, por não ser necessária para o novo livro.

Quando se deu início à busca das imagens nas hemerotecas, percebeu-se que elas estavam separadas por periódico e, como na tese a autora ora cita um periódico, ora cita outro, as imagens não ficam ordenadas por periódico, mas sim por inserção no texto. Para facilitar o trabalho de busca, criou-se uma nova coluna na tabela, separando a informação da *numeração* da figura *(1.1; 1.2; 1.3;...)*, da *descrição* da mesma (por exemplo: *A Bruxa, n. 61, 1897, p. 5.)*. Dessa forma, quando se ordenasse a tabela pela coluna da descrição, em ordem alfabética, as imagens ficariam reunidas pelo nome dos periódicos, e a busca na hemeroteca seria facilitada. Era mais fácil visualizar as diferentes edições e páginas que deveriam ser salvas estando já na página da *web* dedicada ao periódico específico, do que ter que retornar a essa página inúmeras vezes (FIGURA 68).

**<sup>30</sup>** Wikimedia Commons. Disponível em: < https://commons.wikimedia.org/wiki/Main\_Page>. Acesso em: 17 jan, 2017.

**<sup>31</sup>** Plataforma online de compartilhamento e edição de documentos; para arquivos de texto, utiliza-se o *Google Docs*, para a criação de tabelas, como neste caso, utiliza-se o *Google Sheets.* GOOGLE. Drive. Disponível em: < https://drive.google.com/drive/u/0/#>. Acesso em: 17 jan, 2017.

|           | е           | B Segure https://docs.google.com/spraedsheets/d/1brLAtetPpYc4OeQ5irbB_D8;:QLK3qBHmcC87FJOQs/edit#gid=1702091247                                            | $-7.05$<br>₩.<br>- 4                                         |  |  |
|-----------|-------------|----------------------------------------------------------------------------------------------------|--------------------------------------------------------------|--|--|
|           |             |                                                                                                    | thatema@gmail.com. +                                         |  |  |
| 黽         |             | Uma Revolução Gráfica<br>m                                                                                                    | Comments<br><b>Ph. Share</b>                                 |  |  |
|           | Film        | Edit View Insert Format Data<br>Tools<br>All changes saved in Drive<br>Add-ons<br>Help                                                                     |                                                              |  |  |
|           |             | A. A. 田-田 - 三 - 十 - - 00 国国 V - X -<br>西州内华 主义之处物人<br>$-5$<br>Arial<br>15                                                                                  | 含                                                            |  |  |
| Ix.       | Обвегиводев |                                                                                                    |                                                              |  |  |
|           | ×           |                                                                                                    |                                                              |  |  |
|           | Num         | Legenda da tese como estava                                                                                                    | <b>Link da fonte</b>                                         |  |  |
|           | 3.03        | D. Quixote, n. 85, 1918, p. 15, 1918. Forde: Acervo do Senado Federal.                                                                                     | http://www2.senado.leg.bnbcsf/handie/id/506554               |  |  |
|           | 3.04        | D. Quixote, n. 85, 1918, p. 27. Fonte: Acervo do Senado Federal.                                                                                           | http://www2.senado.leg.br/bcsf/handle/d/506554               |  |  |
|           | 3.05        | Antônio Maria, n. 136, 05/01/1882, capa. Fonte. Acervo da Hemeroteca Municipal de Lisboa.                                                                  | http://hemerotocadigital.cm-tisbox.pt/Periodicos/OAntonioM   |  |  |
|           | 3.08        | Ponto nos il, r. 250, 10/04/1890, capa. Fonte: Apervo da Hemeroteca Municipal de Lisboa.                                                                   | http://wmercfecadigital.cm-laboa.pt/QBRAS/PONTOSNOS          |  |  |
|           | 3.07        | A Bruxa, n. 1, 1896, p. 8. Fonte: Acervo da Fundação Casa de Rui Barbosa.                                                                                  |                                                              |  |  |
|           | 3.08        | A Bruxa, n. 56, 05/03/1897, capa. Fente: Acervo da Fundação Casa de Rui Barbosa.                                                                           |                                                              |  |  |
| 10        | 3.09        | ALMEIDA, Fialho de. O Paiz das uvas. Com 49 ilustrações de Julião Machado. Fonte: Acervo da Fundação Casa de Rui Barbosa                                   | Eu mesma fiz a foto na Casa Rui. Não tem problemas deixa     |  |  |
| <b>YE</b> | 3.1         | Gazeta de Noticias, 31/08/1896, capa. Fonte: Acervo da Fundação Biblioteca Nacional.                                                                       | http://memoria.br/br/DocReader/DocReader.aspx?bb=1037        |  |  |
| 72        | 3.11        | llustração Portuguesa, n. 15, 1904, p. 240. Forna: Acenvo da Herneroteca Municipal de Lisboa.                                                              | http://hemerofacadigital.cm.lisboa.pt/OBRAS/flustraceoPort/  |  |  |
| $1$       | 3.12        | Brasil-Portugal, n. 131, 01/07/1904, p. 553. Forte: Acervo da Hemeroteca Municipal de Lisboa                                                               | http://hemerotecadigital.cm-lisboa.pt/OBRAS/BrasiPortugal    |  |  |
| 74        | 3.13        | Brasil-Portugal, n. 138, 15/10/1904, p. 666. Forte: Acervo da Hemeroteca Municipal de Lisboa<br>http://hemerotecatigital.cm-fisboa.pt/CERAS/BrasiPortugal. |                                                              |  |  |
| 55        | 3.14        | A Note, 27/06/1915, capa. Forte: Apervo da Fundação Biblioteca Nacional - Brasil.                                                                          | http://memoria.bn.bn/DocReader/DocReader.aspx?bib=3489       |  |  |
| 16        | 3.15        | A Nobe, 15/04/1917, caps. Fonte: Acervo da Fundação Biblioteca Nacional - Brasil.                                                                          | http://memoria.bn.br/DocReader/DocReader.aspx?bib+34BE       |  |  |
| 57        | 3.16        | Jomal do Brasil, 28/02/1901, capa. Forite: Acervo da Fundação Biblioteca Nacional.                                                                         | Cópia desabilitada                                           |  |  |
| 18        | 3.17        | Jomal do Brasil, 26/03/1901, capa. Fonte: Acervo da Fundação Biblioteca Nacional.                                                                          | Cópia desabilitada                                           |  |  |
| <b>YB</b> | 3.18        | Jomal do Brasil, 22/03/1901, capa. Fonte: Aceivo da Fundacão Bibliceca Nacional.                                                                           | Copia desabilitada                                           |  |  |
| 20        | 3.19.       | Jomal do Brasil, 29/03/1901, capa, Fonte: Acervo da Fundação Biblioteca Nacional.                                                                          | Cópia desabilitada                                           |  |  |
| 25        | 3.2         | Jomal do Brasil, 31/03/1901, p.2. Fonte: Acervo da Fundação Biblioteca Nacional.                                                                           | Cópia desabilitada                                           |  |  |
| 22        | 3.21        | Jornal do Brasil, 31/03/1901, capa. Forte: Acervo da Fundação Biblioteca Nacional.                                                                         | Cópia desabilitada                                           |  |  |
| 23        | 3.22        | Cardápio do almoço de despedida de Julião Machado. Ilustração de Raul. Fonte: Academia Brasileira de Letras. PASTA 27.2.01. OB 239 C.                      |                                                              |  |  |
| 24        | 3.23        | Gazeta de Noticias, 07/01/1896, capa. Fonte: Acervo da Fundação Biblioteca Nacional - Brasil.                                                              | http://memoria.br.br/DocReader/DocReader.aspx?bb=1037        |  |  |
| 28        | 3.24        | Divan Japonase, Henri Toulose Lautrec, 1893, Fonte: Google Art Project.                                                                                    | https://upload.wikimedia.org/wikipedia/commons/o/califienri. |  |  |
| 26        | 3.26        | O Mercúrio, n. 9, 27/07/1398. Fonte: Acervo da Fundação Biblioteca Nacional - Brasil.                                                                      | http://memoria.bn.br/DocReader/docreader.aspx?bib=30872      |  |  |

**FIGURA 68** *Printscreen* da tabela no *Google Drive* e a organização anotada no momento.

Na tabela, a coluna "Num" referia-se à numeração e a coluna "*Lista de Figuras* da Tese" referia-se à descrição da imagem. Logo no início da busca, ainda, percebeu-se que a fonte (acervo de origem) da imagem do livro mudaria em relação à fonte da tese, pois uma imagem que a autora fotografou *in loco* na Biblioteca Nacional, por exemplo, poderia vir a ser encontrada na hemeroteca da Fundação Casa de Rui Barbosa. Assim, foi criada também uma coluna para especificar qual era a origem da imagem, podendo ser: **a)** o nome da hemeroteca encontrada; **b)** "Acervo de fotos da Letícia" sendo o acervo de fotos realizados in loco pela autora, caso não fosse encontrada nas hemerotecas; ou, **c)** "Foto retirada da tese da Letícia" sendo as imagens retiradas do arquivo do *Word* da Tese, no caso de obras de arte, tais como a do Toulouse-Lautrec, que não estavam salvas na pasta entregue pela autora ao LDI. Foi adicionada, portanto a coluna "Créditos" para inserção dessa informação.

A busca foi realizada observando qual periódico deveria ser procurado, a edição e a página. Quando chegava-se à imagem, ainda era necessário conferir na tese se a imagem era a correspondente. Desse modo, foi possível perceber que as imagens que na tese encontravam-se coloridas, nos acervos encontrava-se em preto e branco, em especial o da Biblioteca Nacional, origem da maior parte das fotos encontradas. Isso ocorria devido às configurações da digitalização realizada pela Biblioteca.

Visto que a cor era fundamental para o entendimento de certas passagens de texto, percebeu-se a necessidade de criar uma outra coluna, "Observações", para adicionar anotações como esta. Às vezes era preciso alertar a ausência de cor e o quão fundamental ela era em cada caso, ou situações diversas, como a cópia desabilitada por direitos autorais.

Sabia-se que todas as informações organizadas nas colunas seriam imprescindíveis, tanto para a nova *Lista de Figuras* do livro, quanto para orientar quais imagens deveriam ser colorizadas posteriormente.

Visto que buscava-se as imagens com a maior qualidade possível, no momento de salvar cada uma delas no computador, era necessário ainda copiar o link da mesma e abri-la numa aba individualmente no navegador da *web*, para que a obtivéssemos na maior resolução, ao invés de uma versão pré renderizada pelo sistema da biblioteca. Ao salvá-la no computador, havia ainda o trabalho de renomeá-las segundo uma lógica interna de organização dos arquivos de imagens.

Depois de todas as imagens já salvas no computador, a versão revisada dos originais da autora, com *copydesk*, foram recebidas pelo laboratório. Apesar de sabermos que todas as imagens do livro viriam a ser creditadas, informando o nome acervo do qual era proveniente listadas na lista de figuras, foi somente depois de recebermos os originais com *copydesk*  que foi-nos informado que deveríamos também apontar a fonte, isto é, o link de onde foi retirada cada uma das imagens. Por essa razão, foi adicionada uma nova coluna à tabela, "Link da Fonte", onde agora deveria ser inserido o link de cada uma delas.

Isso gerou um retrabalho imenso, pois teve-se que refazer toda a busca e, dessa vez, salvar o link específico, aquele que anteriormente já fora acessado para conseguir a imagem em qualidade máxima. A participação do estagiário de gerência Giulliano Kenzo nesse momento foi essencial, por ele ser particularmente atento à detalhes e por conseguir adiantar esse processo, enquanto se dava início à diagramação.

| Num               | Lista de Figuras da Tese                                                                                                    | Link da fonte                                                                                                    | Créditos                                          | Observações                                           |
|-------------------|----------------------------------------------------------------------------------------------------|----------------------------------------------------------------------------------------------------|---------------------------------------------------|-------------------------------------------------------|
| 2.01              | Museu Universal, n. 1, 07/07/1838, p. 1. Acervo da Fundação Biblioteca Nacional - Brasil. Fonte: Knauss, 2011: 21. 17                                                                                |                                                                                                    |                                                   |                                                       |
| 2.02              | Brasil Ilustrado, n. 3, 15/05/1855, capa. Crédito: Acervo da Fundação Biblioteca Nacional - Brasil.                                                                                                  | http://memoria.bn.br/DocReader/docreader.aspx?bib=706817&PagFis=33                                                                                                    | Biblioteca Nacional                               |                                                       |
| 2.03              | A Lanterna Mágica. n. 1, 1844. Crédito: Acervo da Fundação Biblioteca Nacional - Brasil.                                                                                                    | http://memoria.bn.br/DocReader/docreader.aspx?bib=702641&PagFis=7                                                                                                    | <b>Biblioteca Nacional</b>                        |                                                       |
| 2.04              | Semana Ilustrada, ano 1, n. 1, 16/12/1860, capa. Crédito: Acervo da Fundação Biblioteca Nacional - Brasil.                                                                                           |                                                                                                    |                                                   |                                                       |
| 2.05              | Semana Ilustrada, n.5, 1861, p. 36. Crédito: Acervo da Fundação Biblioteca Nacional - Brasil.                                                                                                    | http://memoria.bn.br/DocReader/DocReader.aspx?bib=702951&PagFis=1                                                                                                    | Biblioteca Nacional                               |                                                       |
| 2.06              | Semana Ilustrada, 1863, n. 115, p. 915. Crédito: Acervo da Fundação Biblioteca Nacional - Brasil.                                                                                                    | http://memoria.bn.br/DocReader/DocReader.aspx?bib=702951&PagFis=918                                                                                                    | Biblioteca Nacional                               |                                                       |
| 2.07a             | Semana Ilustrada, 1863, n. 115, p. 918. Crédito: Acervo da Fundação Biblioteca Nacional - Brasil.                                                                                                    | http://memoria.bn.br/DocReader/DocReader.aspx?bib=702951&PagFis=921                                                                                                    | <b>Biblioteca Nacional</b>                        |                                                       |
| 2.07a             | Semana Ilustrada, 1863, n. 115, p. 918. Crédito: Acervo da Fundação Biblioteca Nacional - Brasil.                                                                                                    | http://memoria.bn.br/DocReader/DocReader.aspx?bib=702951&PagFis=922                                                                                                    | Biblioteca Nacional                               |                                                       |
| 2.08              | Semana Ilustrada, n. 568, 29/10/1871, p. 4538. Crédito: Acervo da Fundação Biblioteca Nacional - Brasil.                                                                                             | http://memoria.bn.br/DocReader/DocReader.aspx?bib=702951&PagFis=1400                                                                                                    | Biblioteca Nacional                               |                                                       |
| 2.09              | Semana Ilustrada, n.5, 1861, p. 36, Crédito: Acervo da Fundação Biblioteca Nacional - Brasil.                                                                                                    | http://memoria.bn.br/DocReader/DocReader.aspx?bib=702951&PagFis=4552                                                                                                    | <b>Biblioteca Nacional</b>                        |                                                       |
| 2.1               |                                                                                                    | http://memoria.bn.br/DocReader/DocReader.aspx?bib=702951&PagFis=1                                                                                                    | <b>Biblioteca Nacional</b>                        |                                                       |
| 2.11<br>2.12      | Semana Ilustrada, 1865. Crédito: Acervo da Fundação Casa de Rui Barbosa.<br>A Semana Ilustrada, ano 1, n. 13, 1861, p.1. Crédito: Acervo da Fundação Biblioteca Nacional - Brasil.                   | http://memoria.bn.br/DocReader/DocReader.aspx?bib=702951&PagFis=89                                                                                                    | Foto retirada da tese da Letícia                  |                                                       |
| 2.13              | Semana Ilustrada, Rio de Janeiro, n. 438, 02/05/1869, p. 3504. Crédito: Acervo da Fundação Biblioteca Nacional - Brasil.                                                                             | http://memoria.bn.br/DocReader/docreader.aspx?bib=702951&PagFis=3554                                                                                                    | Biblioteca Nacional<br>Biblioteca Nacional        |                                                       |
| 2.14a             | Semana Ilustrada, 08/03/1863, n. 117, p. 930 e 931. Crédito: Acervo da Fundação Biblioteca Nacional - Brasil.                                                                                        | http://memoria.bn.br/DocReader/DocReader.aspx?bib=702951&PagFis=933                                                                                                    | <b>Biblioteca Nacional</b>                        |                                                       |
| 2.14 <sub>b</sub> | Semana Ilustrada, 08/03/1863, n. 117, p. 930 e 931. Crédito: Acervo da Fundação Biblioteca Nacional - Brasil.                                                                                        | http://memoria.bn.br/DocReader/DocReader.aspx?bib=702951&PagFis=934                                                                                                    | Biblioteca Nacional                               |                                                       |
| 2.15              | Semana Ilustrada, n. 4, jan. de 1861, p. 28. Crédito: Acervo da Fundação Biblioteca Nacional - Brasil.                                                                                               | http://memoria.bn.br/DocReader/DocReader.aspx?bib=702951&PagFis=28                                                                                                    | <b>Biblioteca Nacional</b>                        |                                                       |
| 2.16              | Semana Ilustrada, n. 139, 09/08/1863, capa. Crédito: Acervo da Fundação Biblioteca Nacional - Brasil                                                                                                 | http://memoria.bn.br/DocReader/DocReader.aspx?bib=702951&PagFis=1096                                                                                                    | Biblioteca Nacional                               |                                                       |
| 2.17              | Semana Ilustrada, sem data, sem paginação. Encartado no caderno referente ao ano 1863. Crédito: Acervo da Fundação Casa de R                                                                         |                                                                                                    | Acervo de fotos da Letícia                        |                                                       |
| 2.18              | Semana Ilustrada, sem data, sem paginação. Encartado entre os números 128 e 129, no caderno referente ao ano 1863. Crédito: Ao                                                                       |                                                                                                    | Acervo de fotos da Leticia                        |                                                       |
| 2.19              | Ilustração Brasileira, n. 1, 1/7/1876. p. 5. Fonte: Cardoso, 2005: 75.                                                                                                    |                                                                                                    |                                                   |                                                       |
| 2.2               | Cabrião. Semanário Ilustrado Humorístico, ano 1, nº 40. São Paulo, 14/07/1867. Crédito: Acervo da Fundação Biblioteca Nacional - B http://memoria.bn.br/DocReader/docreader.aspx?bib=451789&PagFis=1 |                                                                                                    | Biblioteca Nacional                               |                                                       |
| 221               | O Arlequim, ano 1, n. 29, 17/11/1867, capa. Fonte: Biblioteca Nacional.                                                                                                    |                                                                                                    |                                                   |                                                       |
| 2.22              | Vida Fluminense: folha ilustrada, ano 8, n. 416, 18/12/1875, p. 1. Crédito: Acervo da Fundação Biblioteca Nacional - Brasil.                                                                         | http://memoria.bn.br/DocReader/docreader.aspx?bib=709662&PagFis=2600                                                                                                    | Biblioteca Nacional                               |                                                       |
| 2.23              | Vida Fluminense, ano 2, n. 57, 30/1/1869, p. 728-729. Crédito: Acervo da Fundação Biblioteca Nacional - Brasil.                                                                                      | http://memoria.bn.br/DocReader/docreader.aspx?bib=709662&PagFis=599                                                                                                    | <b>Biblioteca Nacional</b>                        |                                                       |
| 2.24              | Vida Fluminense, ano 1, n. 6, 08/02/1868, p. 63. Crédito: Acervo da Fundação Biblioteca Nacional - Brasil.                                                                                           | http://memoria.bn.br/DocReader/docreader.aspx?bib=709662&PagFis=61                                                                                                    | <b>Biblioteca Nacional</b>                        |                                                       |
| 2.25              | Vida Fluminense, ano 1, n. 3, 18/01/1868, p. 27, Crédito: Acervo da Fundação Biblioteca Nacional - Brasil.                                                                                           | http://memoria.bn.br/DocReader/docreader.aspx?bib=709662&PagFis=26                                                                                                    | <b>Biblioteca Nacional</b>                        |                                                       |
| 2.26              | Vida Fluminense, ano 1, n. 3, 18/01/1868, p. 30 e 31. Crédito: Acervo da Fundação Biblioteca Nacional - Brasil.                                                                                      | http://memoria.bn.br/DocReader/docreader.aspx?bib=709662&PagFis=29                                                                                                    | Biblioteca Nacional                               |                                                       |
| 2.27              | Vida Fluminense, ano 3, n. 105, 01/01/1870. Crédito: Acervo da Fundação Biblioteca Nacional - Brasil.                                                                                                | http://memoria.bn.br/DocReader/docreader.aspx?bib=709662&PagFis=966                                                                                                    | Biblioteca Nacional                               |                                                       |
| 2.28              | Vida Fluminense, ano 1, n. 4, 25/1/1868, capa. Crédito: Acervo da Fundação Biblioteca Nacional - Brasil.                                                                                             | http://memoria.bn.br/DocReader/docreader.aspx?bib=709662&PagFis=35                                                                                                    | <b>Biblioteca Nacional</b>                        |                                                       |
| 2.29              | Vida Fluminense, ano 1, n. 18, 2/5/1868, capa. Crédito: Acervo da Fundação Biblioteca Nacional - Brasil.                                                                                             | http://memoria.bn.br/DocReader/docreader.aspx?bib=709662&PagFis=195                                                                                                    | Biblioteca Nacional                               |                                                       |
| 2.3               | Vida Fluminense, ano 1, n. 18, 2/5/1868, capa. Crédito: Acervo da Fundação Biblioteca Nacional - Brasil.                                                                                             | http://memoria.bn.br/DocReader/docreader.aspx?bib=709662&PagFis=195                                                                                                    | Biblioteca Nacional                               |                                                       |
| 2.31              | Vida Fluminense, ano 1, n. 5, 01/02/1868, p. 51. Crédito: Acervo da Fundação Biblioteca Nacional - Brasil.                                                                                           | http://memoria.bn.br/DocReader/docreader.aspx?bib=709662&PagFis=50                                                                                                    | Biblioteca Nacional                               | Era pra ser exemplo de aplicação de cor               |
| 2.32              | Vida Fluminense, ano 1, n. 8, 22/2/1868, página 87. Crédito: Acervo da Fundação Biblioteca Nacional - Brasil.                                                                                        | http://memoria.bn.br/DocReader/docreader.aspx?bib=709662&PagFis=85                                                                                                    | Biblioteca Nacional<br><b>Biblioteca Nacional</b> | Era pra ser exemplo de aplicação de cor               |
| 2.33              | Revista Ilustrada, n. 6, 05/02/1876. Crédito: Acervo da Fundação Biblioteca Nacional - Brasil.                                                                                                    | http://memoria.bn.bnDocReader/docreader.aspx?bib=332747&PagFis=37                                                                                                    | <b>Biblioteca Nacional</b>                        |                                                       |
| 2.34<br>2.35      | Revista Ilustrada, ano 11, n. 440, 10/10/1886, p. 4 e 5. Crédito: Acervo da Fundação Biblioteca Nacional - Brasil.                                                                                   | http://memoria.bn.br/DocReader/DocReader.aspx?bib=332747&PagFis=3134                                                                                                    |                                                   |                                                       |
| 2.36              | Don Quixote, ano 5, n. 99, 1899, capa. Crédito: Acervo da Fundação Biblioteca Nacional - Brasil.<br>O Mosquito: jornal caricato e crítico, ano 1, n. 17, 9/1/1870, p.1. Fonte: Cardoso, 2009: 123    | http://memoria.bn.br/DocReader/docreader.aspx?bib=714178&PagFis=706                                                                                                    | Biblioteca Nacional                               | Era pra ser exemplo de aplicação de cor               |
| 2.37              | Revista Ilustrada, n. 4, 1876, capa. Crédito: Acervo da Fundação Biblioteca Nacional - Brasil.                                                                                                    | http://memoria.bn.br/DocReader/docreader.aspx?bib=332747&PagFis=37                                                                                                    | <b>Biblioteca Nacional</b>                        |                                                       |
| 2.38              | Revista Ilustrada, ano 11, n. 427, 18/2/1886, p. 4 e 5. Crédito: Acervo da Fundação Biblioteca Nacional - Brasil.                                                                                    | http://memoria.bn.br/DocReader/DocReader.aspx?bib=332747&PagFis=3042                                                                                                    | <b>Biblioteca Nacional</b>                        |                                                       |
| 2.39              | Revista Ilustrada, ano VI, n. 258. Rio de Janeiro, 30/7/1881. P.1. Crédito: Acervo da Fundação Biblioteca Nacional - Brasil.                                                                         | http://memoria.bn.br/DocReader/DocReader.aspx?bib=332747&PagFis=1830                                                                                                    | Biblioteca Nacional                               |                                                       |
| 2.4               | Revista Ilustrada, n. 6, 1876, p. 5. Crédito: Acervo da Fundação Biblioteca Nacional - Brasil.                                                                                                    | http://memoria.bn.br/DocReader/DocReader.aspx?bib=332747&PagFis=41                                                                                                    | Biblioteca Nacional                               |                                                       |
| 2.41              | Revista Ilustrada, n. 612, ianeiro de 1891, capa, Crédito: Acervo da Fundação Biblioteca Nacional - Brasil.                                                                                          | http://memoria.bn.br/DocReader/DocReader.aspx?bib=332747&PagFis=4471                                                                                                    | Biblioteca Nacional                               |                                                       |
| 2.42              | Revista Ilustrada, n. 3, 1876, p. 8, Crédito: Acervo da Fundação Biblioteca Nacional - Brasil.                                                                                                    | http://memoria.bn.br/DocReader/DocReader.aspx?bib=332747&PagFis=22                                                                                                    | Biblioteca Nacional                               |                                                       |
| 2.43              | Don Quixote, n. 85, 1897, capa. Crédito: Acervo da Fundação Biblioteca Nacional - Brasil.                                                                                                    | http://memoria.bn.br/DocReader/docreader.aspx?bib=714178&PagFis=610                                                                                                    | <b>Biblioteca Nacional</b>                        |                                                       |
| 2.44a             | Don Quixote, n. 85, 1897, p. 2 e 3. Crédito: Acervo da Fundação Biblioteca Nacional - Brasil.                                                                                                    | http://memoria.bn.br/DocReader/docreader.aspx?bib=714178&PagFis=611                                                                                                    | Biblioteca Nacional                               |                                                       |
| 2.44 <sub>b</sub> | Don Quixote, n. 85, 1897, p. 2 e 3. Crédito: Acervo da Fundação Biblioteca Nacional - Brasil.                                                                                                    | http://memoria.bn.br/DocReader/docreader.aspx?bib=714178&PagFis=612                                                                                                    | Biblioteca Nacional                               |                                                       |
| 2.45              | Don Quixote, n. 91, 1899, p. 4 e 5. Crédito: Acervo da Fundação Biblioteca Nacional - Brasil.                                                                                                    | http://memoria.bn.br/DocReader/docreader.aspx?bib=714178&PagFis=651                                                                                                    | Biblioteca Nacional                               |                                                       |
| 2.46              | O Mosquito, ano 9, n. 412, 28/04/1887, capa. Crédito: Acervo da Fundação Biblioteca Nacional - Brasil.                                                                                               | http://memoria.bn.br/DocReader/docreader.aspx?bib=709654&PagFis=1843                                                                                                    | Biblioteca Naciona                                |                                                       |
| 2.47              | Psit!!!, ano 1, n. 1, 15/09/1877, capa. Crédito: Acervo da Fundação Biblioteca Nacional - Brasil.                                                                                                    | http://memoria.bn.bnDocReader/docreader.aspx?bib=758051&PagFis=1                                                                                                    | Biblioteca Naciona                                |                                                       |
| 2.48              | O Bescuro, ano1, n. 1, 06/04/1878, capa. Crédito: Acervo da Fundação Biblioteca Nacional - Brasil.                                                                                                   | http://memoria.bn.bnDocReader/docreader.aspx?bib=749915&PagFis=11                                                                                                    | Biblioteca Nacional                               |                                                       |
| 2.49a             | Revista Ilustrada, 22/09/1877. Crédito: Acervo da Fundação Biblioteca Nacional - Brasil.                                                                                                    | http://memoria.bn.br/DocReader/docreader.aspx?bib=332747&PagFis=583                                                                                                    | Biblioteca Nacional                               |                                                       |
| 2.5               | Psit!!!, n. 4, 06/10/1877, p. 27. Crédito: Acervo da Fundação Biblioteca Nacional - Brasil.                                                                                                    | http://memoria.bn.br/DocReader/docreader.aspx?bib=758051&PagFis=27                                                                                                    | Biblioteca Nacional                               |                                                       |
| 2.51a             | Psit!!!, n. 6, 20/10/1877, p. 45, 46, 47 e 48. Fonte: Acervo da Fundação Casa de Rui Barbosa.                                                                                                    | http://www.docvirt.com/docreader.net/cache/4113304421808/10005336-1Alt=000879Lar=0 Fundação Casa de Rui Barbosa                                                                         |                                                   |                                                       |
| 2.51 <sub>b</sub> | Psit!!!, n. 6, 20/10/1877, p. 45, 46, 47 e 48. Fonte: Acervo da Fundação Casa de Rui Barbosa.                                                                                                    | http://www.docvirt.com/docreader.net/cache/4113304421808/10005337-1Alt=000879Lar=0 Fundacão Casa de Rui Barbosa                                                                         |                                                   |                                                       |
| 2.51c             | Psit!!!. n. 6. 20/10/1877. p. 45. 46. 47 e 48. Fonte: Acervo da Fundação Casa de Rui Barbosa.                                                                                                    | http://www.docvirt.com/docreader.net/cache/4113304421808/10005338-1Alt=000879Lar=0 Fundação Casa de Rui Barbosa                                                                         |                                                   |                                                       |
| 2.51d             | Psit!!!, n. 6, 20/10/1877, p. 45, 46, 47 e 48. Fonte: Acervo da Fundação Casa de Rui Barbosa.                                                                                                    | http://www.docvirt.com/docreader.net/cache/4113304421808/10005339-1Alt=000879Lar=0 Fundacão Casa de Rui Barbosa                                                                         |                                                   |                                                       |
| 2.52              | Revista Ilustrada, 27/11/1878. Crédito: Acervo da Fundação Biblioteca Nacional - Brasil.                                                                                                    | http://memoria.bn.br/DocReader/DocReader.aspx?bib=332747&PagFis=980                                                                                                    | Biblioteca Nacional                               |                                                       |
| 2.53<br>2.54      | O Bescuro, 14/12/1878. Crédito: Acervo da Fundação Biblioteca Nacional - Brasil.<br>Revista Ilustrada, 21/12/1878. Crédito: Acervo da Fundação Biblioteca Nacional - Brasil.                         | http://memoria.bn.br/DocReader/docreader.aspx?bib=749915&PagFis=390                                                                                                    | Biblioteca Nacional                               |                                                       |
| 2.55a             | Psit!!!, n. 8, 17/11/1877, p. 66 e 67. Fonte: Acervo da Fundação Casa de Rui Barbosa.                                                                                                    | http://memoria.bn.br/DocReader/docreader.aspx?bib=332747&PagFis=1005<br>http://www.docvirt.com/docreader.net/cache/4682903877571/10005357-1Alt=000879Lar=0 Fundação Casa de Rui Barbosa | Biblioteca Nacional                               |                                                       |
| 2.55b             | Psit!!!, n. 8, 17/11/1877, p. 66 e 67. Fonte: Acervo da Fundação Casa de Rui Barbosa.                                                                                                    | http://www.docvirt.com/docreader.net/cache/4682903877571/10005358-1Alt=000879Lar=0 Fundação Casa de Rui Barbosa                                                                         |                                                   |                                                       |
| 2.56              | Psit!!!, n. 6, 20/10/1877, p. 41. Fonte: Acervo da Fundação Casa de Rui Barbosa                                                                                                    | http://www.docvirt.com/docreader.net/cache/4682903877571/10005332-1Alt=000879Lar=0 Fundação Casa de Rui Barbosa                                                                         |                                                   |                                                       |
| 2.57              | Psit!!!, n.1, 15/09/1877, p. 7. Crédito: Acervo da Fundação Biblioteca Nacional - Brasil.                                                                                                    | http://memoria.bn.br/DocReader/docreader.aspx?bib=758051&PagFis=7                                                                                                    | Biblioteca Nacional                               |                                                       |
| 2.58              | Psit!!!, n. 5, 13/10/1877, p. 40. Crédito: Acervo da Fundação Biblioteca Nacional - Brasil.                                                                                                    | http://memoria.bn.br/DocReader/docreader.aspx?bib=758051&PagFis=40                                                                                                    | Biblioteca Naciona                                |                                                       |
| 2.59              | Psit!!!, n. 2, 22/09/1877, p. 10. Crédito: Acervo da Fundação Biblioteca Nacional - Brasil.                                                                                                    | http://memoria.bn.br/DocReader/docreader.aspx?bib=758051&PagFis=10                                                                                                    | <b>Biblioteca Nacional</b>                        |                                                       |
| 26                | Psit!!!, n. 6, 20/10/1877, p. 48. Fonte: Acervo da Fundação Casa de Rui Barbosa.                                                                                                    | http://www.docvirt.com/docreader.net/cache/4682903877571/10005339-1Alt=000879Lar=0 Fundação Casa de Rui Barbosa                                                                         |                                                   |                                                       |
| 2.61a             | Psit!!!, n. 2, 22/09/1877, p. 12 e 13. Crédito: Acervo da Fundação Biblioteca Nacional - Brasil.                                                                                                    | http://memoria.bn.br/DocReader/docreader.aspx?bib=758051&PagFis=12                                                                                                    | Biblioteca Nacional                               |                                                       |
| 2.61 <sub>b</sub> | Psit!!!, n. 2, 22/09/1877, p. 12 e 13. Crédito: Acervo da Fundação Biblioteca Nacional - Brasil.                                                                                                    | http://memoria.bn.br/DocReader/docreader.aspx?bib=758051&PagFis=13                                                                                                    | <b>Biblioteca Nacional</b>                        |                                                       |
| 2.61c             | Psit!!!, n. 2, 22/09/1877, p. 12 e 13. Crédito: Acervo da Fundação Biblioteca Nacional - Brasil.                                                                                                    | http://memoria.bn.br/DocReader/docreader.aspx?bib=758051&PagFis=12                                                                                                    | <b>Biblioteca Nacional</b>                        |                                                       |
| 2.62a             | Psit!!!, n.5, 13/10/1877, p. 36. Crédito: Acervo da Fundação Biblioteca Nacional - Brasil.                                                                                                    | http://memoria.bn.br/DocReader/docreader.aspx?bib=758051&PagFis=36                                                                                                    | <b>Biblioteca Nacional</b>                        |                                                       |
| 2.62 <sub>b</sub> | Psit!!!, n.5, 13/10/1877, p. 37, Crédito: Acervo da Fundação Biblioteca Nacional - Brasil.                                                                                                    | http://memoria.bn.br/DocReader/docreader.aspx?bib=758051&PagFis=37                                                                                                    | <b>Biblioteca Nacional</b>                        |                                                       |
| 2.63              | Psit!!!, n. 7, 27/10/1877, p. 49. Fonte: Acervo da Fundação Casa de Rui Barbosa.                                                                                                    | http://www.docvirt.com/docreader.net/cache/4682903877571/10005340-1Alt=000879Lar=0 Fundação Casa de Rui Barbosa                                                                         |                                                   | Aplicação de cor, iá tem!                             |
| 2.64              | Rótulo dos chocolates Andaluza. Acervo do Arquivo Nacional, Rio de Janeiro. Fonte: Cardoso, 2005: 38.                                                                                                |                                                                                                    |                                                   | Aplicação de cor                                      |
| 2.65              | O Bescuro, ano 1, n.6, 11/05/1878, p. 12. Crédito: Acervo da Fundação Biblioteca Nacional - Brasil.                                                                                                  | http://memoria.bn.br/DocReader/docreader.aspx?bib=749915&PagFis=71                                                                                                    | Biblioteca Nacional                               |                                                       |
| 2.66              | O Besouro, folheto avulso, 02/03/1878, capa. Crédito: Acervo da Fundação Biblioteca Nacional - Brasil.                                                                                               | http://memoria.bn.br/DocReader/docreader.aspx?bib=749915&PagFis=1                                                                                                    | Biblioteca Nacional                               |                                                       |
| 2.67a             | O Bescuro, folheto avulso, 02/03/1878, página dupla interna. Crédito: Acervo da Fundação Biblioteca Nacional - Brasil.                                                                               | http://memoria.bn.br/DocReader/docreader.aspx?bib=749915&PagFis=2                                                                                                    | <b>Biblioteca Nacional</b>                        |                                                       |
| 2.67 <sub>b</sub> | O Besouro, folheto avulso, 02/03/1878, página dupla interna. Crédito: Acervo da Fundação Biblioteca Nacional - Brasil.                                                                               | http://memoria.bn.br/DocReader/docreader.aspx?bib=749915&PagFis=3                                                                                                    | Biblioteca Nacional                               |                                                       |
| 2.68              | O Besouro, 31/12/1878, capa. Crédito: Acervo da Fundação Biblioteca Nacional - Brasil                                                                                                    | http://memoria.bn.br/DocReader/docreader.aspx?bib=749915&PagFis=5                                                                                                    | <b>Biblioteca Nacional</b>                        |                                                       |
| 2.69<br>2.7       | O Bescuro, 31/12/1878, p. 3. Crédito: Acervo da Fundação Biblioteca Nacional - Brasil.                                                                                                    | http://memoria.bn.br/DocReader/docreader.aspx?bib=749915&PagFis=6                                                                                                    | <b>Biblioteca Nacional</b>                        |                                                       |
| 2.71              | O Besouro, 31/12/1878, p. 5. Crédito: Acervo da Fundação Biblioteca Nacional - Brasil.                                                                                                    | http://memoria.bn.br/DocReader/docreader.aspx?bib=749915&PagFis=7                                                                                                    | Biblioteca Naciona                                |                                                       |
| 2.72              | O Bescuro, 31/12/1878, p. 6. Crédito: Acervo da Fundação Biblioteca Nacional - Brasil.<br>O Bescuro, 31/12/1878, p. 7. Fonte: Acervo da Fundação Casa de Rui Barbosa.                                | http://memoria.bn.br/DocReader/docreader.aspx?bib=749915&PagFis=8                                                                                                    | Biblioteca Naciona<br>Acervo de fotos da Letícia  | Pula da edição do dia 28/12 para 04/01 do próximo ano |
| 2.73              | O Bescuro, 31/12/1878, p. 8. Fonte: Acervo da Fundação Casa de Rui Barbosa                                                                                                    |                                                                                                    | Acervo de fotos da Leticia                        |                                                       |
| 274               | O Besouro, ano 1, n. 14, 06/07/1878, capa de anúncios. Crédito: Acervo da Fundação Biblioteca Nacional - Brasil.                                                                                     | http://memoria.bn.br/DocReader/docreader.aspx?bib=749915&PagFis=153                                                                                                    | <b>Biblioteca Nacional</b>                        |                                                       |
| 2.75              | O Besouro, ano 1, n. 10, 08/06/1878, capa de anúncios. Crédito: Acervo da Fundação Biblioteca Nacional - Brasil.                                                                                     | http://memoria.bn.br/DocReader/docreader.aspx?bib=749915&PagFis=108                                                                                                    | Biblioteca Nacional                               |                                                       |
| 2.76              | O Besouro, ano 1, n. 10, 08/06/1878, 2ª página de anúncios. Crédito: Acervo da Fundação Biblioteca Nacional - Brasil.                                                                                | http://memoria.bn.br/DocReader/docreader.aspx?bib=749915&PagFis=109                                                                                                    | <b>Biblioteca Nacional</b>                        |                                                       |
| 2.77              | O Besouro, ano 1, n. 10, 08/06/1878, 3ª página de anúncios. Crédito: Acervo da Fundação Biblioteca Nacional - Brasil.                                                                                | http://memoria.bn.br/DocReader/docreader.aspx?bib=749915&PagFis=118                                                                                                    | <b>Biblioteca Nacional</b>                        |                                                       |
| 2.78              | O Besouro, ano 1, n. 10, 08/06/1878, 4ª página de anúncios. Crédito: Acervo da Fundação Biblioteca Nacional - Brasil.                                                                                | http://memoria.bn.br/DocReader/docreader.aspx?bib=749915&PagFis=119                                                                                                    | <b>Biblioteca Nacional</b>                        |                                                       |
| 2.79              | O Bescuro, 31/08/1878, capa. Crédito: Acervo da Fundação Biblioteca Nacional - Brasil.                                                                                                    | http://memoria.bn.br/DocReader/docreader.aspx?bib=749915&PagFis=239                                                                                                    | Biblioteca Nacional                               |                                                       |
| 2.80a             | O Bescuro, 31/08/1878, página interna dupla. Crédito: Acervo da Fundação Biblioteca Nacional - Brasil.                                                                                               | http://memoria.bn.br/DocReader/docreader.aspx?bib=749915&PagFis=240                                                                                                    | Biblioteca Nacional                               |                                                       |
| 2.80 <sub>b</sub> | O Besouro, 31/08/1878, página interna dupla. Crédito: Acervo da Fundação Biblioteca Nacional - Brasil.                                                                                               | http://memoria.bn.br/DocReader/docreader.aspx?bib=749915&PagFis=241                                                                                                    | Biblioteca Nacional                               |                                                       |
| 2.81              | O Besouro, 31/08/1878, quarta capa. Crédito: Acervo da Fundação Biblioteca Nacional - Brasil.                                                                                                    | http://memoria.bn.br/DocReader/docreader.aspx?bib=749915&PagFis=242                                                                                                    | Biblioteca Nacional                               |                                                       |
| 2.82              | O Besouro, 31/08/1878, p. 177. Fonte: Acervo da Fundação Casa de Rui Barbosa                                                                                                    | http://www.docvirt.com/docreader.net/cache/20142005134219/10007961-1Alt=000821Lar=Fundação Casa de Rui Barbosa                                                                          |                                                   |                                                       |
| 2.83              | O Besouro, 20/04/1878, p. 18. Crédito: Acervo da Fundação Biblioteca Nacional - Brasil.                                                                                                    | http://memoria.bn.br/DocReader/docreader.aspx?bib=749915&PagFis=29                                                                                                    | Biblioteca Nacional                               |                                                       |
| 2.84a             | O Besouro, 04/05/1878, p. 34 e 35. Crédito: Acervo da Fundação Biblioteca Nacional - Brasil                                                                                                    | http://memoria.bn.br/DocReader/docreader.aspx?bib=749915&PagFis=51                                                                                                    | Biblioteca Nacional                               | Edição 05                                             |
| 2.84 <sub>b</sub> | O Besouro, 04/05/1878, p. 34 e 35. Crédito: Acervo da Fundação Biblioteca Nacional - Brasil.                                                                                                    | http://memoria.bn.br/DocReader/docreader.aspx?bib=749915&PagFis=52                                                                                                    | Biblioteca Nacional                               | Edicão 05                                             |
| 2.85a             | O Besouro, 21/12/1878, p. 300 e 301. Crédito: Acervo da Fundação Biblioteca Nacional - Brasil.                                                                                                    | http://memoria.bn.br/DocReader/docreader.aspx?bib=749915&PagFis=402 e http://memorBiblioteca Nacional                                                                                   |                                                   | Edição 38                                             |
| 2.85b             | O Bescuro, 21/12/1878, p. 300 e 301. Crédito: Acervo da Fundação Biblioteca Nacional - Brasil.                                                                                                    | http://memoria.bn.br/DocReader/docreader.aspx?bib=749915&PagFis=402 e http://memorBiblioteca Nacional                                                                                   |                                                   | Edição 38                                             |
| 2.86              | O Besouro, 20 de julho de 1878. Crédito: Acervo da Fundação Biblioteca Nacional - Brasil.                                                                                                    | http://memoria.bn.br/DocReader/docreader.aspx?bib=749915&PagFis=175                                                                                                    | Biblioteca Nacional                               |                                                       |
| 287               | Bazar Volante, ano 1, n. 14, 27/12/1863, p.1. Crédito: Acervo da Fundação Biblioteca Nacional - Brasil.                                                                                              | noria.bn.br/DocReader/docreader.aspx?bib=714194&PagFis=102                                                                                                    | Biblioteca Nacional                               | Era pra ser exemplo de aplicação de cor               |

**FIGURA 69** Parte do *PDF* gerado da tabela no *Google Drive n*a organização final.

1 tradas. Anotações feitas em vermelho tinha o mesmo propósito, isto é, Fez-se uso da cor na tabela, para destacar quais eram as imagens encontradas em hemerotecas *(em verde)*, quais imagens foram encontradas entre as fotografias in loco *(em azul)*, ou quais não foram encontradas ou por diversos motivos consideradas problemáticas *(em vermelho)*, a tabela foi sendo colorida de acordo que as imagens foram sendo enconalertar para alguma particularidade (FIGURA 69).

Além de manter um panorama de todas as possíveis alterações referentes às imagens e o controle do que foi encontrado ou não, através da tabela, era necessário também manter todas as figuras salvas organizadas na pasta do projeto no computador, para que fossem vinculadas corretamente no arquivo *InDesign* durante a etapa de diagramação.

Toda imagem salva era renomeada de acordo com uma nomenclatura criada própria para a organização. As imagens foram separadas por pastas dos capítulos e todos arquivos das imagens deveriam levar sua numeração original e a sigla do acervo em que foi encontrada, essas informações eram separadas por uma *underline*. Se uma imagem foi retirada do acervo da Biblioteca Nacional (BN), por exemplo, o arquivo deveria ser renomeado da seguinte maneira: "X.X\_BN.jpeg". Diferentes siglas correspondiam aos diferentes acervos e origens, sendo os mais recorrentes: BN, Biblioteca Nacional; CRB, Fundação Casa de Rui Barbosa; HL, Hemeroteca de Lisboa; Senado, Biblioteca do Senado; FT\_LET, fotos retiradas da tese de Letícia e por fim; AF\_LET, acervo de fotos *in loco* da Letícia. Mais tarde, de acordo que as imagens fossem tratadas, era somado ao nome as observações, isto é, se ela foi tratada, texturizada e/ou colorizada (FIGURA 70).

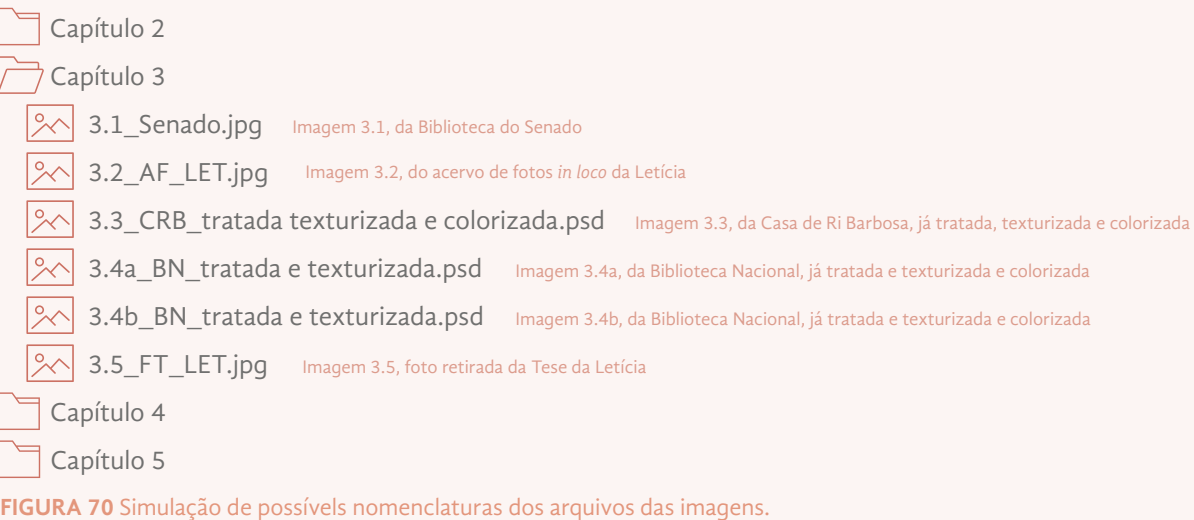

As fotos das hemerotecas, de forma geral, tinham resolução muito superior aos pelo menos 300 dpis que precisávamos. Porém, a maioria delas, retirada da hemeroteca mais rica, a da Biblioteca Nacional, foram escaneadas em preto e branco. As dos acervos do Senado, Fundação Casa de Rui Barbosa e Hemeroteca de Lisboa foram escaneadas coloridas, preservando suas cores originais.

Sendo assim, todas as imagens retiradas do acervo da Biblioteca Nacional tiveram ainda de ser colorizadas, ora por mim, ora pela equipe do Laboratório que estavam disponíveis no momento, os ilustradores Paulo Victor Siqueira e Rayan Casagrande Fabbri e a diagramadora Ana Clara Balarini. A colorização foi realizada tendo como base as fotografias realizadas *in loco* pela autora, procurando usar as cores mais próximas possíveis do exemplar das bibliotecas. Decidiu-se também, além de colorizá-las, acrescentar uma textura suave de papel antigo a todas as imagens, para que ficassem mais próximas das originais encontradas na própria biblioteca, e também para trazer uma diferenciação da imagem para o fundo branco do papel do livro impresso.

Ao todo, foram realizados três tipos de tratamentos nas imagens, de acordo com a necessidade. Na nomenclatura do arquivo *.jpg* ou *.psd* (do *Adobe Photoshop*) da imagem, para termos o histórico do que foi realizado em cada uma delas, usou-se a seguinte nomenclatura: **a)** "tratada", para quando a imagem foi recortada de acordo com o enfoque que a autora desejava, quando foram retiradas manchas de envelhecimento mais bruscas ou carimbos dos acervos, quando dois fólios precisaram serem unidos cuidadosamente em uma só imagem da dupla, ou ainda, para homogeneizar o contraste e brilho (FIGURA 71-73); **b)** "colorizada", quando o ilustrador colorizava a imagem usando como base a fotografia *in loco* da mesma página, simulando as cores e técnicas adotadas na imagem original (FIGURA 74-77) e **c)** "texturizada", quando foi adicionada sob a imagem a textura suave de papel antigo (FIGURA 78).

Todas as imagens passaram pela etapa de tratamento e traziam em seu nome o "tratada", todas as imagens da Biblioteca Nacional receberam também a texturização, e somente ocasionalmente foi necessário realizar a colorização de determinadas imagens (FIGURA 79).

Imagens específicas exigiram tratamentos mais cuidadosos, na maioria das imagens da autora realizada *in loco*, por exemplo, foi necessário retirar a deformação resultante de lentes objetivas fotográficas, ajustes finos de cor e temperatura e, por fim, reajuste no tamanho da imagem, aumentando-as em centímetros e recuperando sua nitidez através de filtros do software *Adobe Photoshop* (FIGURA 80). Outras imagens, ainda, tiveram de ser completamente redesenhadas pelos ilustradores, visto que a baixa qualidade dificultava a compreensão de seu conteúdo, assim, sua nomenclatura levava ainda a palavra "vetorizada" (FIGURA 81-83).

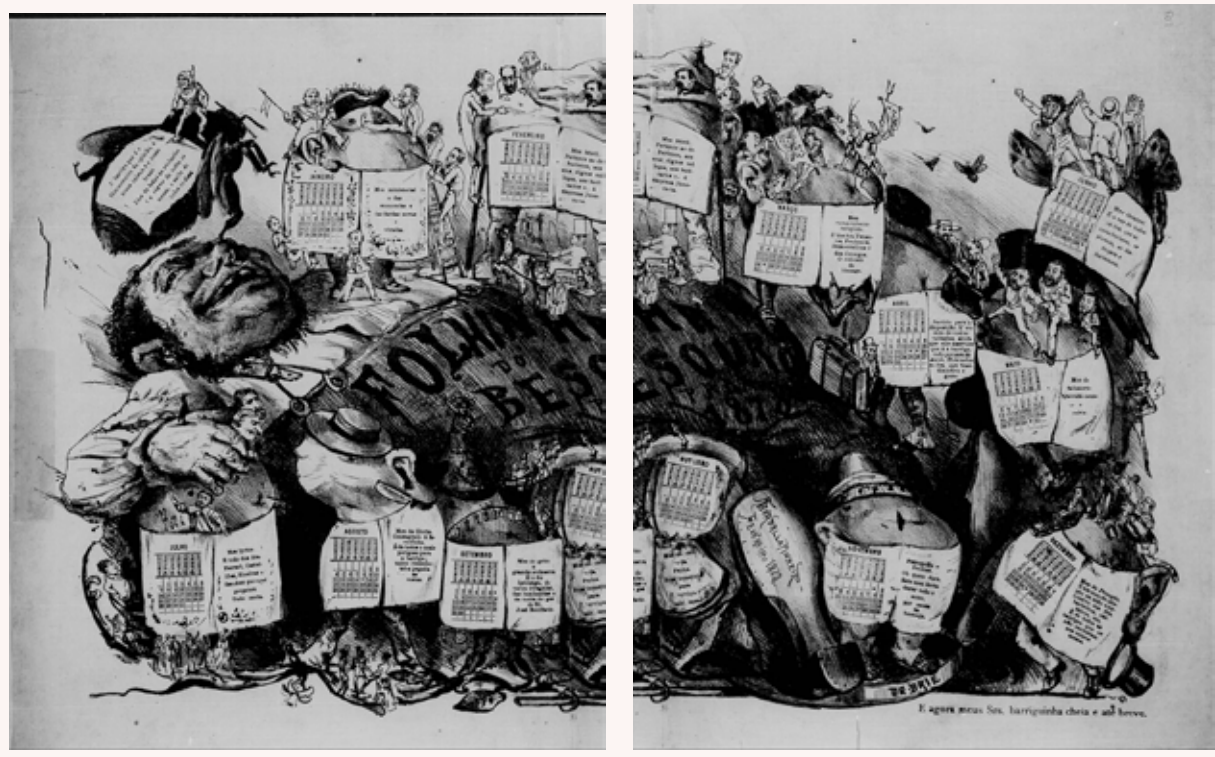

**71a 71b**

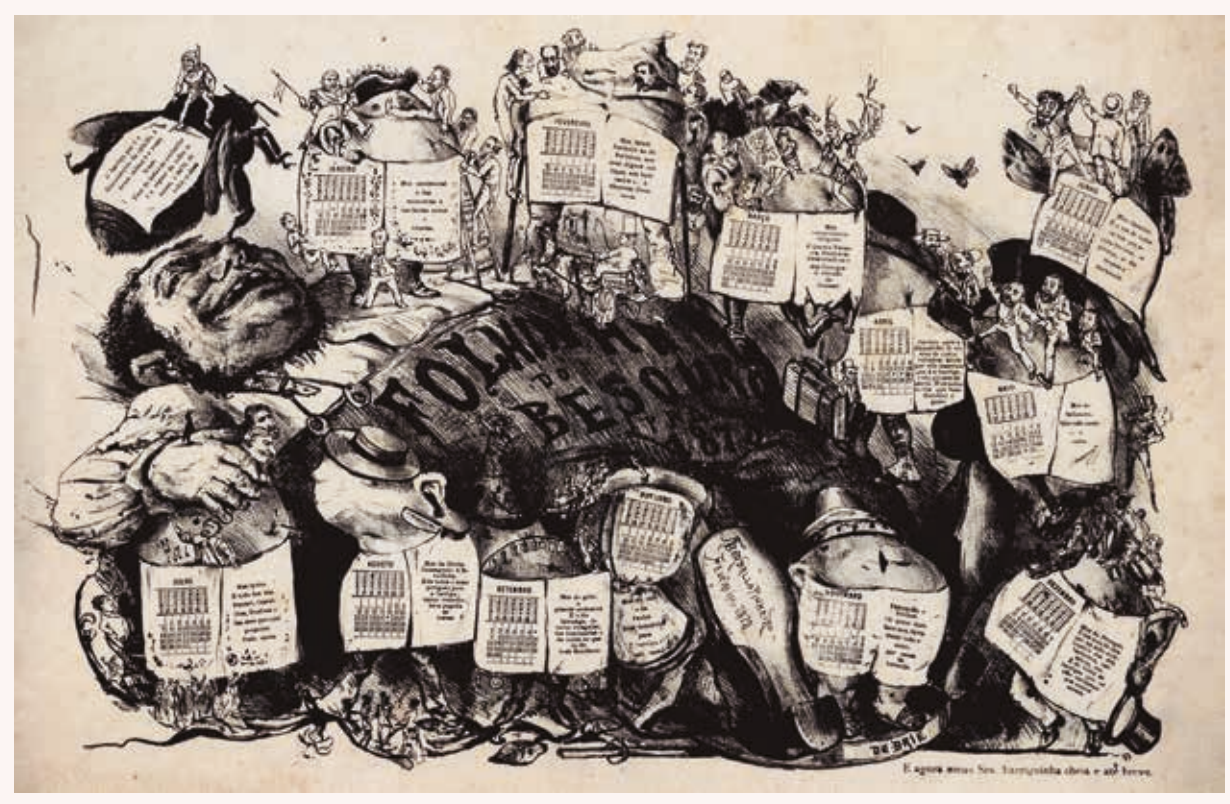

**71c**

**FIGURA 71** Páginas duplas d'*O Besouro*, exemplo de tratamento de imagem onde as Figuras 71a e 71b foram unidas cuidadosamente e posteriormente texturizadas, resultando na 71c.

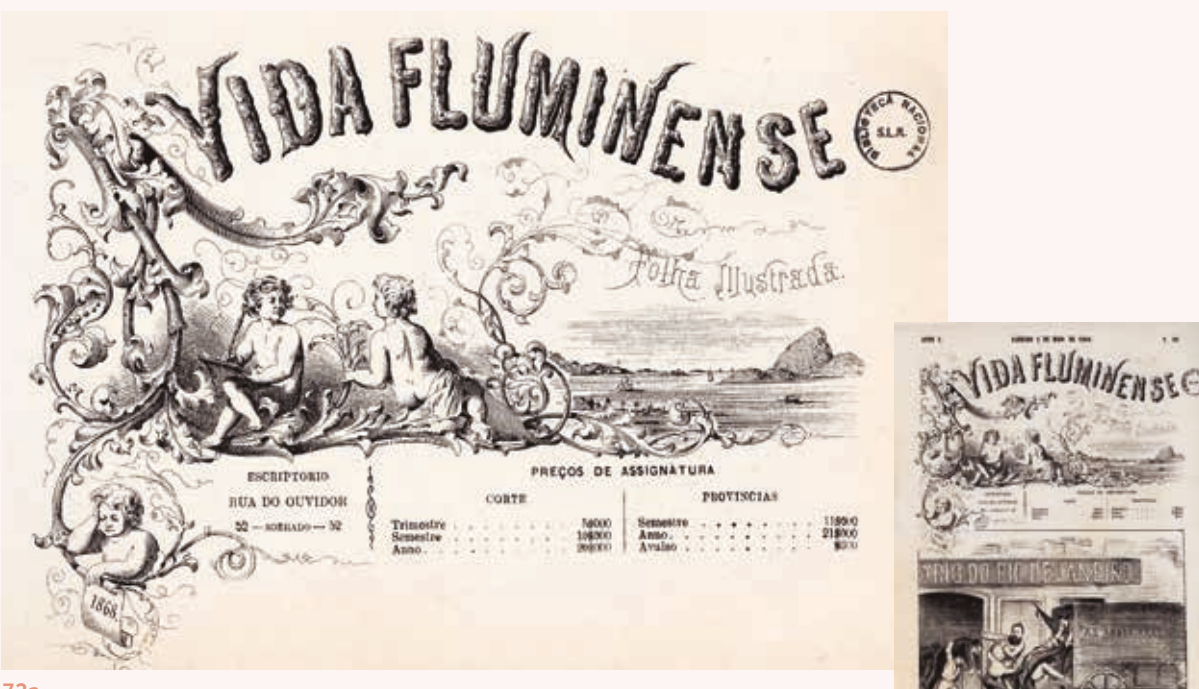

#### **72a**

**FIGURA 72** Capa de *A Vida Fluminense*, onde a página (72b) foi recortada e elementos foram apagados do recorte, de maneira a isolar apenas o cabeçalho (72a), elemento que a autora desejava analisar. A página foi também texturizada. *A Vida Fluminense*, ano 1, n. 18, 2/5/1868, capa.

**72b**

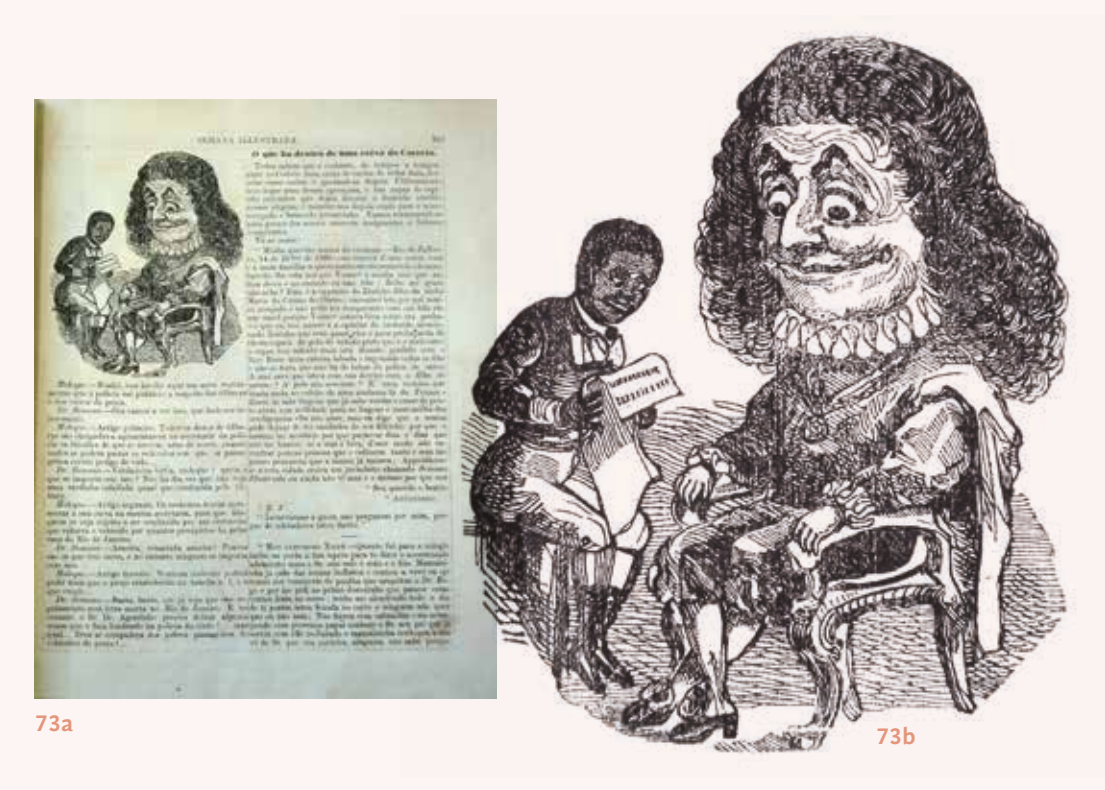

**FIGURA 73** Página d'*A Lanterna Mágica* (73a), onde é possível ver o tratamento da imagem de maneira a isolar os personagens Dr. Semana e Moleque em alto contraste e mostrar os detalhes da xilogravura (73b). *A Lanterna Mágica*, n. 1, 1844.

**74c**

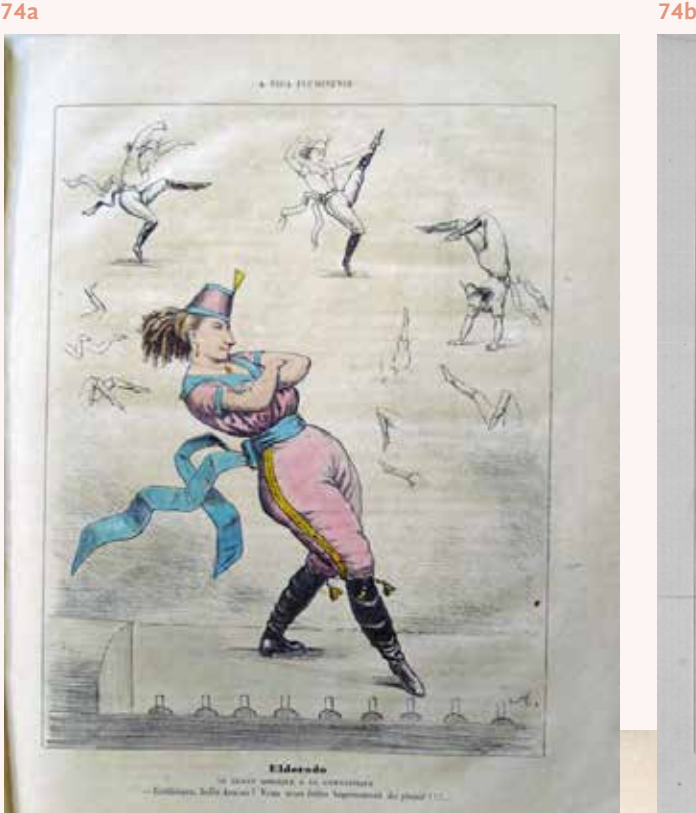

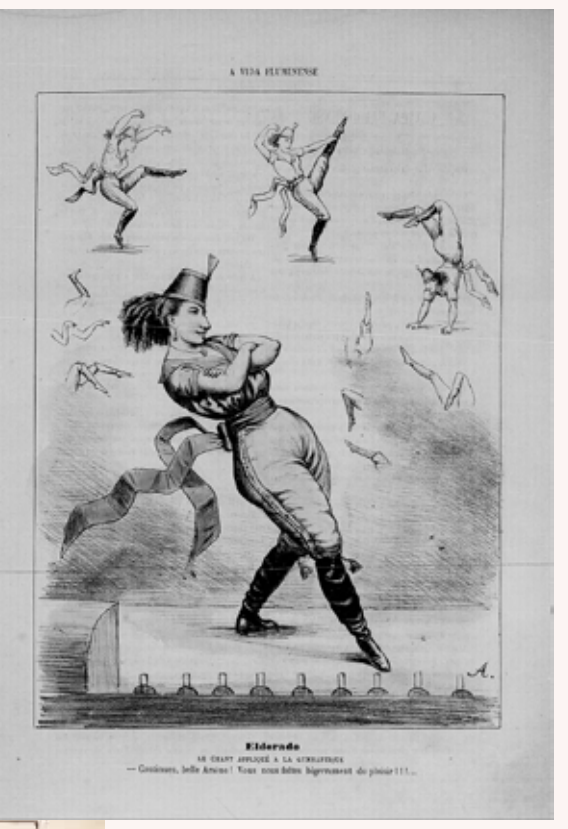

**FIGURA 74** Página d'*A Vida Fluminense*, onde é possível ver a colorização da imagem realizada no laboratório. A Figura 74a é a fotografia realizada in loco pela autora; a imagem 74b foi a encontrada na hemeroteca da Biblioteca Nacional e, por fim; a 74c é a tratata, texturizada e colorizada pelo laboratório. *A Vida Fluminense,* ano 1, n. 8, 22/2/1868, p. 87.

**FIGURA 75** Capa de *A Cigarra*, a figura 75a foi a fotografada *in loco* pela autora, a 75b foi a encontrada na Hemeroteca da Biblioteca Nacional, e a 75c foi a tratada, texturizada e colorizada no laboratório. *A Cigarra,* n. 18, 1895, capa.

**FIGURA 76** Página de *A Cigarra*, a figura 76a foi a fotografada *in loco* pela autora, a 76b foi a encontrada na Hemeroteca da Biblioteca Nacional, e a 76c foi a tratada, texturizada e colorizada no laboratório. *A Cigarra*, n. 18, 1895, p.4.

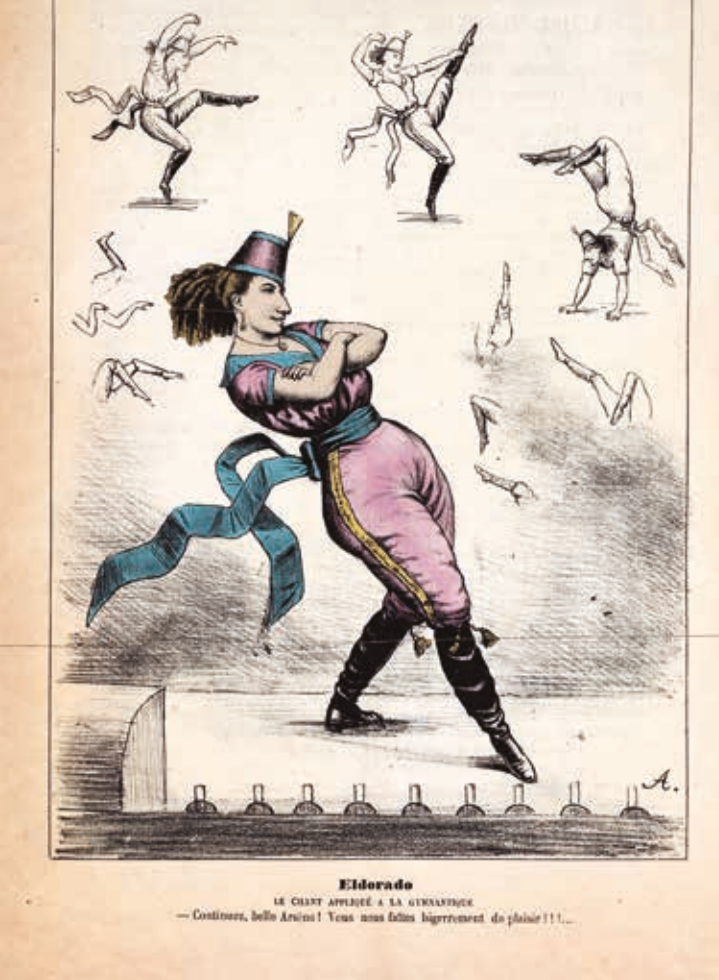
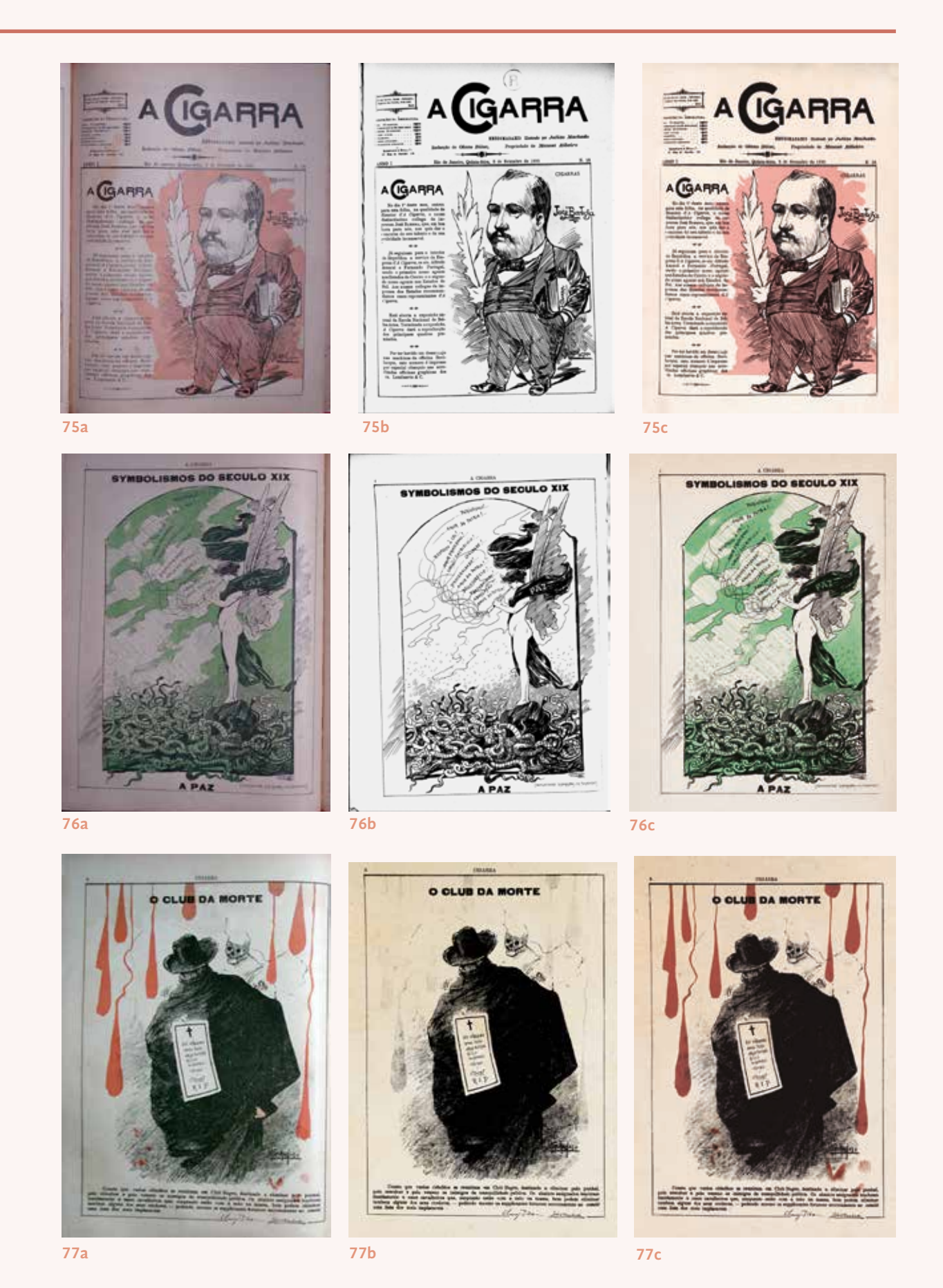

**FIGURA 77** Página de *A Cigarra*, a figura 77a foi a fotografada *in loco* pela autora, a 77b foi a encontrada na Hemeroteca da Biblioteca Nacional, e a 77c foi a tratada, texturizada e colorizada no laboratório. *A Cigarra*, n. 10, 1895, p. 8.

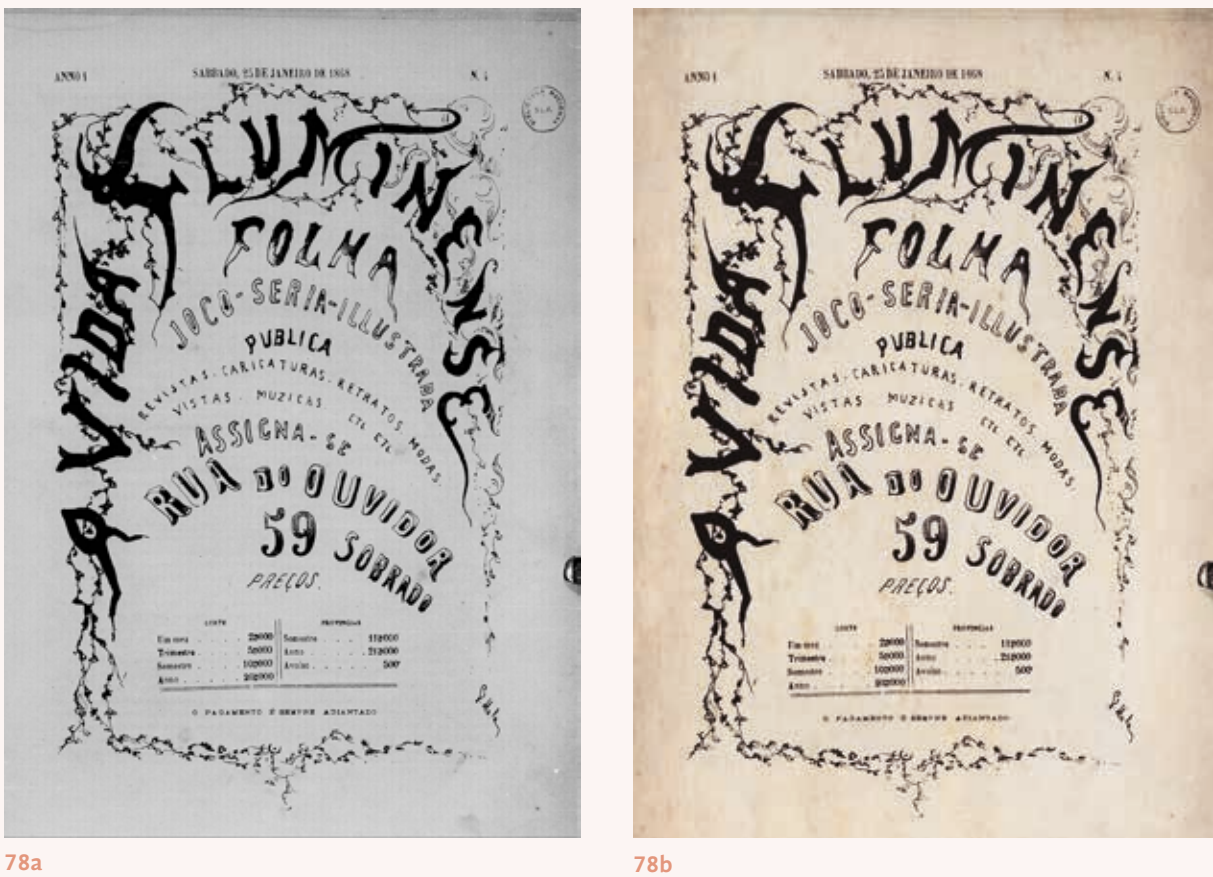

**FIGURA 78** Página d'*A Vida Fluminense*, exemplo de texturização realizada no laboratório. *A Vida Fluminense,* ano 1, n. 4, 25/1/1868, capa.

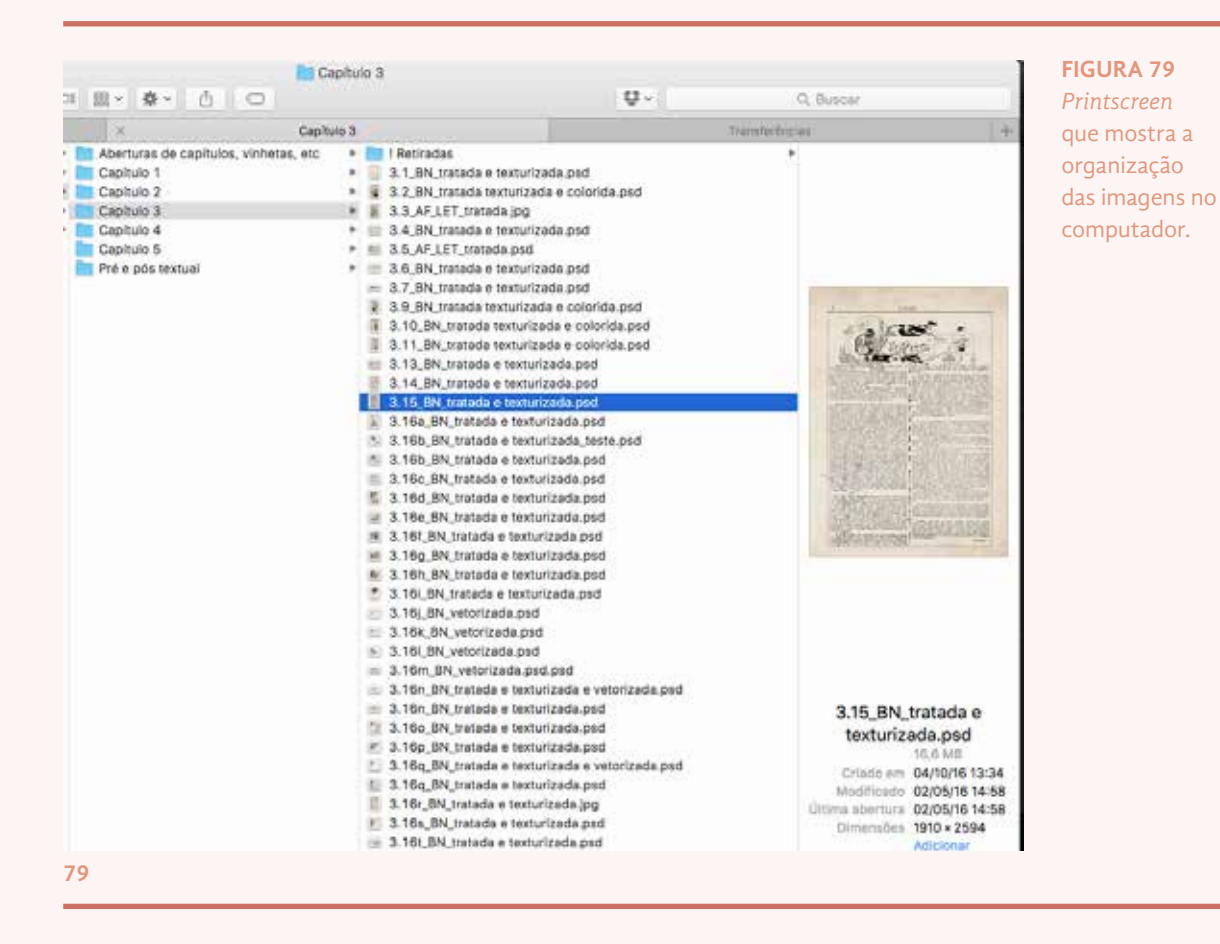

**108** Uma Revolução Gráfica: o projeto gráfico de um livro sobre Julião Machado

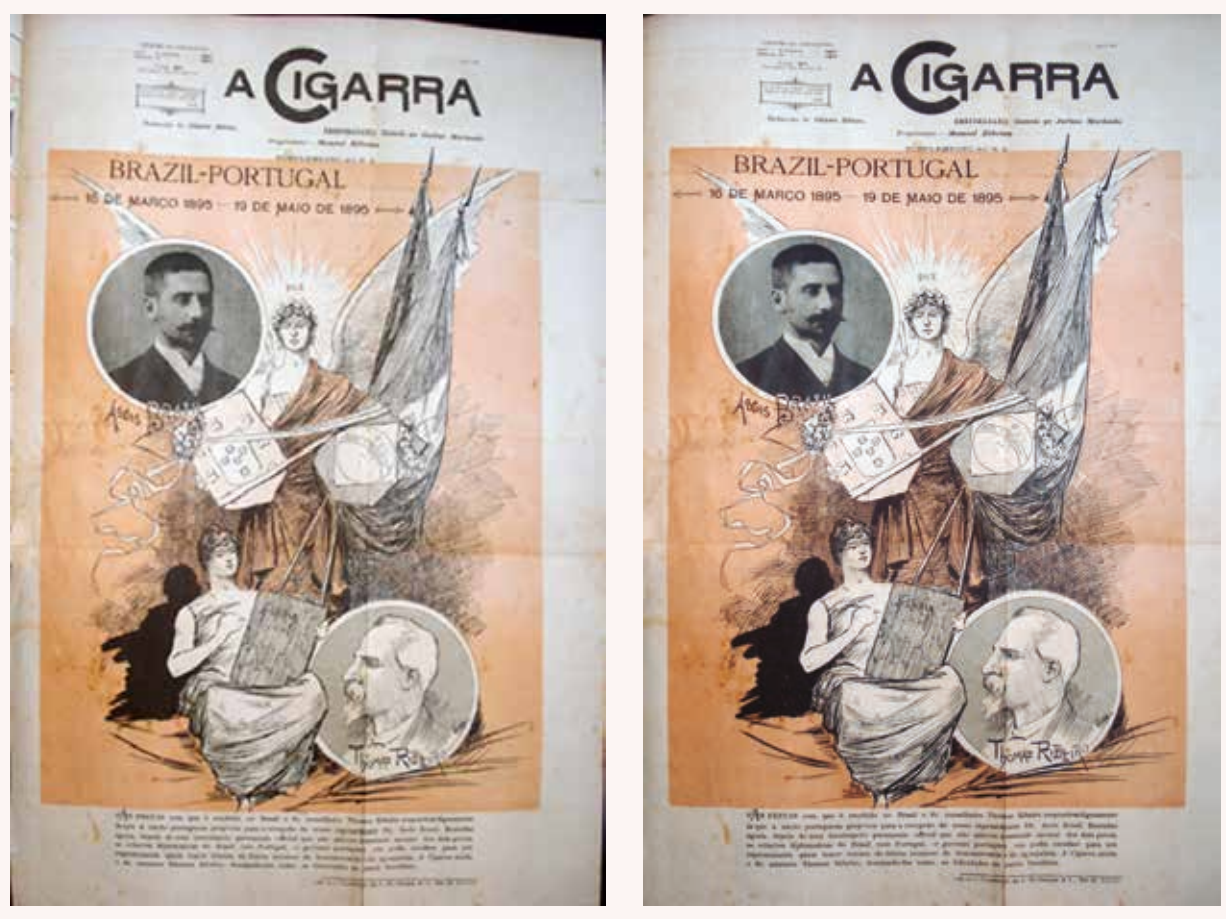

**80a 80b**

**FIGURA 80** Página de *A Cigarra*, exemplo de imagem de tratamento mais cuidadoso, que teve de ser 'alisada', além do aumento de contraste e nitidez. *A Cigarra,* n. 2, 1895, suplemento.

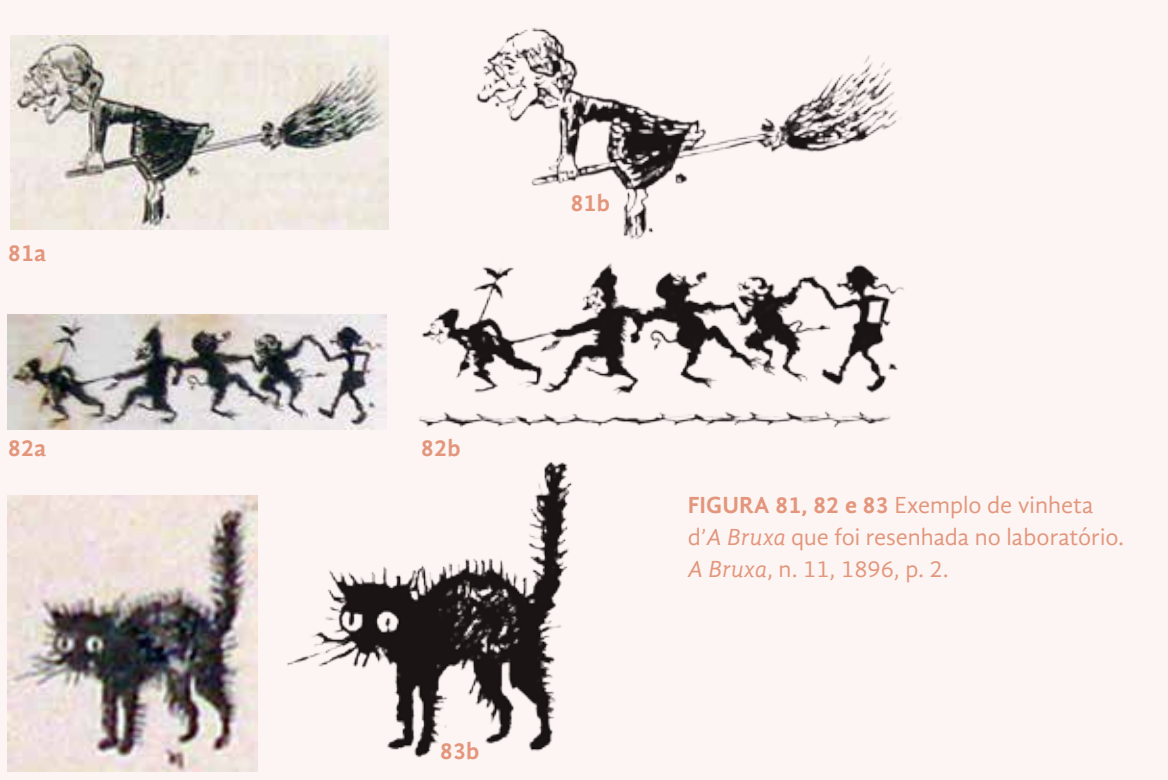

**83a**

A penúltima etapa do tratamento, que foi realizado em todas as imagens, foi certificar que encontravam-se no modo de cores CMYK, próprio para impressão. Essa etapa foi realizada também no software *Adobe Photoshop*, averiguando e fazendo a conversão do perfil de cores RGB para o CMYK, quando necessário.

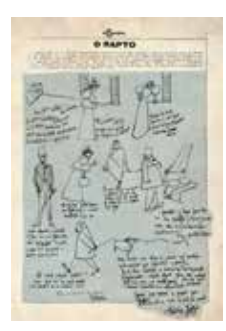

**84a**

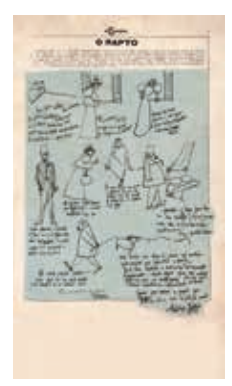

**84b**

**FIGURA 84** Página d'*A Cigarra*, que teve a margem inferior aumentada digitamente para ser usada sangrando. *A Cigarra,* n. 20, 1895, p. 5.

O último tratamento, de fato, foi realizado somente no final da diagramação, quando todas as imagens já estavam devidamente posicionadas no *grid*. Somente nesse momento é que foi possível averiguar quais imagens sangrariam na página, e por essa razão, deveriam ter 5mm do lado que sangrava estendido e preenchido pela textura do papel do entorno. Isso garantiu que na etapa de refile na gráfica, não houvesse perda de informação. Essa etapa ficou aos cuidados da diagramadora Ana Clara Balarini, que retocou todas as imagens que eu listei na tabela do *Google Drive*.

Novamente, é importante observar que algumas imagens foram retiradas ou modificadas do livro, seja porque não foram encontradas durante a busca nas hemerotecas digitais, seja porque haviam direitos autorais implicados e não poderiam ser utilizadas, como por exemplo as imagens do *Jornal do Brasil*. Outras imagens, sabia-se que poderiam ser retiradas devido à criação de infográficos ou esquemas que ajudariam a compreensão de determinada passagem do texto. Houve, também, imagens que foram trocadas, substituindo uma de baixa qualidade que não foi encontrada nas hemerotecas por outra imagem que foi encontrada, e que ainda demonstrava exatamente o que autora desejava. A mudança na ordem de apresentação de algumas imagens na diagramação também geraram alterações na enumeração delas.

Todas essas situações foram relatadas e controladas através da tabela criada no *Google Drive*, de forma que fosse possível acompanhar todas as futuras modificações na enumeração das figuras.

Durante todo o processo de manipulação e diagramação das imagens, elas ainda estavam enumeradas com a ordem antiga da tese da autora. Optou-se por deixar para realizar a nova enumeração de todas as imagens como uma das últimas etapas, quando o livro já estivesse devidamente diagramado, para diminuir a margem de erros.

A última alteração realizada na tabela foi, de fato, criar uma nova aba onde estivessem reunidas as informações das quatro abas anteriores, com todas as imagens, e criar uma nova coluna para colocar a nova enumeração de cada imagem. Essa aba ajudou a guiar a etapa da diagramação onde era alterada a enumeração, e foi utilizada também, para gerar a *Lista de Figuras* do livro (FIGURA 85, ANEXO 3).

Antes da inserção da *Lista de Figuras* no livro diagramado, uma última conferência foi realizada por Giulliano Kenzo, novamente, para minimizar a chance de erros impressos.

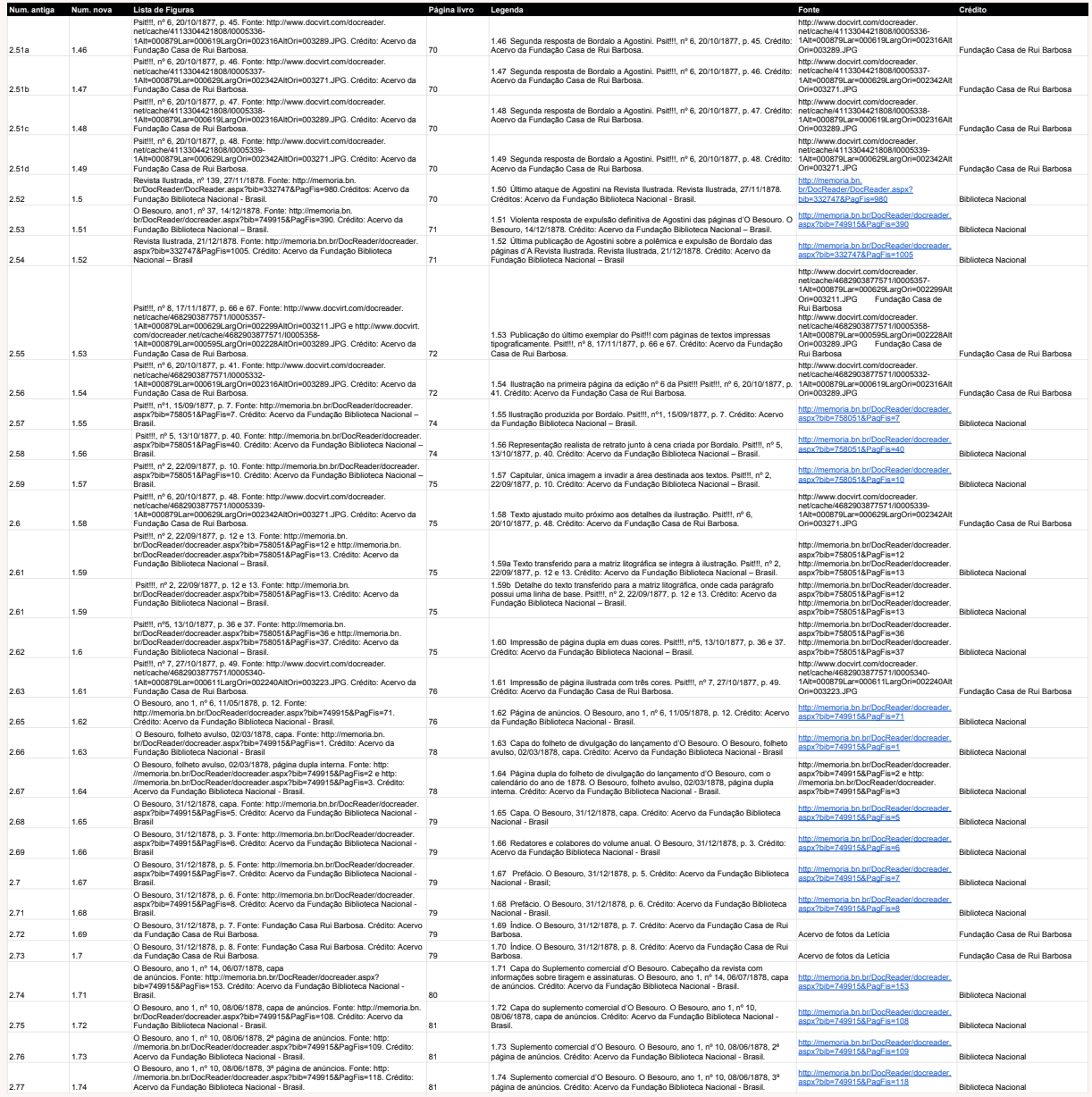

**FIGURA 85** Parte de página do *PDF* gerado da tabela final da Lista de Figuras, no G*oogle Drive*.

# **2.5.2** Aberturas de capítulo e cores

Uma das primeiras preocupações relacionadas ao livro foi em relação à quais cores seriam trabalhadas, uma vez que elas seriam necessárias já durante a diagramação, em alguns elementos já determinados no projeto gráfico enviado à Blucher: as etiquetas das imagens, as citações, as legendas das imagens e alguns títulos.

No entanto, a cor é um dos elementos mais fáceis de alterar dentro do *software Adobe Indesign*, pois alterando o tom na cartela de amostra de cores do programa, todos os elementos nos quais esse tom foi aplicado mudam automaticamente para o novo tom. Como o livro é composto por 5 capítulos, decidiu-se criar 5 cores aleatórias e diferentes entre si, e a diagramação foi sendo realizada em cada capítulo com uma cor diferente. Isso deu tempo ao ilustrador para trabalhar melhor as capas e pensar nas cores de acordo com as referências que ia utilizando.

Como explanado anteriormente, o trabalho do ilustrador Hugo Bernardino foi iniciado logo no *briefing* do projeto, para que o livro fosse concluído em tempo hábil e a produção do mesmo não se tornasse uma demanda demasiadamente longa dentro do Laboratório. Em conversas com ele e a autora, havia sido acordado com o ilustrador o artifício de trabalhar sempre uma cor determinante na abertura de cada capítulo, reforçando a identidade de cada capítulo em si.

Na tese, a autora discorre frequentemente sobre diferentes periódicos publicados, no panorama de antes e depois da atuação de Julião Machado, e também nos periódicos em que ele teve participação. A ideia, discutida previamente na reunião de *briefing* e melhor elaborada nas reuniões posteriores, junto à coordenadora de Ilustração, Priscila Garone, era a de trabalhar cada abertura de capítulo no estilo de um dos periódicos principais abordados no capítulo, de maneira que tanto o traço da ilustração quanto a diagramação e estilo do título se adequassem às características gráficas em voga na época.

A paleta de cores foi pré-definida pelo ilustrador, mas ele preferiu deixar essa questão em aberto e ir escolhendo as cores, de fato, de acordo com as referências imagéticas que encontrava na produção gráfica do próprio capítulo. Como o trabalho de diagramação e ilustração acontecia lado a lado no LDI, era comum conversarmos entre uma ilustração e outra e Hugo às vezes alterava o tom de acordo com sugestões minhas, ou eu alterava a paleta que estava trabalhando no *Indesign* para ir visualizando o livro com os tons mais próximos do final. Logicamente, os tons de cores também tiveram que ser adaptados da ilustração para a diagramação, uma vez que uma cor que pode funcionar em tom chapado numa ilustração, pode não oferecer, por exemplo, contraste suficiente numa tipografia *light*.

Enquanto referências para os tons utilizados, além dos tons das capas que o próprio Julião Machado produziu, o ilustrador também se inspirou nos tons de obras de arte de uma clara referência do trabalho de Julião, o artista Henri de Toulouse-Lautrec (fonseca, 2016, p. 125), muitas vezes deixando o tom mais pastel ou fechado.

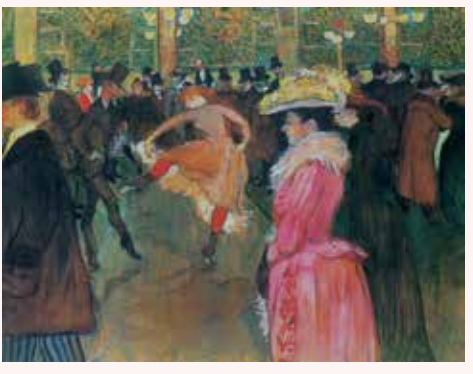

**86**

**FIGURA 86** TOULOUSE-LAUTREC, Henri de. **At the Moulin Rouge, The Dance**. 1890. Óleo sobre tela, 100,5cm x 150cm.

**FIGURA 87** TOULOUSE-LAUTREC, Henri de. **Salon de la rue des Moulins.** 1894. Óleo sobre tela, 111,5cm x 132,5cm.

**FIGURA 88** TOULOUSE-LAUTREC, Henri de. **Dans le Lit.** 1893. Óleo sobre tela, 50cm x 70,5cm.

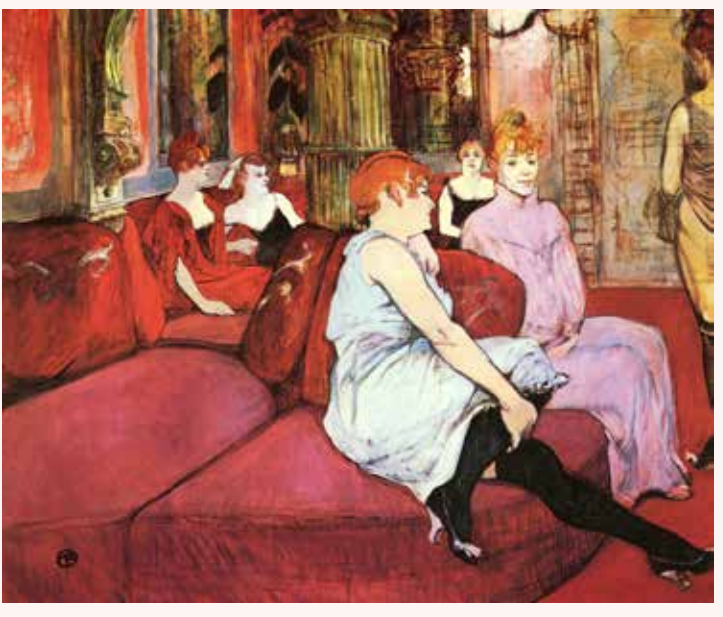

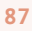

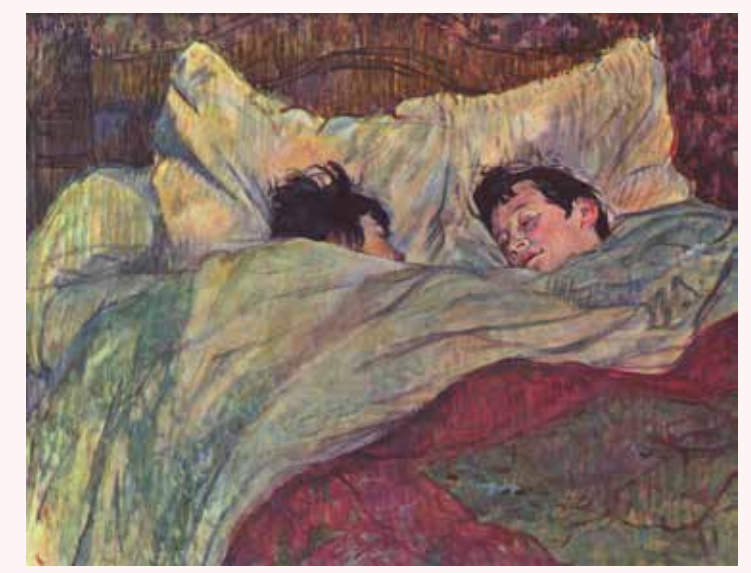

É importante salientar que, depois dos testes iniciais do ilustrador para a ilustração logo do primeiro capítulo percebeu-se a necessidade de avaliar como seria a composição da página como um todo, além da ilustração. O primeiro aspecto a ser resolvido, seria onde entraria o título do capítulo na composição da abertura, se eles seriam de fato expostos na abertura ou na página imediatamente a seguir, junto ao início do conteúdo. Percebeu-se que o título dos periódicos que seriam trabalhados, de modo geral, tinham grande peso na composição das capas, mas que esses títulos era sobretudo pequenos, compostos por uma ou duas palavras no máximo, como por exemplo, as duas publicações analisadas na tese: *A Cigarra* e *A Bruxa*. Os títulos dos capítulos da tese da autora, no entanto, eram consideravelmente maiores que esses dos periódicos. Para trazer o título ainda com peso na composição das aberturas, adotou-se a utilização da enumeração dos capítulos em destaque, trabalhando a própria palavra "Capítulo X" – sendo X o número do capítulo em questão – com o *lettering* equivalente ao título do periódico.

Dada essa primeira decisão, foi preciso discutir então onde seria inserido o título do capítulo em si, se dentro da composição da abertura ou na página seguinte, antes do começo do texto do capítulo. Esse tipo de decisão deveria ser tomada nesse momento, uma vez que se ocorresse alguma alteração desse cunho, acarretaria na alteração de toda diagramação do miolo, mais o retrabalho do ilustrador para ajustar a composição de maneira que encaixasse o título.

Observando as capas dos periódicos citados pela autora, foi possível perceber que além dos *letterings* dos nomes das publicações, sempre haviam mais informações textuais na página, muitas vezes no próprio cabeçalho. Informações como o endereço do escritório da revista, ou sobre a tiragem e os valores da assinatura eram constantes e o espaço usado por essas informações se mostrou perfeito para o posicionamento do título do capítulo. Dessa forma, o título figuraria logo na abertura de capítulo.

Mais uma vez, as aberturas de cada capítulo serão aqui abordadas em tópicos, mas vale repetir que os trabalhos ocorriam no laboratório de forma paralela e as produções das aberturas, apesar de ser uma das primeiras etapas a ter início, com as ilustrações, foi também um dos últimos a terminar, com a diagramação dos títulos na composição das aberturas.

## *2.5.2.1 Abertura do Capítulo I*

Como comentado, na primeira reunião de *briefing* ficou acordado que o que primeiro capítulo da tese, a *Introdução*, passaria a ser um dos elementos pré-textuais – com diagramação diferenciada que será comentada adiante – , e o segundo capítulo da tese passou a ser então o primeiro capítulo do livro.

Nesse primeiro capítulo, intitulado *Panorama da publicação periódica ilustrada brasileira no século xix* a autora situa o leitor, apresentando um panorama da indústria gráfica brasileira antes da colaboração do ilustrador português Julião Machado, abordando tópicos como o aprimoramento da tecnologia gráfica em âmbito mundial e nacional e como se iniciou e se estabeleceu a publicação de revistas ilustradas no Brasil, apresentando os maiores ilustradores da época: Henrique Fleiuss, Ângelo Agostini e Rafael Bordallo Pinheiro. Em suma, é abordado como eram os projetos gráficos, a forma de trabalho e as tecnologias usados na produção da publicação ilustrada brasileira do período (fonseca, 2016, p. 11).

O ilustrador escolheu por trabalhar a abertura de capítulo tendo como inspiração a *Revista Illustrada* (FIGURA 89), uma publicação de Ângelo Agostini, que a autora apresenta no capítulo, fazendo uso de diversas imagens da capa e cabeçalho (FIGURA 90).

O primeiro esboço foi feito inteiramente em hachura, e o ilustrador trouxe não apenas a simulação do estilo da revista na abertura, como também a temática abordada no capítulo, através da ilustração de uma prensa para litografia em destaque. A autora deu sugestões de como adaptar a ilustração de maneira a simular uma litografia, e o ilustrador retirou um pouco dos traços de hachura e trouxe um fundo chapado com a cor do capítulo, com aspecto de que havia sido impresso através de litografia. O ilustrador também deslocou ligeiramente esse fundo chapado, para simular de fato que fora prensado e esse deslocamento havia ocorrido em razão do suporte.

Enquanto cor, essa foi uma das primeiras à ser definida, visto que eu já estava utilizando-a na diagramação do livro, enviado inclusive como exemplo no projeto gráfico apresentado à Blucher. Sua escolha foi fácil pois ela aparece em duas ilustrações coloridas do capítulo (FIGURA 91-92), sendo ela um tom de turquesa/azul, composto por 60% de ciano, 10% de magenta e 10 de amarelo, pela escala CMYK (FIGURA 93).

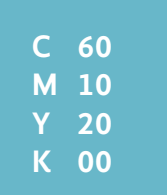

**93**

**FIGURA 93** Amostra da cor do primeiro capítulo.

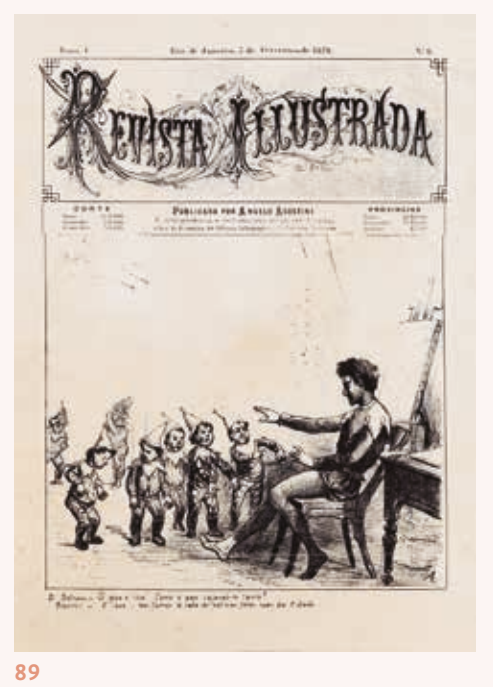

CAPÍTULO I

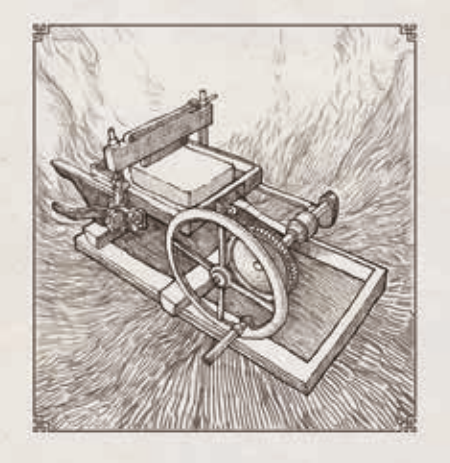

**90**

**FIGURA 89** Exemplo de cabeçalho n'*Revista Ilustrada*. *Revista Ilustrada* n. 6, 05/02/1876.

**FIGURA 90** Primeiro esboço realizado pelo ilustrador Hugo Bernardino.

### **FIGURA 91**

Referência de cor que o ilustrador utilizou. *Psit!!!*, n. 7, 27/10/1877, p. 49.

### **FIGURA 92**

Referência de cor que o ilustrador utilizou. *A Vida Fluminense,* ano 1, n. 8, 22/2/1868, p. 87.

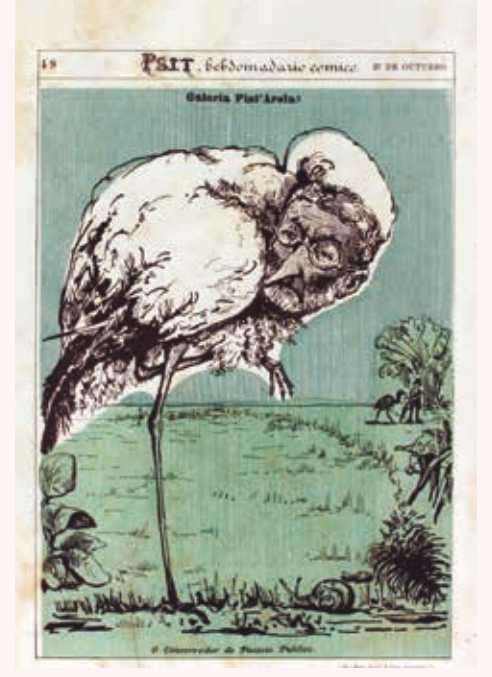

**91 92**

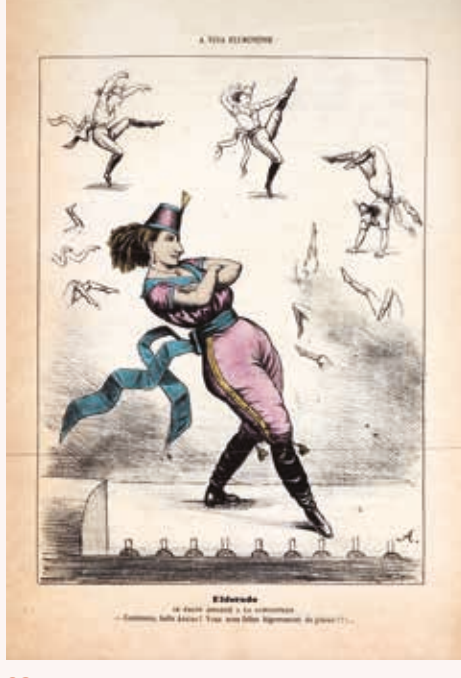

Nessa primeira capa, ainda, foi preciso orientar o ilustrador no que diz respeito ao *grid*, pedindo-o que ao invés de fazer os *boxes* da composição seguindo o *grid* das publicações nos quais eram baseadas, que utilizasse o *grid* do próprio livro que estávamos projetando, para que o livro todo utilizasse o mesmo *grid* e funcionasse enquanto unidade.

Por fim, foi realizada a diagramação do título no espaço previsto anteriormente, o que seria o cabeçalho da revista. Foram utilizadas três fontes *opensource*: *Rothenberg Decorative*, para as capitulares decorativas; *VastShadow-Regular* para a simulação da informação "editada por Ângelo Agostini", uma fonte bem expandida e a fonte *Alegreya ht* para complementar o título e as informações na lateral do cabeçalho, que ajudaram a simular uma revista.

Uma vez diagramada e posicionada no livro, conferi se estava interessante o suficiente enquanto abertura. Como para economizar páginas escolheu-se fazer a abertura de capítulo em uma página só, seria contraproducente pular a próxima página deixando a em branco, ao mesmo tempo, é natural para o leitor buscar o começo do texto na página ímpar. Assim, para trazer maior impacto às aberturas da capítulo e tentar fazer o leitor se atentar à dupla de páginas ao invés de somente a ímpar, optou-se por trazer a cor mais marcante de cada abertura nas duas primeiras páginas imediatamente após a abertura. Já constava no projeto gráfico que essa cor seria utilizada em elementos sutis dentro da página, pra ajudar na navegação do livro, e a utilização dela na dupla seguinte da abertura de capítulo foi uma oportunidade de apresentá-la apropriadamente, tamanho o impacto que as duplas passaram a ter (FIGURA 94-95).

Foi utilizado ainda, um espaço maior para respiro na primeira página de cada capítulo, marcando ainda mais o início do texto. Para calcular uma altura confortável para essa intervenção, recorreu-se à proporção áurea.

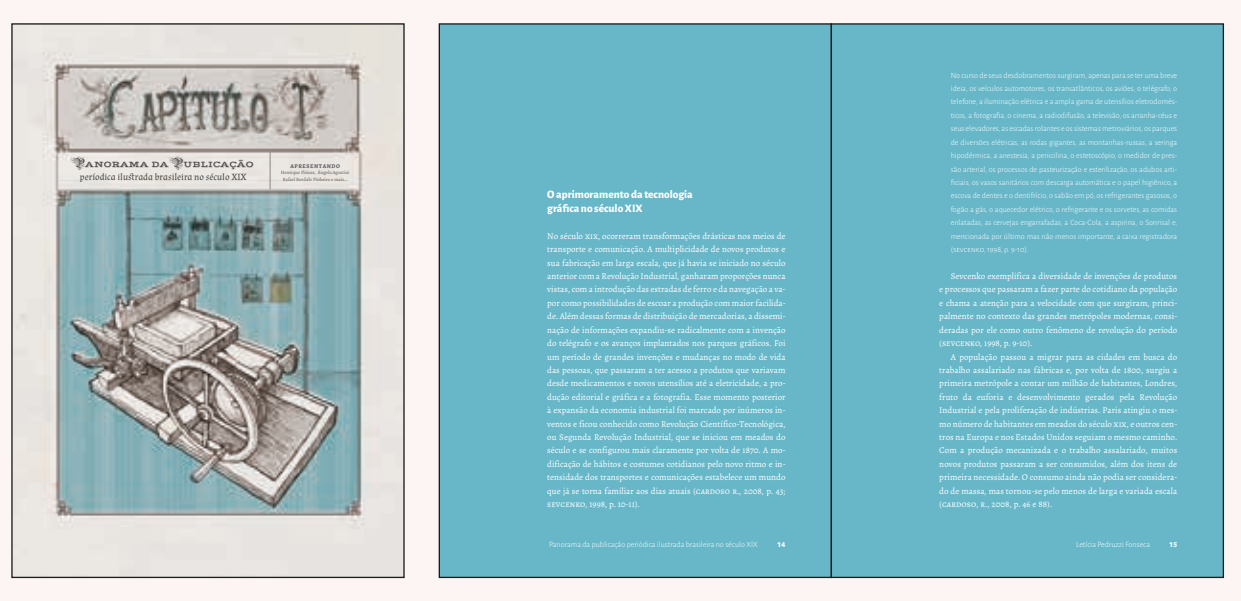

**94a 94b**

**FIGURA 94** Abertura do primeiro capítulo do livro Uma revolução gráfica, na ordem, é possível ver a próxima dupla com o fundo na cor do capítulo, e o espaço extra de respiro utilizado na página par.

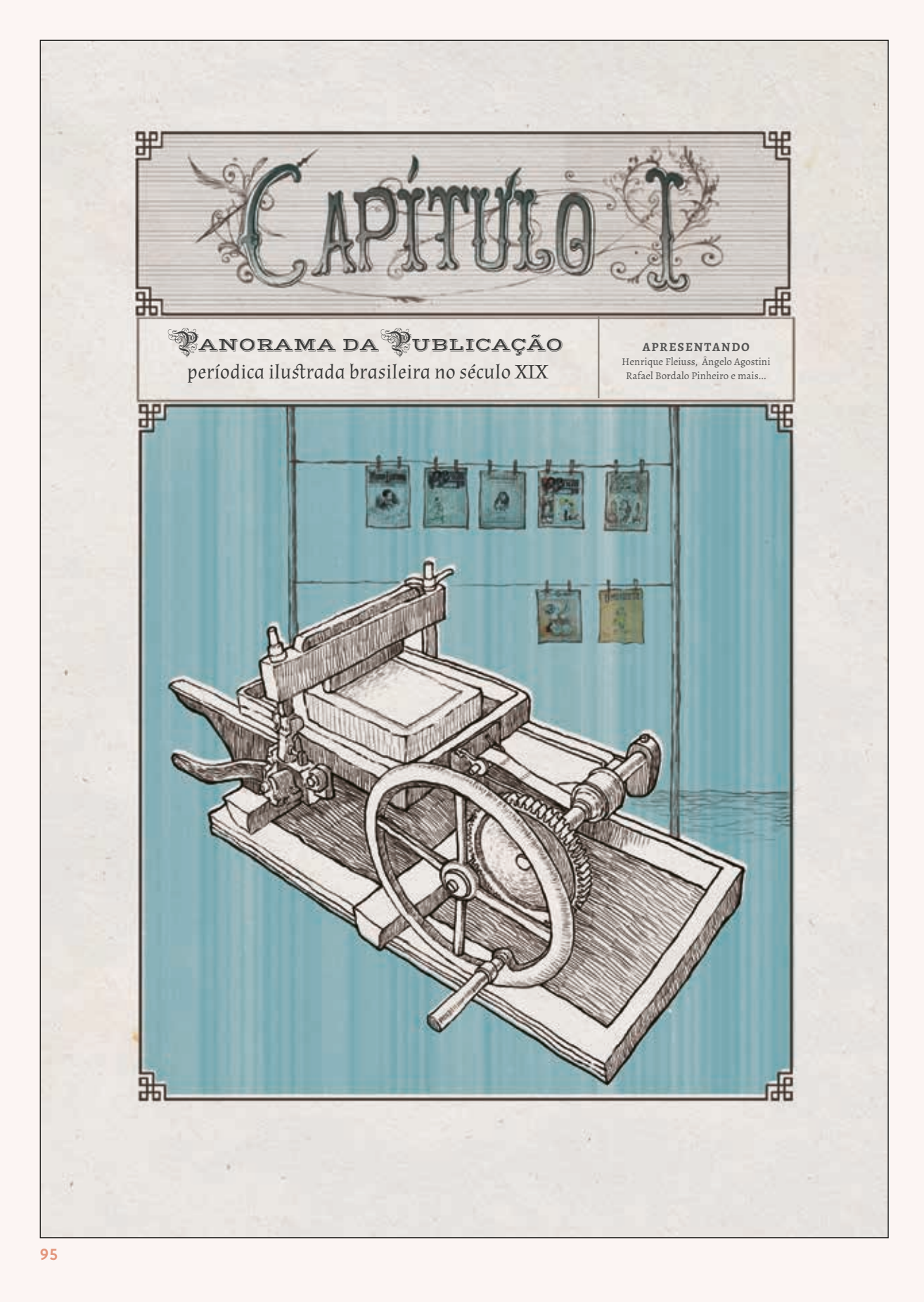

**FIGURA 95** Página da abertura do primeiro capítulo do livro *Uma Revolução Gráfica*, diagramada e ampliada.

## *2.5.2.2 Abertura do Capítulo II*

O segundo capítulo, *Julião Machado e a mudança do padrão gráfico da revistas ilustradas brasileiras,* apresenta a biografia de Julião Machado, focando em sua trajetória profissional, o seu modo de trabalhar, as técnicas empregadas nas suas ilustrações e sua carreira no meio editorial. Esse foi o único caso em que não foi possível selecionar uma revista específica para representar o capítulo e, por isso, o ilustrador criou um *layout* similar aos das demais publicações.

A abertura retrata o cenário da Confeitaria Colombo, no Rio de Janeiro, local onde Julião se reunia com amigos e parceiros de trabalho, onde construiu sua rede de contatos que viabilizou suas produções e sobrevivência desde que chegou no Brasil (fonseca, 2016, p. 104). Junto ao cenário, Hugo ainda ilustrou Julião Machado, baseado em uma fotografia sua encontrada na revista *Ilustração Portuguesa* (FIGURA 96). O letreiramento do capítulo não foi baseado em nenhuma publicação específica, mas dentre as inspirações do ilustrador figuram as revistas abordadas nos dois primeiros capítulos, em especial *O Brasil Ilustrado* (FIGURA 97)*.*

A referência de cor utilizada nesse capítulo foi uma das capas de *A Cigarra* feitas por Julião Machado (FIGURA 98), em homenagem à Bordalo, um dos principais ilustradores abordados no primeiro capítulo. O tom meio salmão, meio rosa, é composto por 40% de magenta, 25% de amarelo e 25% de preto, pela escala CMYK (FIGURA 99).

Por fim, a diagramação dos elementos na abertura de capítulo foi realizada por Ana Clara Balarini, sob minha supervisão, uma vez que estávamos na reta final do projeto e eu estava no momento fazendo ajustes finos na diagramação do texto, para ser enviado para a Blucher revisar. A diagramadora começou por testar trazendo o nome de Julião em letra cursiva, mas depois alterou a composição com uma fonte com um desenho mais próximo ao letreiramento feitou por Hugo Bernardino. Para simular novamente uma revista, foram usadas informações extras em texto remetendo à edição da mesma (FIGURA 100-101).

Dessa abertura, a autora pediu apenas para que fosse alterado o sexo da atendente da padaria *Colombo* para um atendente masculino, por saber que dificilmente, naquela época, a atendente seria uma mulher (FIGURA 100a-100b).

**C 70 M 10 Y 70 K 00**

**FIGURA 99** Amostra da cor do segundo capítulo.

**99**

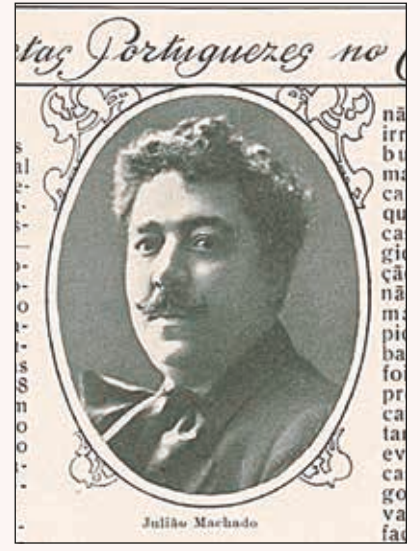

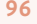

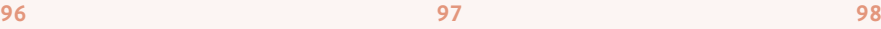

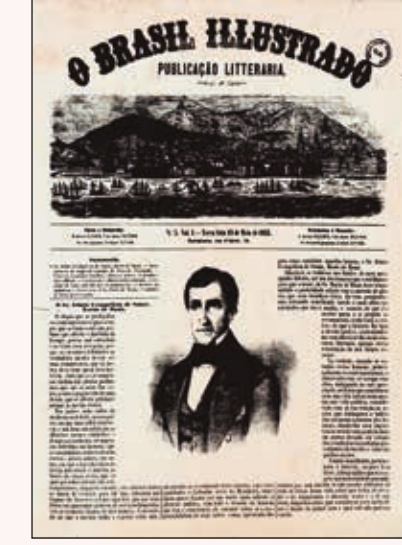

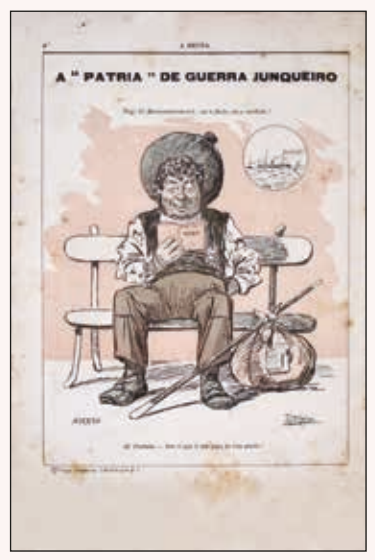

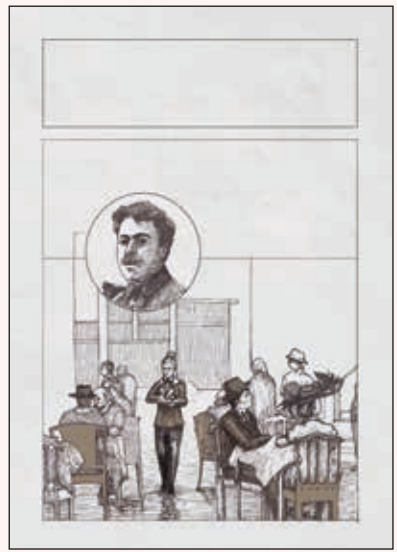

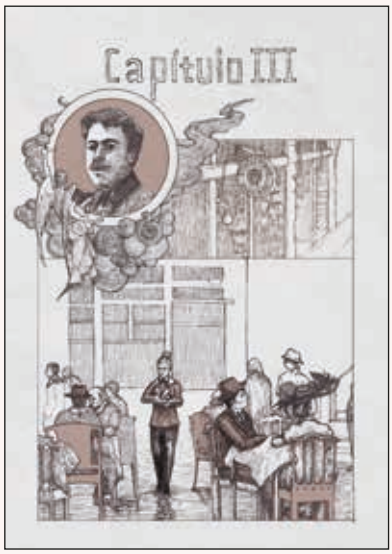

САРІТОЪЮ Н

**100a 100b 100c**

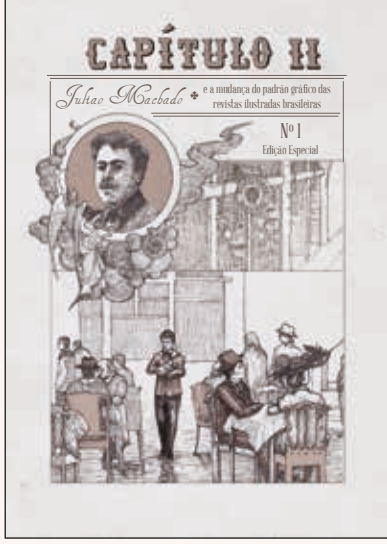

**100d 100e**

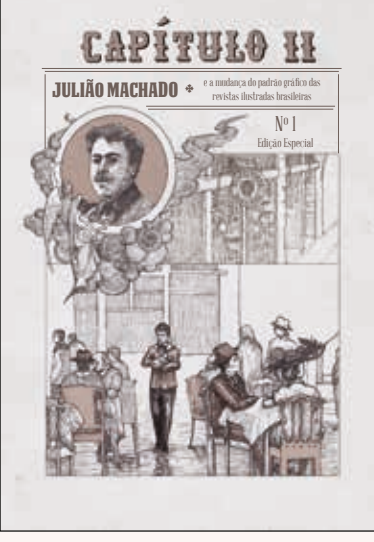

Machado, impressa na *Ilustração Portuguesa*. *Ilustração Portuguesa,* n. 393, 1913, p. 270. **FIGURA 97** Letreiramento usado como base para o letreiramento do capítulo 2. *Brasil Ilustrado*, n. 3, 15/05/1855, capa. **FIGURA 98** Referência de cor para a ilustração. *A Bruxa*, n. 1, 1896, p. 8. **FIGURA 100** Evolução da ilustração por Hugo Bernardino da segunda

**FIGURA 96** Fotografia de Julião

abertura de capítulo (100a, b, c) e posterior diagramação por Ana Clara Balarini (100d, e).

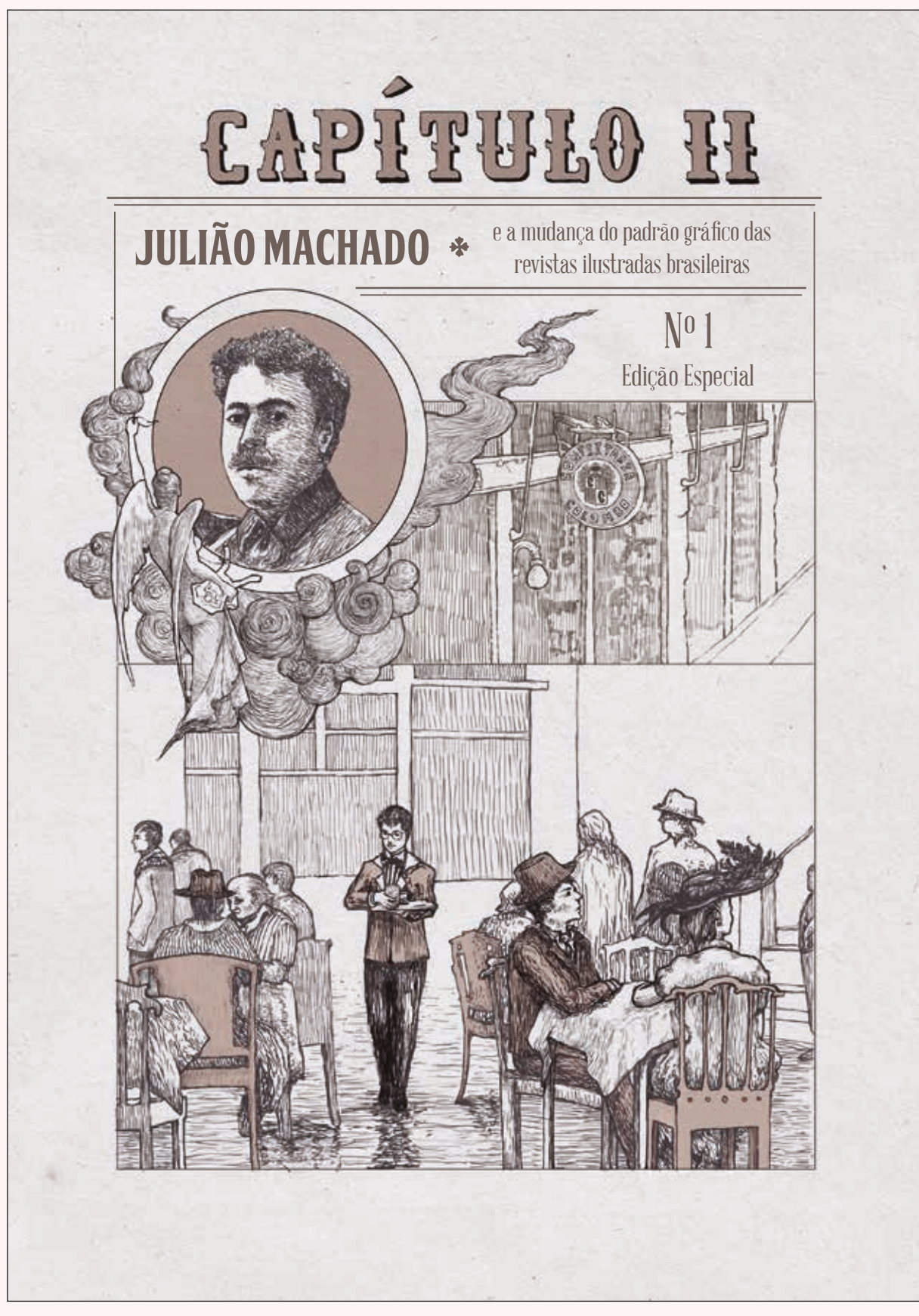

**101**

**FIGURA 101** Página da abertura do segundo capítulo do livro *Uma Revolução Gráfica*, diagramada e ampliada.

## *2.5.2.3 Abertura do Capítulo III*

As aberturas dos capítulo 3 e 4 eram escolhas óbvias, sendo elas as revistas *A Cigarra* e *A Bruxa*, respectivamente, segundo a ordem em que foram abordadas na tese e livro. Mais uma vez, Hugo fez a composição da capa de maneira que simulasse a própria revista *A Cigarra*. O letreiramento imitava o logotipo da revista, de construção geométrica onde a letra 'G' englobava a letra 'i' e parte do 'G' da palavra, na abertura de capítulo a letra 'C', de anatomia similar ao 'G' foi usada para englobar a letra a e parte do 'p'. Diferente do cabeçalho da *Revista Illustrada*, o logotipo d'*A Cigarra* não era inserido dentro de um *box*, ela uma composição mais limpa, posicionado acima do *box* da ilustração (FIGURA 102-103).

O ilustrador Hugo Bernardino fez uso de duas ilustrações da revista para compor a capa: a capa da primeira edição da revista, onde é apresenta a Cigarra (FIGURA 104), e também os ornamentos de uma das páginas especiais de ilustração (FIGURA 105) utilizada mais tarde também para um dos elementos pré-textuais (FIGURA 106).

Para a diagramação do título na abertura de capítulo, foram utilizadas as fontes *Geared Slab* e novamente *Alegreya Serif Italic* para compô-lo, e também foram inseridas informações de edição e data, para se assemelhar mais à revista, também compostas em *Alegreya Serif*. O *box* ornamentado que antes trazia as informações de valores, na adaptação da capa passou a trazer parte do título do capítulo (FIGURA 107). O tom de laranja utilizado foi adaptado também de uma das capas da revista, que exibia pela primeira vez um retrato (FIGURA 103). O tom é composto por 10% de ciano, 30% de magenta e 40% de amarelo, pela escala CMYK (FIGURA 108).

**C 10 M 30 Y 40 K 00**

**108**

**FIGURA 108**  Amostra da cor do terceiro capítulo.

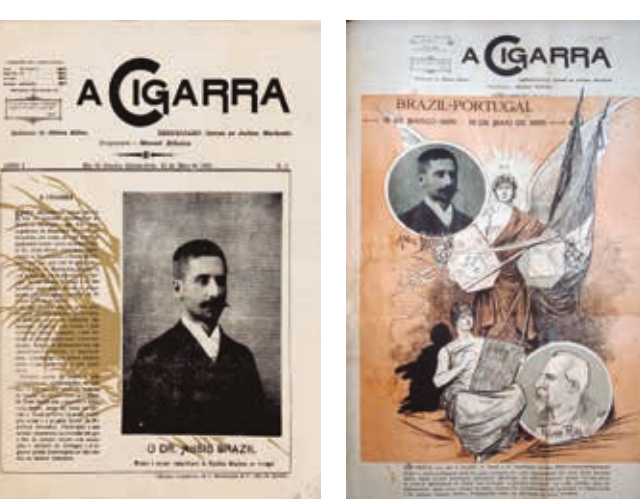

**<sup>102</sup> 103**

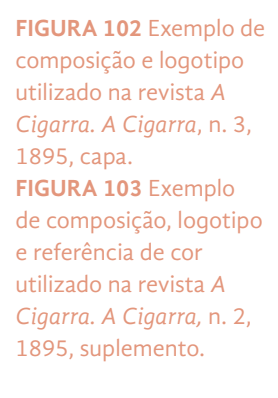

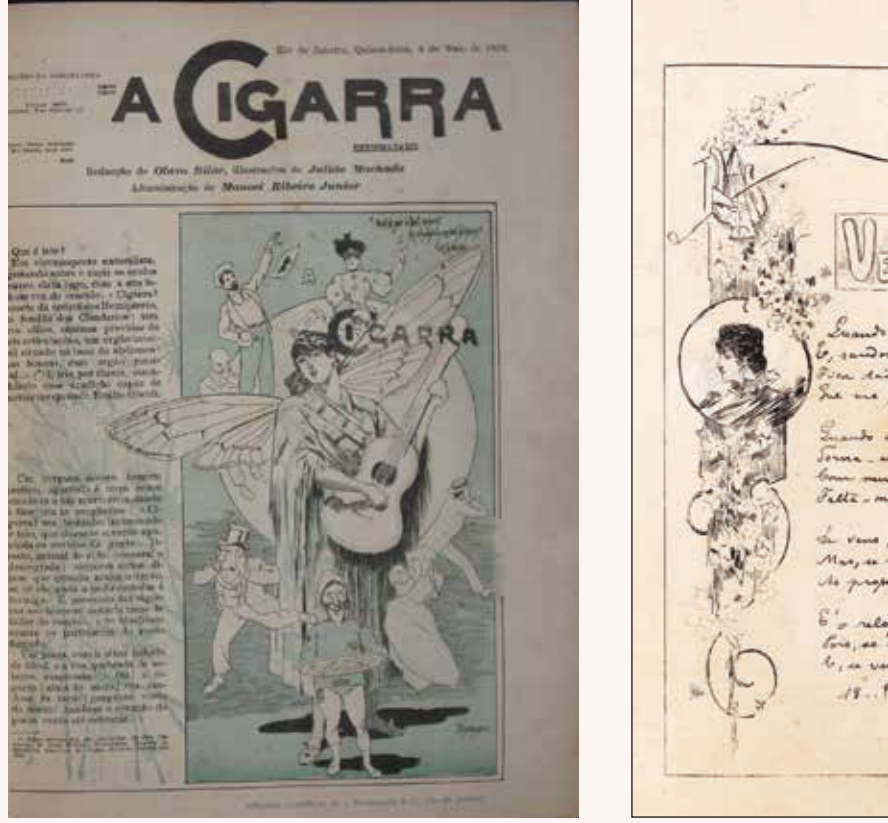

**104 105**

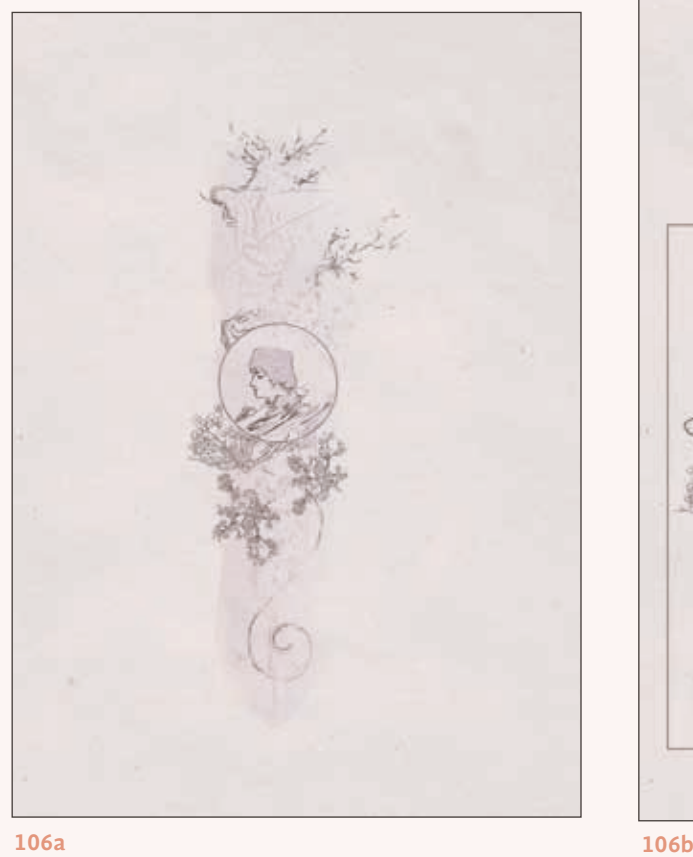

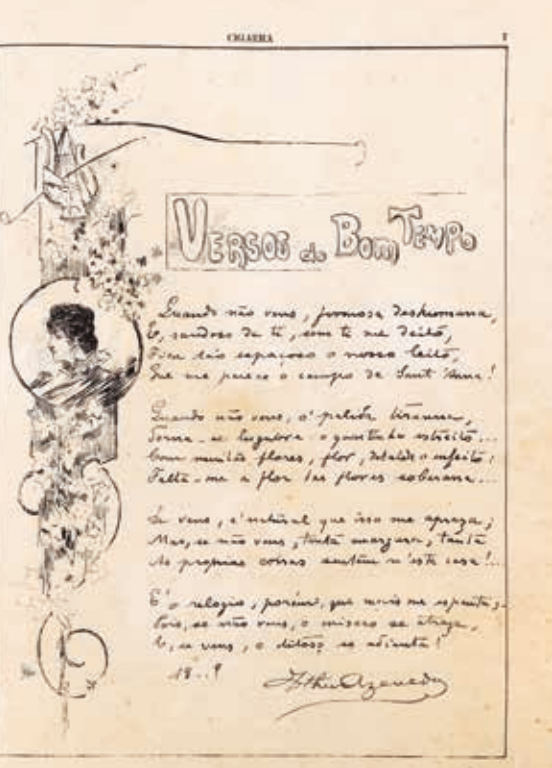

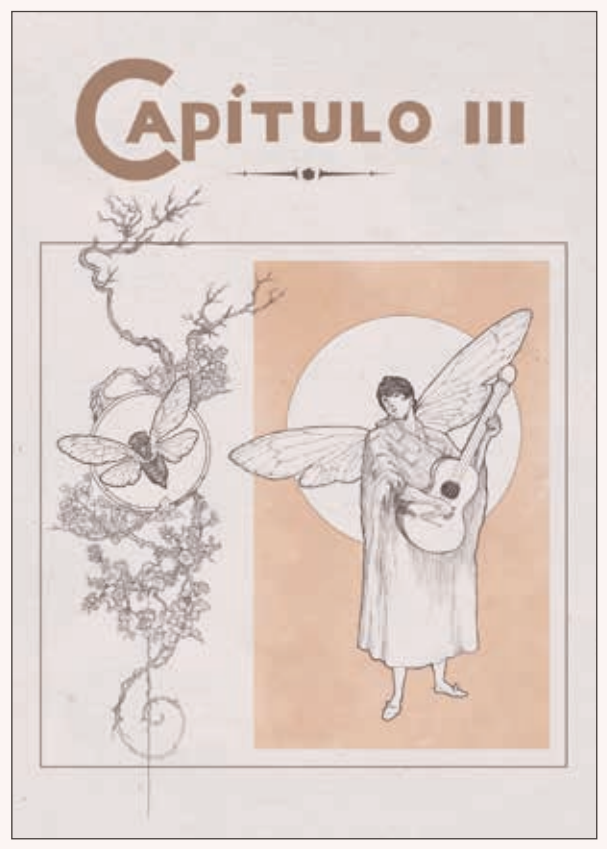

**FIGURA 104** Capa da primeira edição da revista *A Cigarra,* usada de inspiração para a ilustração. *A Cigarra,* n. 1, 1895, capa. **FIGURA 105** Página especial de ilustracão da revista *A Cigarra*, usada como inspiração para a capa. *A Cigarra*, n. 11, 1895, p. 7. **FIGURA 106** Processo de criação da abertura de capítulo, de Hugo Bernardino

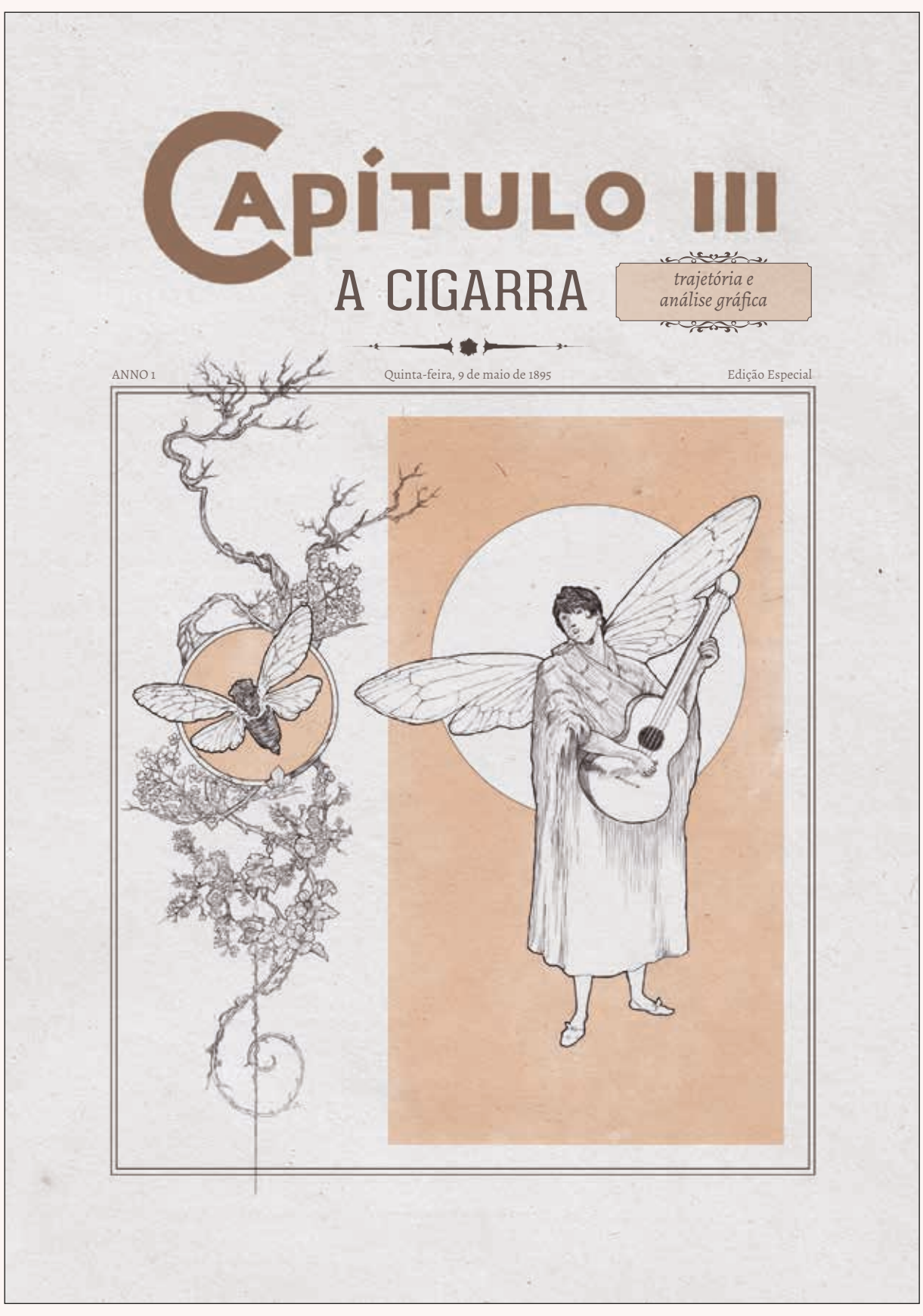

## **107**

**FIGURA 107** Página da abertura do terceiro capítulo o livro *Uma Revolução Gráfica*, ampliada e diagramada.

## *2.5.2.4 Abertura do Capítulo IV*

Para a abertura do quarto capítulo, *A Bruxa: trajetória e análise gráfica*, o ilustrador Hugo novamente utilizou como recurso e inspiração os desenhos do próprio Julião, de capas e vinhetas d'*A Bruxa*. O desenho simula o cabeçalho impresso em litografia, utilizado a partir da publicação de número 48. A composição com o sapo na lateral era uma das possibilidades de aplicação desse cabeçalho, que poderia ser utilizado somente com a parte de cima ou com o sapo, formando uma composição em 'L' invertido (fonseca, 2016, p. 215) (FIGURA 109). Já a figura da Bruxa sobre o fundo azul foi retirada da capa inaugural da publicação, onde é apresentada a personagem (FIGURA 110). Por fim, a composição no pé da página é o desenho que remete à vinheta da seção Crônica, presente em todas as edições (FIGURA 111).

O letreiramento elaborado pelo ilustrador também foi inspirado nas letras em estilo gótico presentes no cabeçalho da revista, e as fontes usadas para compor o título do capítulo também seguem essa linha, letras em textura ou góticas. Os adornos utilizados para separar a enumeração do capítulo do título do capítulo também foram retirados das revistas, sendo pequenas vinhetas que Julião usava na divisão de assuntos, como adornos ou até como espaços para respiro.

Foram testadas inúmeras fontes góticas para a composição do título, mas praticamente nenhuma alternativa *opensource* apresentava uma fonte de peso mais forte, escura, e ao mesmo tempo tivesse boa legibilidade. Ao fim, a diagramadora Ana Clara Balarini, que também me auxiliou nos testes desse abertura de capítulo, fez modificações na letra 'X' de Bruxa, uma vez que ela se assemelhava à letra R na tipografia escolhida (FIGURA 112-113).

A cor principal utilizada nessa abertura de capítulo, um tom de azul acinzentado composto por 60% de ciano, 35% de magenta, 20% de amarelo e 5% de preto, pela escala CMYK, foi também inspirado nas cores de uma capa da publicação, de número 61 (FIGURA 114).

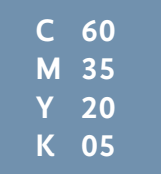

#### **114**

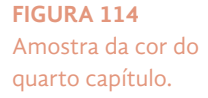

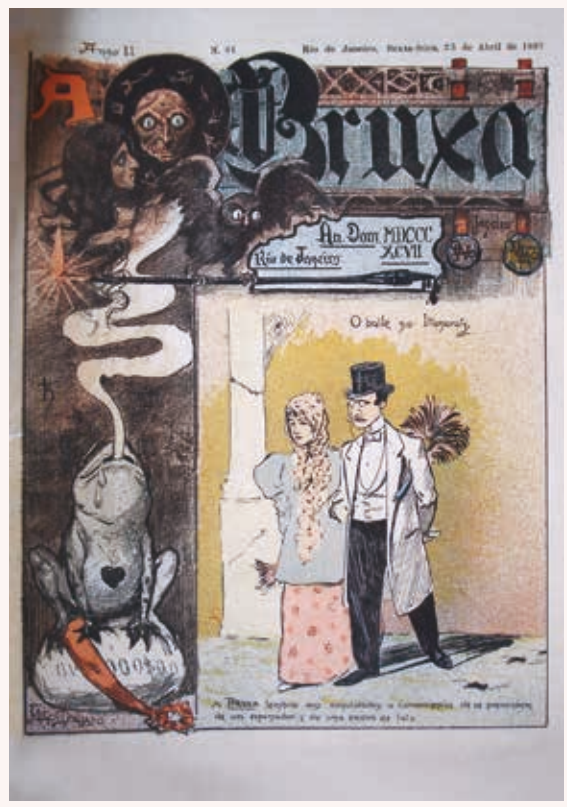

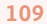

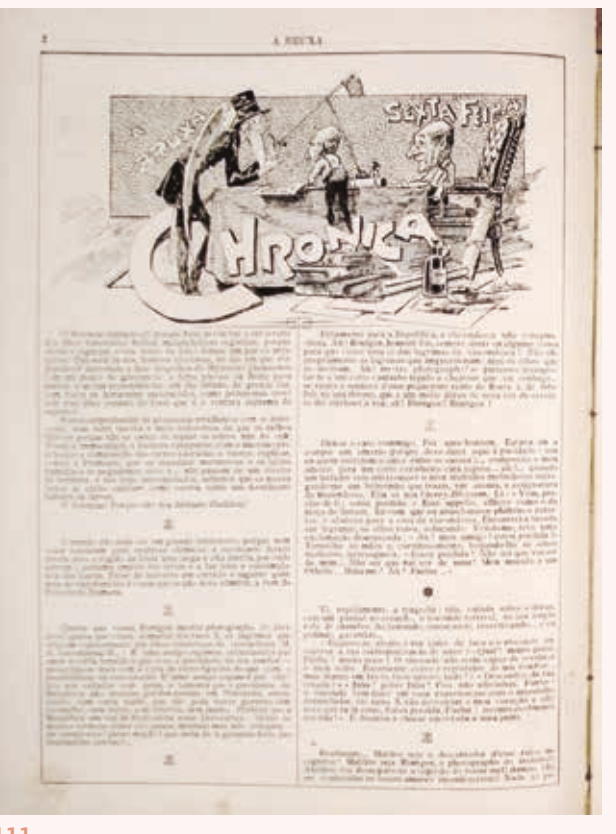

**111**

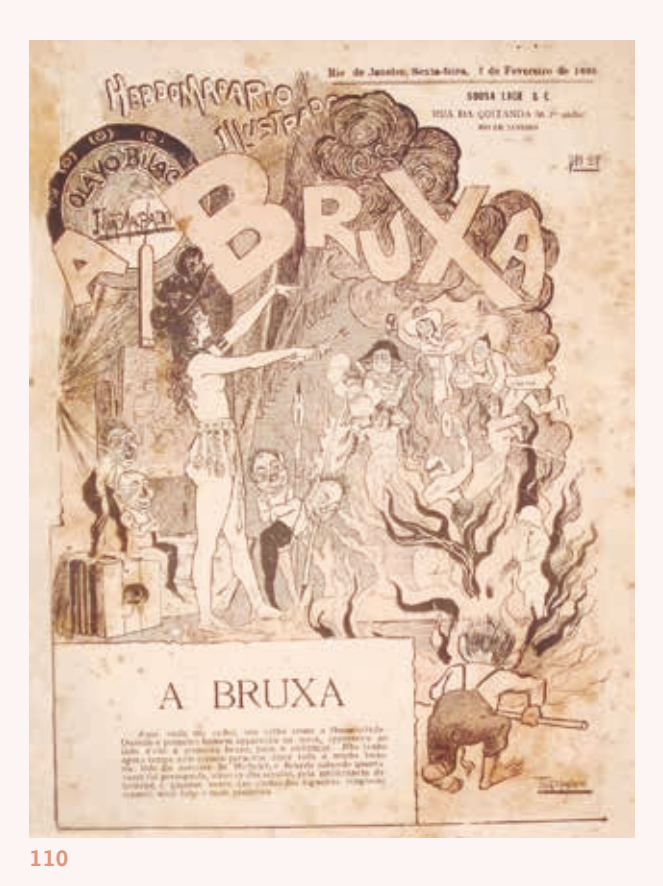

21 **23 rupa** 

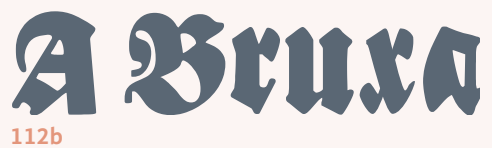

**FIGURA 109** Capa da edição 61 d'*A Bruxa*, com o novo cabeçalho que seria usado em dviersas edições e usado como inspiração para o cabeçalho da abertura do quarto capítulo. *A Bruxa*, n. 61, 1897, p. capa **FIGURA 110** Capa d'*A Bruxa* usada para inspiração para ilustração. *A Bruxa*, n. 1, 1896, capa.

**FIGURA 111** Vinheta d'*A Bruxa* usada para inspiração para ilustração. *A Bruxa*, n. 12, 1896, p. 2.

**FIGURA 112** Alterações realizadas na fonte do título do capítulo. Créditos: Thaís Imbroisi e Ana Clara Balarini.

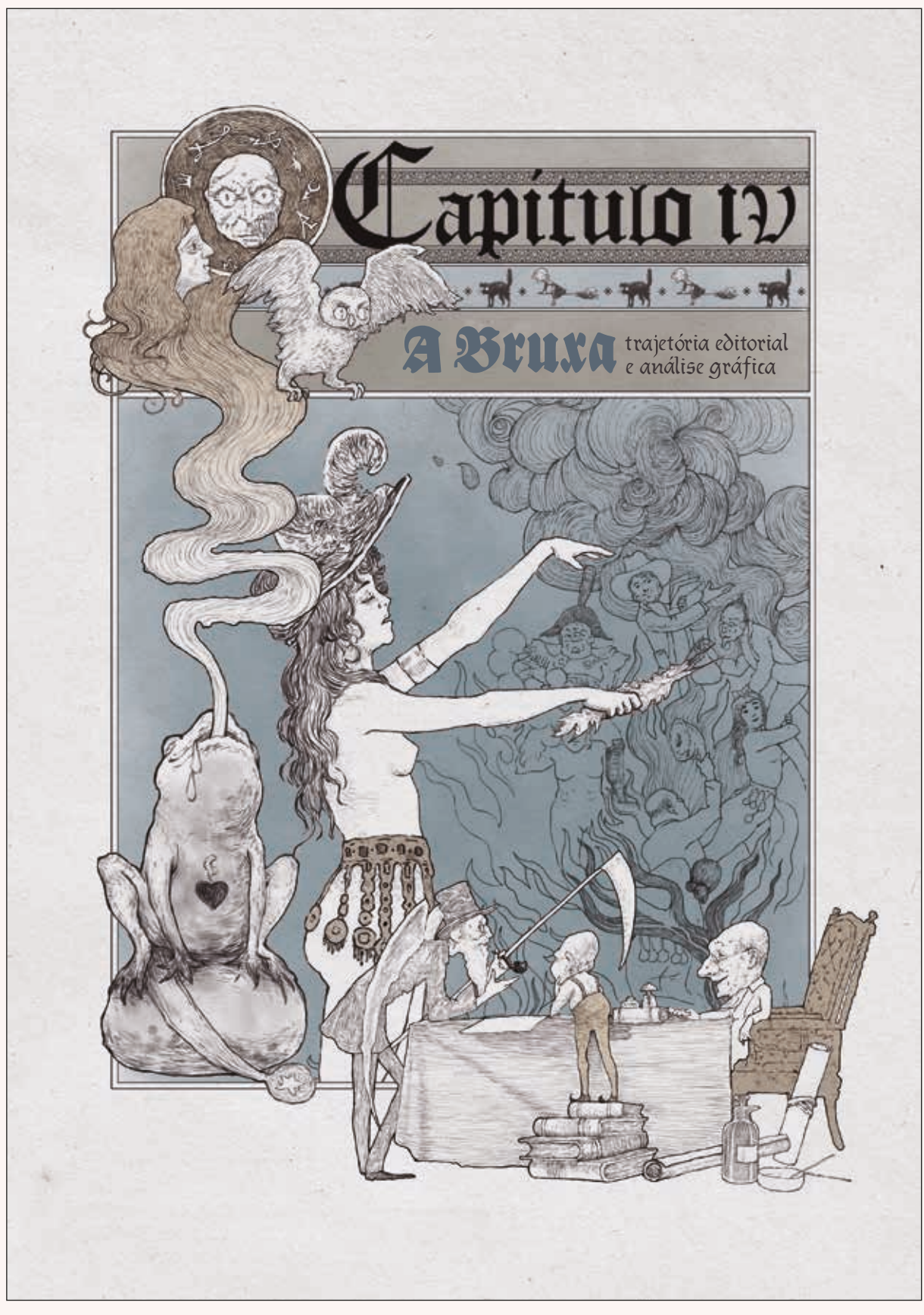

**113**

**FIGURA 113** Página da abertura do quarto capítul oo livro *Uma Revolução Gráfica*, ampliada e diagramada.

## *2.5.2.5 Abertura do Capítulo V*

Por fim, no quinto e último capítulo, a autora explica o legado que Julião Machado deixou para a indústria gráfica, como seu trabalho alterou o padrão vigente e influenciou outros profissionais. Ela traz essas conclusões através da análise do periódico *O Mercúrio*, e avalia o trabalho

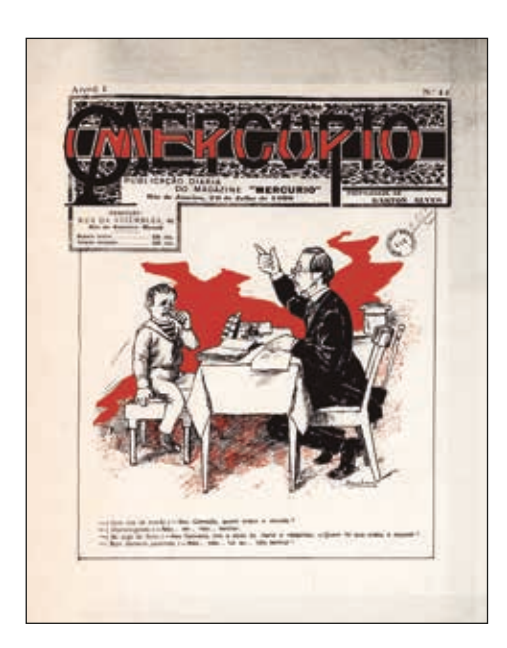

dos colaboradores de Julião na publicação: Raul Pederneiras, Calixto Cordeiro e Arthur Lucas, todos caricaturistas (fonseca, 2016, p. 12) (FIGURA 115).

Foi essa a publicação que Hugo Bernardino usou como referência para a abertura de capítulo. A composição da capa é formada por dois grandes *boxes*, o primeiro, acima, contendo o logotipo da revista e as informações sobre edição, valores, datas e afins, e um segundo *box*, abaixo e muito maior, com a ilustração da vez. O primeiro *box* tem uma quebra do lado esquerdo, onde trazia a informação do endereço da redação e o valor da edição.

**FIGURA 115** Capa d'*O Mercúrio. O Mercúrio*, n. 11, 29/07/1898.

Esse recorte no *box* ocorre pois a letra 'M' tem uma de suas pernas estendidas, tornado-se uma descendente avantajada. Para o letreiramento da abertura, simulou-se essa composição do logotipo usando uma das pernas do 'A' de 'Capítulo', compostos em letra caixa-alta ou versaletes, uma vez que a primeira letra é maior que as demais (FIGURA 116).

Hugo fez alguns esboços na tentativa de brincar com os três caricaturistas descritos acima para a abertura, todas as composições, no entanto, acabaram ficando muito horizontais, formato paisagem, quando na realidade a capa é em formato retrato. A única composição em rascunho que ele fez brincava com uma árvore de Natal, mas a temática fugia do tema do capítulo (FIGURA 117). Esses desenhos prévios serviram para treinar o traço e encontrar a estética dos personagens. Para inspiração nessa etapa, a autora emprestou para o ilustrador o livro *História da caricatura no Brasil*, do autor Herman Lima, citado inúmeras vezes em sua tese.

Por fim, o ilustrador criou uma composição dos três caricaturistas somado ao Julião Machado, dividindo o *box* inferior maior em 4 *boxes* menores, cada um com um ilustrador. Raul Pederneiras carrega o lápis, Julião Machado carrega sua bico de pena, K.lixto carrega o pincel, e por fim Arthur Lucas carrega o tinteiro (FIGURA 116).

Nessa ilustração específica houveram duas alterações. A Priscila, coordenadora de Ilustração, pediu que o ilustrador 'engordasse' o Julião, para ficar condizente com sua pessoa (FIGURA 118); e da minha parte, pedi que o tom vermelho vivo fosse alterado para um tom mais ocre, amarronzado, uma vez que o vermelho, ainda que fosse a cor mais representativa para o *O Mercúrio*, contrastava muito em relação às demais cores do livro. Por fim, o tom escolhido é composto por 10% de ciano, 75% de magenta, 75% de amarelo e 10% de preto, na escala CMYK (FIGURA 119, 121).

Mais uma vez, a diagramadora Ana Clara Balarini auxiliou na diagramação do título do capítulo, enquanto eu dava continuidade à outras etapas do projeto, em paralelo. Ela usou uma fonte sem serifa, tal como nas capas de *O Mercúrio* para compor o título (FIGURA 120). A princípio, a composição da abertura também contava com a quebra do *box* do logotipo, fazendo uso daquele espaço para trazer as mesmas informações que ali eram dispostas n'*O Mercúrio*. Porém, a autora preferiu que aquela quebra fosse retirada, valorizando apenas o título do capítulo. As outras informações de data e número da edição foram sim adicionadas, mas num corpo bem menor no topo do *box* do logotipo (FIGURA 121).

# **C 10 M 75 Y 75 K 10**

**119**

**FIGURA 119**  Amostra da cor do quinto capítulo.

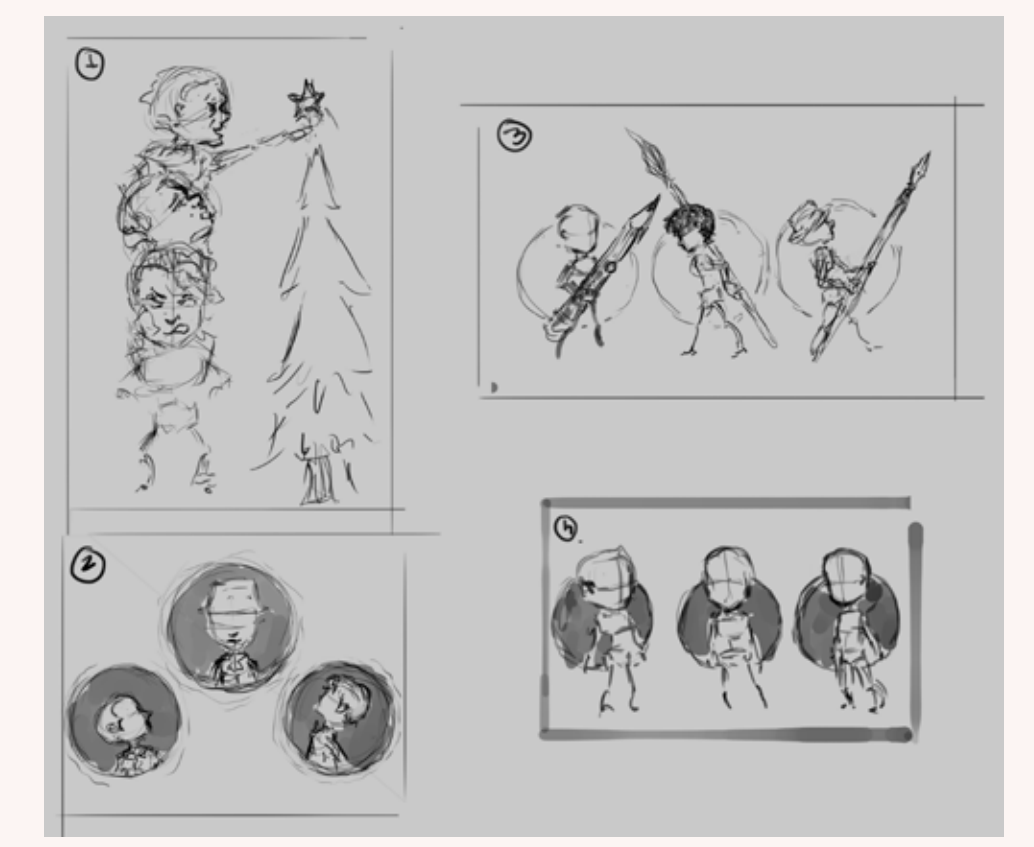

## **FIGURA 117**  Rascunhos feitos pelo ilustrador Hugo Bernardino de possíveis composições para a capa.

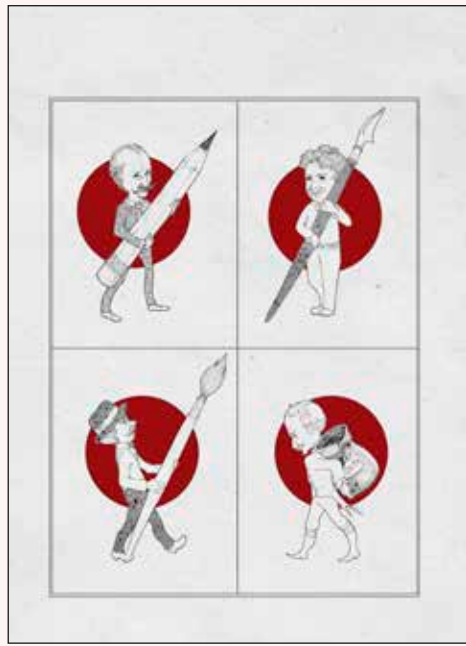

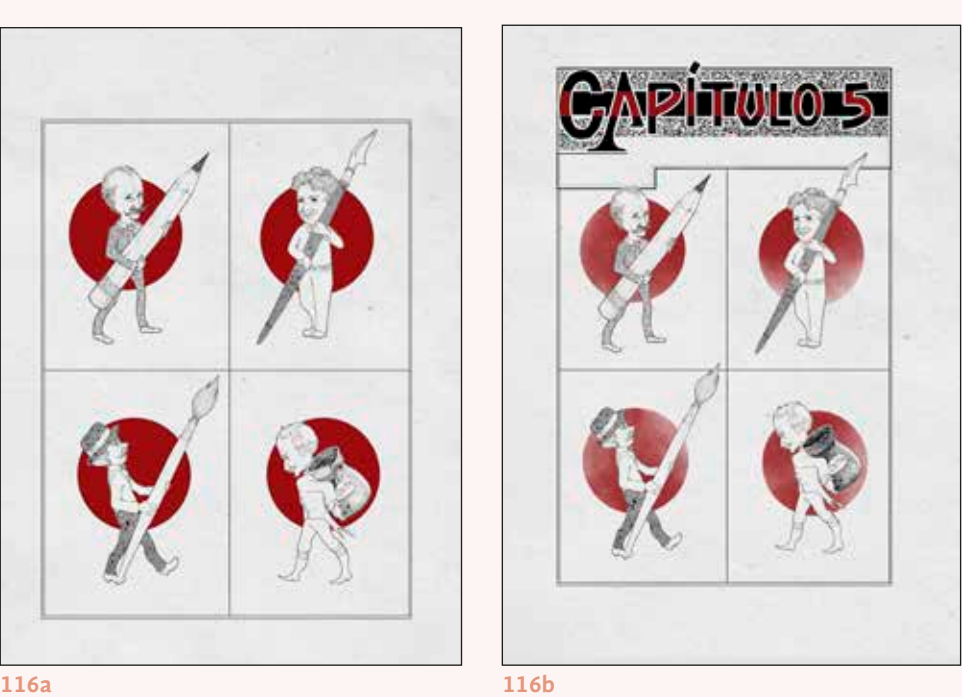

**FIGURA 116** 

Evolução da composição da abertura do quarto capítulo, feita por Hugo Bernardino. Enfoque para o letreiramento feito pelo ilustrador.

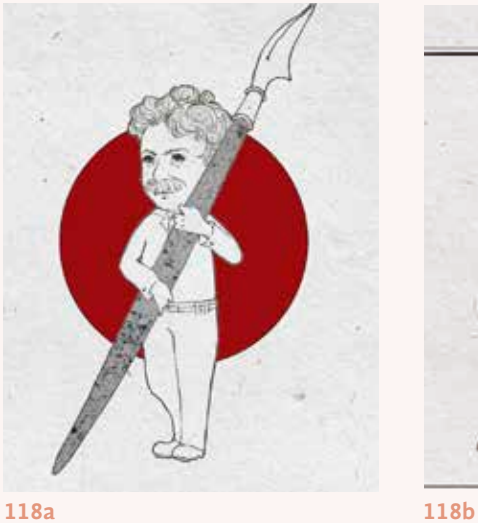

**FIGURA 118**  Alteração requisitada por Priscila Garone ao ilustrador, para que engordasse a caricatura de Julião Machado. Também é possível ver claramente a mudança de tons na cor vermelha.

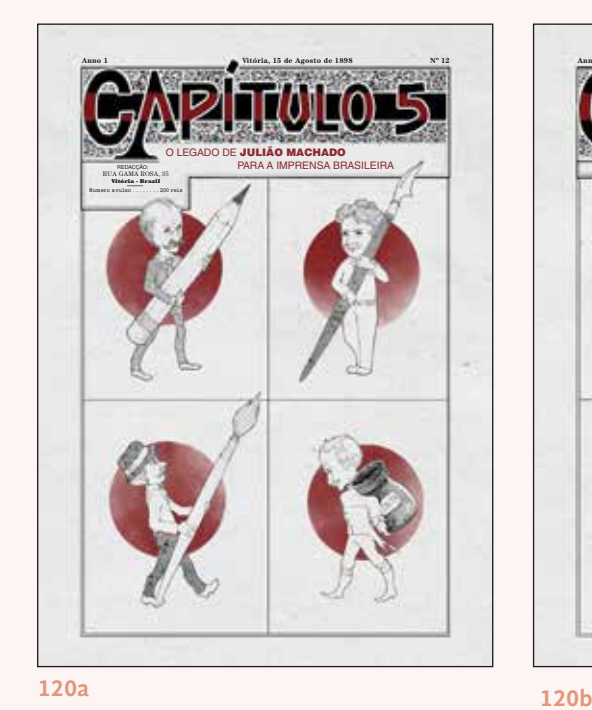

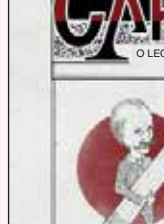

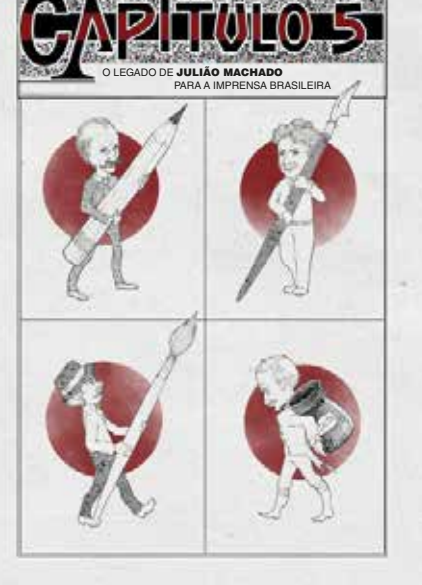

**Anno 1 Vitória, 15 de Agosto de 1898 Nº 12**

**FIGURA 120**  Evolução da composição da diagramação do título do capítulo, feita por Ana Clara Balarini.

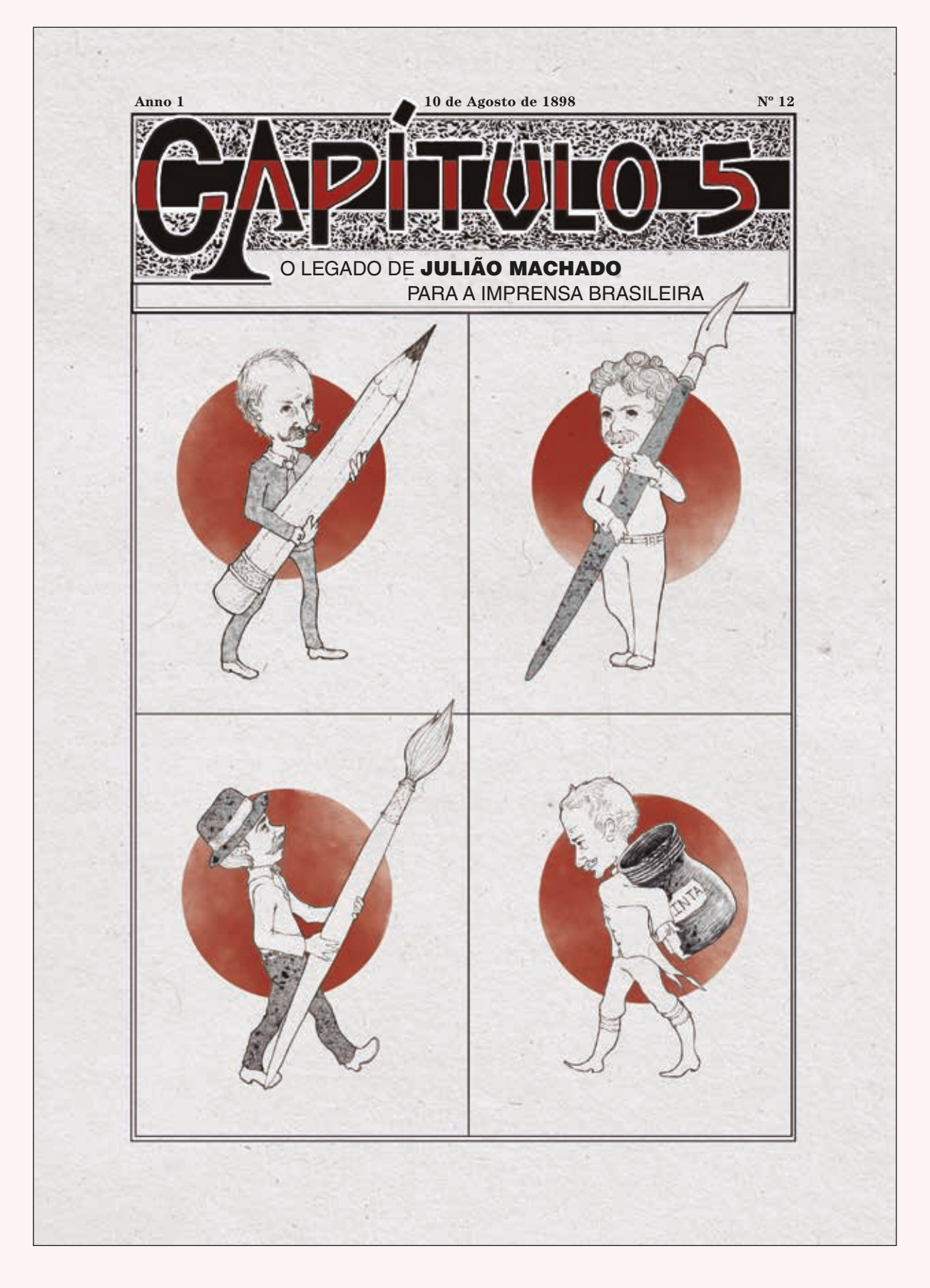

**FIGURA 121** Página da abertura do quinto capítulo do livro *Uma Revolução Gráfica*, ampliada e diagramada.

# **2.5.3** Estilos de parágrafo e caracteres

Como relatado, os originais revisados e com o *copydesk* da editora foram entregues durante a busca e tratamento das imagens. Uma vez com esse material em mãos, foi possível começar a diagramação propriamente dita, iniciada pela importação dos arquivos de documento *Microsoft Word* no programa *Adobe InDesign*.

O arquivo padrão do projeto gráfico já havia sido criado no *Adobe InDesign* desde a definição do mesmo e a apresentação para a Blucher. Nele já estavam a maior parte dos estilos de parágrafo e caracteres prontos para serem aplicados, isto é, uma cartela de estilos pré configurados de acordo com as características desejadas para os diferentes elementos textuais. O texto corrido, por exemplo tinha seu próprio estilo de parágrafo, o mesmo acontecia para o texto corrido sem o recuo de 5mm (previsto para o primeiro parágrafo após os títulos), para as citações, para as legendas, e afins.

Nesse ponto, é importante ressaltar que, ao importar o arquivo do *Word* para o *Adobe Indesign,* já na mancha gráfica delimitada, o arquivo ficou imediatamente com 186 páginas, perto do que seria o limite segundo o *briefing*, 200 páginas. Havia, porém, muitos espaços vazios no meio texto, referentes aos espaços ocupados antes pelas imagens inseridas no *Word*. Era impossível prevermos com quantas páginas exatamente o material ficaria, mas provavelmente superaria as 200 páginas propostas. Assim, essa informação foi repassada à autora, que autorizou que eu seguisse o projeto.

Todas as configurações de mancha e *layout* previamente definidas e acordadas com a Blucher foram seguidas à risca, mas foram realizadas adaptações no que diz respeito às cores e aos elementos pré e pós-textuais, que serão explanados adiante.

Ao importar o arquivo recebido pela editora, iniciou-se o que chamo aqui de "tratamento do texto", isto é, aos poucos foram sendo aplicados os devidos estilos de parágrafos em cada parágrafo do texto dos capítulos, editando-os um por um e determinando se ele se tratava, sobretudo, de: **a)** Títutlo 1.1; **b)** Título 1.1.1; **c)** Texto corrido; **d)** Texto corrido (sem recuo), para parágrafos logo após os títulos; **e)** Texto corrido (com

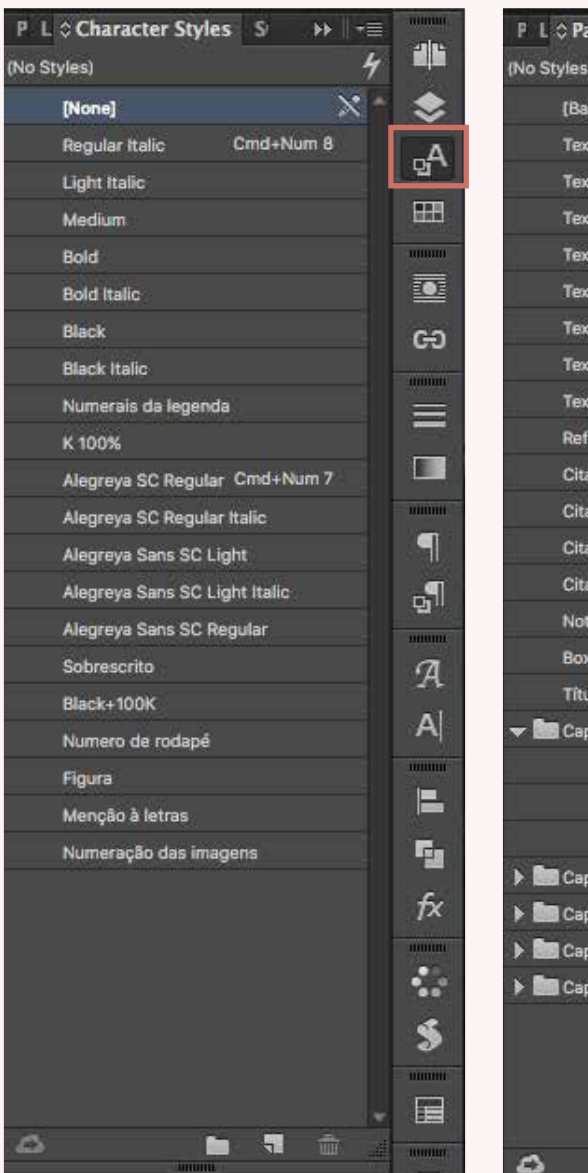

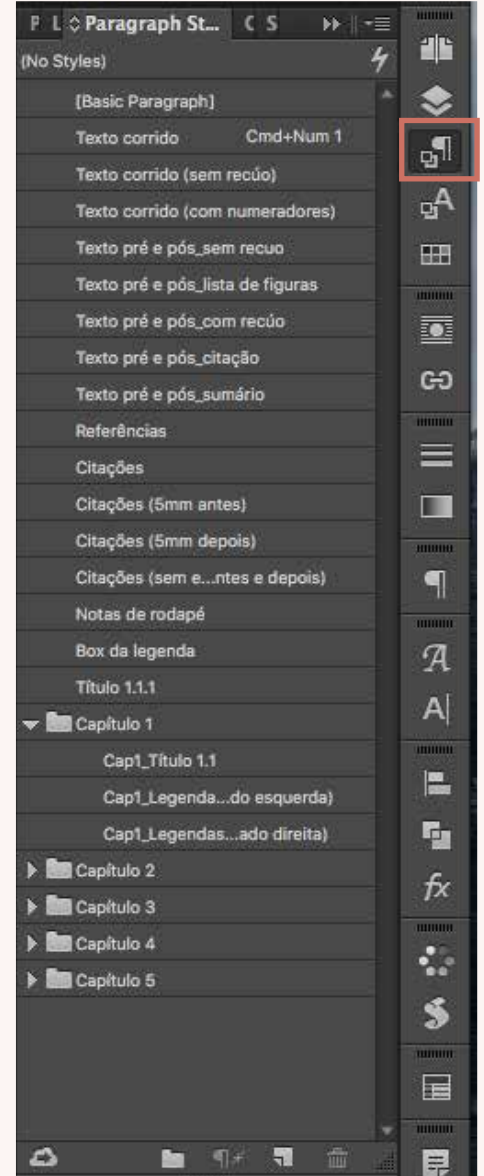

**FIGURA 122**  *Printscreen* dos menus de Estilos de Caractere (*Character Styles*) e Estilos de Paragrafos (*Paragraph Styles)* presentes no arquivo **Indesign** do livro.

numeradores), para quando a autora enumera pontos; **f)** Citações; **g)** Notas de rodapé e **h)** Legendas (FIGURA 122).

Vale lembrar que como características do próprio estilo de parágrafo, os numerais estavam configurados em estilo antigo, para que as recorrentes datas e outras informações numéricas não se sobressaíssem negativamente dentro da mancha de texto. Ainda dentro do estilo de parágrafo, foi desativada a opção de hifenização entre colunas, evitando que houvessem palavras hifenizadas entre uma página e outra.

Em paralelo à aplicação dos estilos de parágrafo, era necessário também aplicar alguns estilos de caractere, isto é, ajustes finos de determinadas configurações em palavras específicas dentro dos parágrafos, que

tornam o texto mais homogêneo e de melhor leiturabilidade. Caso não fossem aplicados os estilos de caractere antes de aplicar o estilo de parágrafo, este último sobrescrevia suas configurações. Se um parágrafo tem um estrangeirismo em itálico, importado do *Microsoft Word*, e é aplicado um estilo de parágrafo sobre ele, o estilo limpa as configurações anteriores e essa italização é perdida. Portanto, em todo parágrafo era necessário antes observar se havia estrangeirismos ou nomes de publicações italizadas, para que fosse aplicado o devido estilo de caractere, e só então aplicava-se o estilo de parágrafo.

A preocupação com os itálicos foi a mais imediata, pois era a que poderia ser perdida durante a diagramação, mas foram aplicados, ao todo, nessa etapa: **a)** itálicos em palavras estrangeiras; **b)** versaletes em siglas, números romanos, sobrenomes dos autores nas referências e citações; **c)** números sobrescritos, quando há referência à nota de rodapé; **d)** números em alinhamento tabular, quando necessário (FIGURA 123).

Visto que a fonte *Alegreya ht* possui arquivos de fontes separados para os versaletes, foi necessário criar estilos de caracteres específicos para aplicações diferentes, ora em texto corrido *(Alegreya SC Regular)*, ora em citação *(Alegreya Sans SC Light)*, por exemplo. Há também muitos estilos de pesos diferentes para dar o peso aos numeradores das Legendas ou Notas de Rodapé, entre outras situações.

Foram criados, também, uma série de estilos de parágrafos somente para os textos dos elementos pré e pós-textuais, e alguns estilos para as legendas e títulos específicos para cada capítulo, dada às adaptações realizadas no projeto gráfico, sendo usada uma cor para cada capítulo.

A única alteração no projeto gráfico em relação ao enviado para a Blucher, está relacionada justamente à utilização das cores ao longo da diagramação. Percebeu-se logo no primeiro capítulo, que o uso da cor nas citações poderia se tornar cansativo, uma vez que se tratava de um volume considerável de informações e, muitas vezes, essa cor sendo utilizada na caixa principal de texto retirava parte da importância visual das legendas coloridas, dispostas sobretudo na quinta coluna do *grid*, a de respiro. Sendo assim, as citações passaram a ser compostos em 90% de preto (*key*), tal como já estavam sendo compostas as notas de rodapé, estas, porém, em 80% de preto (*key*). Com essa alteração, optou-se por levar a aplicação de cor para os fólios e cabeços, por ser outro elemento

sutil, que não destaca-se tanto na composição da página mas ganha importância quando colorido, particularmente útil quando o usuário folheia o livro, ajudando-o na navegação (FIGURA X).

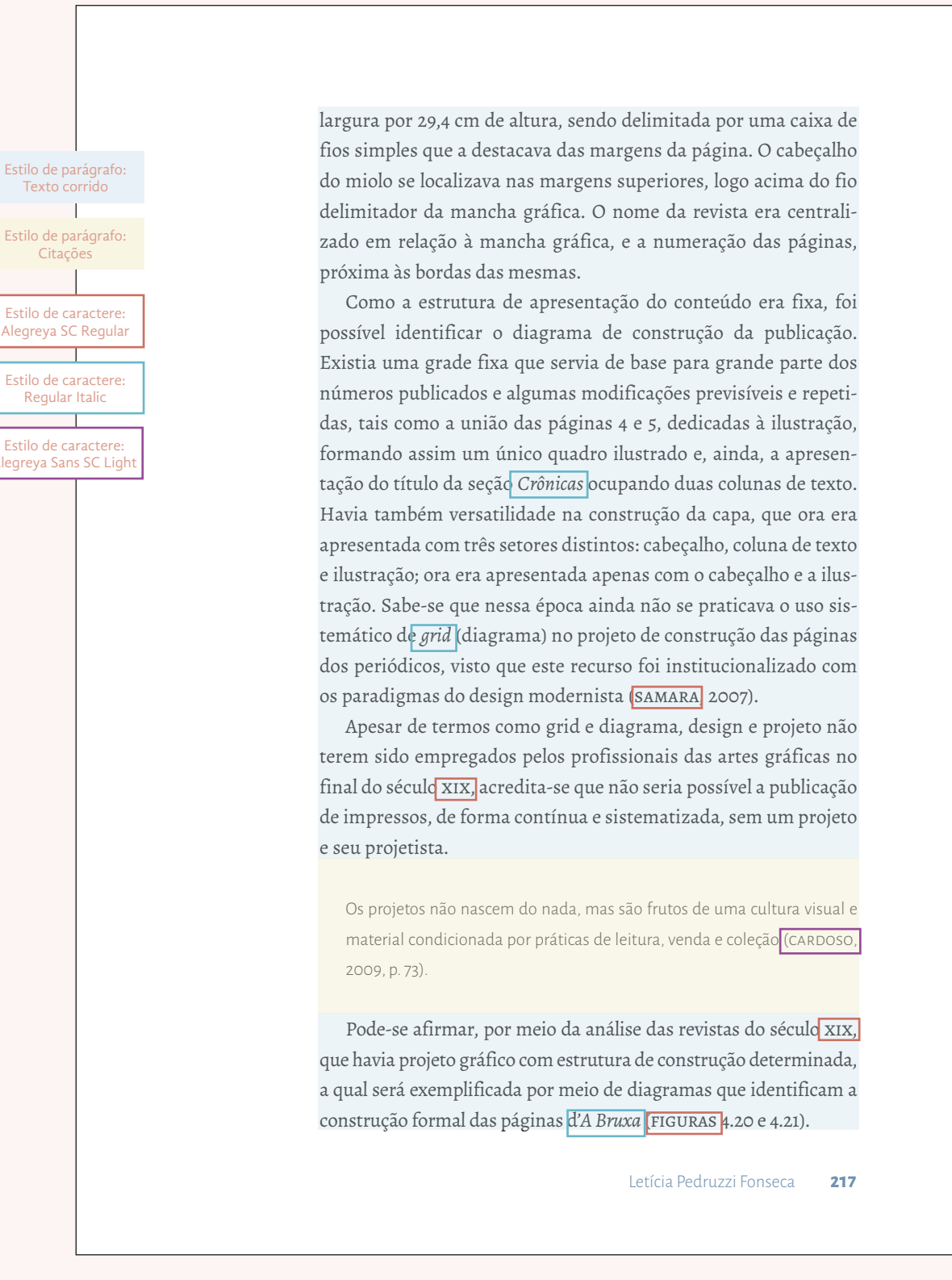

**FIGURA 123** Página 217 do livro, esquema exemplificando onde foram aplicados diferentes estilos de parágrafo e caractere. Na página ainda é possível notar que as citações estão em tom de cinza e o fólio e cabeço está colorido.

Uma das etapas mais delicadas do trabalho de diagramação foi o de retirar as legendas que haviam sido importadas do *Word* para dentro do corpo do texto, dentro das 4 colunas, ou como objeto ancorado, isto é, que ficava 'flutuando' na página próximo aonde a imagem havia sido citada. Optou por desmembrar todas essas legendas imediatamente, uma vez que a grande maioria delas viriam na coluna extra, e porque o tratamento dos texto corrido ficava mais fluído sem essas interrupções, podendo selecionar partes maiores do texto e aplicar o estilo devido, sem mudar o estilo também da legenda (FIGURA 124).

Uma vez que as legendas foram desmembradas, e já foram aplicados os devidos estilos de parágrafos também nelas, elas ficavam temporariamente deixadas nas laterais das páginas (FIGURA 125), até que fosse terminada a etapa de 'tratamento do texto' e finalmente as imagens fosse inseridas junto à mancha (FIGURA 126).

A penúltima etapa da diagramação do miolo do livro foi fazer ajustes finos em todo o texto, eliminando viúvas e órfãs, analisando se havia parágrafos muito imprensados devido à justificação e ajustando o *tracking*  de alguns deles.

Para diminuir as chances de erros, foram realizadas buscas através do *InDesign*, localizando diversas palavras-chaves que muitas vezes vêm acompanhadas de palavras que deveriam estar em versaletes, tais como "século" (acompanhadas pelo xx ou xix, etc), "*apud*" (acompanhado por alguma referência); ou de palavras que deveria ser italizadas, tais como todos os periódicos que a autora cita, a começar pel'*A Bruxa* e *A Cigarra*, dentre outros. Também foi necessário buscar no texto as referências da "tese" e substituir por "livro", ou referências ao diferentes capítulos, uma vez que a enumeração deles foi alterada.

A última etapa foi o trabalho de alterar todas as referências das figuras, tendo que usar a tabela do *Google Drive* como guia. Era necessário conferir a alteração que deveria ser realizada, na tabela, e fazer as devidas modificações em três lugares paralelamente: **1)** na referência da imagem no texto; **2)** na sua respectiva legenda e **3)** no nome do arquivo *jpeg/psd* da imagem no computador e por fim, vinculá-la novamente no arquivo *InDesign* do livro. Só depois de fazer essa alteração em todas as figuras do livro, foram então adicionadas as pequenas etiquetas no canto inferior esquerdo de todas as figuras.

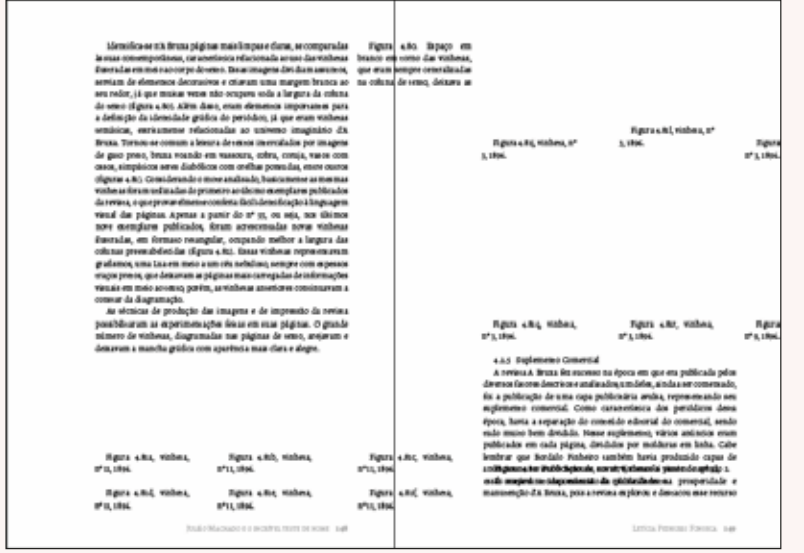

#### **FIGURA 124**

*Prinstcreen* de uma página dupla do livro importado no *Indesign*, onde antes havia inserção de imagens no *Microsoft Word.* Caixas de texto da legendas ficam flutuando de onde estava ancoradas.

### **FIGURA 125**

*Prinstcreen* de uma página dupla do livro importado no *Indesign*, durante o processo de diagramação, agora com alguns estilos de parágrado aplicados, nos parágrafos de texto, títulos e legendas.

#### um novo endo de represensado, quebrando o paístic da venale<br>dade enabelecida polo ménodo de produção amerior das returas<br>das en la brandama **Car Senat**

denoted a free of the control of the control of the control of the control of the control of the control of the control of the control of the control of the control of the control of the control of the control of the cont ron e e 31, era possibel unir occia a islitu para a convinção da ilustra<br>glia Missian vezan e sensala: de inivira a ficrovamental, no caso de<br>um Sinordo venicol, antim o lovo y preixar aviara o pensidato a se<br>grava para ap

 $\label{eq:constrained} \vspace{-0.1cm} \begin{minipage}{0.9\textwidth} \begin{tabular}{|l|p{0.8em}|} \hline \multicolumn{2}{|l|p{0.8em}|} \hline \multicolumn{2}{|l|p{0.8em}|} \hline \multicolumn{2}{|l|p{0.8em}|}} \hline \multicolumn{2}{|l|p{0.8em}|}} \hline \multicolumn{2}{|l|p{0.8em}|}} \hline \multicolumn{2}{|l|p{0.8em}|}} \hline \multicolumn{2}{|l|p{0.8em}|}} \hline \multicolumn{2}{|l|p{0.8em}|}} \hline \$ 

 $\frac{1}{2}$ 

i kapapam muud das pigana Aperus a paro do n^n, oo ana, no ana muud das pigana Aperus an Principalis (Paro and no muud das locals) and muud das locals are also obtained and the state of the state of the state of the state max dans a degre.

Armena à Para de monac nel pos em que es políticals pelo de la pie $\Delta=0.1$  for a de monac de monac de la pie $\Delta=0.0$  for políticals de monac de la pie $\Delta=0.0$  for políticals de monac de monaco de la pie $\Delta=0.0$  for políti navenção da Anex, pois a comuta englerem o des<br>moram a políticação de esa rapa de antinosa.

.<br>Des ministrationen spieler algemeinen in propaganda et a politicaliste<br>rekonocialens territo, alla chas rekonoci, somiermanda a finga da pr pagambia e a storioglio divisionia da poblicistato esperante da un est<br>regionalmengles mais analyzista flora a última, era particular, termos<br>tal flores analyzis identique processionalmente apartes analyzista p sma ner gue adrisa, niesta rusgiticidade, directoramento equala 7

est Totales

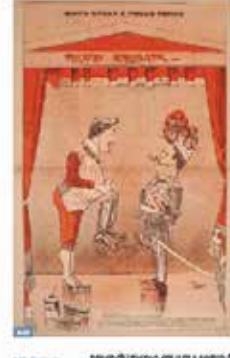

# nas novo emilo de represenas<br>ção, quebrando o padrão da vi-<br>sualidade emabricada pelo not solo de produção ansence das<br>serious dureradas brasileiras

As charges enhancias transacias<br>nas edições e eram entrasegica<br>nomes disponas para que pudeman or increase some no sementer impresso commo<br>sempo nas folkas que compos-<br>seman as páginas 1 (capi) e 8,<br>e a página depla do mieio da  $\begin{array}{l} \text{edge}, \text{que sempre} \text{ or an as de} \\ \text{ntimera + c s. Comproendese} \\ \text{que as zero dedicada a liam} \\ \text{criglo eran predefistas por} \end{array}$ quandes séculou e econômical,<br>já que essua imagena recebiam o

presendameno em uma segunda con per meio de processo da "cor<br>apócala". No caso da página dapla do micio calmeros e e g, en possível suar soda a fólia para a confecção da Buscrafio. Minias<br>vezes o seixido de Besura Ecara a versical, amim o leisor precisava virar o periódico a so grans para.<br>apresiar a imagens, como um pôsemúracona a así.

#### Viskera

Identifica se n'A Praza pàginas mais limpas e clasas, se co radas la suas consenporânea, característica relacionada as uso<br>das visibes a Consença em meio ao corpo do sensi. Essas imagens<br>dividiam assuntos, sensam de elementos decoracivas e chavam uma margem branca ao seu redor, iá que muivas reisos não aos.<br>para soda alargura da colona do seuso (Figura a jo). Além disso,

sail - Adver **Texas and the gold by** 

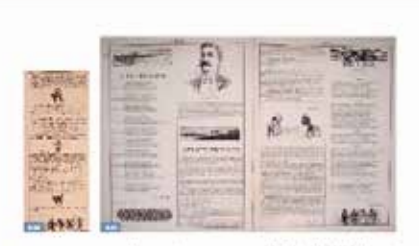

eram demensos importantes para a dedicição da identidade gráfica do penódico, al que eram violenas emúsicas, entra inviterenta<br>lacionadas ao universo imaginário da atuna, Toroco-se comum a<br>leisum de universitamentados por imagina de gao preso, bruxa voando em vanoura, colva, coraja, vasos com cesos, simpleicos se-<br>res disbólicos com crefins pontudas, enere outros (mortas a 4 31). Considerando o move analizado. Suscamente, as mecmas volte Comerciado o more anuncio, cancelenes, a mentar vene-<br>us foram tribadas do primeiro ao último enemple pulhicados<br>da revies, o que provarelmense confesta (kol identificação à linda rewas, o que proventmen contenta tantisticação à lin-<br>grapes vasad das páginas apenas a parair do cr $\eta_S \propto n |a|$ , o<br>co dismos nove exempleres publicados, for an acereceradas novas visibras a lineralas, em formas revaga sas representativas qual española e una formada a una contra estado en antigados mais careegadas de informações térmis em meito ao sem especies mais careegadas de informações térmis em meito ao sem especies, ao videos as

tella housileurs ... Int

**FIGURA 126**  *Prinstcreen* de uma página dupla do livro diagramado *Indesign*, com as imagens junto ao texto e com os devidos estilos aplicados.

# **2.5.4** Páginas-galerias

Como explicado, durante a diagramação, as imagens só foram inseridas junto ao texto uma vez que todo ele havia sido 'tratado'. Procurava-se posicionar as imagens sempre junto à sua referência dentro do texto corrido, na mesma página, na página imediatamente posterior ou na dupla na qual a imagem se encontrava. Com o passar da diagramação, no entanto, percebeu-se que em alguns trechos o texto estava ficando extremamente recortado e pausado devido ao grande número de inserções de imagens. A mancha gráfica quase se perdia em detrimento das figuras.

Nessas situações, as próprias imagens também tinham sua assimilação comprometida, uma vez que acabavam por serem dispostas muito pequenas. Muitas das imagens eram em formato retrato, por isso dispô-las tomando 4 colunas, por exemplo, acabava por usar quase todo o espaço da página. De modo geral, as imagens eram inseridas no *grid* de maneira a ocupar, ora um trecho horizontal da página (enfileirando 2 ou 3 imagens em formato retrato), ora usando somente duas colunas do *grid*, preferencialmente a coluna já dedicada para espaço de respiro e mais uma das 4 colunas dedicadas ao texto, para que a leitura do texto nas 3 colunas restantes ainda ficasse confortável (FIGURA 127).

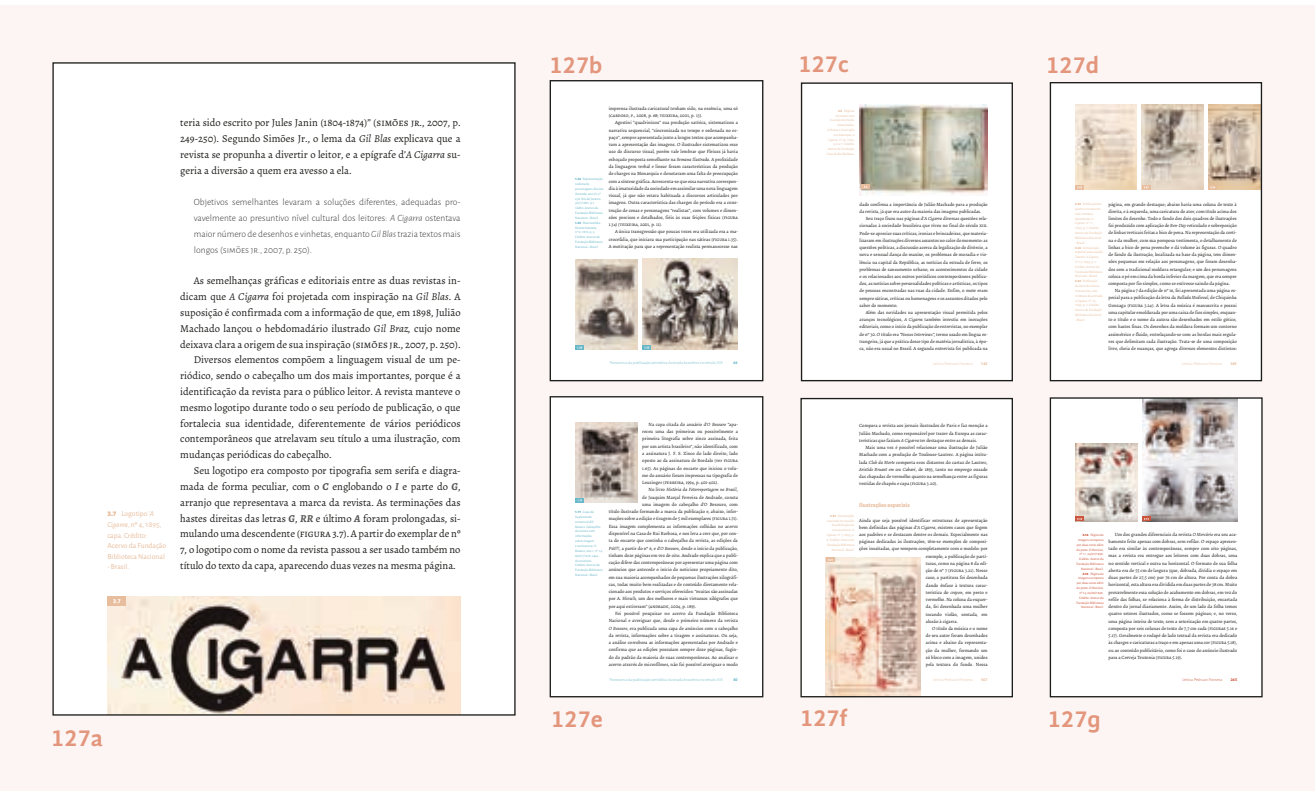

**FIGURA 127** Exemplo de diagramação de imagens ao longo de algumas páginas do livro *Uma Revolução Gráfica.*  FONSECA, Letícia Pedruzzi. **Uma Revolução Gráfica:** Julião Machado e as revistas ilustradas no Brasil, 1895-1898. São Paulo: Blucher, 2016. p. 150, 64, 145, 169, 80, 167 e 265.

Quando havia, no entanto, um número grande de imagens por página, a diagramação ficava comprometida e a partir dessa problemática, viu-se a necessidade de adicionar páginas especiais, que funcionassem como galerias em meio às páginas de texto. Esse recurso é utilizado, por exemplo, no livro *O Desenhista Invisível*, analisado nesse projeto, e tantos outros na área de design, justamente por ser uma maneira de dar o devido espaço às imagens, realçando-as.

Essa era uma solução que não estava prevista no projeto gráfico apresentado à Blucher, mas foi a maneira encontrada de valorizar tanto as imagens quanto o texto, deixando as demais páginas com fluxo mais fluido. Inserções nas páginas de texto não foram eliminadas, mas quando havia a referência de muitas imagens numa mesma página ou parágrafo, era adicionada logo em seguida uma *página-galeria*.

Para a devida diferenciação dessas *páginas-galeria* das demais, optou- -se por trazer novamente a cor de navegação do capítulo, como cor de fundo da página, mas em porcentagem menor do tom (cerca de 30-40%, dependendo de quão forte era a cor), para que a leitura das legendas não ficassem comprometidas, ou que essas páginas competissem visualmente com as aberturas (FIGURA 128).

Durante a diagramação do material, houver casos específicos que demandaram maior cuidado. Existiam passagens inteiras do texto, ao invés de apenas uma curta referenciação, que estavam relacionados à determinada figura, por exemplo; em outros momentos, um único parágrafo referenciava 5 ou mais imagens. Esses casos tiveram de ser resolvidos individualmente.

Em alguns momentos, foi necessário alterar sutilmente a ordem da referenciação da imagem no texto, para que determinado assunto ou parágrafo não fosse recortado pela *página-galeria* a seguir, interrompendo o tema e retornando somente após.

Para os leitores do *PDF*, num primeiro momento a utilização das *páginas-galerias* poderia ser desconfortável, uma vez que para eles, tendo acesso a somente uma página por vez, a leitura seria de fato interrompida. Porém, acredito que trazê-las espremendo o texto ou em tamanho muito pequeno prejudicaria mais a leitura e a compreensão do livro como um todo do que utilizando esse artifício das *páginas-galerias.*

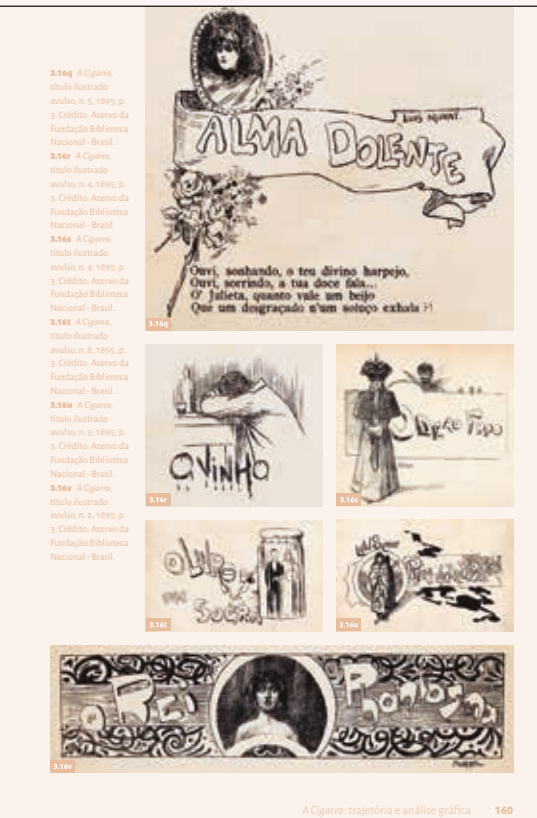

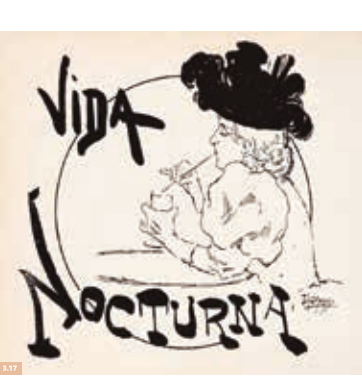

No princípio, era publicado um novo desenho para o título a cada edição. Depois, passou a ser usado um mesmo título decorado, mas não de modo sistemático, pois era comum fugir desse modelo em algumas edições.

A apresentação do título ilustrado da seção *Vida Noturna*, publicado nas edições de nº 30 e 37, remetia ao espírito *fin-de-siècle* (figura 3.17). As linhas orgânicas e fluidas que compõem a imagem da elegante mulher e o uso da cor chapada na representação de seu pomposo chapéu lembram os cartazes franceses do final

do século xix, especialmente a produção de Toulouse-Lautrec, ilustrada aqui pelo cartaz produzido para a casa de shows Folies-Bergères, intitulado *Les Pudeurs de M. Prudhomme,* uma litografia datada de 1893 (figura 3.18).

Além da análise gráfica das páginas da revista *A Cigarra*, examinou-se pontualmente questões editoriais. Sabe-se que Olavo Bilac redigia desde a crônica principal, que assinava com suas iniciais,

Letícia Pedruzzi Fonseca **161**

## **FIGURA 128**

Exemplos de diferentes duplas do livro, onde foi utilizado o recurso das *páginas-galeria*s. FONSECA, Letícia Pedruzzi. **Uma Revolução Gráfica:** Julião Machado e as revistas ilustradas no Brasil, 1895-1898. São Paulo: Blucher, 2016. p. 160 e 161; p. 194 e 195; p. 256 e 257.

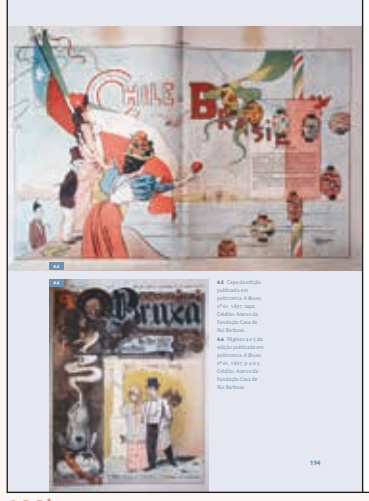

**128b**

**128a**

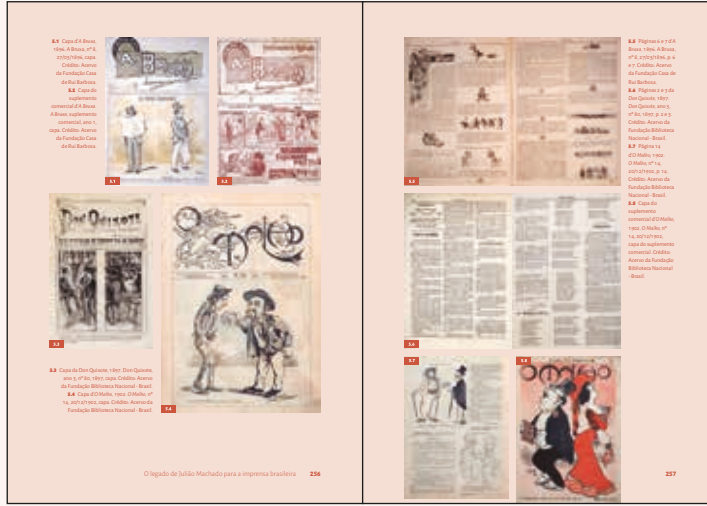

**128c**

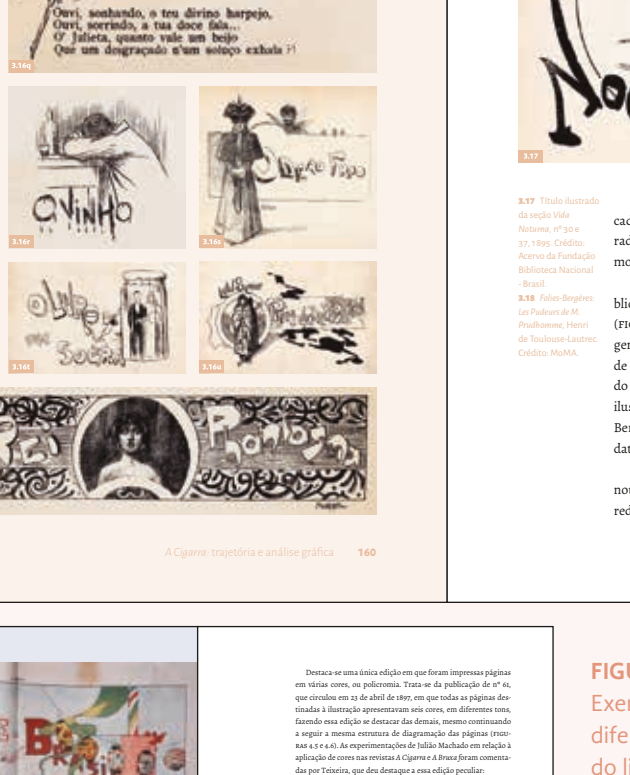

Letícia Pedruzzi Fonseca **195**

Ele experimenta a impressão a cor em *A Cigarra* e *A Bruxa,* cujo nº 61 é uma primorosa composição visual, misturando com originalidade e perfeito uso cromático. Nela, Julião consegue a mistura certa de tons, ultrapassando os limites do monocromatismo que, entretanto, ainda limita as revistas ilustradas durante as três primeiras décadas do século xx. De fato, até a década de 40 deste século, o uso sistemático da cor permanece restrito à capa de revistas como *O Malho, Fon-Fon* e *Careta*, até que *O Cruzeiro*, impresso em papel couché, torna corriqueiro o seu uso no processo industrial

Esta citação enfatiza o quanto era inovadora a impressão de páginas coloridas nos periódicos dessa época, até porque o custo de produção das matrizes era alto e inviável para a maioria das publicações. E ainda destaca o perfeito uso cromático, que requeria conhecimentos técnicos acerca dos procedimentos usados na preparação das chapas de zinco e na divisão e encaixe das cores na impressão, formando novas cores e tonalidades. As páginas 4 e 5 do nº 61, impresso em policromia, são um ótimo modelo para analisar como foi planejado o uso das cores e as diferentes técnicas de construção da ilustração. A imagem foi produzida a partir do uso de quatro cores básicas, sendo os preenchimentos compostos a partir da mistura cromática do amarelo, vermelho e azul, e o preto nos traços, ou seja, em todos os contornos. A ordem de impressão das cores era exatamente amarelo,

(teixeira, 2001, p. 22).

# **2.5.5** Infográficos e esquemas

Ainda durante a etapa de análise, percebeu-se que alguns trechos do livro poderiam ser melhor explicados através de infográficos, dois deles em particular, nas explicações de quais técnicas eram trabalhadas por Julião Machado, que tornava seu trabalho tão rico.

A primeira explicação ocorre no segundo capítulo, no qual a autora conta a trajetória do ilustrador e como ele trabalhava. Segundo ela, a maior parte da produção do ilustrador eram imagens híbridas, visto que seu processo de construção mesclava sistematicamente diversas técnicas: *Ben-Day*, espargido, bico de pena e pincel (fonseca, 2016, p. 123).

A técnica de desenho de Julião era baseada no traço do bico de pena, já o pincel era usado para preencher áreas de cor chapada e traços soltos. O ilustrador fazia uso ainda do *Ben-day*, um método de preenchimento por decalque, que ele utilizava principalmente nas texturas reticuladas e de listras. Por fim, a técnica do espargido estava sempre presente em suas ilustrações, onde Julião manipulava a intensidade dos respingos para criar ora texturas de fundo de uma determinada cena, ora como preenchimento de alguma figura já contornada com bico de pena. (FONseca, 2016, p. 124)

Em seguida, no quarto capítulo, essas técnicas são retomadas e a autora se utiliza de uma imagem particularmente rica para explicar o exímio trabalho do ilustrador e como ele sobrepõe essas diferentes técnicas para alcançar um resultado diferenciado em seus trabalhos. A imagem é destrinchada em diferentes partes, e a autora analisa e afere quais ferramentas e ordem de impressão foram utilizadas em cada elemento da página, desde os personagens retratados até elementos da paisagem nos quais se encontram. Na tese, a autora separa essa imagem em mais de 19 partes, cada qual com sua figura; no livro, optou-se por diminuir drasticamente esse número, mantendo a explicação detalhada no texto e trazendo um infográfico, que ajudasse o leitor a melhor compreender o trabalho de Julião Machado.

O trecho no segundo capítulo explicativo das técnicas apresentou-se como oportunidade perfeita para apresentar a iconografia que viria a ser utilizar no infográfico do quarto capítulo. Foram determinados 4 ícones para representar as 4 diferentes técnicas utilizadas pelo ilustrador. Os

#### Thaís Imbroisi.

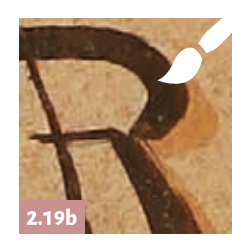

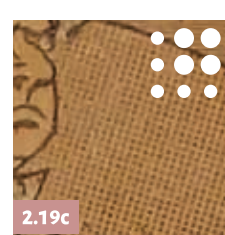

do fin-de dução d rações s a partir conclui-se que existem indícios de uma influência do trabalho de uma influência do trabalho de uma influência Toulouse and  $\mathcal{L}$ das dess e a repre de Lautr pítulos d estilo de Lautrec são encontradas na produção de Julião, como, como, como, como, como, como, como, como, como, por exen

deriar

belecend

imprens

atelier<mark>: o uso de modelo, extremo rigor na objeto, todo objeto, todo objeto, todo objeto, todo objeto, todo o</mark>

possível capricho em acessórios e detalhes e a elevação de comentários e a elevação de comentário que comentár

 $\mathsf{s}$ ó um g $\mathsf{e}$ 

Herm**an Lima aponta que algumas produçãos de Juliãos de Juliãos de Juliãos de Juliãos de Juliãos de Juliãos de Juliãos de Juliãos de Juliãos de Juliãos de Juliãos de Juliãos de Juliãos de Juliãos de Juliãos de Juliãos de J** 

 $\mathbf M$ acha $\mathbf d$ 

compondo o fundo das imagens e até as colunas de texto, em alguns casos (figura 2.19b).

A técnica do espargido estava sempre presente nas ilustrações de Julião, que manipulava os respingos de diferentes maneiras, dependendo de suas intenções em cada cena produzida. O preenchimento se dava de forma irregular, e a densidade dependia da intensidade das borrifadas que o artista aplicava. Muitas vezes, o espargido era usado como textura de fundo das imagens produzidas e, em outras, como preenchimento das figuras contornadas por bico de pena, sendo que, nesse último caso, era preciso usar as máscaras de papel para restringir a área a ser trabalhada (figura 2.19c).

Outro método de preenchimento e acabamento usado largamente nas ilustrações produzidas por Julião, especialmente nas revistas *A Cigarra* e *A Bruxa*, era o padrão *Ben-Day*, principalmente as texturas reticuladas e de listras. Nesse caso, a técnica era utilizada especialmente para preenchimento de áreas definidas e contornadas a traço. A maleabilidade do uso das folhas gelatinosas para transferência dos padrões permitia que fossem aplicados em áreas e contornos diversos, pois bastava o ilustrador pressionar com uma ponteira a folha previamente entintada em cima da matriz de impressão, e, assim, seu desenho definia exa-

tamente a área do decalque (figura 2.19d).

Outra prática identificada na produção de Julião Machado foi a técnica de simulação da xilogravura, a partir da raspagem da área entintada da superfície litográfica, onde se trabalha o branco. Pode-se observar esse artifício em várias imagens ao longo de sua trajetória, conforme será visto nos próximos capítulos de análise gráfica das revistas *A Cigarra* e *A Bruxa*.

Além de frequentemente mesclar todas as metodologias de construção de imagens descritas em um único desenho, muitas vezes a hibridização acontecia pela sobreposição dessas técnicas,

Machado e a mudança do padrão gráfico das revistas ilustradas brasileiras

**129a**

2.18 Exemplo de página que reúne as técnicas de Julião Machado. *A Bruxa*, nº 54, 1897, p.8. Créditos: Acervo da Fundação Casa de Rui Barbosa

**FIGURA 129** Página 124 do livro *Uma Revolução Gráfica* (129a), que apresenta uma imagem onde Julião utiliza diferentes técnicas na ilustração e página 125 do livro (129b), que traz em detalhes onde exatamente foi utilizada cada técnica e qual efeito ela proporciona.

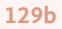

ícones utilizados foram criados a partir de ícones facilmente encontrados na internet para os símbolos de pincéis, pontos, escovas e bico de pena, todos eles foram alterados e tornaram-se únicos, representando as técnicas de Julião (FIGURA 129).

Nesse primeiro momento, foi também utilizado uma das ilustrações de Julião Machado para exemplificar o uso das técnicas, porém, não de maneira detalhada como seria trabalhada no quarto capítulo.

Em seguida, para o infográfico do quarto capítulo, foi realizado um filtro de quais elementos seriam analisados no livro, dentre as 19 figuras da autora (FIGURA 130). Visto que a imagem em questão não havia sido encontrada
nos acervos das hemerotecas, a imagem disponível era a realizada *in loco* pela autora e não apresentava a qualidade ideal para o infográfico.

Assim, foram escolhidas as imagens que tanto eram ricas na representação da utilização das técnicas, quanto estavam focadas e em melhor qualidade na fotografia. As margens da imagem, por exemplo, encontravam-se completamente desfocada devido algum movimento no momento da captura da fotografia, portanto, evitou-se trabalhar com elementos localizados nessa área.

Depois de escolhidas somente 3 diferentes partes/elementos da imagem principal, foi necessário ainda tratar as imagens para que simulassem os 300DPIS, realizando ajustes no contraste, níveis e temperatura de cor, e um aumento sutil na nitidez.

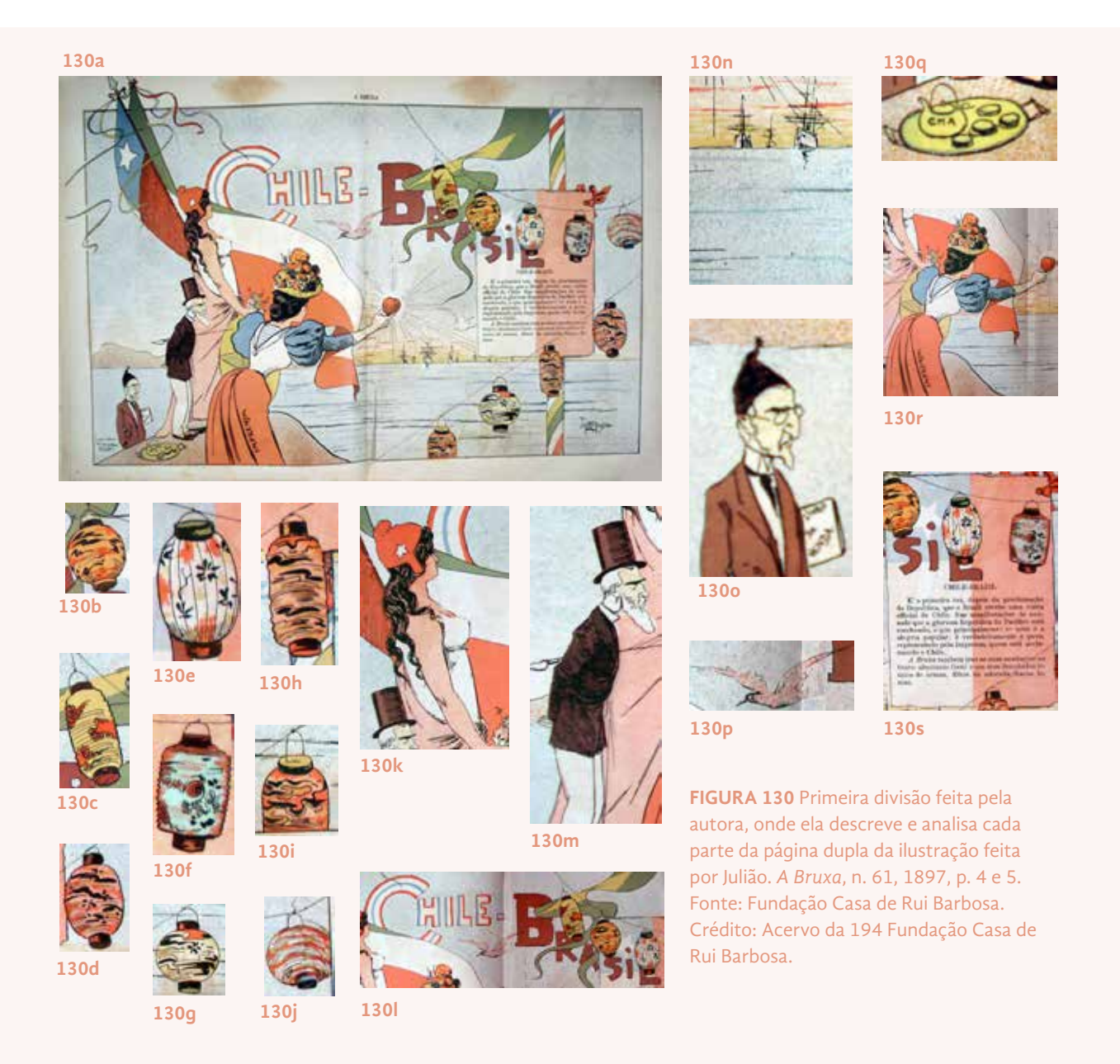

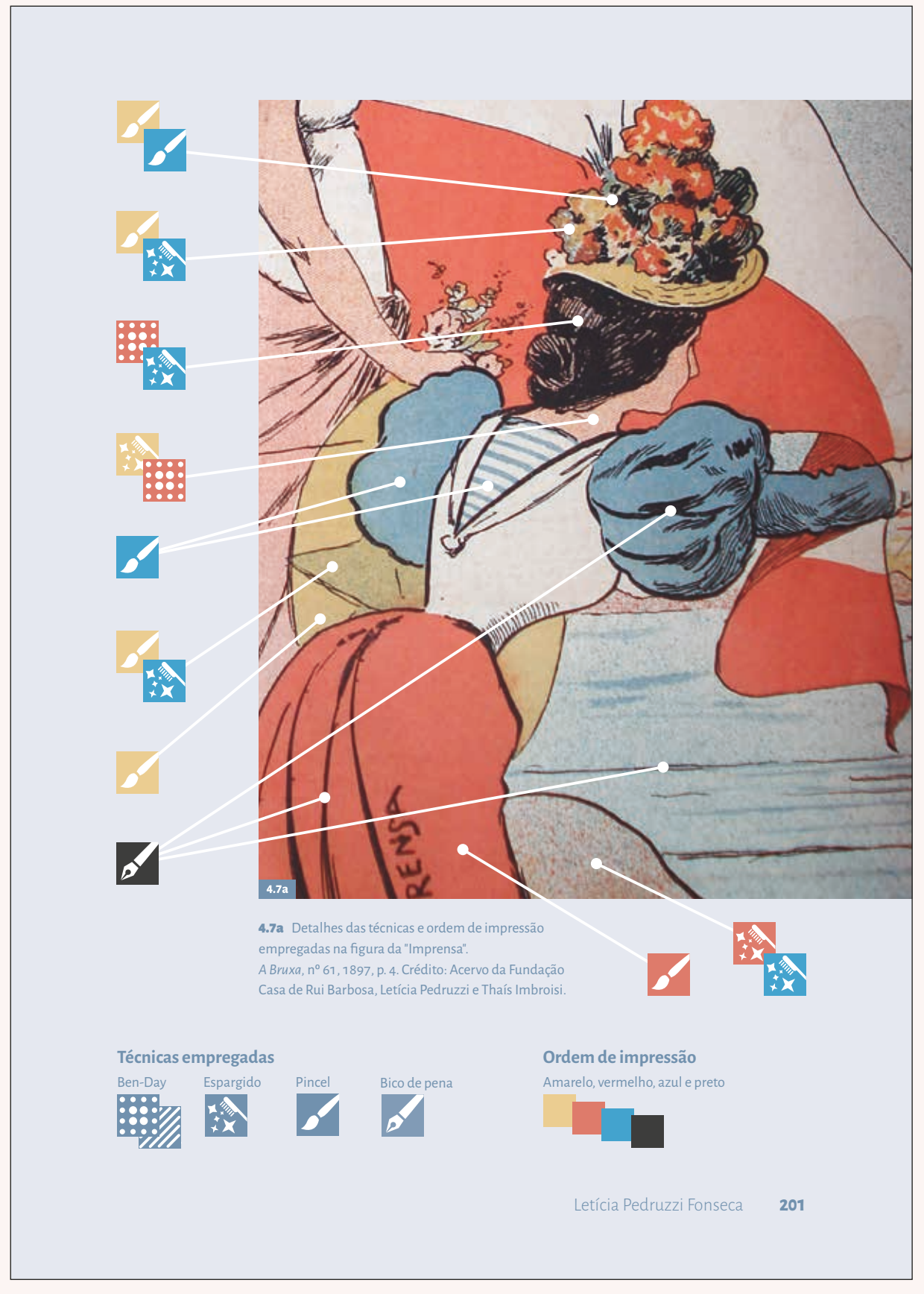

**131a**

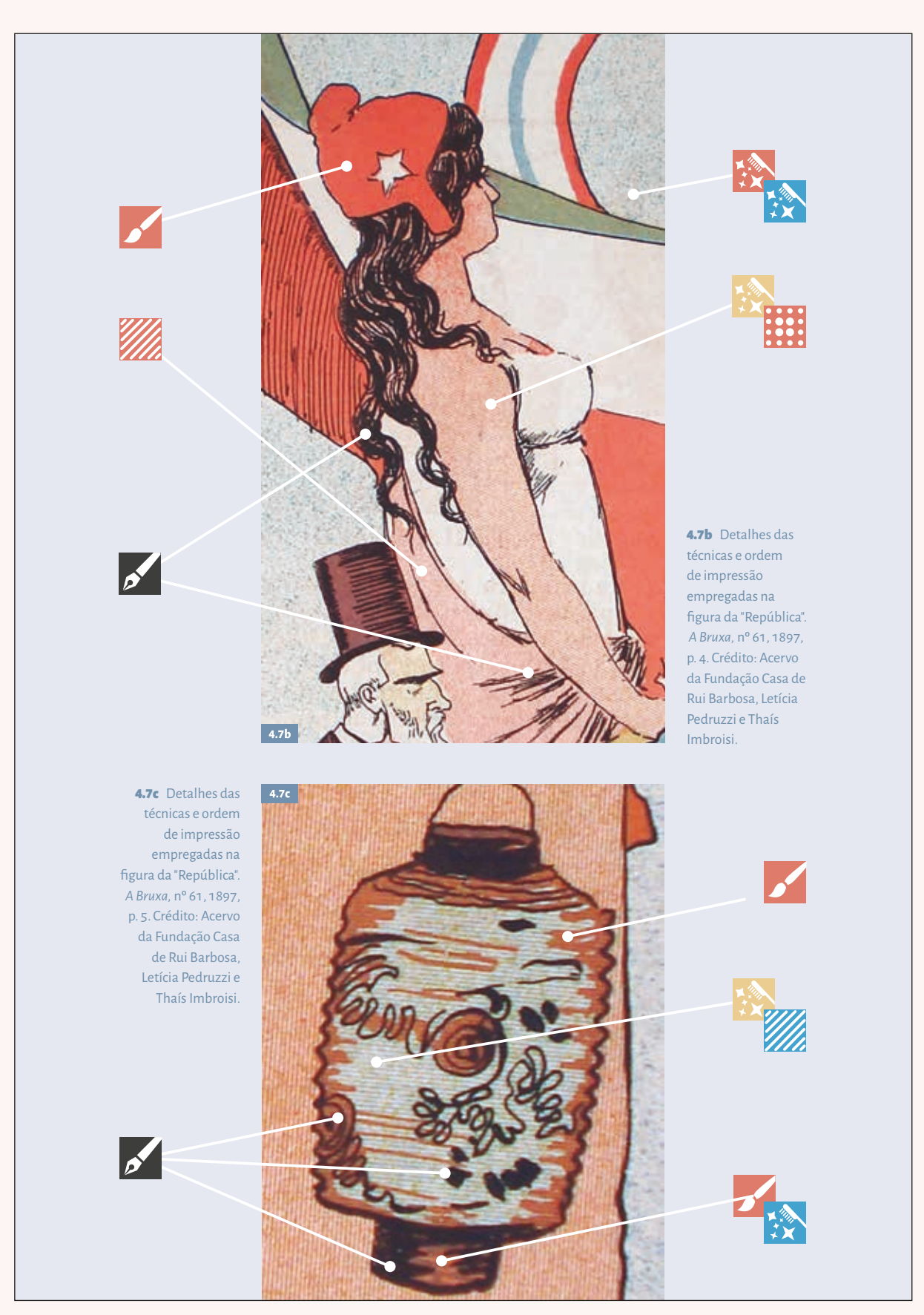

**131b**

**FIGURA 131** Páginas 201 e 202 do livro *Uma Revolução Gráfica*, com o infográfico criado para explicar o uso das técnicas de ilustração por Julião Machado.

Foram trabalhadas no infográfico as imagens da *Imprensa,* da *República*, e um dos 9 balões da cena ilustrada por Julião Machado. O infográfico buscou retomar os ícones que o leitor já conhecia desde o segundo capítulo, e adiciona ainda outras informações em relação às cores e ordem de impressão das técnicas, dispostos na legenda próxima da margem inferior da primeira página do infográfico (FIGURA 131). Segundo a autora,

> a imagem foi produzida a partir do uso de quatro cores básicas, sendo os preenchimentos compostos a partir da mistura cromática do amarelo, vermelho e azul, e o preto nos traços, ou seja, em todos os contornos. A ordem de impressão das cores era exatamente amarelo, vermelho, azul e preto, como pode ser observado por meio de análise da imagem (fonseca, 2016, p.195).

Em seguida, cada uma das imagens tem seus elementos analisados. O leitor deixa de observar a imagem como um todo e começa a observar como o ilustrador foi minucioso na utilização das misturas das técnicas em cada detalhe da imagem separadamente.

Todo o céu de fundo da cena, por exemplo, é impresso com a mistura de espargidos vermelhos e azuis, nessa ordem de impressão. A cabeça da *Imprensa*, por si só, já mostra a utilização de todas as técnicas: no seu chapéu, por exemplo, ora traz a o uso do pincel em vermelho para desenhar as flores, e em seguida também pincel em amarelo e depois azul para criar o verde das folhagens; em outra área, no cabelo da figura, é utilizado o *Ben-day* em vermelho e espargido azul, para criar o brilho dos fios.

Os tons utilizados para demonstrar a ordem de impressão e cores foram retirados da própria imagem, das áreas chapadas feitas com pincel, o que facilita ainda mais a associação com a própria imagem.

Visto que nessa imagem o ilustrador faz uso de mais de um tipo de retícula *Ben-day*, um quinto ícone foi acrescentado e apresentado também na legenda do infográfico, do *Ben-day* de listras.

Além disso, as passagens onde a autora fazia uso de imagens da página da revista para exemplificar a posição de determinados elementos foram também modificadas, nesse caso, foi proposto um diagrama da página simplificada, para que o conteúdo da revista em si não se tornasse uma interferência no entendimento da posição desses diferentes elementos. (FIGURA 132).

Foram refeitos, também, os diagramas feitos pela própria autora na tese, para demonstrar o *grid* das duas revistas analisadas e a posição dos diferentes elementos nas capas (FIGURA 133). Eles somente foram refeitos para que houvessem a qualidade devida para a impressão *offset* e para que as cores fossem adequadas às utilizadas em todo o livro, usando tons mais pastéis e fechados.  $\mathbf r$  extentado,  $\mathbf r$ 

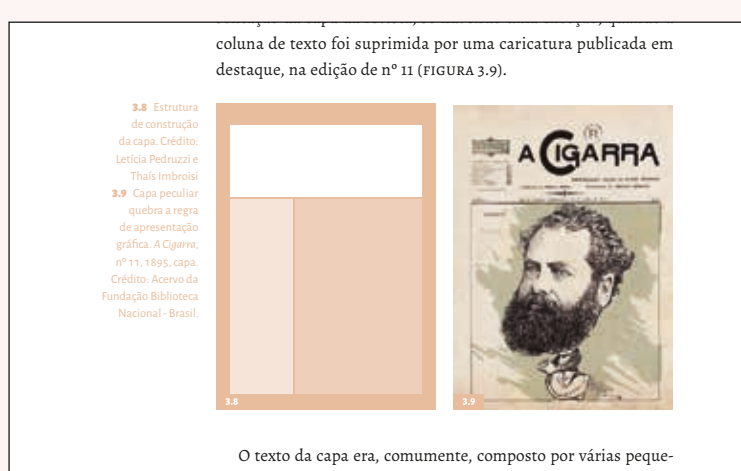

nas notas. Visava a fornecer informações sobre a edição e sobre as assinaturas, um meio de divulgar e tentar aumentar as vendas **FIGURA 132** Página 151 do livro *Uma Revolução Gráfica*, a figura 3.8 do livro antes era exemplificada com uma página da própria revista e foi transformada em diagrama.

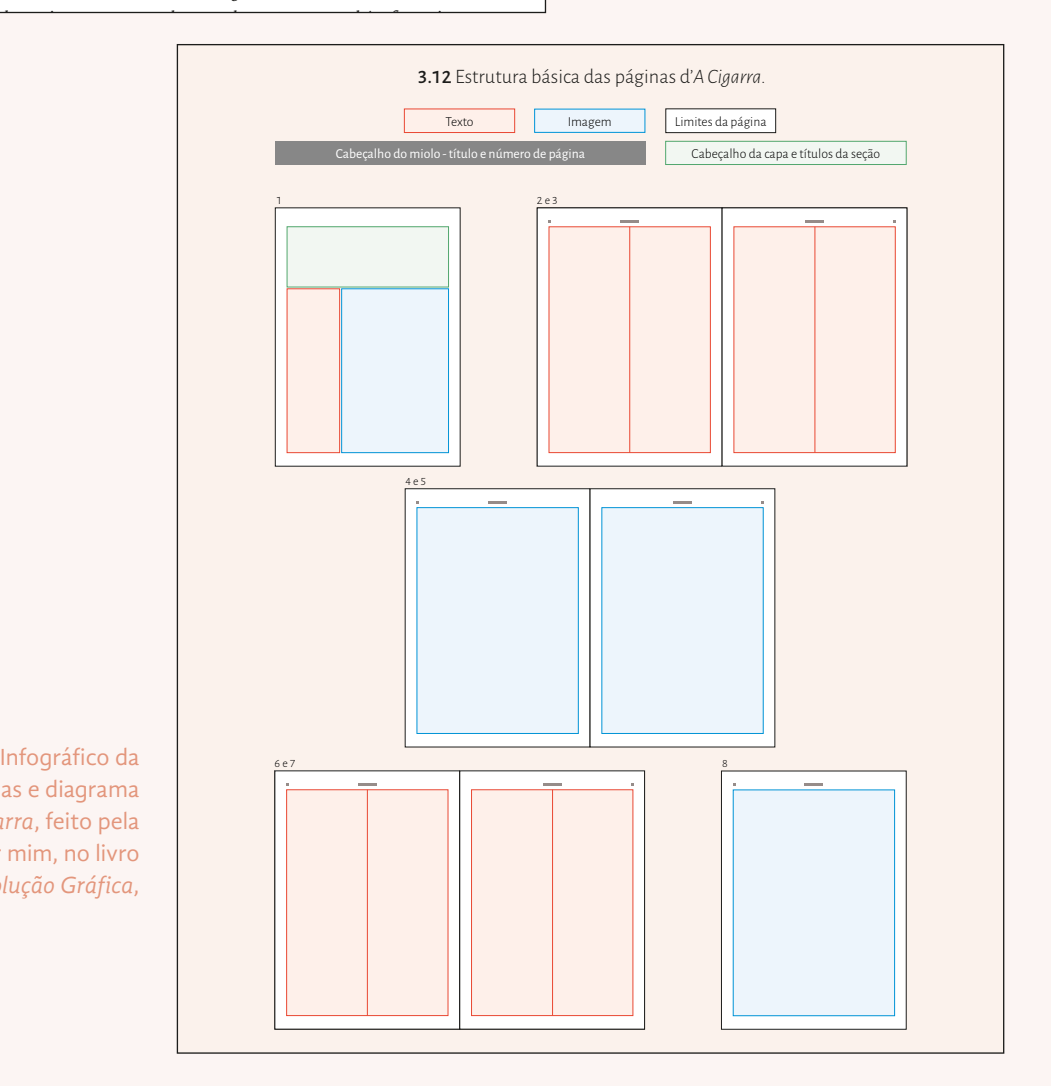

**FIGURA 133** Infográfico da estrutura das páginas e diagrama da revista *A Cigarra*, feito pela autora e refeito por mim, no livro *Uma Revolução Gráfica*,

### **2.5.6** Edições *fac-símile*

Era de desejo da autora que o leitor se familiarizasse com as revistas que Julião Machado produziu. Apesar da autora fazer uma análise rica e detalhada de todos os aspectos dos periódicos, os leitores acabam por conhecer cada pormenor das publicações de Julião Machado, mas não tinham uma visão global das mesmas.

Foi sugerido, então, de trazer um *fac-símile* ao final dos dois capítulos de análise das revistas. Essa decisão acarretou em um aumento significativo de páginas ao livro, somando mais 18 páginas ao total, sendo 8 d'*A Cigarra* e 12 d'*A Bruxa*. Porém, a autora achou válido ainda assim trazer as edições *fac-símile* para tornar o livro mais rico e didático.

O *fac-símile* de cada revista veio ao final de cada um dos capítulos dedicados a sua análise e funcionaram como um momento no qual o leitor tem a oportunidade de finalmente absorver a revista como um todo. Através dele, o leitor consegue ver os detalhes dos periódicos, notar as vinhetas apresentadas anteriormente em uso, perceber nitidamente o *grid* ao longo das 8 páginas do periódico, o posicionamento dos elementos da capa, ou mesmo ler uma matéria ou poema publicados no início do século xix, com o português rebuscado da época.

A princípio, pensava-se em trazer cada uma das páginas das publicações tomando uma página inteira do livro, sangrando na página para ficar mais próximo da realidade possível. Porém, percebeu-se que o tamanho da página do periódico e do livro eram diferentes, ainda que tivesse formato similar, retrato. E notou-se, principalmente, que essa composição poderia ganhar mais destaque que as próprias aberturas de capítulo, visto que ocupariam algumas páginas inteiras, em contrapartida com 1 página para cada abertura de capítulo. O leitor poderia, também, enganar-se, achando se tratar de um novo capítulo, visto a semelhança gerada pela nossa abordagem de abertura de capítulo. Assim, escolheu-se por tratar as imagens e trazer ambos os *fac-símiles* dentro dos limites do *grid*, reforçando inclusive a malha das páginas do livro.

Mais uma vez, a cor foi fundamental enquanto elemento de navegação e as páginas foram configuradas tal como uma *página-galeria,* tendo o fundo na cor do capítulo, porém num tom mais claro.

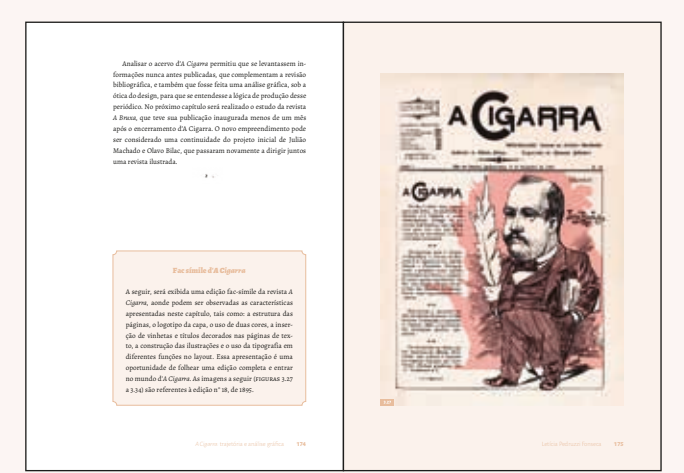

**134a**

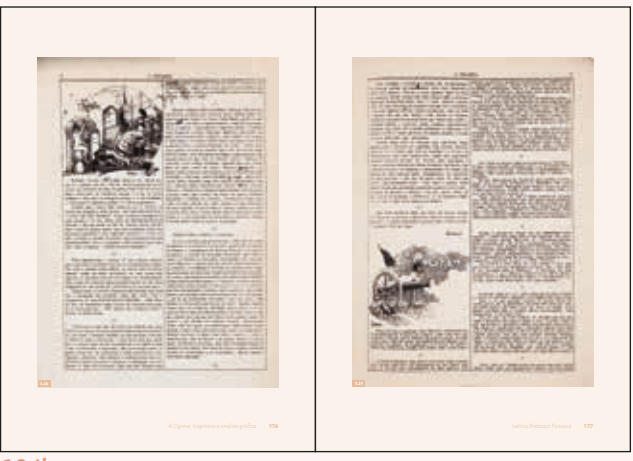

**134b**

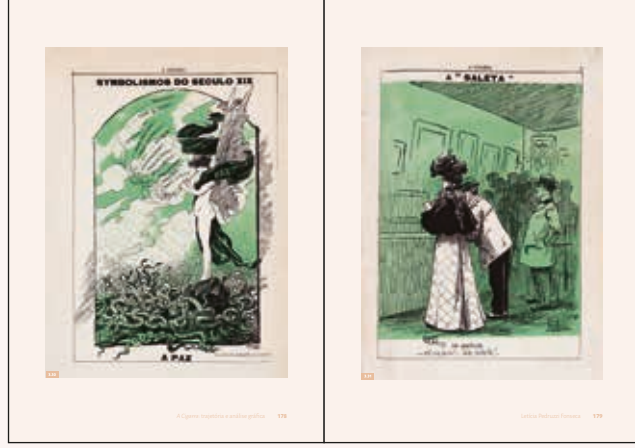

**134c**

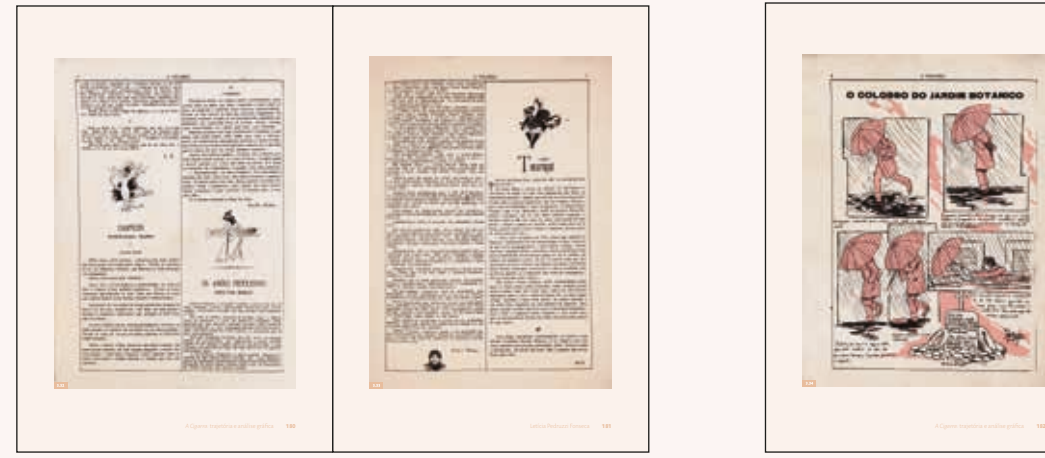

**134d 134e**

**FIGURA 134** Duplas com todo o fac-símile da revista *A Cigarra*. FONSECA, Letícia Pedruzzi. **Uma Revolução Gráfica:** Julião Machado e as revistas ilustradas no Brasil, 1895-1898. São Paulo: Blucher, 2016. p. 174-182.

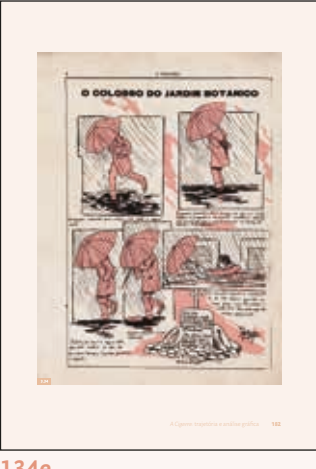

### **2.5.7** Elementos pré e pós textuais

Os elementos pré e pós textuais foram os últimos a serem entregues revisados pela editora e também os últimos diagramados. Apesar de ser um dos últimos elementos diagramados, desde as conversas sobre as aberturas de capítulo eu já havia previsto como trabalhá-los, dada a temática do livro.

Ambas as principais revistas analisadas no livro, tanto *A Bruxa* quanto *A Cigarra* possuíam uma estrutura básica muito similar no que diz respeito ao *grid*, mancha de texto, tipo de vinhetas, entre outros (fonseca, 2016, p. 155 e 218) (FIGURA 135). Para tornar o livro mais interessante e, conversando com a estética das aberturas de capítulos simulando revistas, decidiu-se simular a estrutura básicas das revistas nos elementos pré e pós-textuais, fazendo as adaptações cabíveis. Para tal, foi necessário observar o diagrama da estrutura básica das páginas presentes do próprio livro e observar como o ilustrador trabalhava a grade e as páginas reservadas às ilustrações. Sobre a estrutura do miolo da revista *A Cigarra*, por exemplo, a autora comenta que

> A estrutura de divisão e apresentação das páginas seguia sempre o mesmo padrão, com a margem demarcada por caixa de fios simples, páginas de texto divididas sempre em duas colunas de mesmo tamanho (10,9 cm de largura) e páginas dedicadas à ilustração, livres para receber qualquer tipo de imagem e composição (fonseca, 2016, p. 153).

Em outro momento, na análise do miolo da revista *A Bruxa,* ela volta a demonstrar a similaridade entre elas, e também de outras publicações da época, ao afirmar que a "revista possuía um tamanho fixo de páginas e margens, e, consequentemente, da mancha gráfica. Além disso, eram fixas a quantidade e a largura das colunas de texto, dois blocos de 10,8 cm cada" (fonseca, 2016, p. 220).

O *grid* dos periódicos foram adaptados neste projeto, de maneira que ainda que as margens fossem as mesmas do projeto gráfico enviado à Blucher, reforçando-o e mantendo uma unidade com o restante do livro. Porém, a organização interna foi alterada, para então ficar mais próxima a dos periódicos de Julião Machado. Se antes o *grid* apresentava 5 colunas internas, esse número foi alterado para apenas duas colunas. Foram acrescentados também o fio de 1,5 pt que marcava a margem e delineavam todo o *grid*, e também a divisória entre as duas colunas (FI-GURA 136-137).

**135**

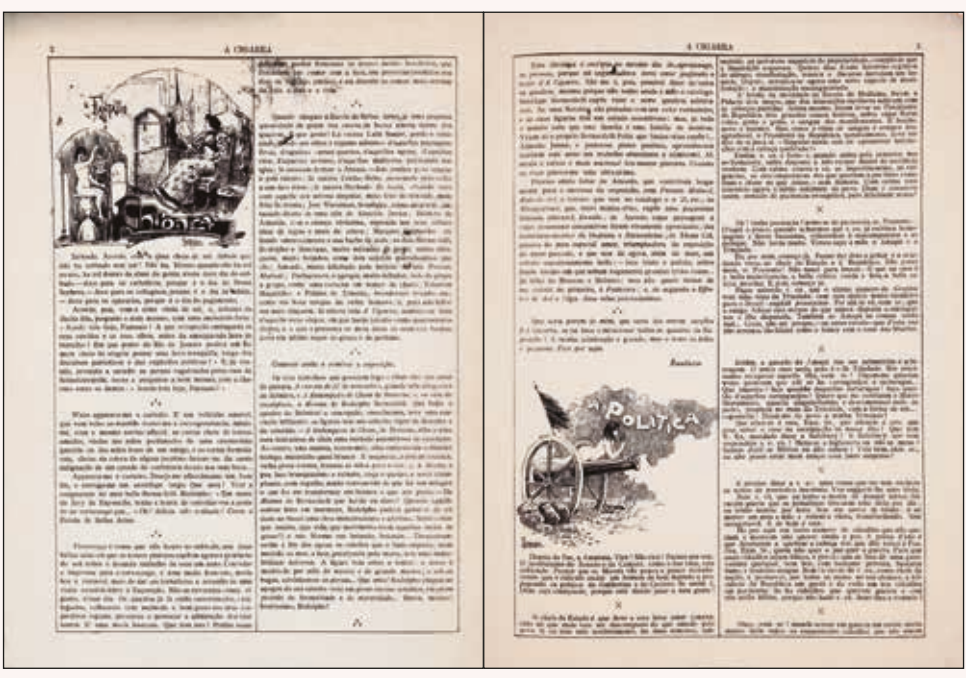

**FIGURA 135** Dupla de páginas d'*A Cigarra*, onde é possível ver como é trabalhado o miolo da revista. *A Cigarra*, n. 18, 1895, p. 2 e 3.

#### **FIGURA 136**

*Printscreen* da dupla de página dos elementos pré e póstextuais, ainda sem conteúdo e com o *grid* visível, no *Adobe Indesign.*

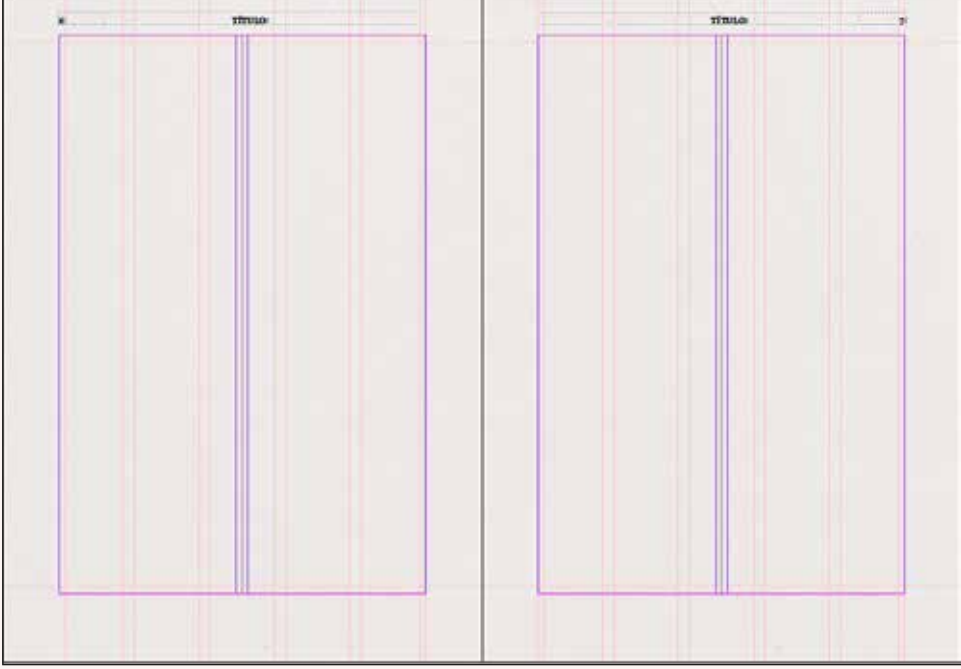

**136**

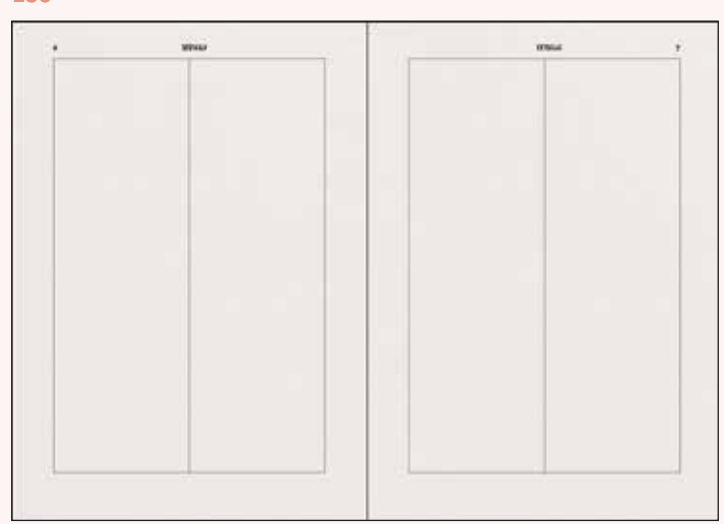

#### **FIGURA 137**

*Printscreen* da dupla de página dos elementos pré e póstextuais, ainda sem conteúdo e sem o *grid* visível, no *Adobe Indesign.*

### Outro elemento claramente similar entre as revistas eram os cabeços do miolo, também foram replicados. Sobre eles a autora afirma que

[...] aparecia acima da caixa que delimitava a mancha gráfica, na margem superior na página. O nome da revista era apresentado sempre em caixa-alta e centralizado, e o número da página era alinhado horizontalmente em relação ao nome da revista e localizado sempre no canto exterior da folha (fonseca, 2016, p. 153-154).

O estilo de parágrafo aplicado nessas primeiras páginas também foi modificado, de maneira a ficar o mais próximo possível ao da revista, mas com leiturabilidade razoavelmente melhor, visto que na época a mesma ficava comprometida devido a entrelinha demasiadamente apertada. Os parágrafos, assim, passaram a ter corpo 9,5/13, e havia entre eles e os fios que emolduravam o *grid* uma distância de 2mm. Durante todo o processo sempre foram realizados os devidos testes de impressão a fim de confirmar que a mancha de texto encontrava-se legível (FIGURA 138).

Foi pedido ao ilustrador, também, vinhetas e letreiramentos para todos os títulos das seções pré e pós-textuais, simulando as vinhetas utilizadas nas páginas das publicações, ora maiores, ora menores, de acordo com o conteúdo da seção. Foram incorporados, também, pequenas ilustrações e ornamentos retirados das revistas, utilizados em meio ao texto, por vezes organizando-o ou ornando-o. Por fim, todas as páginas, exceto as dos capítulos, possui uma sutil textura de papel antigo, também para aproximar a simulação do que seria um revista.

Dentre os elementos pré e pós-textuais, alguns deles possuíam características específicas que exigiam uma diagramação diferente. A diagramação de todas as seções, como um todo, remetiam às revistas *A Cigarra* e *A Bruxa*, sobretudo pela constância da borda de fio preto do *grid* em todas as páginas. Nas seções de mais conteúdo em texto, tais como Introdução, Prefácio, Conclusão e Agradecimentos, seguiu-se à risca a diagramação padrão das revistas, em duas colunas e com o estilo de parágrafo descrito anteriormente.

Entretanto, foi necessário realizar uma diagramação diferente nas demais seções. A textura de papel foi uma constante, novamente, pensando em manter uma unidade em todo o pré e pós-textual, ainda que houvesse diagramações diferentes mesmo entre as seções, como, por exemplo, a folha de rosto, folha de créditos e dedicatória.

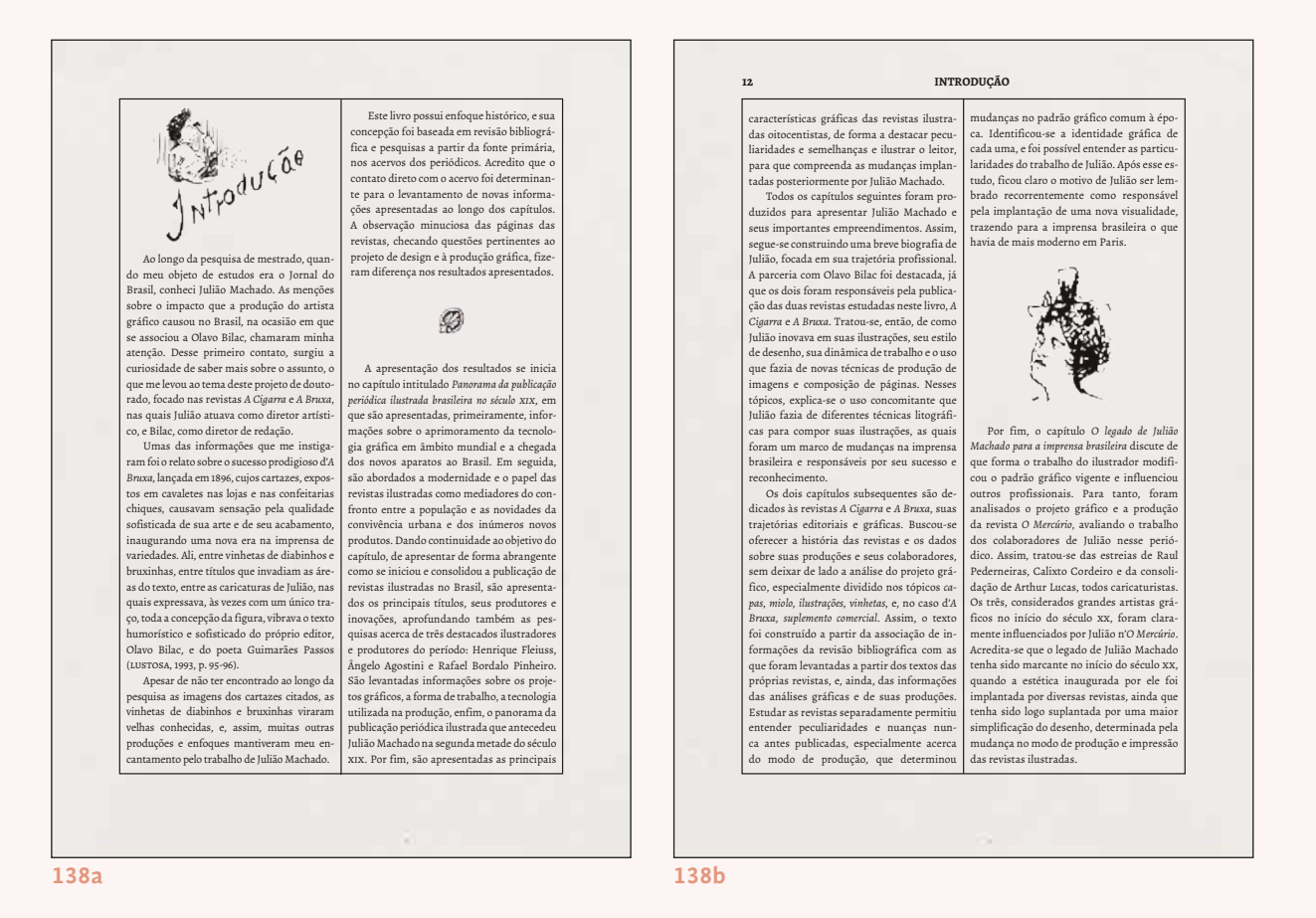

**FIGURA 138** Elemento pré-textual do livro *Uma Revolução Gráfica*, a *Introdução*, onde é possível ver a diagramação dos cabeços na página 12 (138b, página par), as adaptações feitas no estilo do texto e a inserção de vinhetas para título (138a) e ornamento (138b).

Viu-se nessas seções mais uma oportunidade para aproximar a estética dos elementos pré e pós-textuais das páginas da revista. Nesse sentido, na análise das revistas a autora do livro afirma que

> Ainda que seja possível identificar estruturas de apresentação bem definidas das páginas d'*A Cigarra*, existem casos que fogem aos padrões e se destacam dentre os demais. Especialmente nas páginas dedicadas às ilustrações, têm-se exemplos de composições inusitadas, que rompem completamente com o modelo [...] (fonseca, 2016, p. 216).

A seção Sobre a Autora, por exemplo, tinha um texto razoavelmente curto, por isso procurou-se valorizar sua biografia através de uma ilustração da mesma e uma ilustração e composição muito similar à página 7 da edição número 11 d'*A Cigarra*, exatamente uma das páginas de composição diferenciada que a autora cita no livro (FIGURA 139-140).

O Sumário também exigiu cuidados específicos, dada a organização de suas informações. Os ornamentos e ilustrações dessa seção foram projetados para que tivessem ligação direta com a capa, para tal foram espalhados pela página, diversas folhinhas de papéis que os personagens Cigarra e Bruxa assopravam e brincavam na capa.

> Letícia Pedruzzi Fonseca é designer, pesquisadora e professora na área de design. Em 2005, graduou-se em Desenho Industrial – Programação Visual pela Universidade Federal do Espírito Santo (UFES); em 2008, obte-

eticia

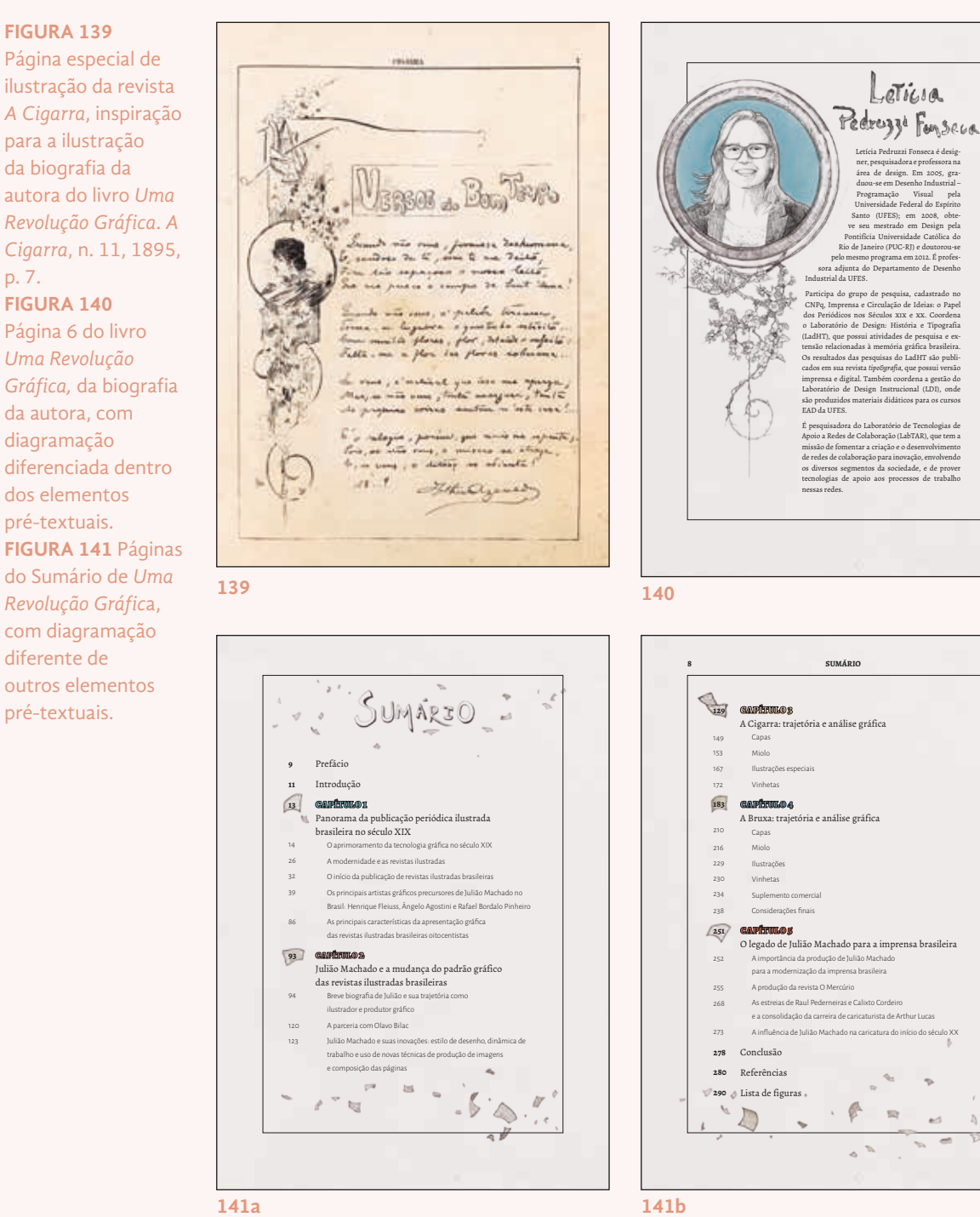

Outros dois elementos, ambos pós-textuais, que foram diagramados de acordo com a organização de sua informação foram as *Referências Bibliográficas* e a *Lista de Figuras*. Por tratar-se ambos de referências, esses elementos tem particulares, tais como *links* da *internet* que não poderia ser separados por hífen ou a data da publicação do livro, que fazia com

Página especial de ilustração da revista *A Cigarra*, inspiração para a ilustração da biografia da

autora do livro *Uma Revolução Gráfica*. *A Cigarra*, n. 11, 1895, p. 7.

#### **FIGURA 140**

Página 6 do livro *Uma Revolução Gráfica,* da biografia da autora, com diagramação diferenciada dentro dos elementos pré-textuais. **FIGURA 141** Páginas do Sumário de *Uma Revolução Gráfic*a, com diagramação diferente de outros elementos pré-textuais.

que o texto ficasse quebrado, de difícil leitura, além de aumentar em muito o número de páginas que ocupavam.

Para tanto, adotou-se o mesmo *grid* utilizado antes em Sobre a Autora e Sumário: do *grid* de 5 colunas utilizado no livro, a coluna mais próxima à margem interna e externa foram dividas ao meio, dando uma margem maior para uma única coluna no meio (FIGURA 142). O texto foi diagramado em apenas nessa uma coluna, para que as informações de autores, referências, nome próprios e datas fossem menos quebradas o possível .

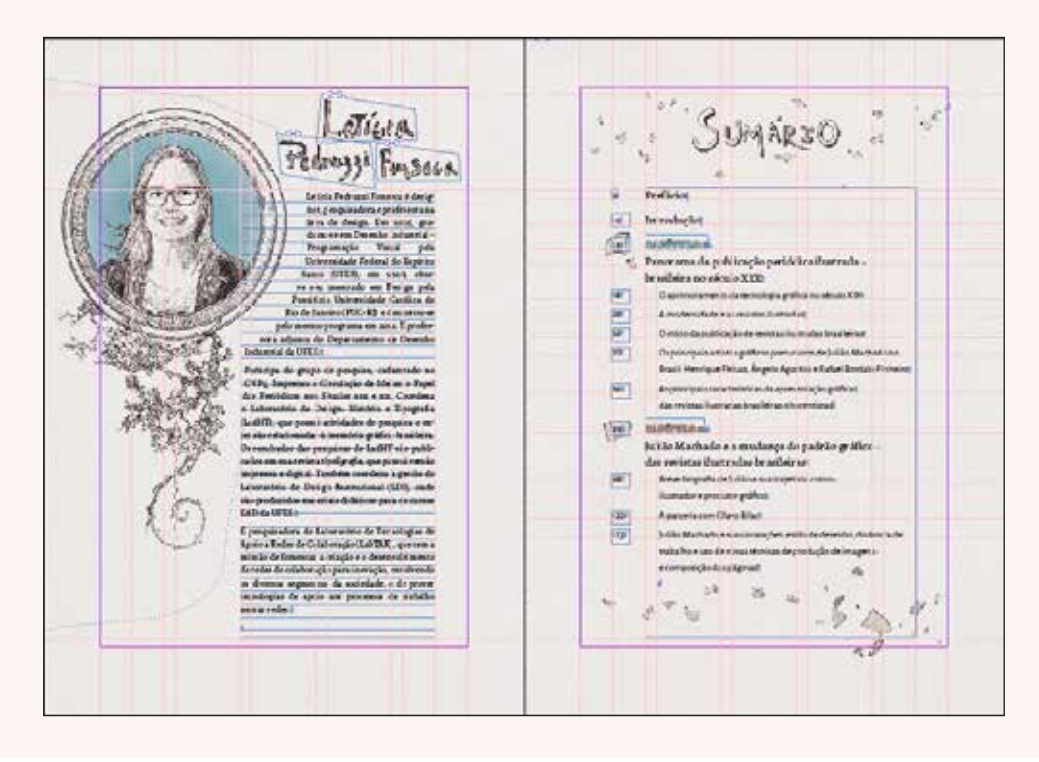

**FIGURA 142**  *Printscreen* de uma das duplas no *Adobe Indesign*, dos elementos prétextuais que usaram um *grid* ligeiramente diferente do dos outros elementos.

A *Lista de Figura* apresentou-se como um desafio, visto que livro possui 255 créditos das imagens (situações de páginas duplas são um único crédito) e, assim, o detalhamento dos créditos e origem delas tornava a lista muito extensa. Havia na lista três informações a serem trabalhadas: **1)** o número da figura, **2)** seu devido crédito/fonte e **3)** o número da página na qual se encontrava.

Todos os testes preliminares, privilegiando um espaço de respiro mais confortável, estavam tomando muitas páginas. O primeiro, com a diagramação mais confortável, com bastante espaço de respiro e divisão clara entre as informações tomava 38 páginas ao todo (FIGURA 143a). Os testes posteriores já buscavam a solução em forma de tabela, na tentativa

de economizar páginas, porém os resultados não foram ainda satisfatórios, visto que a autora preferia trazer as palavras "página" e "figura" por extenso (FIGURA 143b, c). O teste que se mostrou satisfatório repetia essas palavras apenas uma primeira vez, no cabeçalho da tabela e somava 18 páginas de créditos. Por fim, as últimas alterações nessa tabela foi a de separar os créditos por capítulo, fazendo uso mais uma vez da cor como artifício para ajudar na navegação (FIGURA 144).

O mesmo *grid* de uma coluna utilizado na seção de *Lista de Figuras*, foi repetido em Referências, e a única particularidade dessa seção foi a utilização dos parágrafos franceses, isto é, parágrafos compostos com a primeira linha justificada à esquerda, e o restante das linhas recuadas, tais como verbetes em dicionários (BRINGHURST, 2005, p. 361) (FIGURA 145).

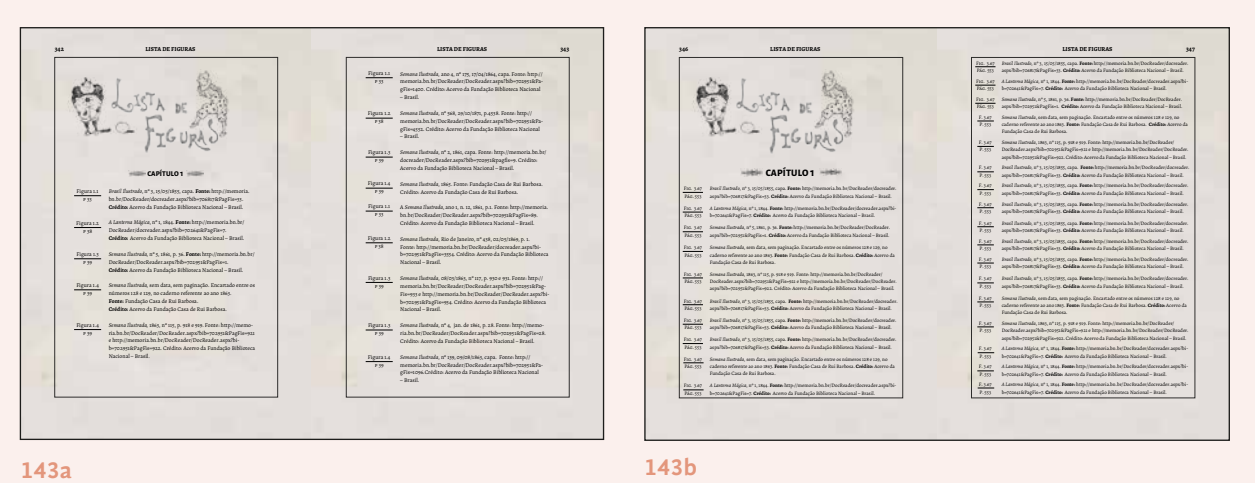

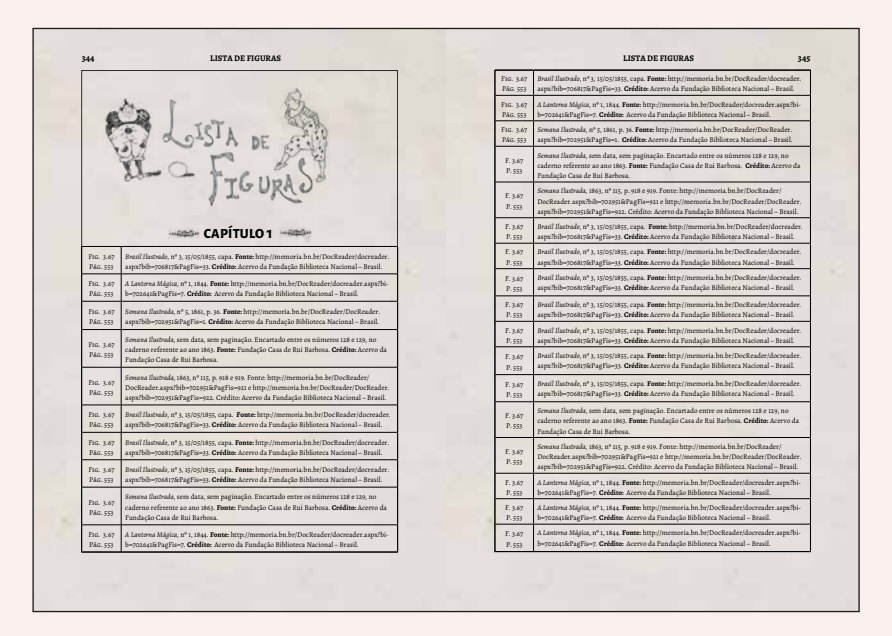

**FIGURA 143** *Prinscreens* da evolução da Lista de Figuras, a primeira tentativa valorizava o espaço de respiro (143a), a segunda tentativa já dispunha as informações em tabela, ainda que a estrutura ficasse ocultada (143b) e a terceira tentativa deixava às vistas a estrutura da tabela para auxiliar na separação das informações, porém, as informação de "figura" e "página" ainda não estão por extenso (143c).

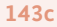

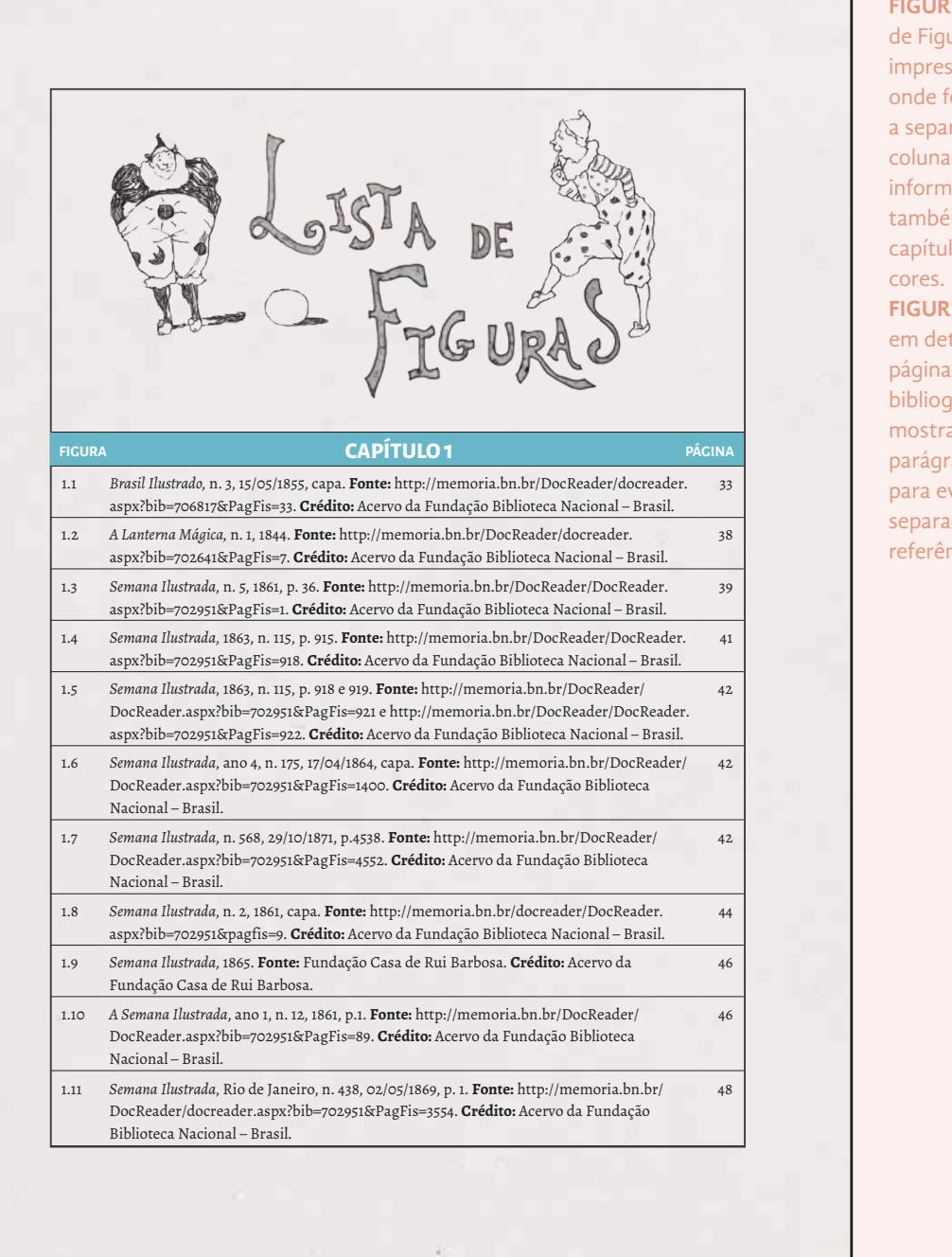

**FIGURA 144** Lista de Figuras final, já impressa no livro, onde foi adotava a separação por colunas de todas as informações e há também a divisão por capítulos através das cores.

**FIGURA 145** Parte em detalhe da página de referências bibliográficas, que mostra o uso de parágrafos franceses para evidenciar a separação de cada referência.

**144**

1995.

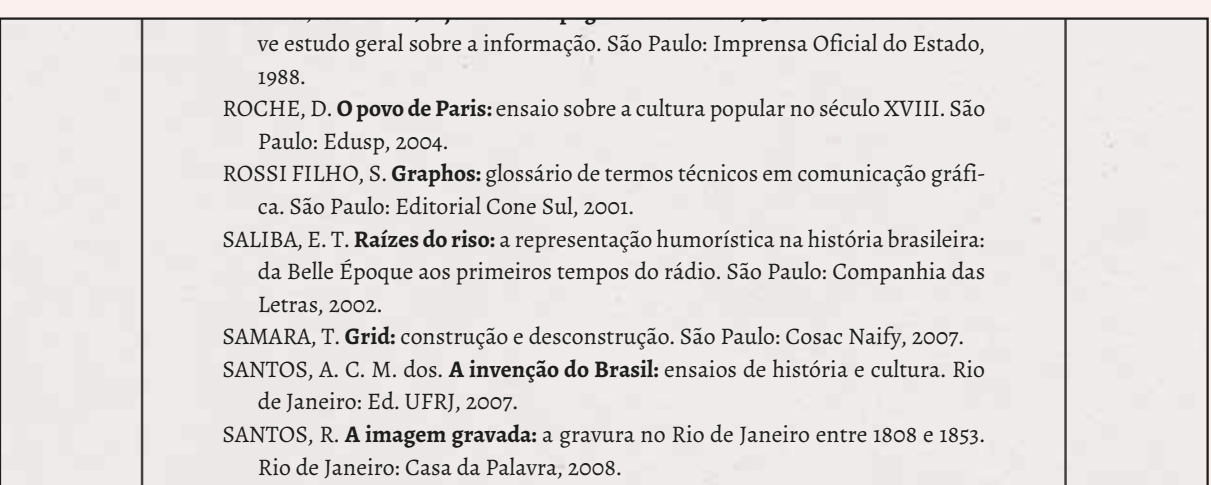

### **2.5.8** Capa

A capa, juntamente com a diagramação das informações nas aberturas de capítulo, foram um dos últimos elementos finalizados. uitos dos testes realizados tiveram a colaboração da diagramadora Ana Clara Balarini nessa etapa.

O ilustrador Hugo Bernardino pensou, a princípio, em fazer uma composição mais minimalista para a capa, em comparação com as aberturas de capítulo. Pedi a ele que ilustrasse também a quarta capa, mas que previsse um espaço para uma resenha ou texto de apresentação do livro. Na primeira composição da primeira capa, ele trabalha o nome de Julião Machado tendo por base os *letterings* feitos pelo próprio ilustrador nas revistas analisadas pela autora. Também pra apresentá-lo, Hugo repete a ilustração do próprio Julião que aparece na abertura do segundo capítulo do livro, feita com base numa fotografia dele, impressa na *Ilustração Portuguesa* (FIGURA 146)*.* Era muito comum nas revistas esse tipo de composição, onde o rosto de personalidades eram inseridos dentro de um quadro redondo, com alguma moldura ilustrada, sendo assim, Hugo ornou a moldura com nuvens e um anjo, composição dele. Para a quarta capa, o Hugo Bernardino redesenhou um dos desenhos de Julião Machado (FIGURA 147), onde vê-se a composição com quadros redondos e apresenta nesses quadros os personagens Cigarra (FIGURA 148) e Bruxa.

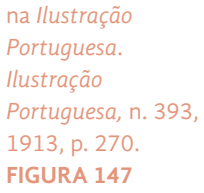

**FIGURA 146**  Fotografia de Julião Machado, impressa

Desenho realizado por Julião Machado, e utilizado por Hugo Bernardino como base para ilustração da quarta capa. *A Cigarra*, n. 3, 1895, capa.

#### **FIGURA 148**

Personagem Cigarra em desenho de Julião Machado, usado como base para a ilustração da quarta capa. *A Cigarra*, n. 34, 1896, p. 8.

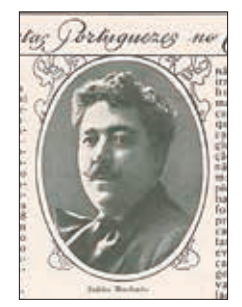

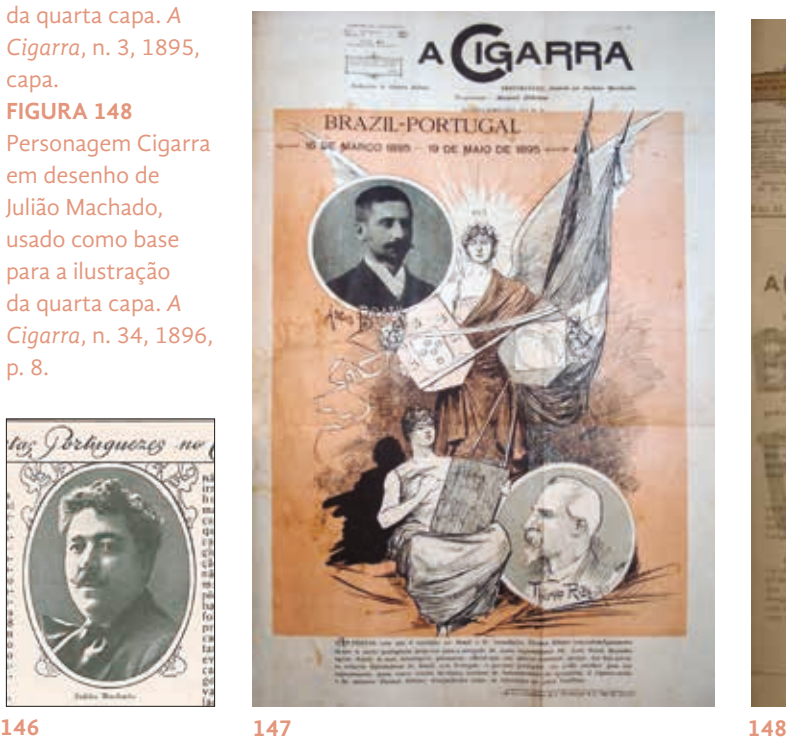

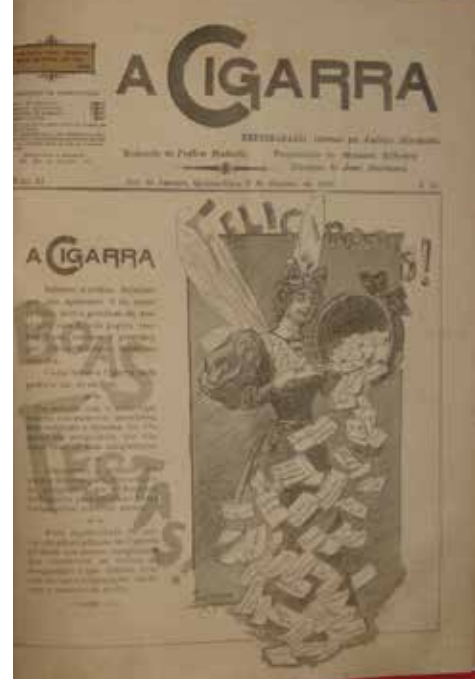

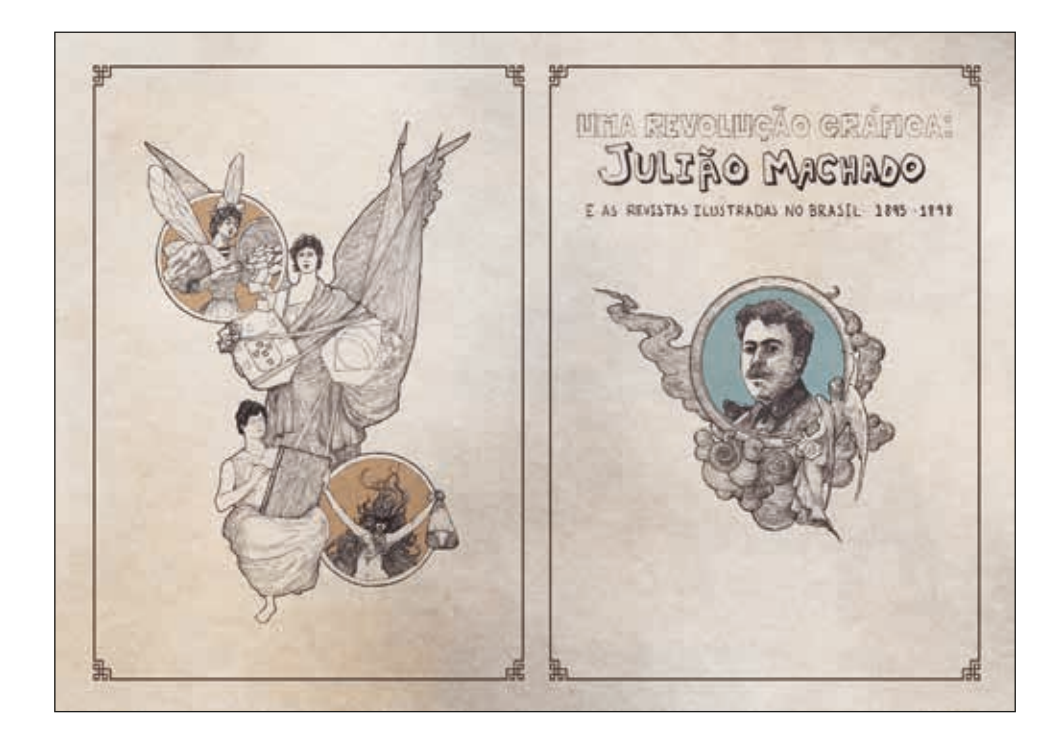

**FIGURA 149** Esboço da capa feito pelo ilustrador Hugo Bernardino.

Essa primeira composição (FIGURA 149), no entanto, não me pareceu marcante o suficiente para se destacar enquanto capa do livro, além de demasiadamente vazia ao invés de minimalista. Assim, fiz alguns testes de composição separando os diferentes elementos que Hugo Bernardino já havia ilustrado, para propor novas idéias de como poderíamos vir a trabalhar a capa (FIGURA 150). A resolução da ilustração feita era tal que permitia sua ampliação e diversos posicionamentos na capa. Quanto à ilustração da quarta capa, preocupava-me somente o tamanho dela, visto que seria disposta na página ainda um trecho do prefácio de Rafael Cardoso, mas sabia que seria possível deslocar ou diminuir a ilustração.

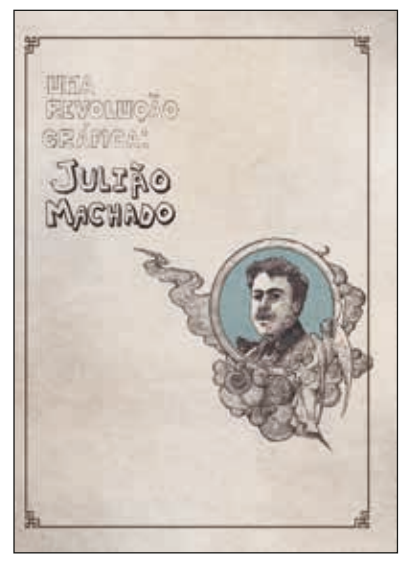

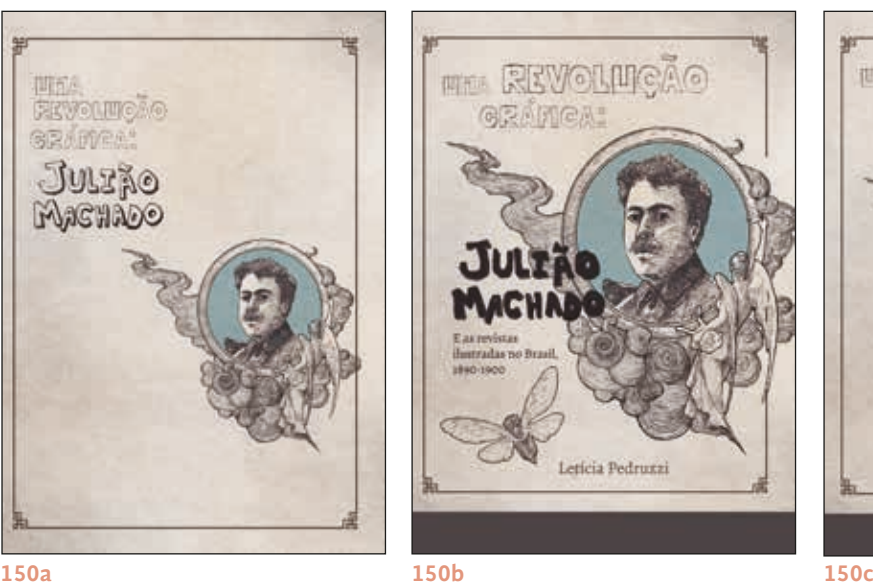

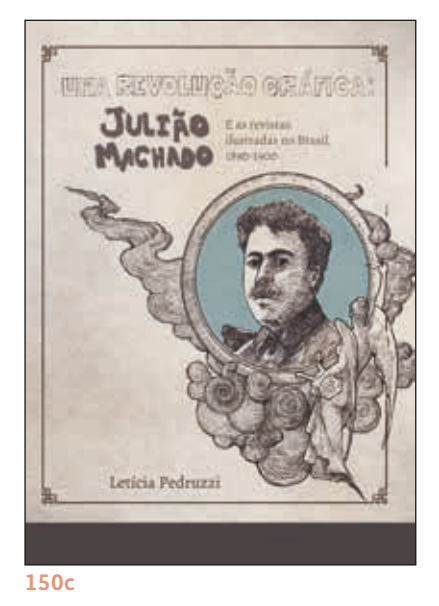

**FIGURA 150** Testes realizados por mim com os elementos que o ilustrador Hugo Bernardino havia desenhado. Eu buscava fazer composições mais assimétricas e de maior destaque.

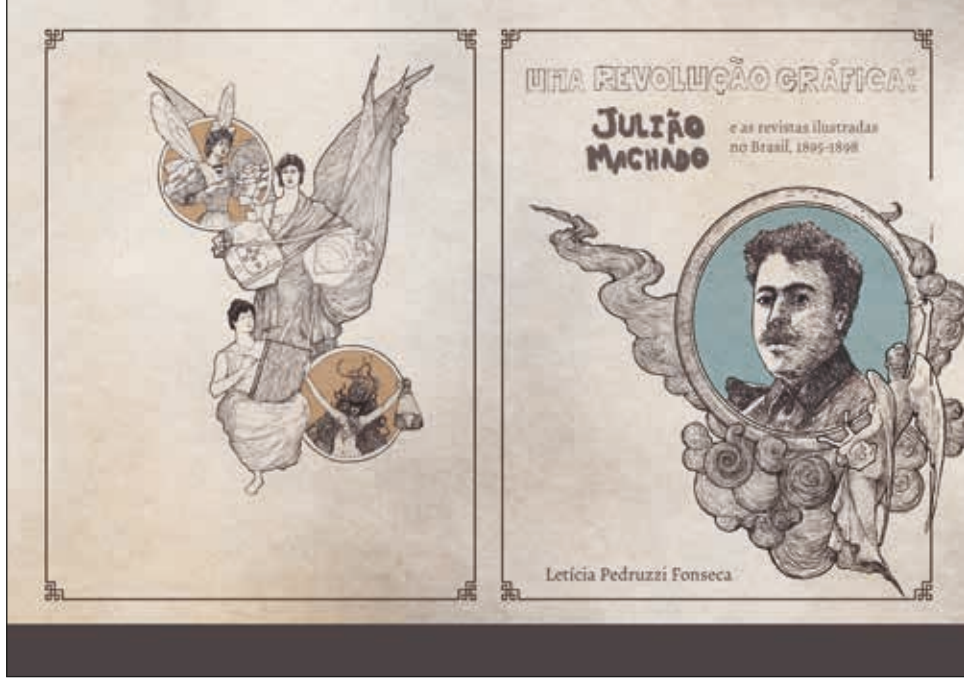

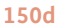

Composições mais assimétricas foram testadas, pois a composição da moldura com a nuvem subindo à esquerda acabava pesando ou guiando o olhar do leitor para um espaço vazio. O título também pareceu muito homogêneo e sem uma clara hierarquia e legibilidade, dessa forma, foi adicionado peso ao lettering, preenchendo-o, mas sabendo que não necessaramente deveria ser preenchido em preto, podendo fazer uso de outra cor. Além disso, os meus testes previam também a barra na margem inferior, elemento padrão das capas da Blucher Open Acess onde seria inserida a marca da editora, depois.

Hugo foi orientado, explicado que a nuvem não estava funcionando bem, e o teste seguinte dele foi feito de maneira a balancear esse peso, inserindo os dois pincéis no fundo da moldura e tentando dar uma leveza e preenchimento da capa com o uso do esfumado em azul, outra característica do trabalho de Julião (FIGURA 151).

Nos testes anteriores, já se havia também tentado reposicionar a ilustração da quarta capa (FIGURA 150d) e a autora e diagramadora concordara que ela estava muito pesada, se comparada com a primeira capa. Sendo assim, foi pedido ao ilustrador para ele focar somente nas molduras com os personagens Bruxa e Cigarra. Hugo reposicionou essas molduras na página, abrindo espaço para o texto que entraria a seguir, e também ornou-as.

O título do livro, que é razoavelmente grande, foi composto pelo ilustrador em boxes, que remetem à estrutura de muitas capas dos periódicos da época, o box margeando a capa inteira, presente desde os primeiros testes também tem essa função.

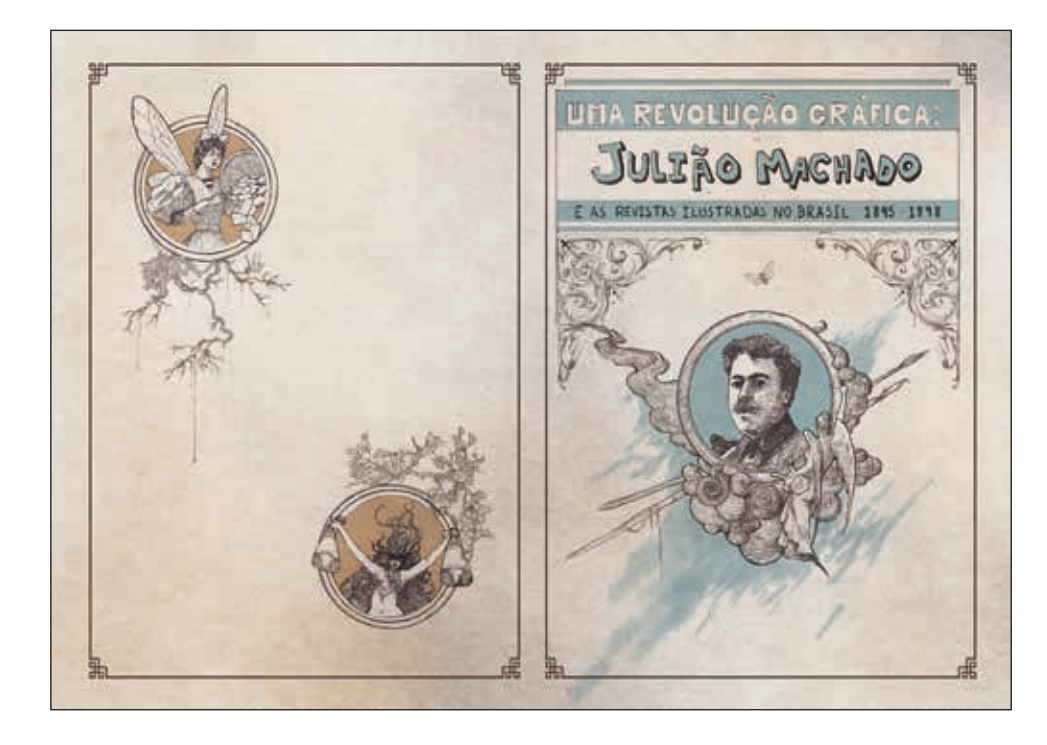

**FIGURA 151** Teste realizado por Hugo Bernardino, com nova composição na primeira e quarta capa.

Desse teste, a composição da quarta capa se mostrou adequada e foi aprovada, não sofrendo mais modificações na ilustração. Assim, testes para a composições da primeira capa continuaram. Tanto a autora quanto a diagramadora concordaram que essa composição continuava dando uma sensação de vazio na capa, fazendo com que tanto a ponta da nuvem quanto os pincéis adicionados não preenchessem o espaço de maneira confortável. Foi pedido, portanto, para o ilustrador tentar composições diferentes para a moldura. Apesar de continuar realizando os testes sem a barra na margem inferior, o ilustrador estava ciente que precisaria adicioná-la na composição.

Os próximos testes do ilustrador alteram somente a moldura do quadro onde estava Julião Machado. No primeiro deles, o ilustrador tentou trabalhar a temática das novas tecnologias, indústria e modernidade decorrentes da Revolução Industrial e Segunda Revolução Industrial, momento rico de invenções que mudaram os hábitos da população, que passou a ter acesso desde medicamentos à produção gráfica e editorial (fonseca, 2016, p. 14) (FIGURA 152a). Já no segundo teste, o ilustrador traz os personagens Cigarra e Bruxa brincando com papéis, cada uma à sua maneira, a Bruxa soprando-os e a Cigarra jogando-os para o alto (FIGURA 152b).

**FIGURA 152** Novos esboços feito por Hugo Bernardino, o primeiro remetendo à Revolução Industrial e as novas tecnologias, o segundo com as personagens Cigarra e Bruxa.

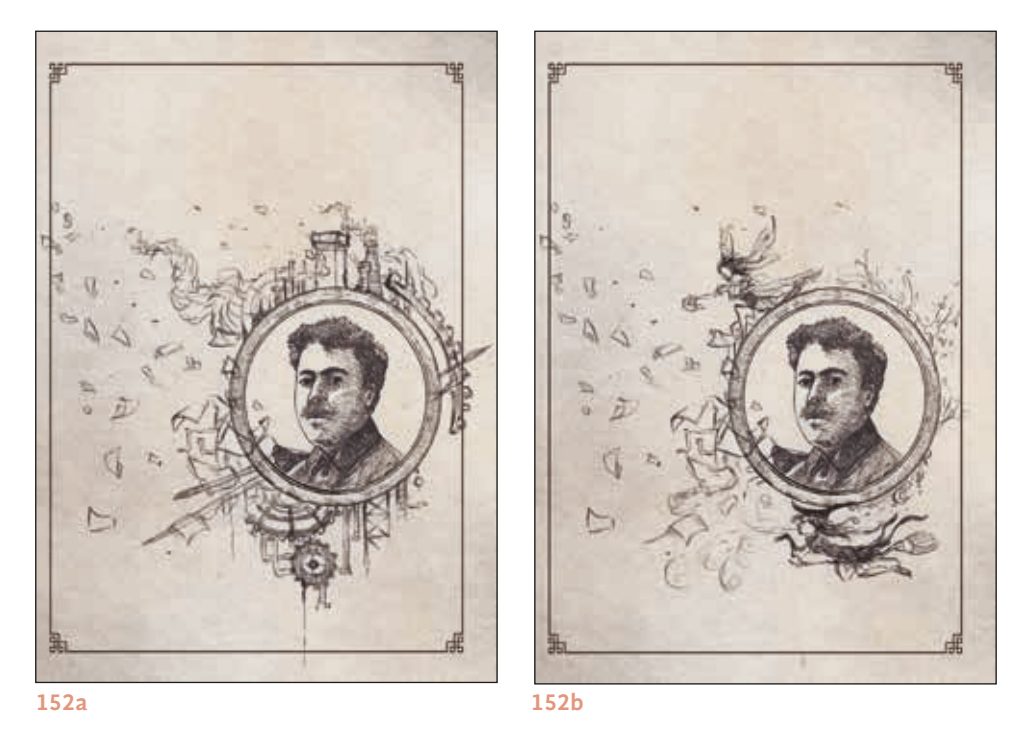

A primeira ilustração apesar de apresentar uma composição interessante, não condizia tanto com a temática do livro em si, uma vez que a autora apenas contextualiza o leitor para entender as tecnologias gráficas disponíveis na época. Já a segunda ilustração foi a aprovada pela autora, uma vez que apresenta de uma só vez o criador e as suas criações, (Julião e suas personagens). Os papéis espalhados pela capa a preenchem, o posicionamento das personagens é interessante, cria uma dinâmica com o retrato e não despontam tanto como os elementos anteriormente ilustrados, os pincéis e as nuvens.

Nesse momento, a diagramadora dedicou-se revisão final do miolo e a diagramadora Ana Clara Balarini a auxiliou com diversos testes de composição do título do livro na capa. A maioria dos testes nesse primeiro momento foram tipográficos, com tipografias similares às encontradas nas edições da revista, da época. A diagramadora fez uso de fios para a separação das informações e diferentes fontes para tentar criar uma composição dinâmica e que valorizasse o nome de Julião Machado (FI-GURA 153).

Nos testes dela, também já estava previsto a faixa na margem inferior para a inserção da marca da editora. Pouco depois o ilustrador entregou a versão mais finalizada da ilustração, agora com aplicações de cores. Num primeiro momento, ele pintou o vestido da personagem a Cigarra de azul, mas pedimos que alterasse, para que, em outra cor, ela se diferenciasse mais do Julião (FIGURA 154).

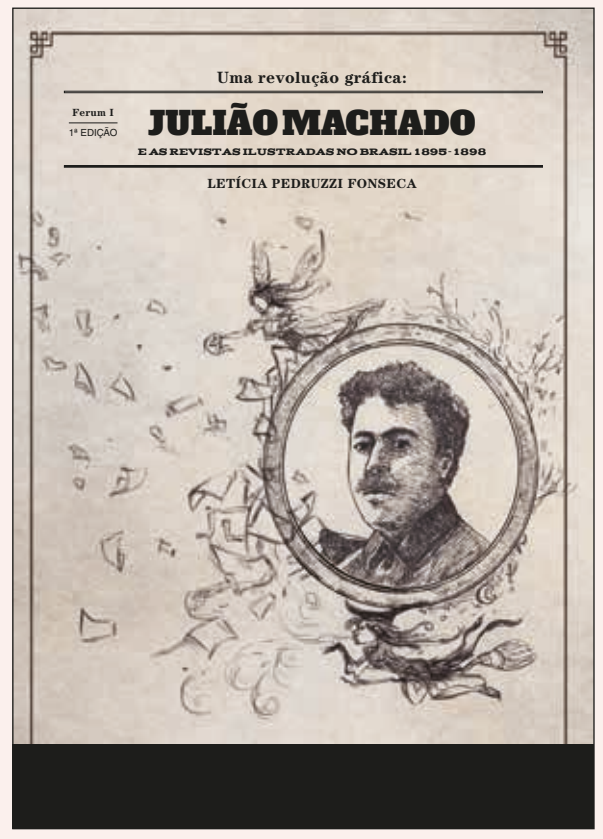

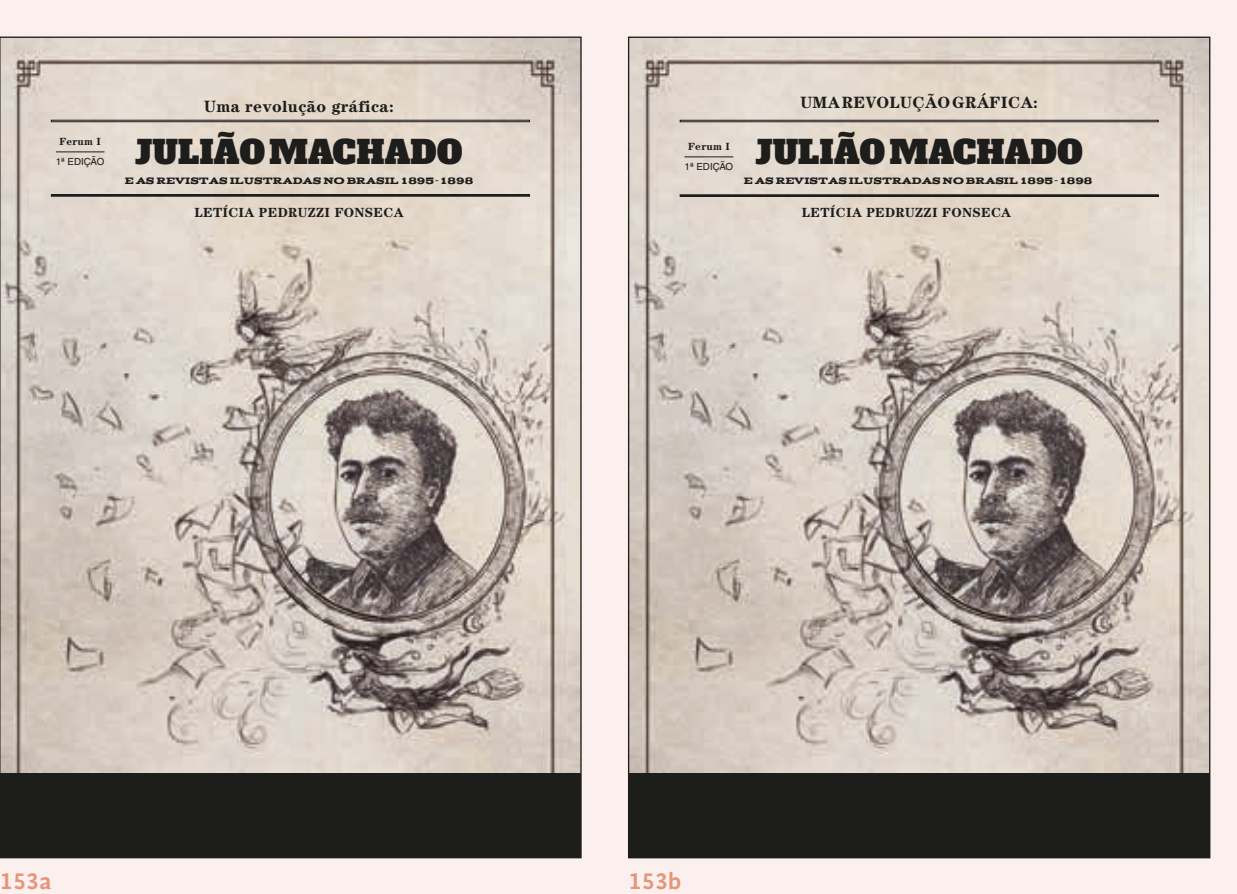

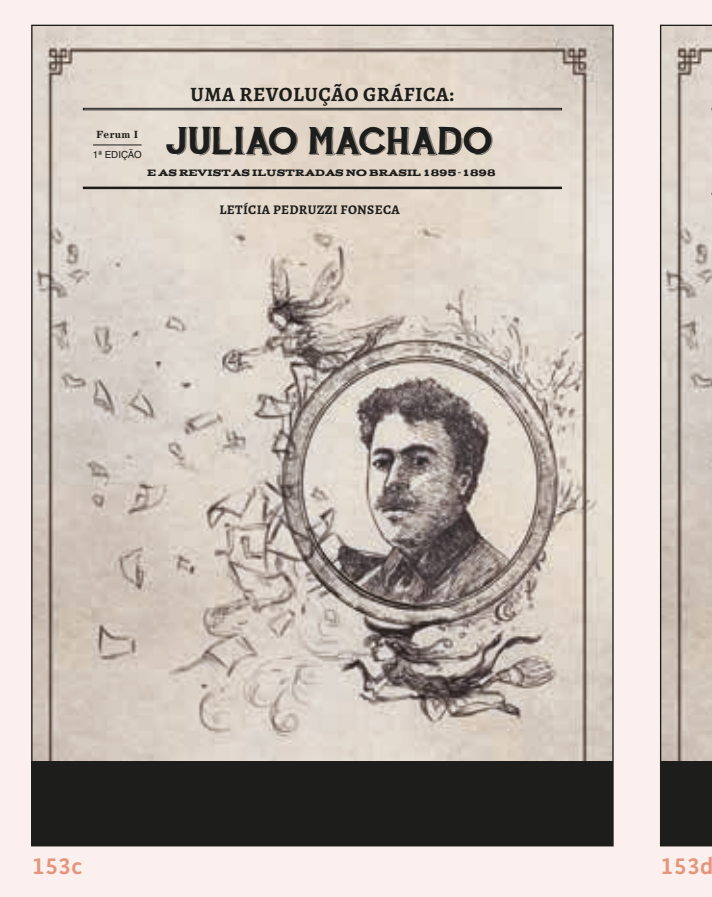

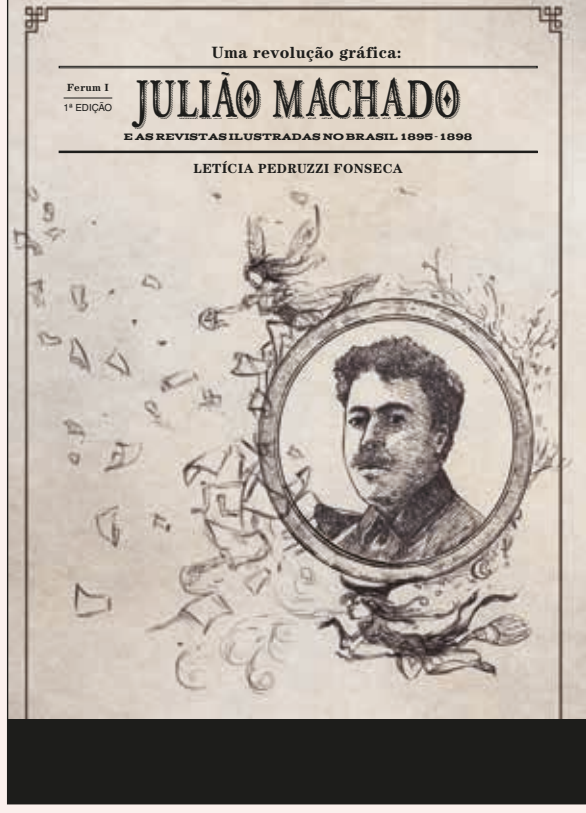

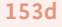

**FIGURA 153** Testes realizados por Ana Clara Balarini, com diferentes composições de títuto, fazendo uso sobretudo de diferentes tipografias e fios.

Thaís André Imbroisi **163**

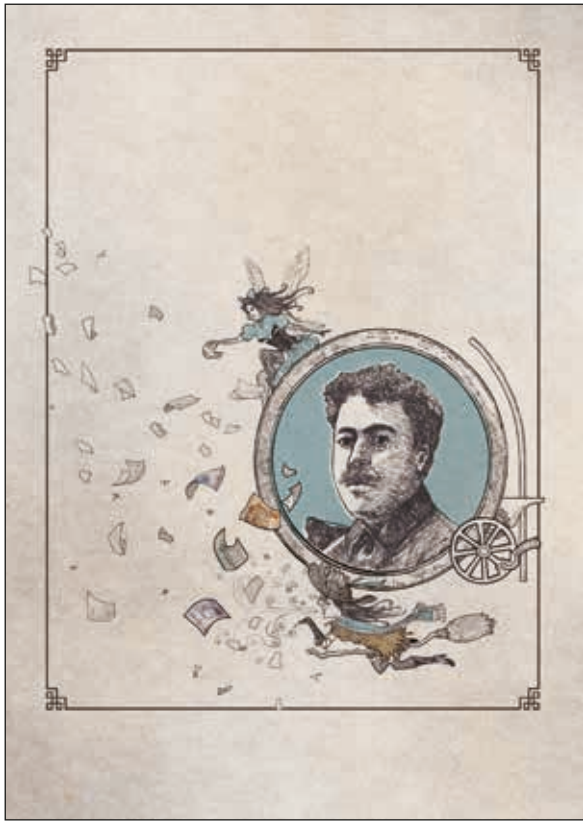

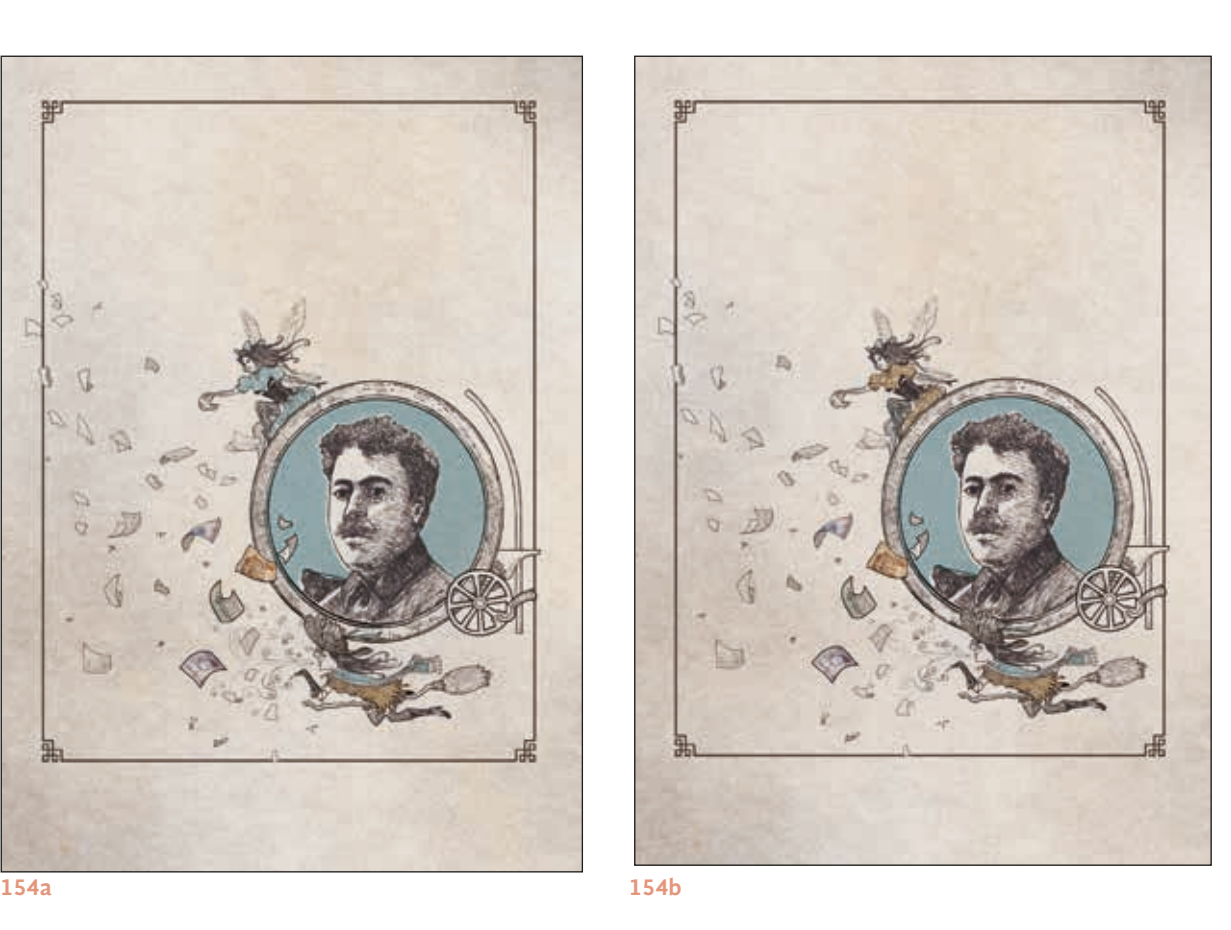

#### **FIGURA 154**

Versão finalizada da ilustração com os personagens Cigarra e Bruxa, feita por Hugo Bernardino. A primeira traz a Cigarra com o vestido em azul (154a) e a segunda traz com o vestido em marrom, versão final (154b).

É possível notar, nessa versão da ilustração, que o ilustrador trouxe sutilmente os elementos que usou nos esboços anteriores: uma manivela de uma prensa tipográfica para referir-se às tecnologias de impressão da época. Além disso, por ser a versão final da capa, Hugo foi orientado a deixar o espaço reservado à faixa para a marca da editora Blucher.

De modo geral, estavam todos satisfeitos com a ilustração da capa, mas não com a composição do título, que parecia não se destacar composto apenas tipograficamente. Assim, foi dado continuidade à uma série de testes. Uma diagramadora, Ana Clara, tentou criar um novo letreiramento além daquele feito por Hugo Bernardino, enquanto outra, autora desse projeto, tentou novas composições com os boxes e letreiramento feito por ele.

Os testes realizados pela diagramadora Thaís, com boxes e letreiramento muitas vezes possuiam alterações muito sutis entre eles, o título às vezes foi composto dentro dos boxes, às vezes fora; às vezes perto da margem superior, às vezes inferior; às vezes com a ilustração da Cigarra interrompendo o título no box; às vezes com o nome da autora em letreiramento, às vezes composto tipograficamente (FIGURA 155). Logicamente, como eram apenas testes, depois de escolhido o layout definitivo, ele ainda sofreria ajustes finos.

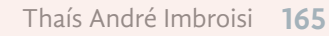

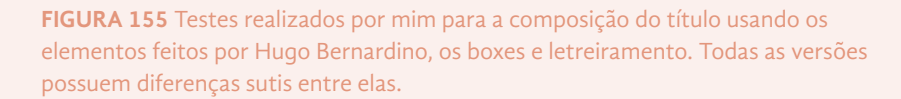

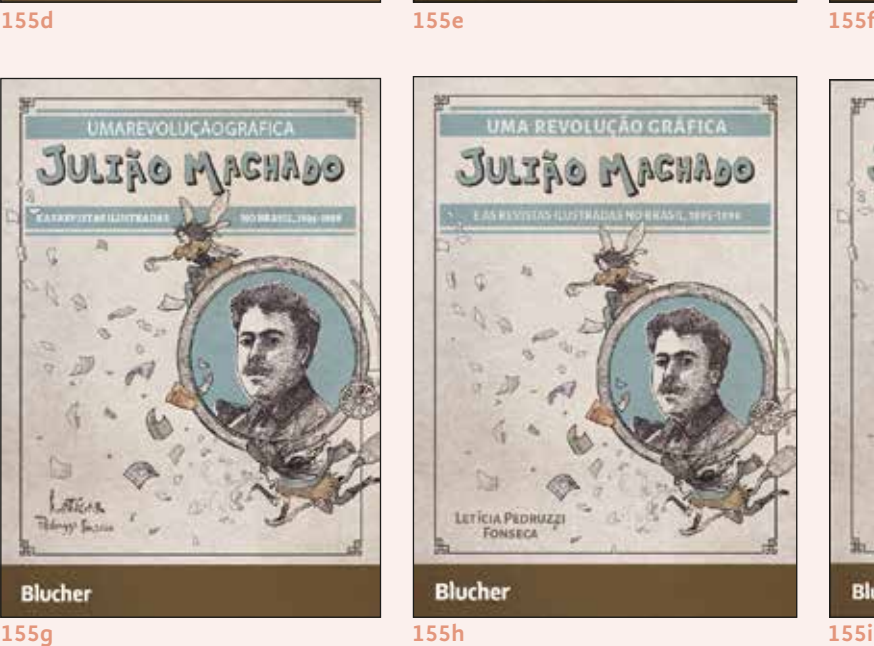

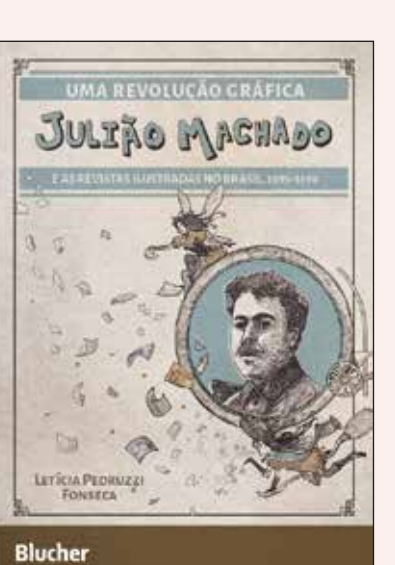

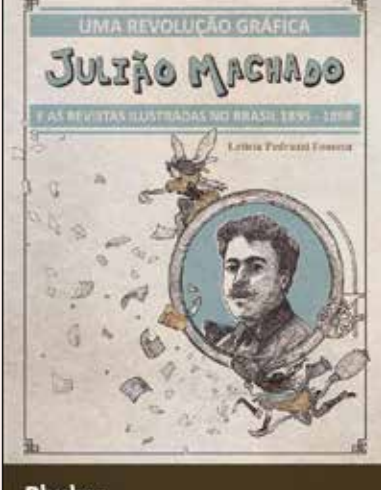

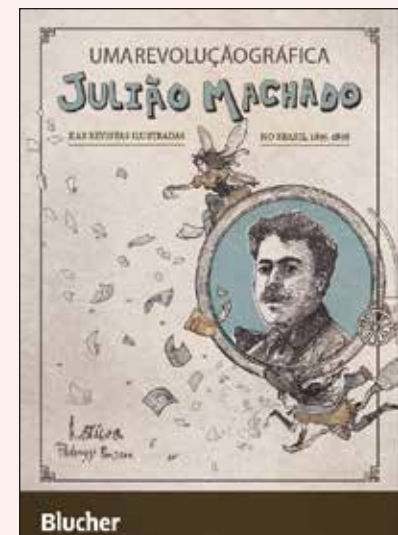

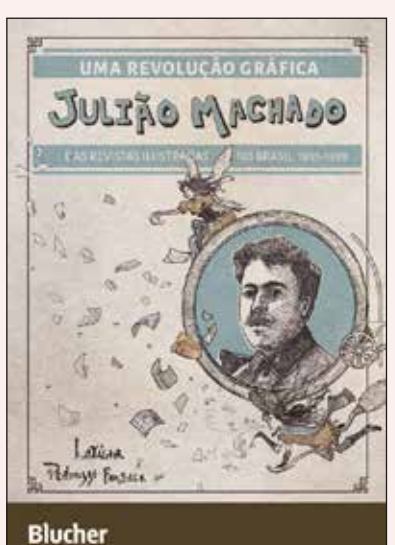

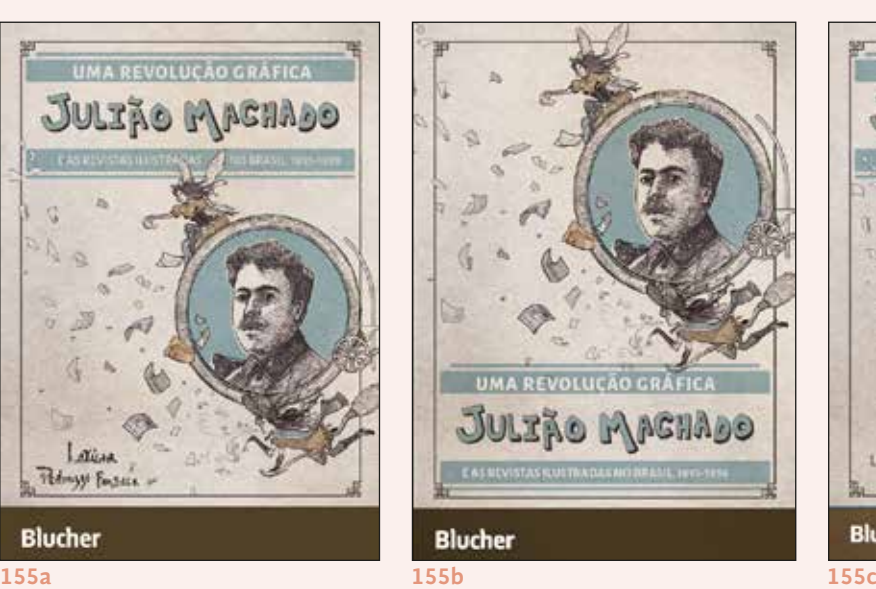

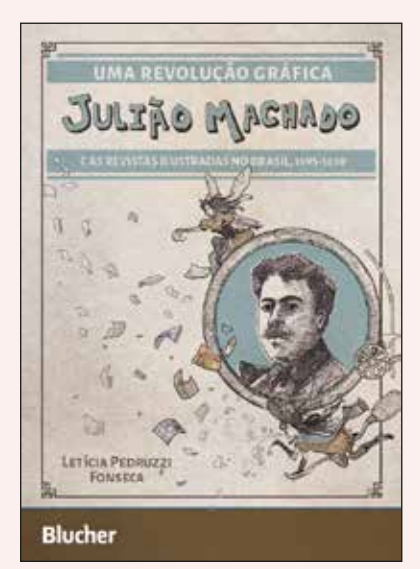

**Blucher** 

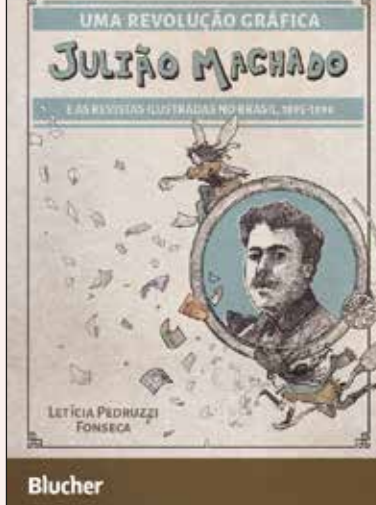

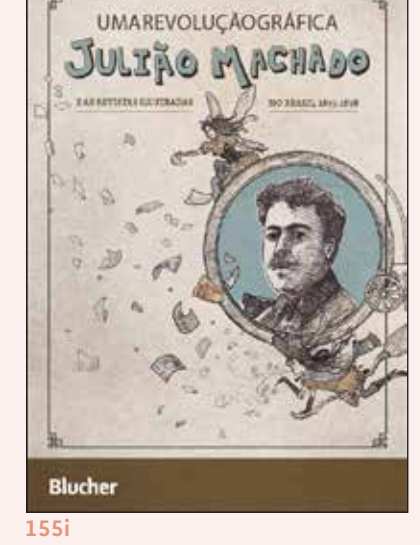

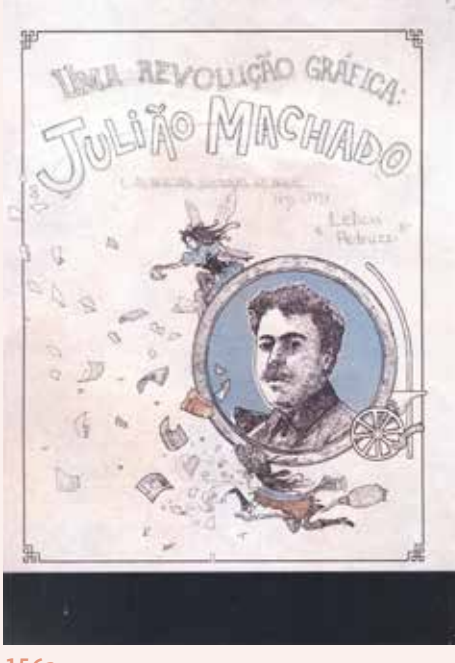

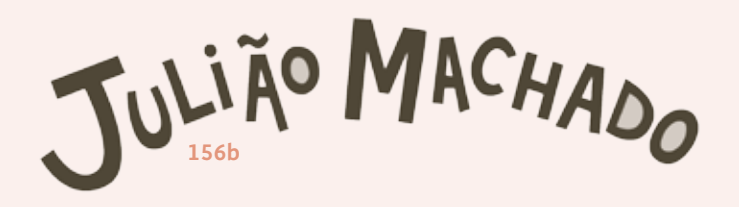

**FIGURA 156** Letreiramento criado por Ana Clara Balarini, feito primeiramente no papel, em grafite (156a), e depois vetorizado (156b).

**156a**

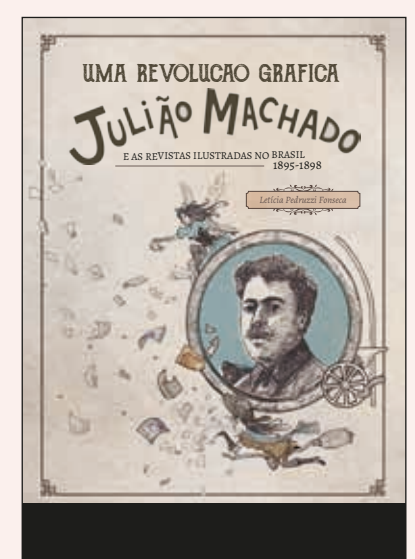

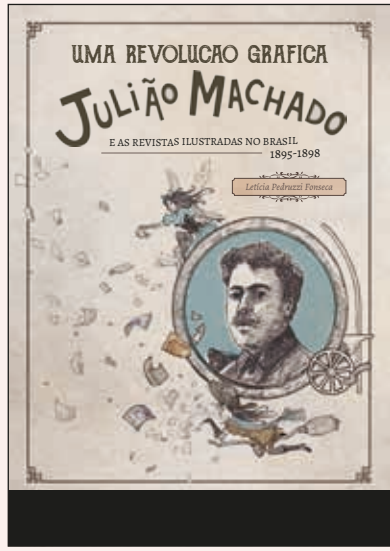

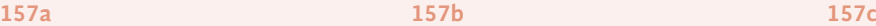

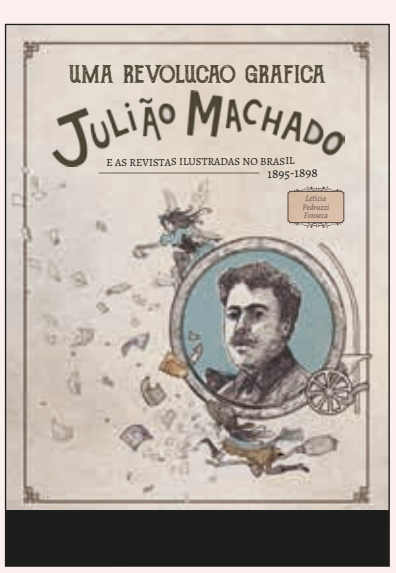

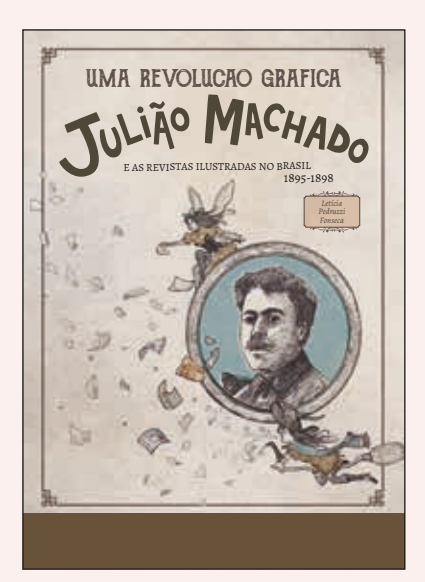

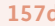

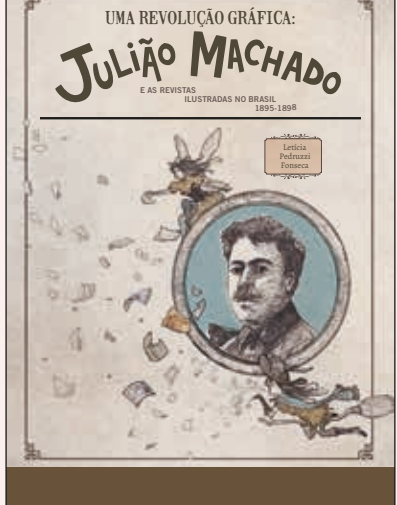

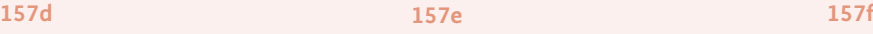

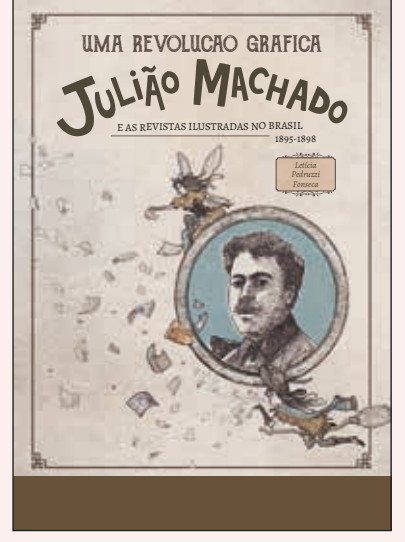

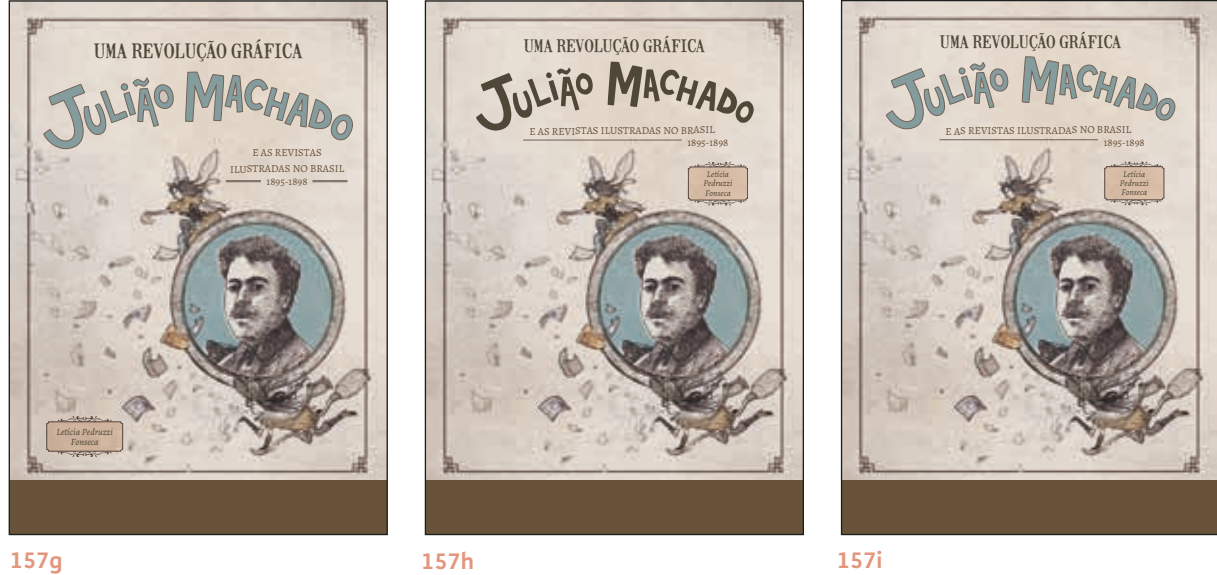

**FIGURA 157** Testes realizados por Ana Clara Balarini para a composição do título da capa, usando o novo letreiramento criado por ela, e com diferentes recursos para separação das infomarações, tais como fios e box ornado para o nome da autora.

Já nos testes da diagramadora Ana Clara, todas as composições não faziam uso dos boxes. A diagramadora criou um letreiramento único, com suas próprias características e formato que não funcionava muito bem com o uso de boxes (FIGURA 156). O letreiramento que ela criou vinha ora colorido com o tom de azul, ora no tom de marrom mais escuro, usado também na faixa da editora. Ela testou, ainda, mais composições com tipografias diferentes em "Uma Revolução Gráfica" e o uso de fios para a separação do título para o nome da autora. Tentando ainda ressaltar o nome da autora, Ana Clara usou um box ornamentado similar ao utilizado na abertura do terceiro capítulo (FIGURA 157).

A autora acabou por preferir as composições com os boxes e letreiramento feitos por Hugo Bernardino e testados pela autora deste projeto, por remeter mais à produção do próprio Julião Machado, ao simular o traço da bico de pena no letreiramento, por exemplo, e os boxes, comuns nos cabeçalhos de diversos periódicos. Essa composição parecia também destacar-se mais, por trazer um peso similar ao da ilustração e balancear esses diferentes elementos na capa.

A maior parte dos testes foram impressos e a autora teve a oportunidade de mostrá-los para conhecidos, que fizeram sugestões e ponderamentos. Uma sugestão em particular, da professora Myriam Salomão, foi a de mudar o posicionamento da ilustração de Julião Machado para o lado esquerdo da capa, fazendo com que as personagens assoprassem e jogassem as folhas na direção da margem externa, de maneira a instigar o leitor a abrir o livro, como uma premissa do que encontraria a seguir (FIGURA 158).

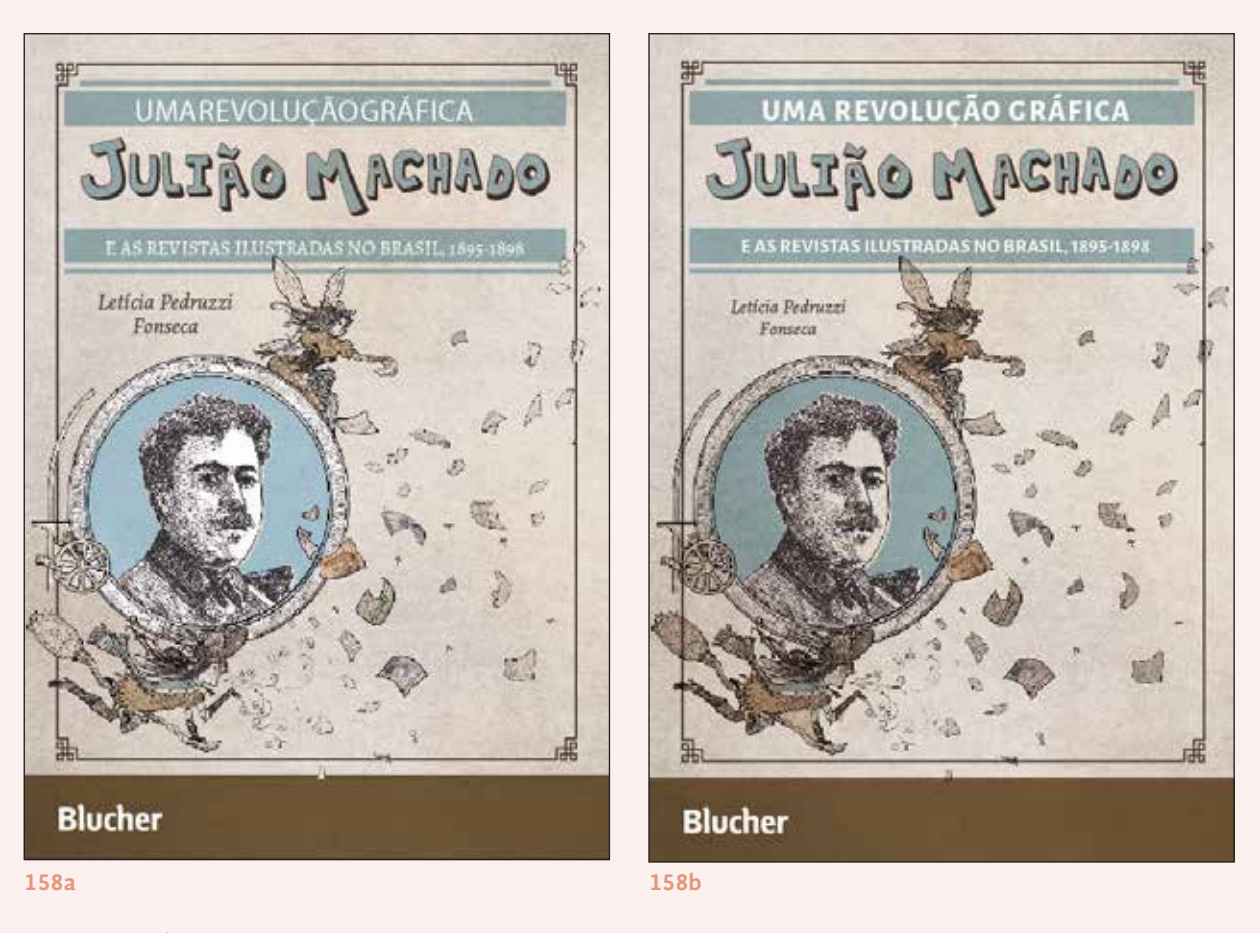

**FIGURA 158** Últimos testes realizados por mim, somente com diferentes composições de título e corpo do nome da autora.

Foram realizados últimos testes nessa nova linha e percebeu-se que a ilustração não ficou distorcida quando espelhada. O retrato de Julião Machado, no entanto, ficou com um sombreamento e proporções inadequadas e por isso somente ele não foi espelhado.

O nome da autora foi composto em *Alegreya ht Italic*, e foi posicionada próximo ao título. A última alteração que realizada na composição do título foi a de trazer a informação na fonte serifada ao invés da sem serifa, sempre em *Alegreya ht*, por acreditar que trazia mais a característica histórica da temática de um livro de história de design. As asas da personagem Cigarra sobrepunham o box, mas não de maneira a interferir na composição do título.

O solução encontrada para a capa foi considerada satisfatória e finalmente aprovada pela autora (FIGURA 159).

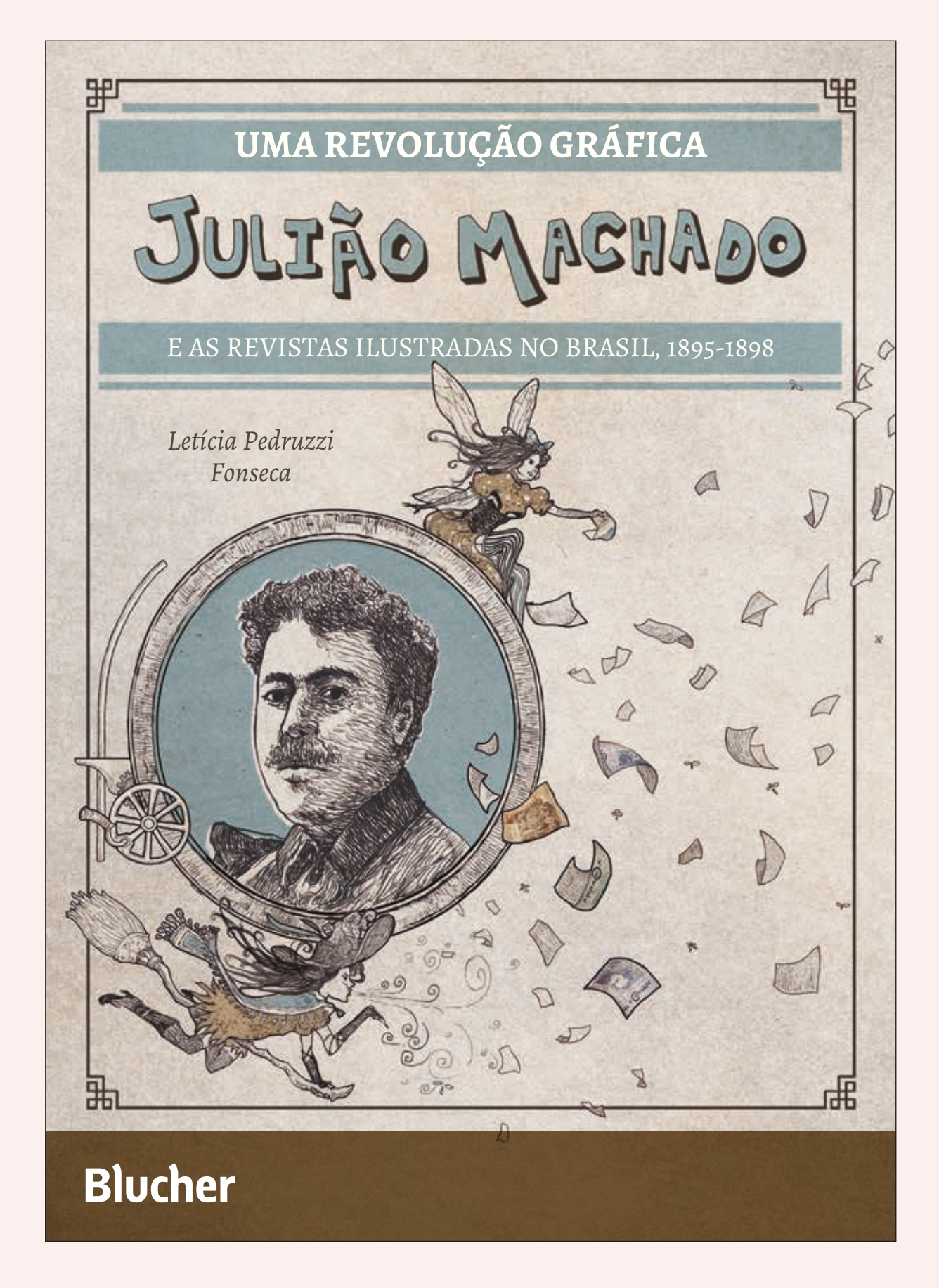

**FIGURA 159** Versão final da capa, que foi impressa.

### **2.6 VERIFICAÇÃO**

Como já descrito, parte da verificação ocorreu ao longo do projeto, uma vez que o livro enquanto ia sendo diagramado, era revisado constantemente pela autora, por colegas do laboratório e também enviado com frequência à editora Blucher para conferência.

Para última conferência, foi enviado um arquivo PDF da versão final, diagramado e conferido pela diagramadora diversas vezes. Esse arquivo, no entanto, retornou da editora com alterações a serem realizadas, marcadas através de comentários no próprio documento *PDF*. A maior parte dos erros apontados pela editora diz respeito à alguns poucos itálicos que ficaram faltando; mudança de caixas altas e baixas em algumas situações de nomes de grupo de pesquisa ou área (FIGURA 160a), por exemplo: História do Brasil, que estava com caixa alta e pediram para mudar para caixa baixa; dois erros de digitação no Sumário; a sugestão de não italizar a palavra design (FIGURA 160b) e, ainda, a indicação de algumas referências na *Lista de Figuras* que ficaram sem o *bold* no nome do livro e quatro figuras que a ordem estava errada (FIGURA 160c).

A alteração mais significativa dentro do projeto gráfico, pedida pela editora Blucher, foi a de passar todos os cabeços/fólios para a margem inferior da página e que excluíssemos os cabeços nas primeiras páginas de cada elemento pré-textual. Nesse ponto, *e-mail* foi enviado para Letícia, para que ela explicasse para a editora que todos os elementos pré e pós textuais foram diagramados seguindo a estrutura das páginas das revistas *A Cigarra* e *A Bruxa*, tal como exposto no próprio livro nas páginas 155 e 218. A diagramação dos elementos pré e pós-textuais foram de fato pensadas para serem completamente diferentes das páginas restante, tanto que esse é o único momento que, olhando as duplas, elas são simétricas, devido os cabeços/fólios. Por esse motivo havia os títulos nas aberturas das seções, ainda que fosse redundante a repetição de "Sumário" e o título em vinheta "Sumário" logo em seguida (FIGURA 161).

A editora concordou por fim que os cabeços poderiam ser inseridos na margem superior, como estava diagramado, mas pediu que retirasse de fato os cabeços das páginas de início da seção.

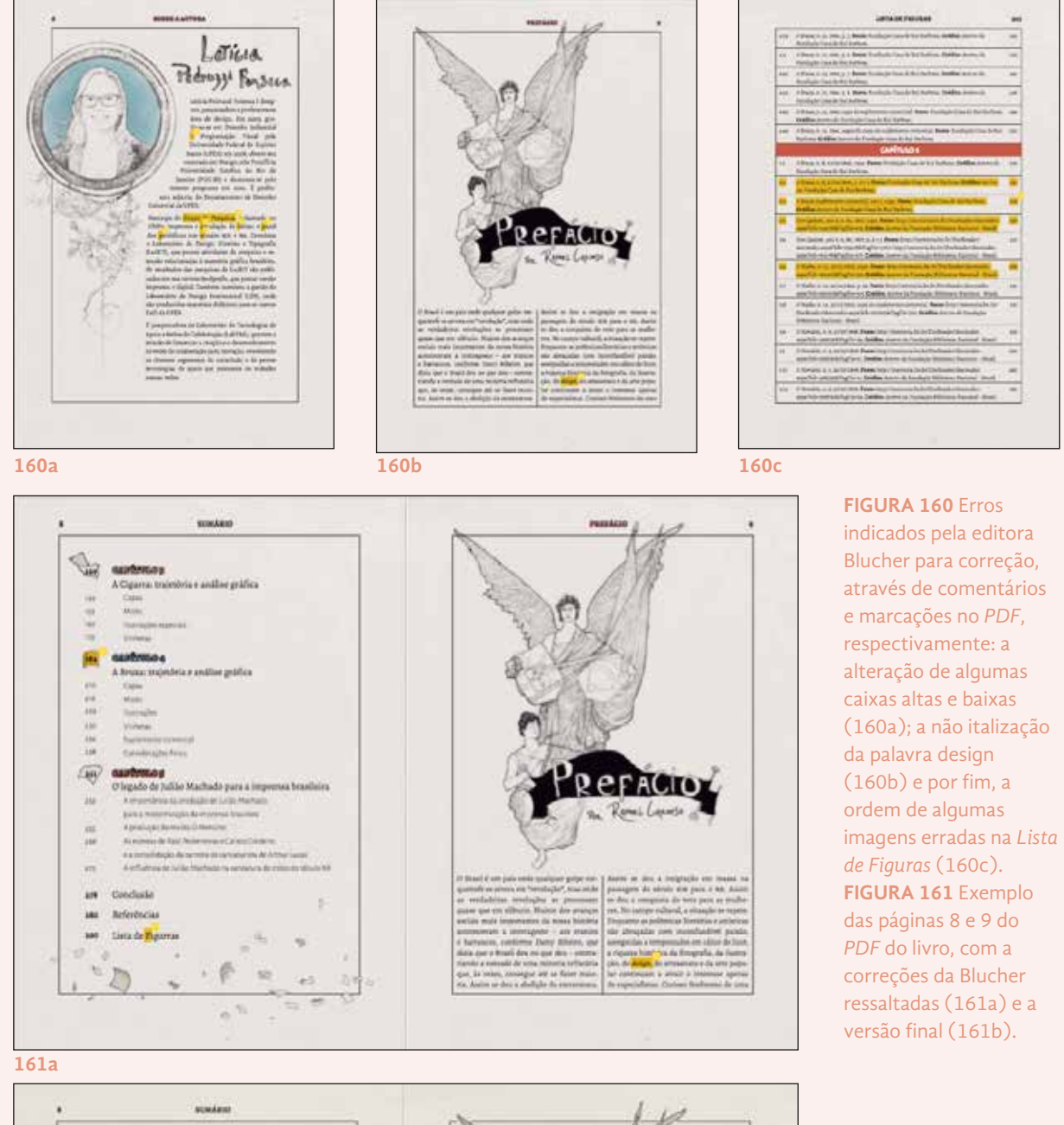

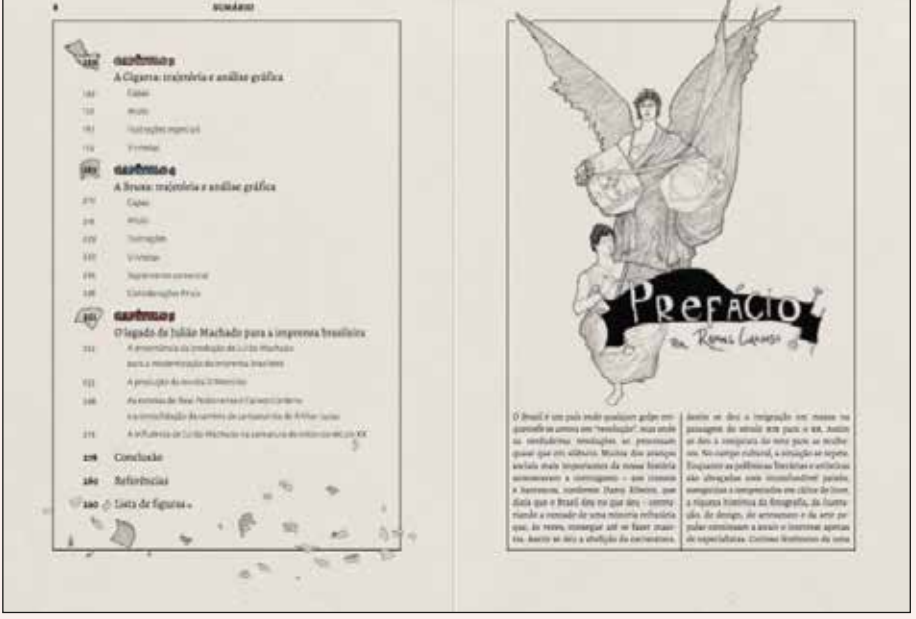

### **2.7 PRODUÇÃO**

Por fim, uma das últimas etapas dentro da metodologia sugerida por Munari (2008) é a de gerar especificações claras para a indústria, para que de fato o projeto possa ser produzido pela mesma. Os seguintes tópicos focam nos processos que antecederam o envio dos arquivos à gráfica, as orientações para produção do livro e a organização dos arquivos no laboratório.

### **2.7.1** Conferêcia dos arquivos para a gráfica

Para a conferência dos arquivos para a gráfica, fez-se uso da tabela de conferência da Aline Haluch (2013, p.73-74), também adaptado para o presente projeto, e de acordo com o que se é checado dentro do LDI antes de enviar um arquivo para a gráfica. A tabela final de conferência, ao final, foi a seguinte:

**CAPA**

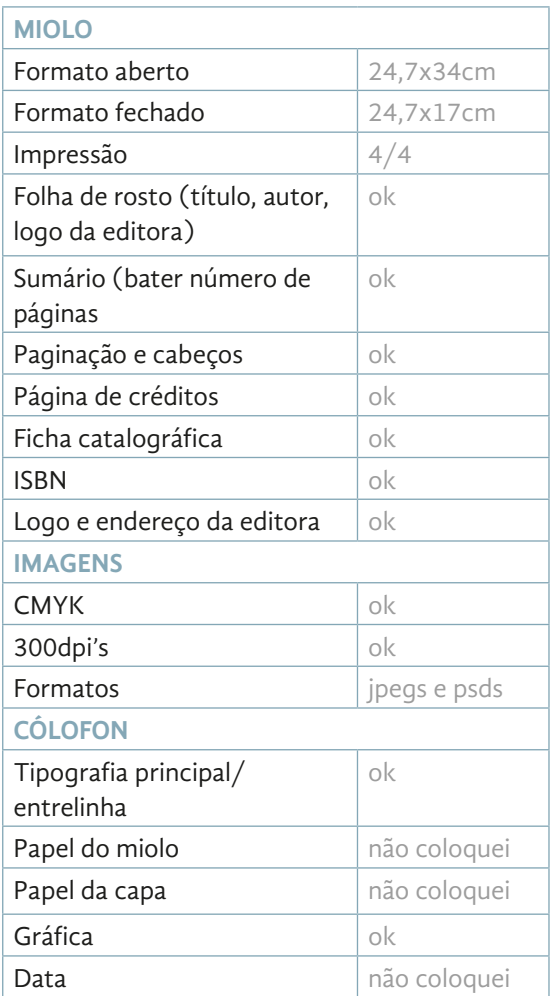

| Formato aberto                | 24,7x35,7cm    |
|-------------------------------|----------------|
| Lombada                       | 38mm           |
| Orelhas                       | não tem        |
| Sangria (5mm)                 | ok             |
| 1,5mm de dobra na lombada     | ok             |
| Nome da autora                | ok             |
| Nome do livro                 | οk             |
| Resenha                       | ok             |
| <b>IMAGENS</b>                |                |
| <b>CMYK</b>                   | ok             |
| 300dpi's                      | ok             |
| Formatos                      | psd            |
| <b>CRÉDITOS</b>               |                |
| Marca da editora (1 e 4 capa) | editora coloca |
| <b>ISBN</b>                   | editora coloca |

**TABELA 3** *Checklist* da capa, adaptado de Aline Haluch (2013) para o presente projeto.

**TABELA 2** *Checklist* do miolo, adaptado de Aline Haluch (2013) para o presente projeto.

### **2.7.2** Especificações para a gráfica

As especificações para a gráfica ficaram todas à cargo da editora Blucher, também responsável pela impressão do material. No entanto, ficam aqui também registradas Ficam aqui registradas, no entanto.

### *2.7.2.1 Miolo*

Formato fechado: 24,7x34cm Número de páginas: 306 páginas Impressão Offset, saída em CTP Cores: 4/4 Papel: Papel acetinado fosco 70g/m2

### *2.7.2.2 Capa*

Formato aberto: 24,7x35,7cm, sem orelhas Lombada: 38mm Papel: Supremo Alta Alvura 300g/m2 Encadernação: Cadernos invertidos com cola PUR

### **2.7.3** Organização dos arquivos

Todo projeto realizado no laboratório deve ter a pasta final devidamente organizada dentro do HD, para que fique registrado e para uso posterior, caso necessário. No caso do presente projeto, a organização dos arquivos faz-se necessário também para que, caso o projeto seja replicado pela editora Blucher, os arquivos sejam facilmente encontrados e manipulados.

Dentro do diretório principal de projetos concluídos no laboratório, foi criada uma pasta específica para o projeto, com a organização exposta no esquema a seguir (FIGURA 162).

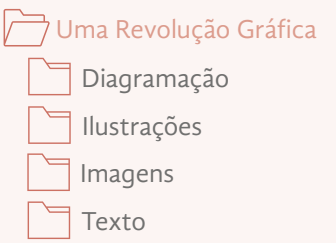

**FIGURA 162** Simulação da organização da pasta raiz do projeto.

As pastas "Ilutrações", "Imagens" e "Texto", contém, respectivamente, as ilustrações e todo o processo criativo do ilustrador Hugo Bernardino, com as diferentes referências, testes e modificações; todas as imagens acumuladas no projeto, as pastas da imagem da tese em baixa resolução e fotografias in loco da autora, e também as imagens baixadas nas hemerotecas digitais e as finais, tratadas; e os textos originais, entregues pela autora, sem revisão, e pela Blucher, revisados.

Todos esses arquivos foram organizados e arquivados de maneira a registrar todo o processo de criação do livro. A pasta que concerne à editora Blucher, caso queira fazer uso do projeto ou para editar o livro, encontra-se na primeira pasta, "Diagramação". Nessa pasta encontram se os arquivos de impressão do livro *Uma Revolução Gráfica*, em formato *idml* (uma versão compatível com versões antigas do programa *Adobe Indesign*), e formato indd. Nela há também a apresentação e arquivo editável do projeto gráfico aprovado pela editora (FIGURA 163).

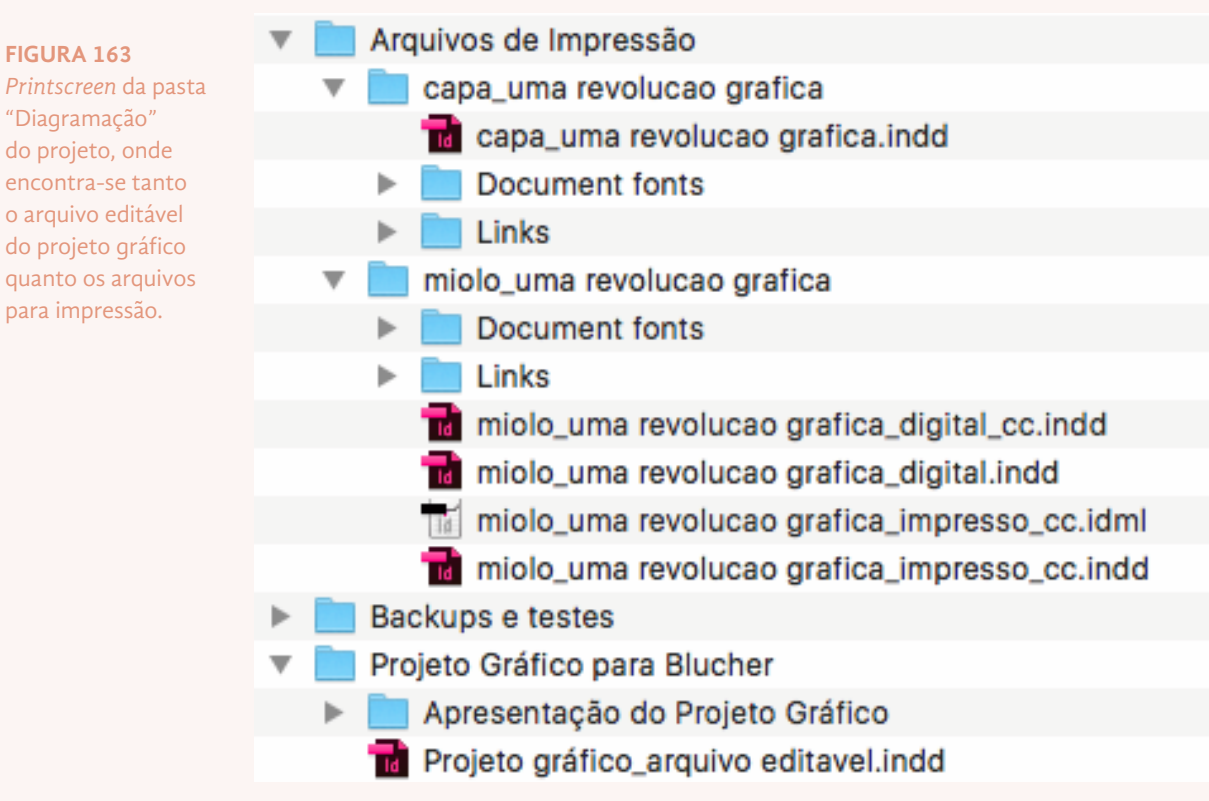

**FIG** 

enc

par.

# *3. Conclusão*

O objetivo principal do projeto foi atingido. Foi possível criar, através desse projeto, um projeto gráfico mais abrangente que a editora Blucher Open Acesss pode vir a usar nos livros do seu catálogo. A mancha gráfica criada tem uma maleabilidade que a permite ser usada para diagramar livros de diferentes tipos de conteúdos e características. O uso de uma mancha de 5 colunas, sendo somente 4 delas utilizadas para o texto corrido, faz surgir uma margem mais larga que as demais, que funciona como um espaço de respiro bem vindo e proporciona uma leitura mais fluida para o leitor.

A escolha da fonte *Alegreya ht* foi acertada, uma vez que conseguiu atender todas as particularidades do projeto, oferecendo uma gama de possibilidades de uso em hierarquias e situações de elementos textuais. Além disso, a fonte oferece uma leitura confortável através da sua própria anatomia e dos recursos *Opentype*, como os versaletes e diferentes estilos de numerais. Combinadas, a mancha gráfica e o tipo de fonte escolhidas trazem uma leitura muito mais confortável para o leitor.

O cuidado com o aspecto virtual do livro gerou uma solução nova, pelo menos dentro da experiência no design editorial e enquanto leitora de livros digitais. O desconforto gerado pela leitura na tela de um computador foi trabalhado para ser minimizado, dentro das limitações que o projeto impunha ( i. e., o fato de que o livro também seria impresso). Muitos dos recursos que um designer pode recorrer para tornar a leitura confortável em tela são contrárias aos recursos de tornar a leitura confortável impressa em papel, sendo esse um diferencial importante desse projeto. Conseguiu-se obter um equilíbrio importante entre as duas formas.

Através da busca por melhores soluções para o projeto, pode-se entender quais são as particularidades que ditam o andamento do mesmo. Mesmo utilizando como base uma das metodologias mais abrangentes, a de Bruno Munari, ela não é necessariamente abrangente o suficiente para o projeto em questão. A mesma lógica se aplica no que diz respeito aos *grids* e manchas gráficas, em que as soluções dos clássicos do design editorial podem não se aplicar a todos os projetos.

A utilização do projeto gráfico proposto à Blucher funcionou praticamente toda dentro do previsto. As características do livro da autora, tais como o grande número de imagens, a temática relacionada à história do design e as soluções que foram criadas para essas características, como a criação das *páginas-galerias* ou o uso da estética da revistas analisadas nos elementos pré e pós textuais, podem mostrar o tipo de caminho que a Blucher pode seguir em seus materiais, respeitando as particularidades de cada material, mas tendo um projeto gráfico coeso adaptável para todos os projetos.

No que diz respeito ao livro *Uma Revolução Gráfica: Julião Machado e as revistas ilustradas no Brasil, 1895-1898*, é necessário salientar que apesar de ter projetado e escolhido a proposta mais econômica, privilegiando ainda o conforto da leitura, o projeto extrapolou o número de páginas proposto pela Blucher, ficando com o total de 306 páginas. No entanto, a autora estava ciente ao longo de todo o processo e concordou que as decisões tomadas foram decorrentes do conteúdo do seu livro em si. A valorização das imagens no *layout*, a criação das *páginas- -galerias*, a inserção das edições *fac-símile* (só elas, tomando quase 30 páginas), as aberturas de capítulos exclusivas, todas essas características buscavam a valorização do conteúdo, facilitaram a navegação e deixaram o livro mais didático.

## *Referências*

### **Bibliográficas**

- AMBROSE, Gavin; HARRIS, Paul. *Layout.* Porto Alegre: Bookman, 2012.
- AMBROSE, Gavin; HARRIS, Paul. **Tipografia.** Porto Alegre: Bookman, 2011.
- BRINGHURST, Robert. **Elementos do estilo tipográfico (versão 3.0).**  São Paulo: Cosac Naify, 2005.
- FONSECA, Letícia Pedruzzi (**Org.). O Extraordinário guia de projetos e processos do LDI:** versão do estagiário / Universidade Federal do Espírito Santo, Secretaria de Ensino a Distância. - Vitória: UFES, SEAD, 2015.
- FONSECA, Letícia Pedruzzi. As revistas ilustradas A Cigarra e A Bruxa: a nova linguagem gráfica e a atuação de Julião Machado / Letícia Pedruzzi Fonseca ; orientador: Vera Damazio. – 2012. Tese (doutorado) – Pontifícia Universidade Católica do Rio de Janeiro, Departamento de Artes e Design, 2012.
- FONSECA, Letícia Pedruzzi. **Uma Revolução Gráfica:** Julião Machado e as revistas ilustradas no Brasil, 1895-1898. São Paulo: Blucher, 2016.
- HALUCH, Aline. *A Maçã***:** o design gráfico, as mudanças de comportamento e a representação feminina no início do século XX. Rio de Janeiro: Ed. Senac Rio de de Janeiro, 2016.
- HALUCH, Aline. **Guia prático de Design Editorial:** criando livros completos. Rio de Janeiro: 2AB, 2013.
- HASLAM, Andrew. **O livro e o designer II:** como criar e produzir livros. São Paulo: Edições Rosari, 2007.
- LIMA, Herman. **História da caricatura no Brasil.** Rio de Janeiro: Livraria José Olympio Editora, 1963.
- MUNARI, Bruno. **Das coisas nascem coisas.** 2. ed. São Paulo: Martins Fontes, 2008.
- SOBRAL, Julieta. **O Desenhista Invisível.** Rio de Janeiro: Folha Seca, 2007.

### **Meio eletrônico**

ADOBE. **About kerning and tracking.** Disponível em: <https://helpx. adobe.com/indesign/using/kerning-tracking.html>. Acesso em: 16 jan, 2017.

ADOBE. **Crie layouts elegantes em sua mesa ou em trânsito**. Disponível em: < http://www.adobe.com/br/products/indesign. html>. Acesso em: 15 jan, 2017.

ADOBE**.** *Opentype*. Disponível em: <http://www.adobe.com/ products/type*/Opentyp*e.html>. Acesso em: 18 dez, 2016.

ADOBE. **Whats is** *PD***F?** Disponível em: < https://acrobat.adobe.com/ us/en/why-adobe/about-adobe-pdf.html>. Acesso em:16 jan, 2017.

ARILLA, Pedro. Tipografía Gandhi. Disponível em: <http://www. unostiposduros.com/tipografia-gandhi/>. Acesso em: 14 jan, 2017.

ARRABAL, Alejandro Knaesel de. Direito autoral e direito de imagem na Pesquisa Científica. Disponível em: < http://www. praticadapesquisa.com.br/2010/11/direito-autoral-e-direito-deimagem-na.html>. Acesso em: 17 jan, 2017.

- BRASIL. Biblioteca Nacional Digital Brasil. Disponível em: < http:// memoria.bn.br/hdb/uf.aspx>. Acesso em: 17 jan, 2017.
- BRASIL. Senado Federal: Institucional, Biblioteca Digital. Disponível em: <http://www2.senado.leg.br/bdsf/page/sobre>. Acesso em: 17 jan, 2017.
- CAMERANEON. **Vinheta na fotografia**. Disponível em: < http://www. cameraneon.com/tecnicas/vinheta-na-fotografia/>. Acesso em: 16 fev, 2017.
- CROSSGROVE, Carl**. Typeface Review**: Source Serif. Disponível em: <http://typographica.org/typeface-reviews/source-serif/>. Acesso em: 10 jan, 2017.

EMIGRE. **Emigre Fonts**: Mrs Eaves. Disponível em: <http://www. emigre.com/EF.php?fid=109>. Acessado em: 17 fev, 2017.

FALCONER, Joel. *What's the most readable font for the screen?* Disponível em: <https://thenextweb.com/dd/2011/03/02/ whats-the-most-readable-font-for-the-screen/>. Acesso em: 16 jan, 2017.

FEDORAHOSTED**. L***iberation fonts.* Disponível em: <https:// fedorahosted.org/liberation-fonts/>. Acesso em: 14 jan, 2017. FONTEX. *Roboto Font Download for free.* Disponível em: <http://
www.fontex.org*/downloa*d/Roboto.ttf>. Acesso em: 15 jan, 2017.

- FONTSQUIRREL. *Free fonts! Legit free & quality.* Disponível em: <https://www.fontsquirrel.com/>. Aceso em: 20 dez, 2017.
- GOOGLE. Drive. Disponível em: < https://drive.google.com/ d*rive/u/0/#*>. Acesso em: 17 jan, 2017.
- GOOGLE. Fonts. Disponível em: <https://fonts.google.com>. Aceso em: 20 dez, 2017.
- HEITLINGER, Paulo. **Escolha de uma fonte apropriada.** Disponível em: < http://www.tipografos.net/boas-praticas/fonteapropriada.html>. Acesso em: 20 dez, 2017.
- Hemeroteca Municipal de Lisboa. Disponível em: <http:// hemerotecadigital.cm-lisboa.pt/>. Acesso em: 17 jan, 2017.
- HUERTATIPOGRAFICA. *Alegreya ht Pro.* Disponível em: <http:// www.huertatipografica.com/es/fonts/alegreya-ht-pro>. Acesso em: 10 jan, 2017.
- OPENSOU**RCE. What is open** source? Disponível em> :<https:// opensource.com/resources/what-open-source>. Aceso em: 7 jan, 2017.
- PAUL, Ryan. **Adobe releases Source Sans Pro, a new open source**  font. Disponível em: <http://arstechnica.com/informationtechnology/2012/08/adobe-releases-source-sans-pro-a-newopen-source-font/>. Acesso em: 10 jan, 2017.
- Rui Barbosa Online. Disponível em: < http://www.casaruibarbosa. gov.br/rbonline/bibliotecaRuiBarbosa.htm>. Acesso em: 17 jan, 2017.
- SORKIN, Eben. About me. Disponível em: <https://ebensorkin. wordpress.com/about-eben-sorkin/>. Acesso em: 15 jan, 2017.
- SORKIN, Eben. *Why and how I am making Merriweather font?* Disponível em: <https://ebensorkin.wordpress. com/2011/02/11/why-and-how-i-am-making-merriweather/>. Ac**esso em: 15 jan, 2017.**
- STRIVZER, Ilene. *How to design with Small Caps?* Disponível em: <http://blog.extensis.com/how-to/design-small-caps.php>. Acesso em: 18 dez, 2016.
- STRIVZER, Ilene. *Think big:* using text fonts at Display Sizes. Disponível em: < https://www.fonts.com/content/learning/ fyti/typographic-tips/thinking-big>. Acesso em: 16 jan, 2017.
- SUBER, Peter. Open Access Overview: Focusing on open access to peer-reviewed research articles and their preprints. Disponível em: <http://legacy.earlham.edu/~peters/fos/overview.htm>.

Acesso em: 3 nov, 2016.

- TIPOGRAFIAG**ANDHI. Gandhi Sans&Serif. Disponível em:** <http:// www.tipografiagandhi.com>. Acesso em: 14 jan, 2017.
- TIPOGRAFOS. Zuzana Licko fundição digital Emigré. Dis**ponível em: <http:/**/www.tipografos.net/designers/zuzana-licko.html>. Acesso em: 5 jan, 2017.
- Wikimedia Commons. Disponível em: < https://commons.wikimedia. org/wiki/Main\_Page>. Acesso em: 17 jan, 2017.

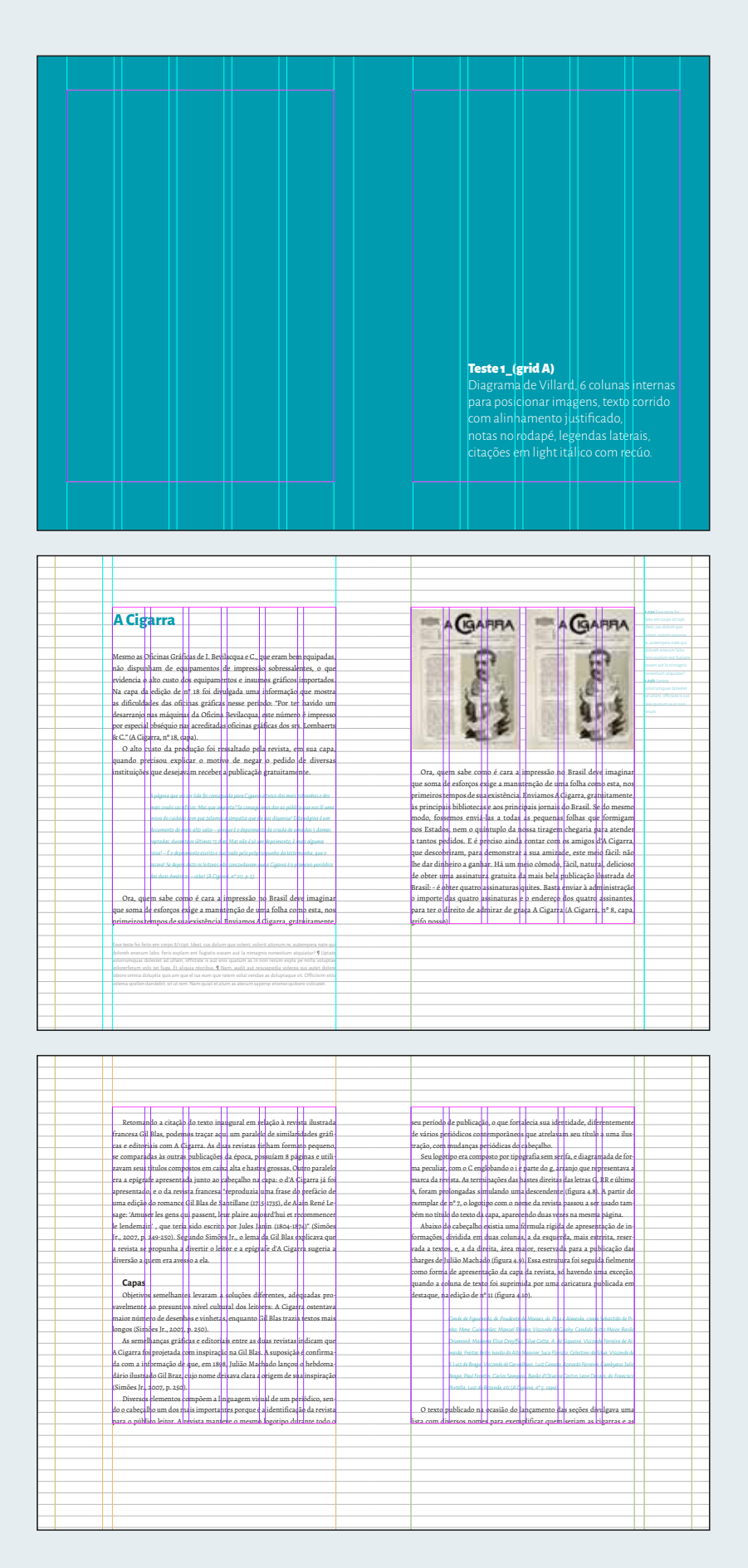

# *Anexo 1*

Teste inteiro dos diferentes *grids.* As páginas coloridas marcam o começo de um novo teste e trazem as características da mancha gráfica e *layout.*

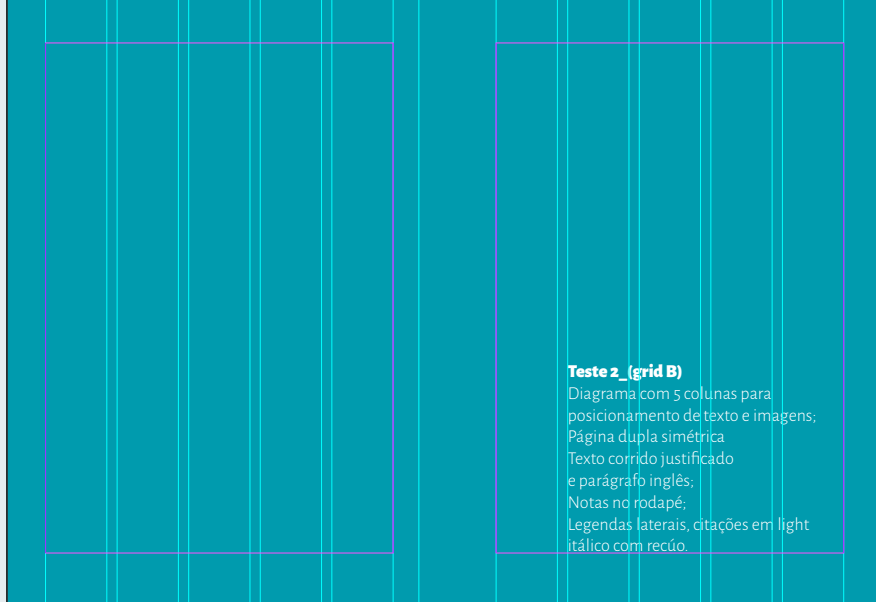

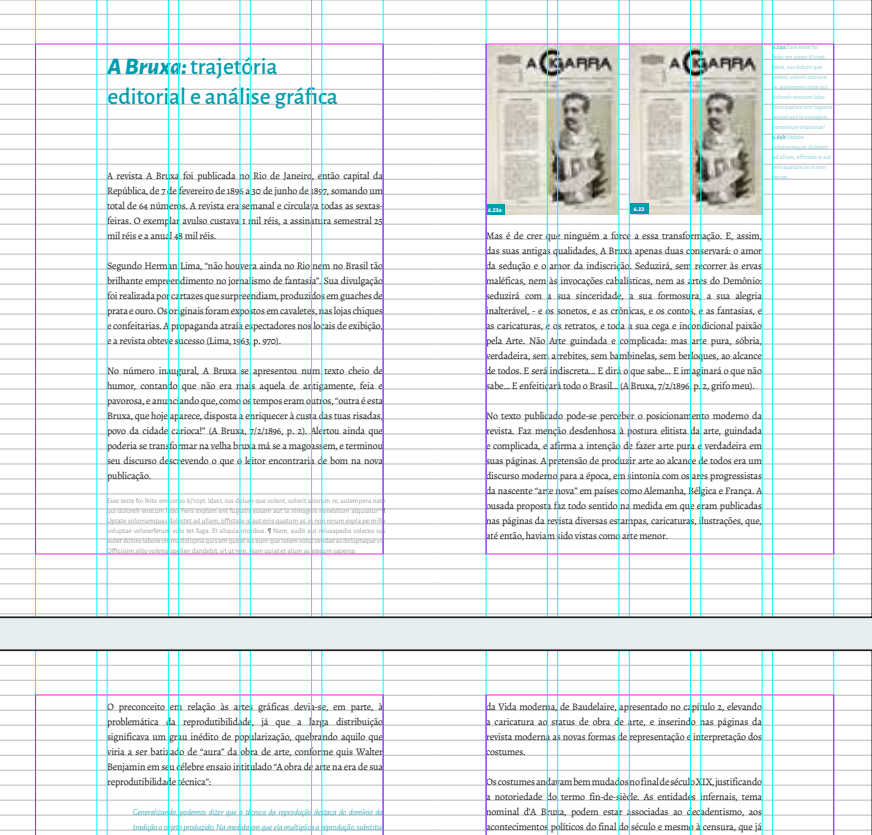

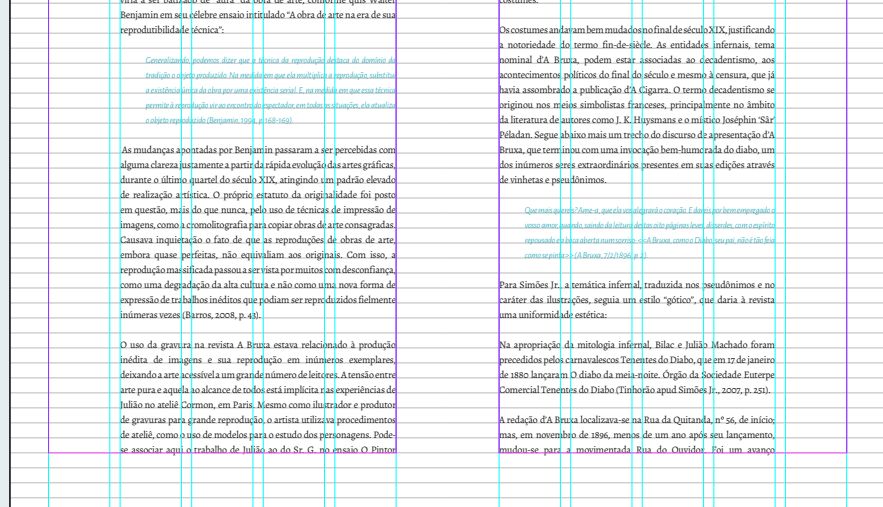

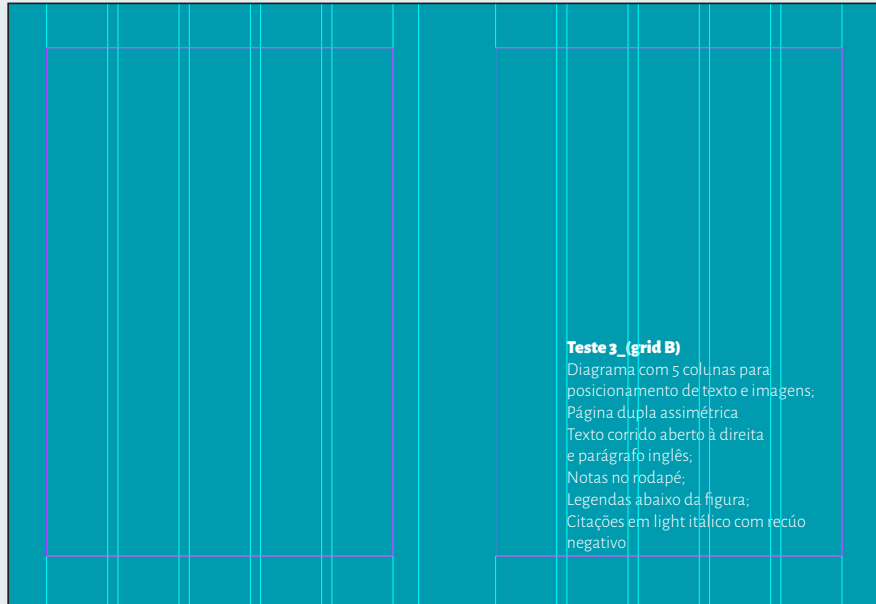

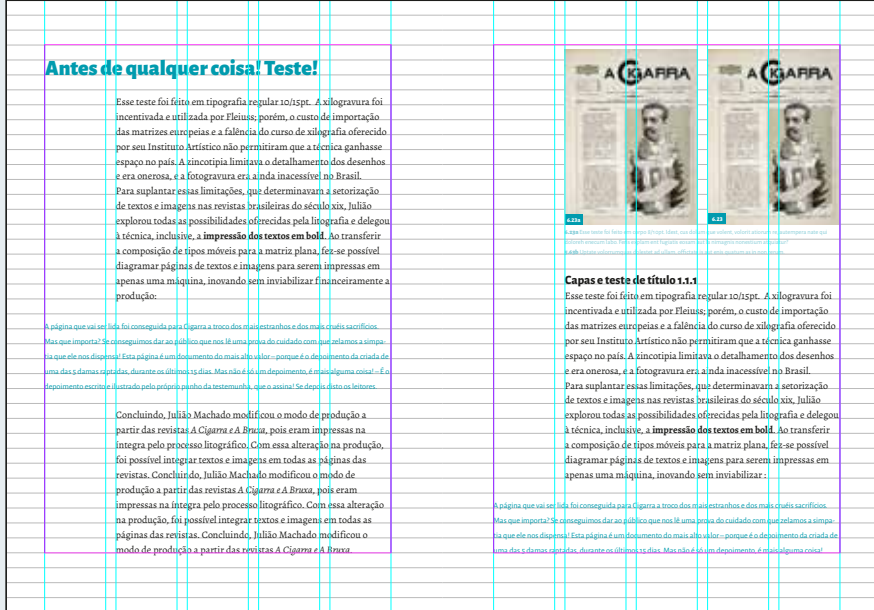

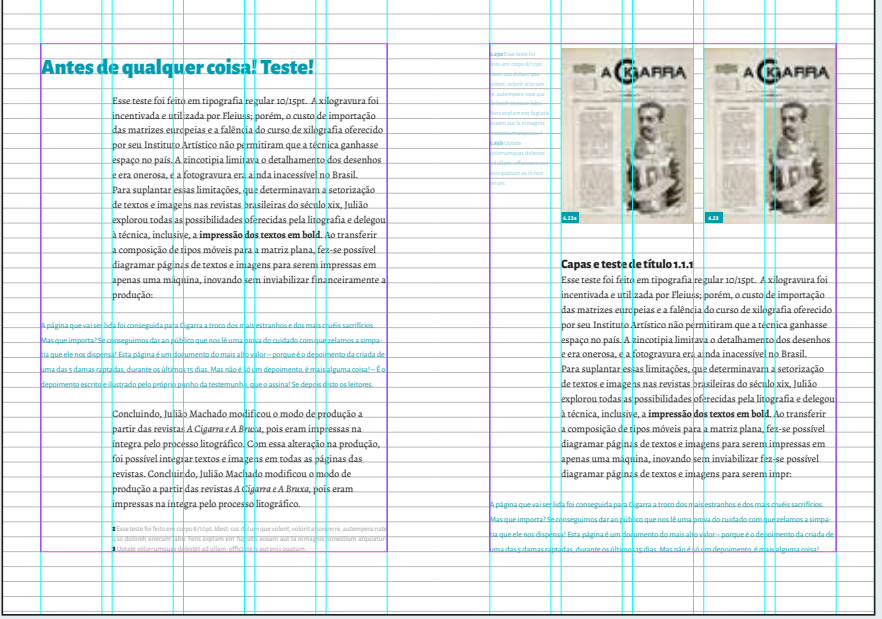

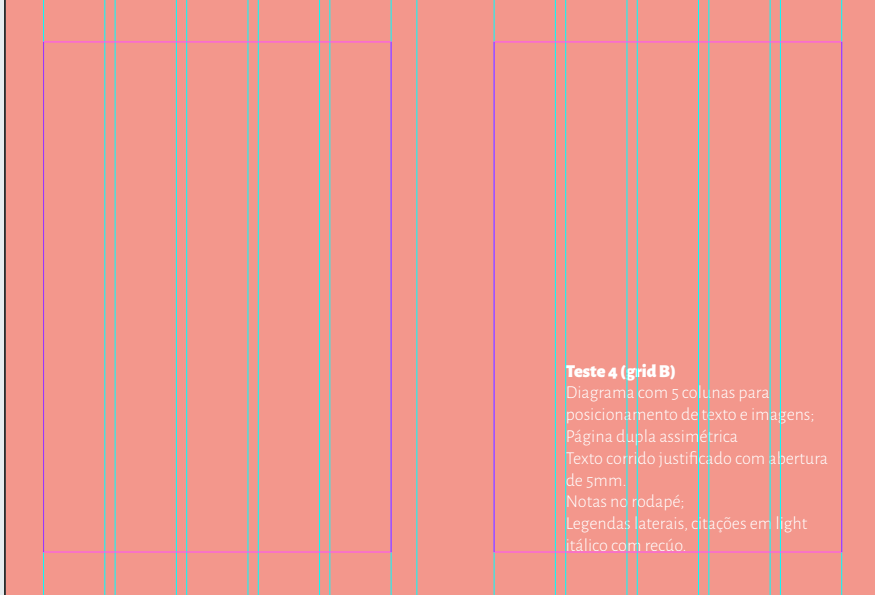

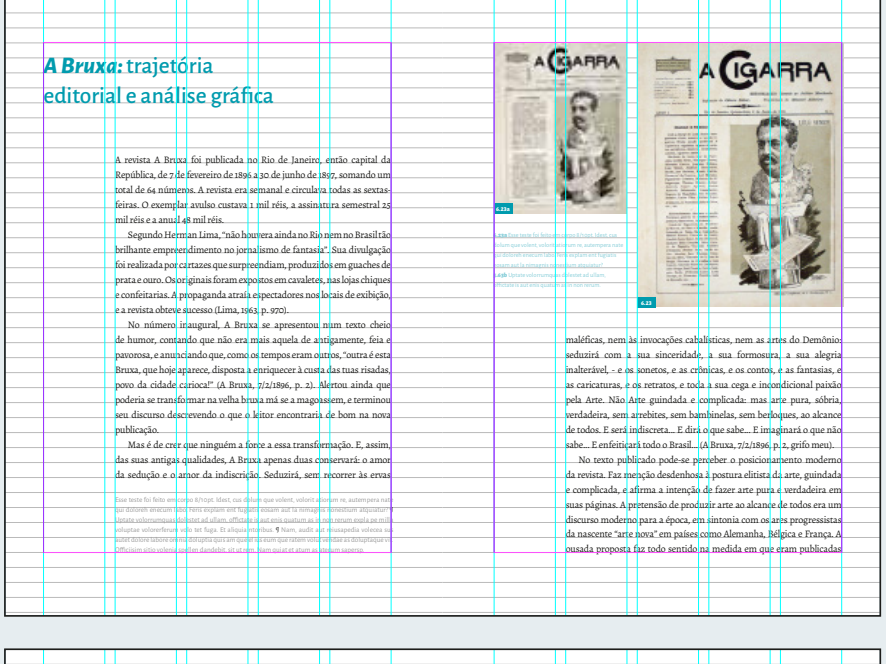

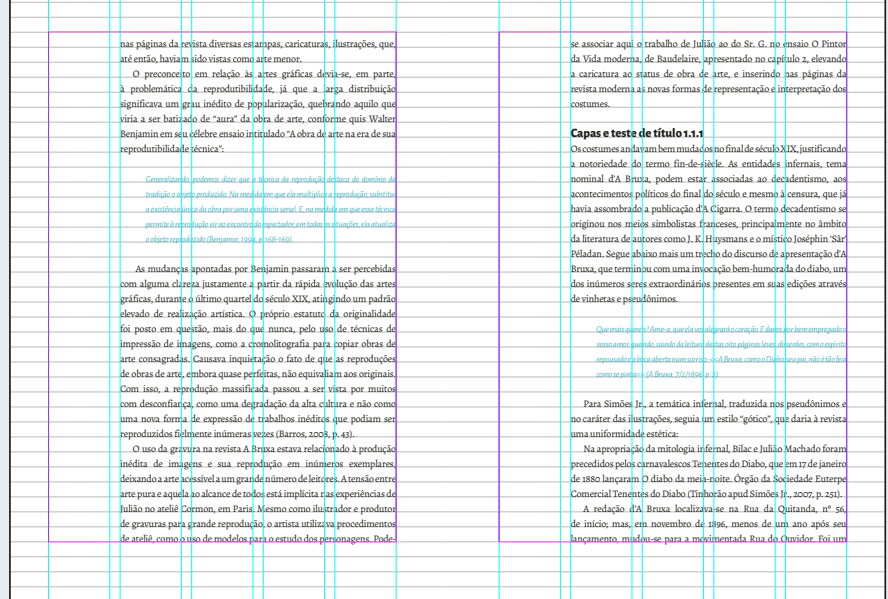

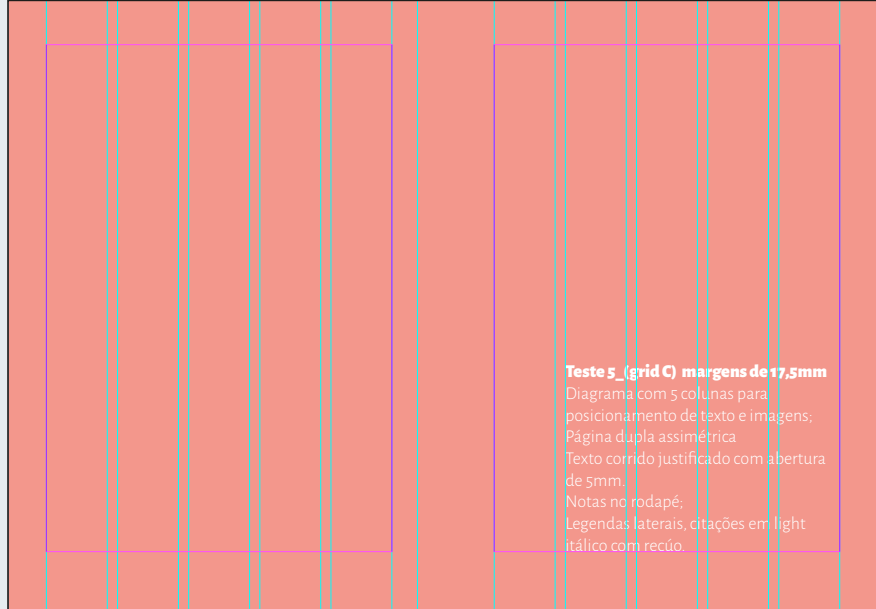

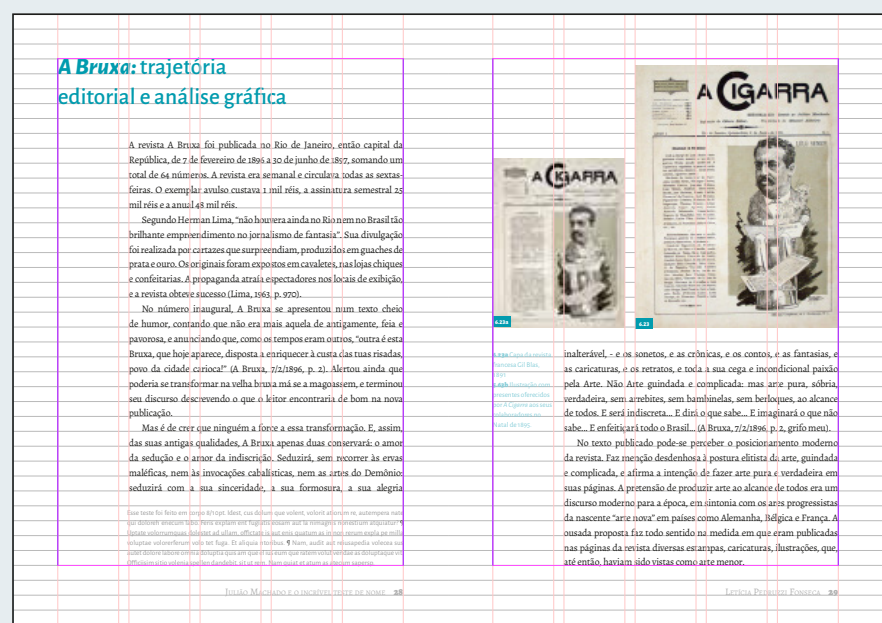

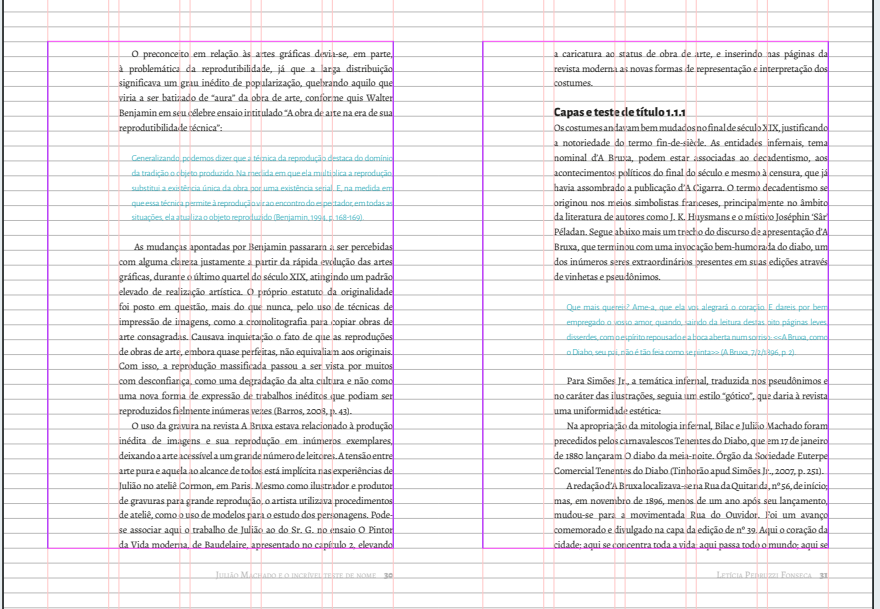

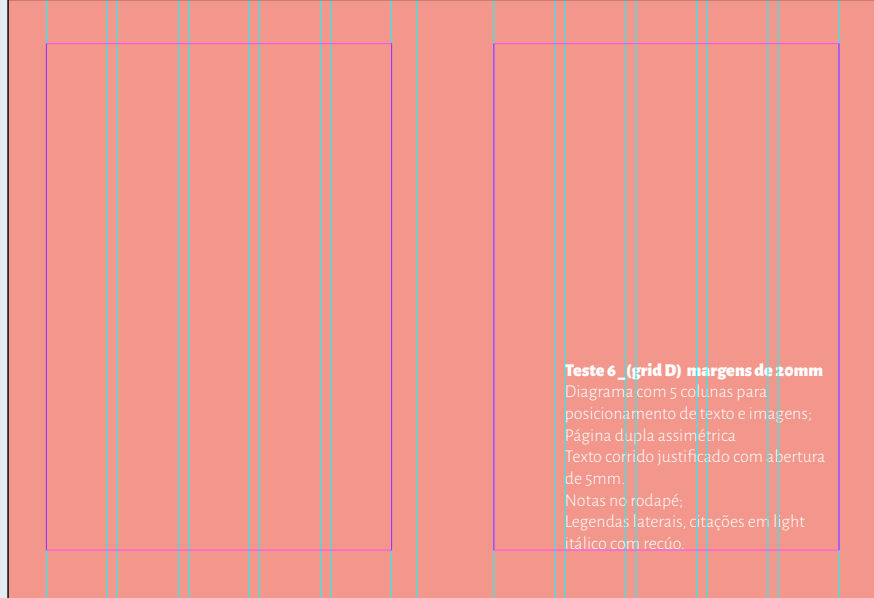

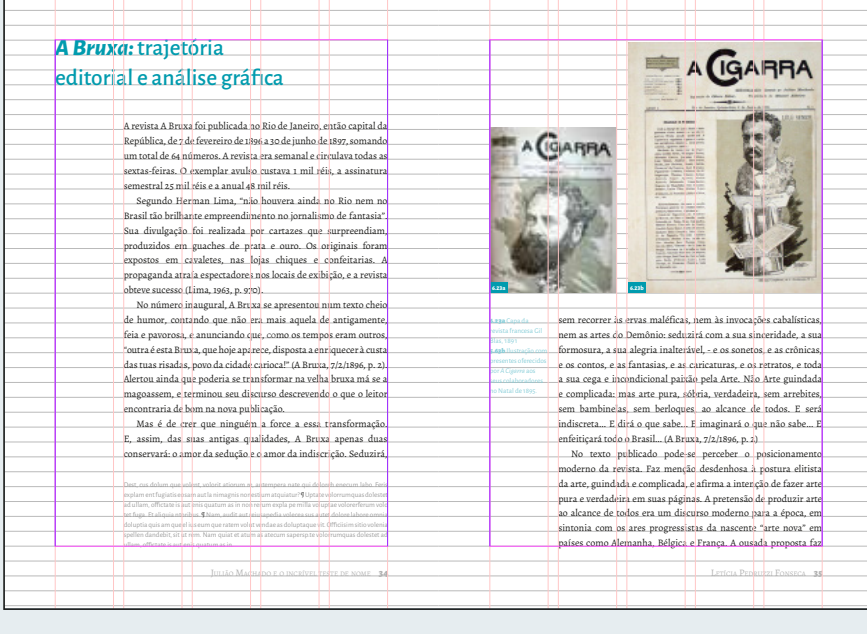

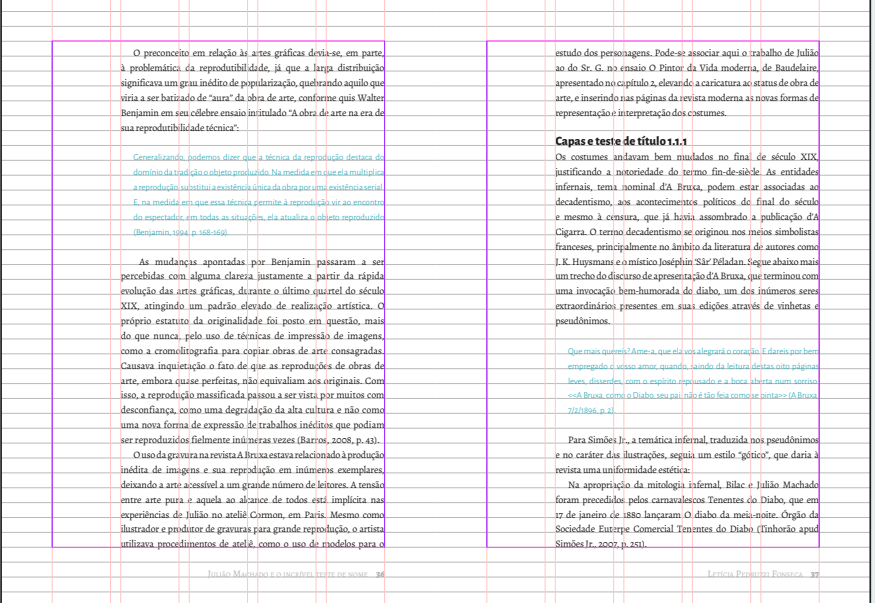

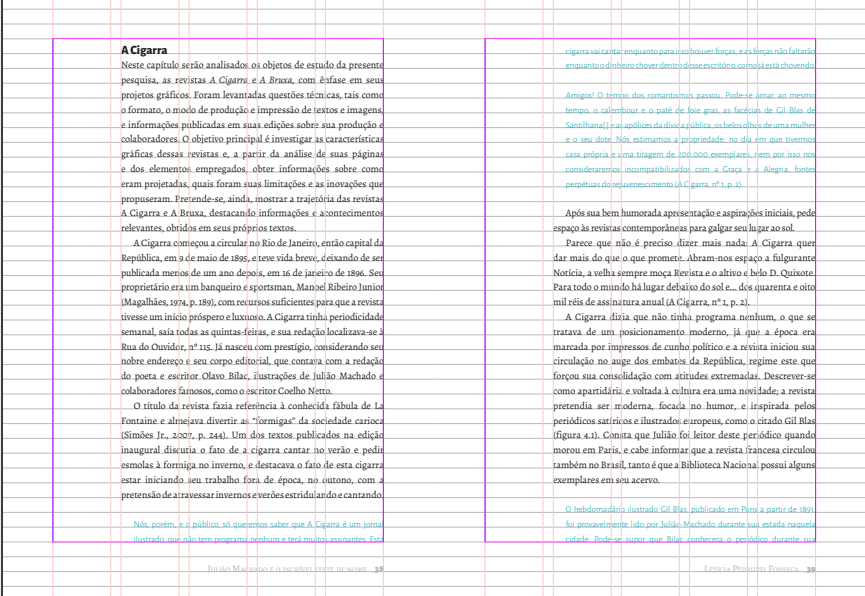

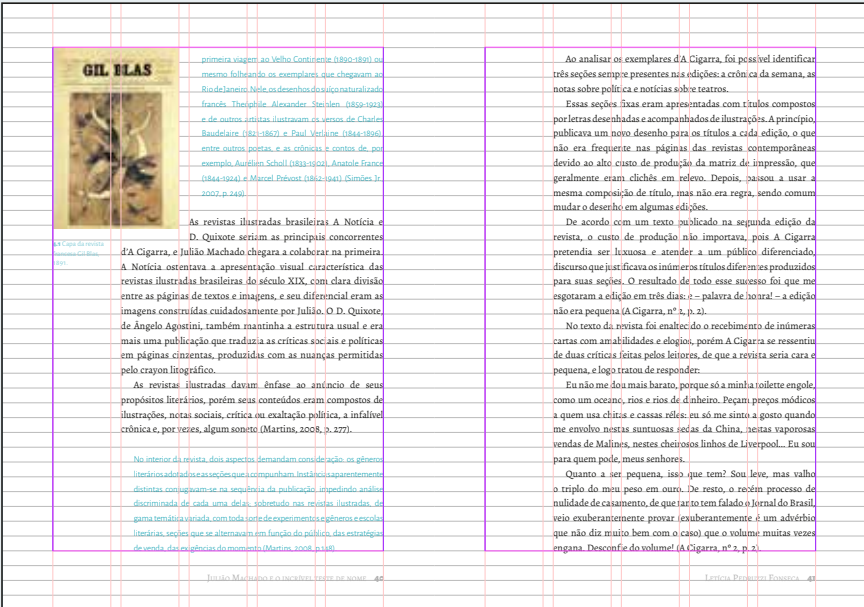

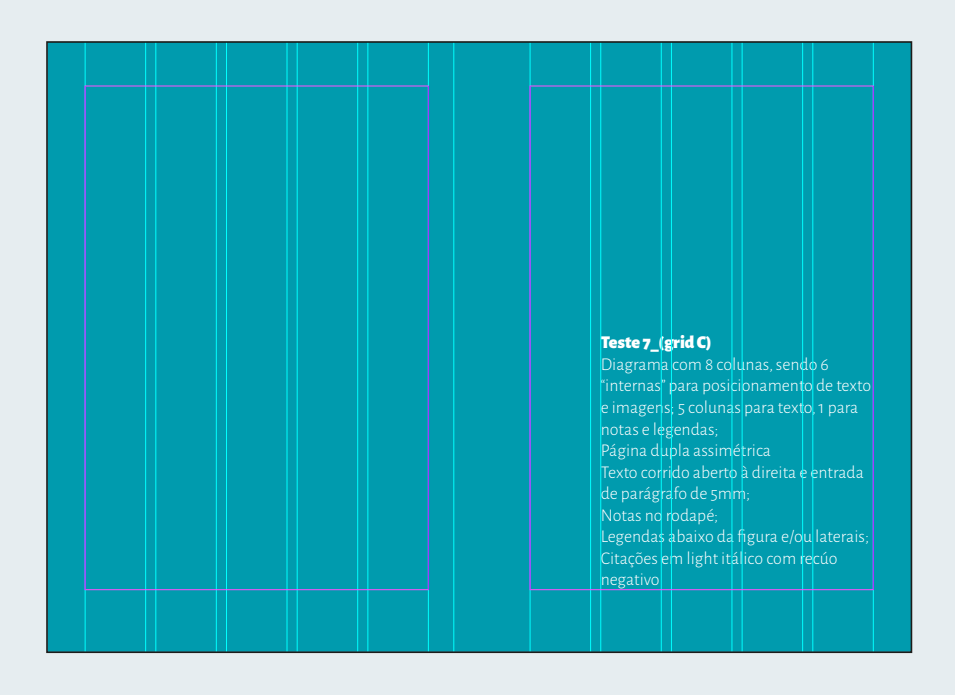

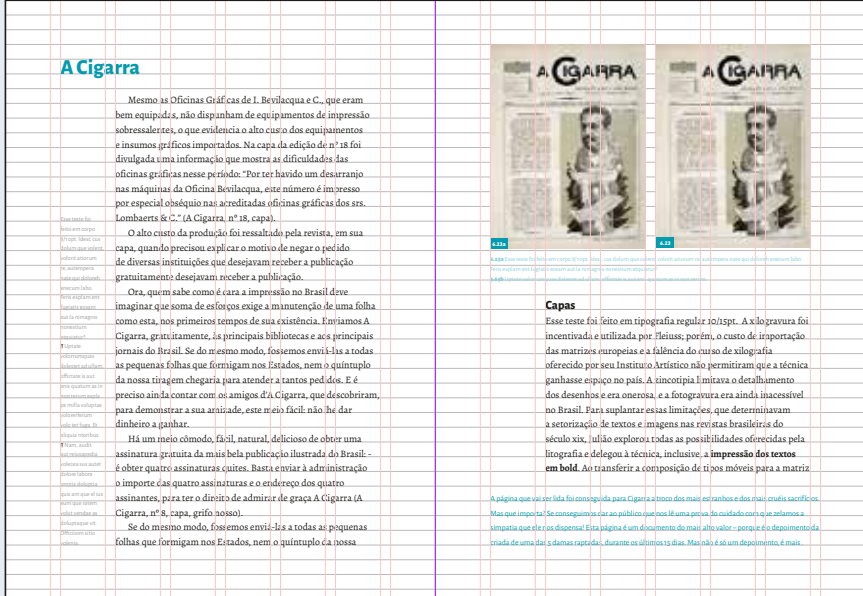

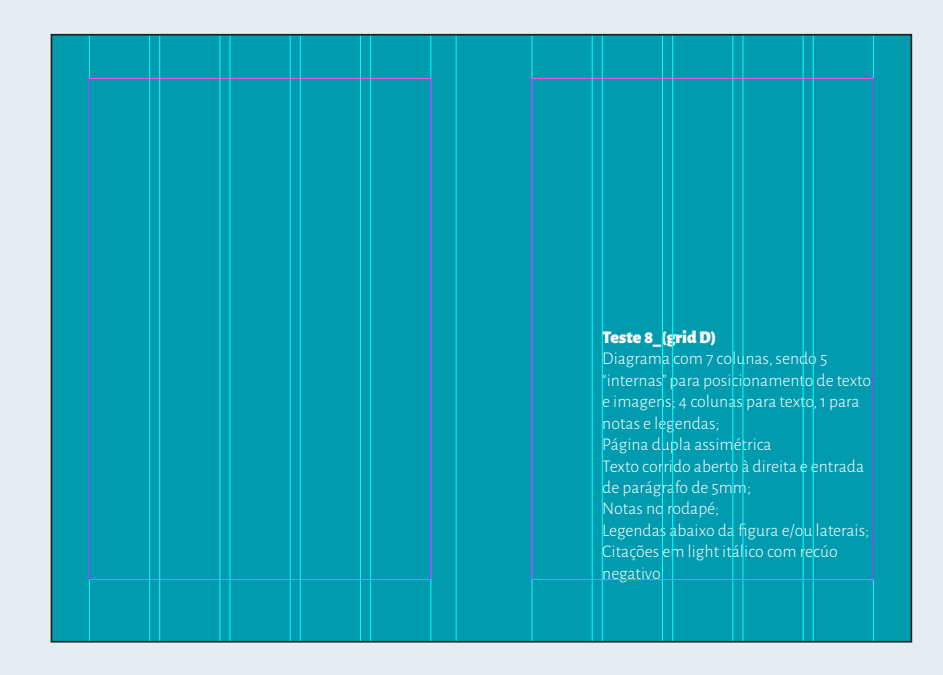

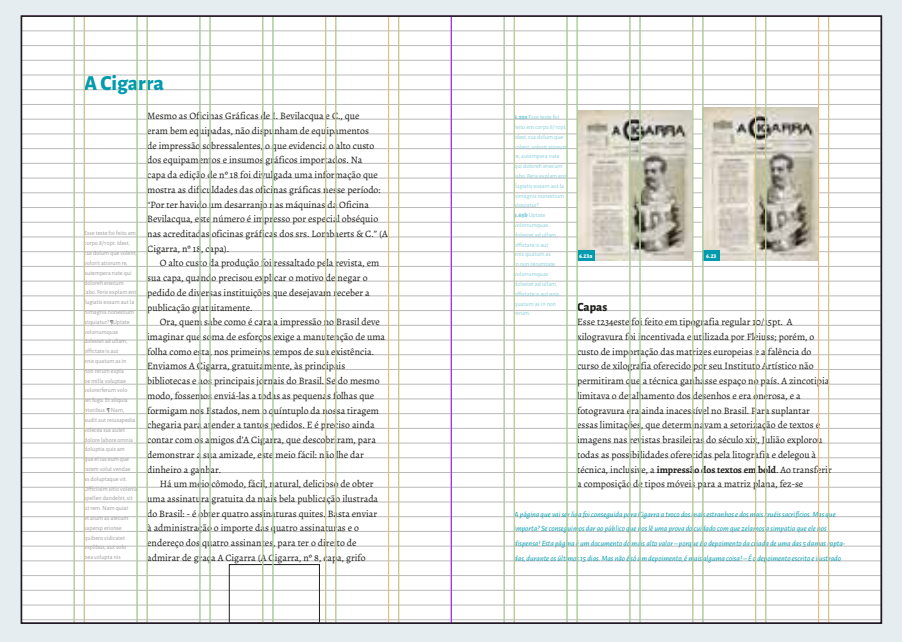

# **Apresentação de Projeto Gráfico para a Editora Blucher**

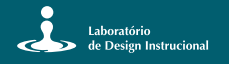

#### **Tipografia** Alegreya, Alegreya SC & Alegreya Sans

A Alegreya é uma família tipográfica *opensource* projetada pelo designer Juan Pablo de Peral e disponibilizado pela *foundry* Huerta Tipografica. A família tem um desenho muito voltado para o caligráfico e é composta ao todo por 4 fontes e seus respectivos pesos, somando 28 pesos.

Por possuir as fontes versões serifadas e não serifadas e muitos recursos Opentype, é uma ótima opção para a composição de textos corridos e títulos. Alguns dos recursos disponíveis são:

Versaletes Frações  $1/2$ Números sobrescritos e subescritos <sup>12</sup> <sub>12</sub><br>Números no estilo tabular antigo 123456789

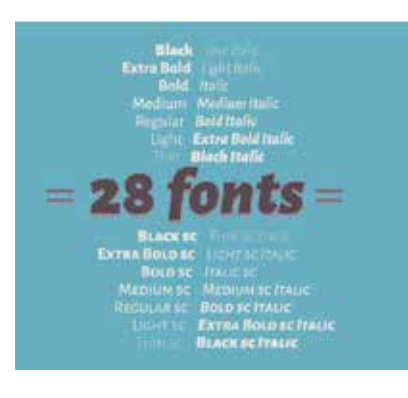

**Tipografia** Alegreya, Alegreya SC & Alegreya Sans

A Alegreya é uma família tipográfica *opensource* projetada pelo designer Juan Pablo de Peral e disponibilizado pela *foundry* Huerta Tipografica. A família tem um desenho muito voltado para o caligráfico e é composta ao todo por 4 fontes e seus respectivos pesos, somando 28 pesos.

Por possuir as fontes versões serifadas e não serifadas e muitos recursos Opentype, é uma ótima opção para a composição de textos corridos e títulos. Alguns dos recursos disponíveis são:

Versaletes Frações 1/2  $\sim$ Números sobrescritos e subescritos  $^{12}$ Números no estilo tabular antigo 123456789

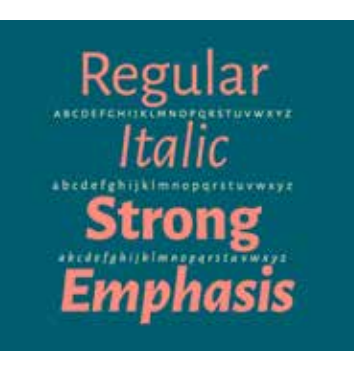

*Anexo 2*

Apresentação do projeto gráfico enviado à editora Blucher, apresentando a tipografia e o posicionamento dos elementos textuais e imagéticos.

### **Tipografia** Alegreya, Alegreya SC & Alegreya Sans

A Alegreya é uma família tipográfica *opensource* projetada pelo designer Juan Pablo de Peral e disponibilizado pela *foundry* Huerta Tipografica. A família tem um desenho muito voltado para o caligráfico e é composta ao todo por 4 fontes e seus respectivos pesos, somando 28 pesos.

Por possuir as fontes versões serifadas e não serifadas e muitos recursos Opentype, é uma ótima opção para a composição de textos corridos e títulos. Alguns dos recursos disponíveis são:

Frações 1/2 Números sobrescritos e subescritos 12 12 Números no estilo tabular antigo 123456789 La fin du colonialisme français

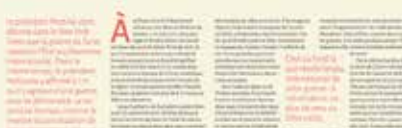

### **Mancha gráfica** Diagrama

O diagrama foi projetado de maneira a comportar não só o texto, mas também o grande número de imagens contidas em materiais relacionados à design e artes de modo geral.

Também foi levado em consideração que os materiais disponibilizados pela *Blucher Open Access* podem ser visualizados como arquivo *pdf*, lido em tela, e também impresso sob demanda.

Por essa razão, o diagrama conta com margens generosas que respeitem a encadernação do material. É composto por 5 colunas internas, com calha de 4mm.

#### *A Bruxa:* trajetória editorial e análise gráfica

A revista A Bruxa foi publicada no Rio de Janeiro, então capital da República, de 7 de festeroiro de 1986 a 30 de junho de 1997, comando en 1997, comando de 1997, comando en 1997 de 1998 en 1998 de 1998 en 1998 de 1998 en 1998 de 1998 en 1998 de 1999 de 1999 de 1999 de 1999 de 1999 de 1999 obteve sucesso (Lima, 1963, p. 970). No número inaugural, A Bruxa se apresentou num texto cheio de humor, contando que não era mais aquela de antigamente, feia e pavorosa, e anunciando que, como os tempos eram outros, "outra é esta Bruxa, que hoje aparece, disposta a enriquecer à custa das tuas risadas, povo da cidade carioca!" (A Bruxa, 7/2/1896, p. 2). Alertou ainda que poderia se transformar na velha bruxa má se a magoassem, e terminou seu discurso descrevendo o que o leitor

encontraria de bom na nova publicação. Mas é de crer que ninguém a force a essa transformação. E, assim, das suas antigas qualidades, A Bruxa apenas duas conservará: o amor da sedução e o amor da indiscrição. Seduzirá,

Julião Machado e o incrível teste de nome 54 letícia Pedruzzi Fonseca 55 letícia Pedruzzi Fonseca 55 letícia P

6.23a Capa da revista francesa Gil Blas, 1891 5.63b Ilustração com presentes oferecidos por *A Cigarra* aos seus colaboradores no Natal de 1895.

6.23a Capa da revista francesa Gil Blas, 1891 5.63b Ilustração com presentes oferecidos por *A Cigarra* aos seus colaboradores no Natal de 1895.

**6.23a 6.23b**

**6.23a 6.23b**

## **Mancha gráfica** Diagrama

O diagrama foi projetado de maneira a comportar não só o texto, mas também o grande número de imagens contidas em materiais relacionados à design e artes de modo geral.

Também foi levado em consideração que os materiais disponibilizados pela *Blucher Open Access* podem ser visualizados como arquivo *pdf*, lido em tela, e também impresso sob demanda.

Por essa razão, o diagrama conta com margens generosas que respeitem a encadernação do material. É composto por 5 colunas internas, com calha de 4mm.

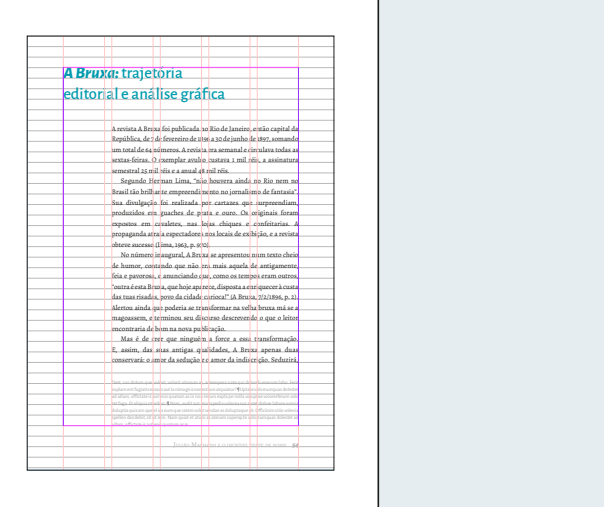

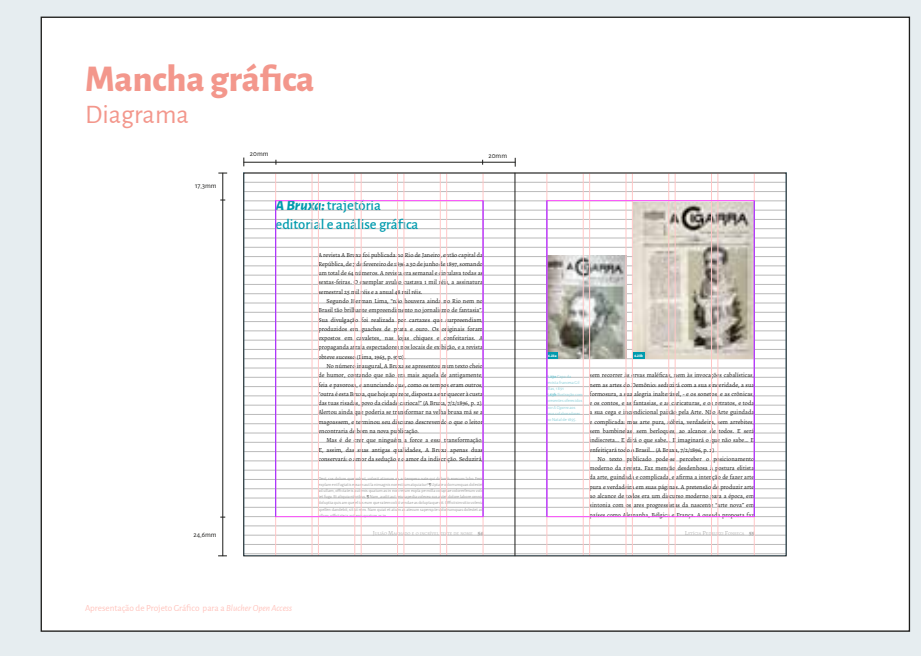

#### **Mancha gráfica** Fluxo de leitura

O material será disponilizado tanto em display como impresso, e portanto o diagrama foi projetado para que a leitura ficasse confortável em ambas as situações.

Para leitura em *display*, o *pdf* será exportado em páginas individuais e, visto que cada página possui um layout único **(diferente do caso de páginas duplas simétricas, por exemplo)**, a leitura se mantém na mesma posição e o usuário não precisa reconfigurar a página em seu leitor de *pdf.*

Já para leitura da página impressa, a configuração da dupla fica assimétrica, o que deixa o livro com um *layout* interessante para o usuário e com grande área para respiro.

Simulação de fluxo em *display* ao lado.

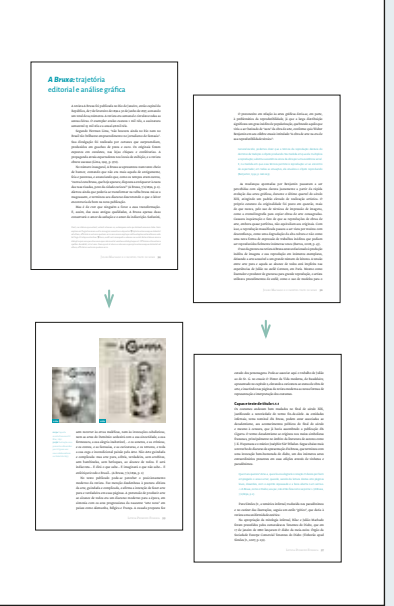

### **Mancha gráfica** Fluxo de leitura

O material será disponilizado tanto em display como impresso, e portanto o diagrama foi projetado para que a leitura ficasse confortável em ambas as situações.

Para leitura em *display*, o *pdf* será exportado em páginas individuais e, visto que cada página possui um layout único **(diferente do caso de páginas duplas simétricas, por exemplo)**, a leitura se mantém na mesma posição e o usuário não precisa reconfigurar a página em seu leitor de *pdf.*

Já para leitura da página impressa, a configuração da dupla fica assimétrica, o que deixa o livro com um *layout* interessante para o usuário e com grande área para respiro.

Simulação de fluxo em impressos ao lado.

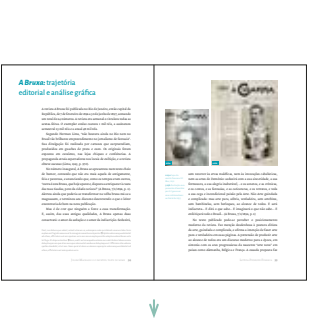

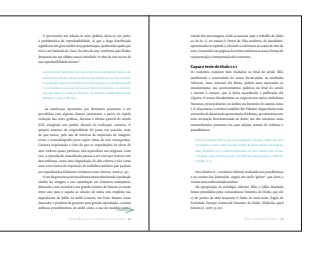

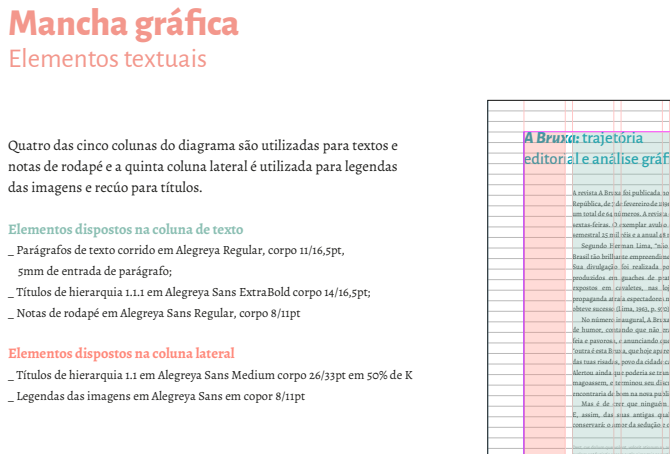

Julià Machado e o incrítico de nome 54 letícia Pedruzzi Fonseca 54 letícia Pedruzzi Fonseca 55 letícia Pedruzzi A revista A Bruxa foi publicada no Rio de Janeiro, então capital da República, de 7 de fevereiro de 1896 a 30 de junho de 1897, somando semestral 25 mil réis e a anual 48 mil réis. Segundo Herman Lima, "não houvera ainda no Rio nem no Sua divulgação foi realizada por cartazes que surpreendiam, produzidos em guaches de prata e ouro. Os originais foram expostos em cavaletes, nas lojas chiques e confeitarias. A obteve sucesso (Lima, 1963, p. 970). No número inaugural, A Bruxa se apresentou num texto cheio de humor, contando que não era mais aquela de antigamente, "outra é esta Bruxa, que hoje aparece, disposta a enriquecer à custa das tuas risadas, povo da cidade carioca!" (A Bruxa, 7/2/1896, p. 2). magoassem, e terminou seu discurso descrevendo o que o leitor encontraria de bom na nova publicação. Mas é de crer que ninguém a force a essa transformação. E, assim, das suas antigas qualidades, A Bruxa apenas duas conservará: o amor da sedução e o amor da indiscrição. Seduzirá, editorial e análise gráfica

6.23a Capa da revista francesa Gil Blas, 1891 5.63b Ilustração com presentes oferecidos por *A Cigarra* aos seus colaboradores no Natal de 1895.

**6.23a 6.23b**

#### **Mancha gráfica** Elementos textuais

Quatro das cinco colunas do diagrama são utilizadas para textos e notas de rodapé e a quinta coluna lateral é utilizada para legendas das imagens e recúo para títulos.

**Elementos dispostos na coluna de texto**

 $\_$  Parágrafos de texto corrido em Alegreya Regular, corpo $\rm _{11/16,5pt,}$ 

 5mm de entrada de parágrafo; \_ Títulos de hierarquia 1.1.1 em Alegreya Sans ExtraBold corpo 14/16,5pt; \_ Notas de rodapé em Alegreya Sans Regular, corpo 8/11pt

**Elementos dispostos na coluna lateral** \_ Títulos de hierarquia 1.1 em Alegreya Sans Medium corpo 26/33pt em 50% de K \_ Legendas das imagens em Alegreya Sans em copor 8/11pt

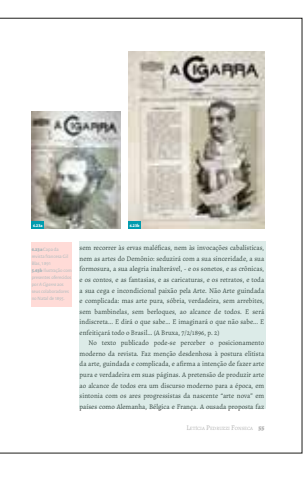

#### **Mancha gráfica** Elementos imagéticos

Por conter cinco colunas, o posicionamento das imagens dará à página um aspecto assimétrico, que contribui no interesse visual e também deixa espaços para a inserção das legendas na quinta coluna lateral. É possível ver nas simulações algumas possibilidades de posicionamento de imagens e diagramas.

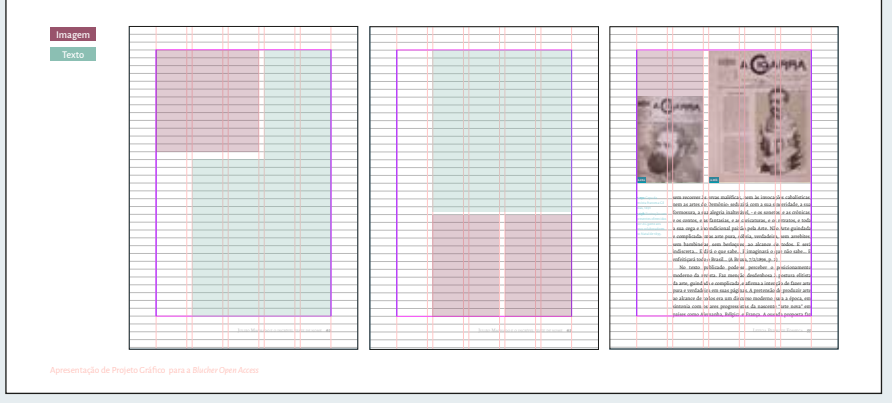

# *Anexo 3*

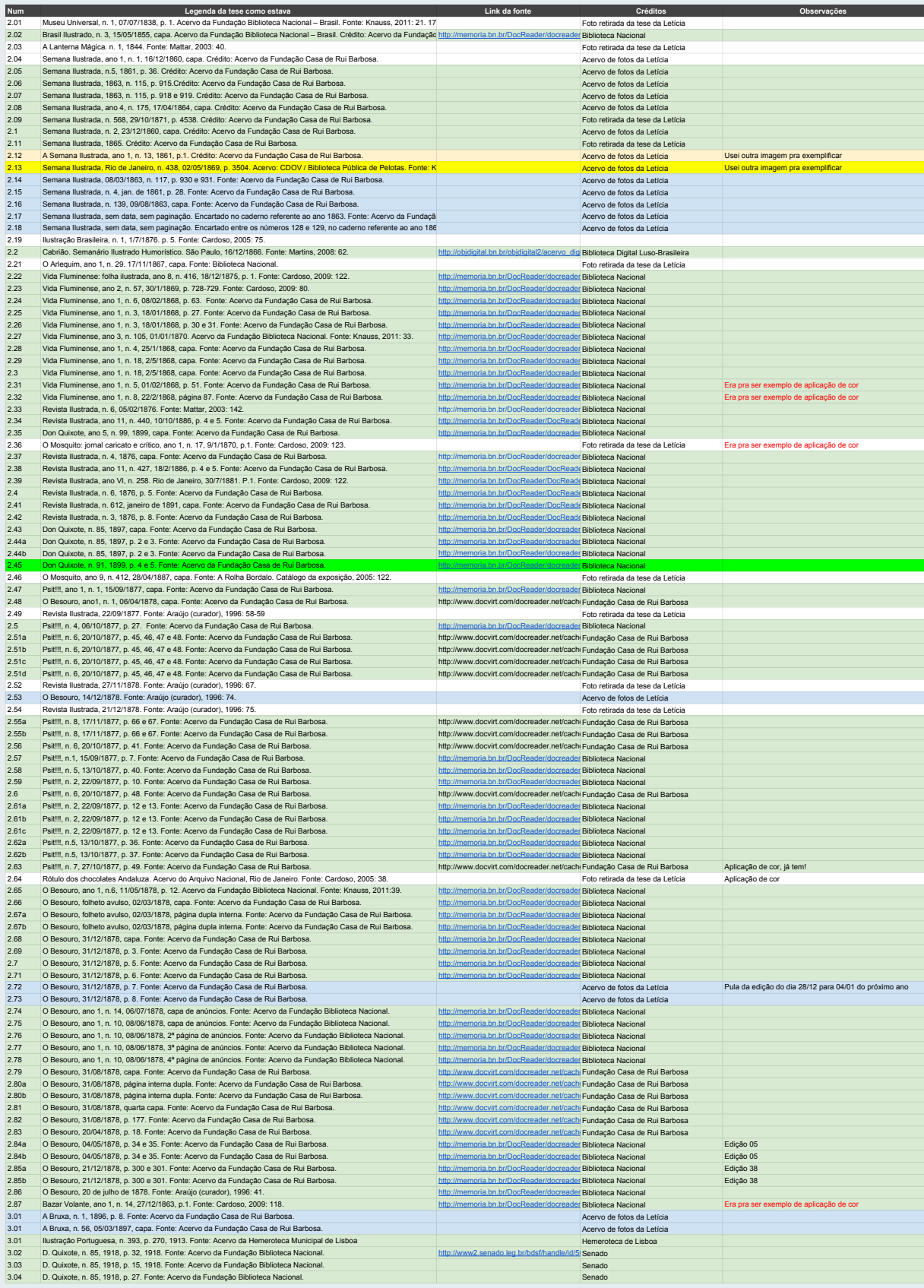

7 onde estava sendo controlado o que era encontrado ou não nas hemerotecas e observações.Parte da tabela de controle das figuras, criada e manipulada no *Google Drive*. Aqui, mostra a primeira versão

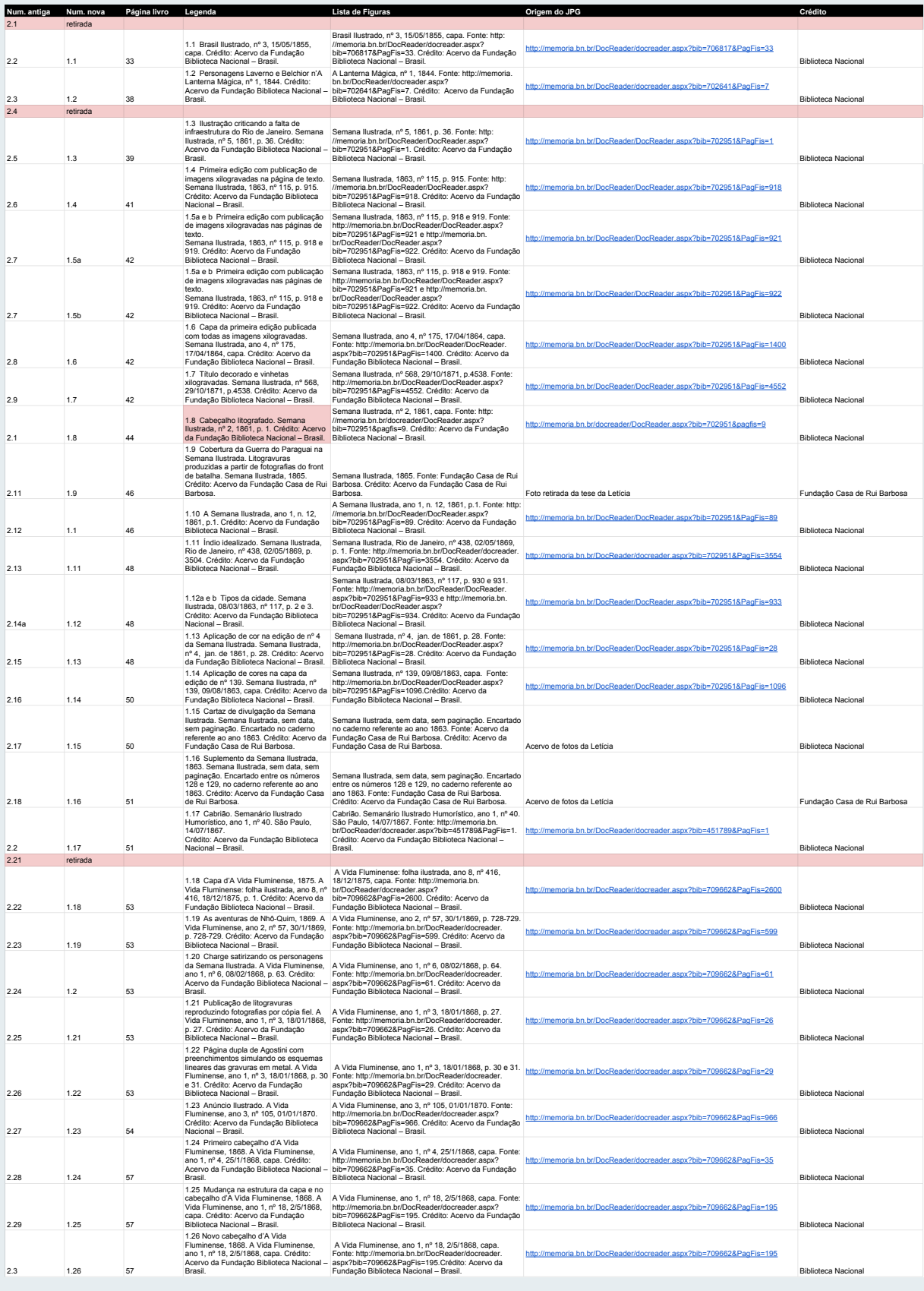

10 Parte da tabela de controle das figuras, criada e manipulada no *Google Drive*. Versão provisória da lista de figuras final, onde se fazia a renumeracão das imagens.

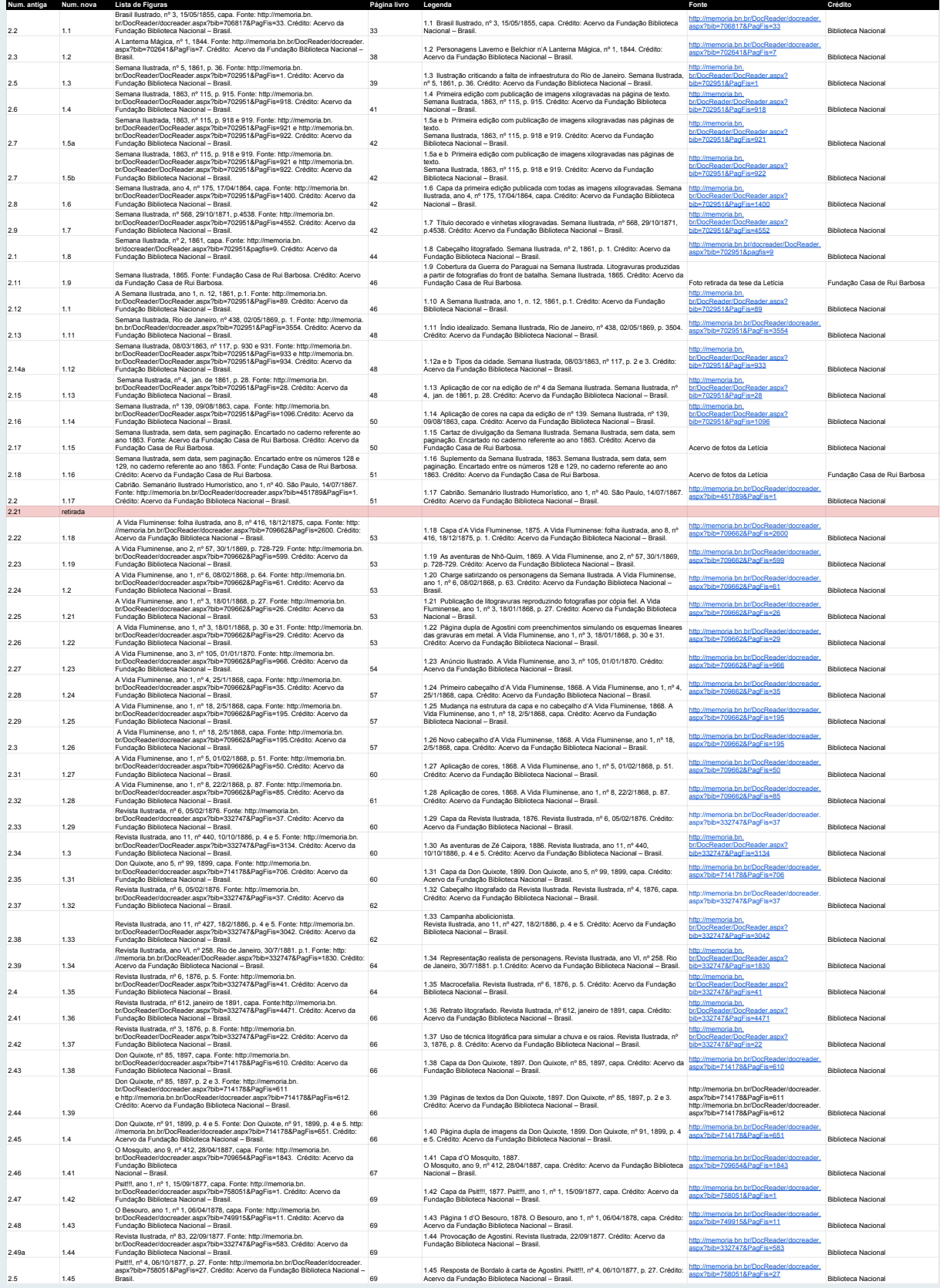

19 Parte da tabela de controle das figuras, criada e manipulada no *Google Drive*. Ultima versão, que foi importada no *software Indesign.*

Este trabalho foi composto nas fontes Gandhi Sans e Gandhi Serif em papel Suzano Report Premium 90g/m<sup>2</sup>. Diagramado, impresso e encadernado manualmente pela autora, Thaís André Imbroisi.

Ilustração da capa pelo artista<br>e ilustrador Hugo Bernardino.

×